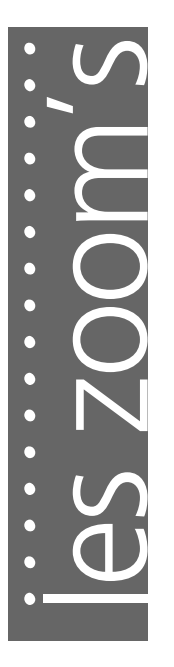

# **Mathématiques appliquées à la gestion**

**Outils mathématiques pour la gestion Mathématiques financières Statistique descriptive Probabilités**

# **Jean-Pierre POSIÈRE**

*est Professeur certifié en Mathématiques et ex-chef de département Gestion (GEA) à l'IUT de Valenciennes.*

# **Du même auteur**

Exercices de mathématiques appliquées à la gestion avec corrigés détaillés (*coll. Les Zoom's*) – 1re édition 2005

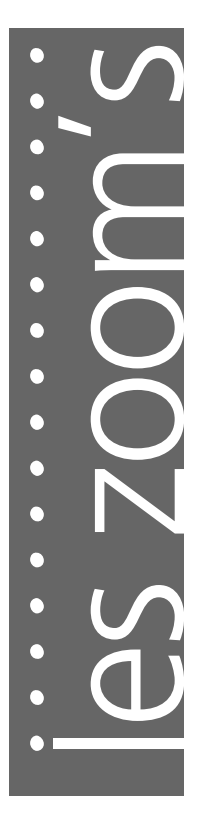

# **Mathématiques appliquées à la gestion**

**Outils mathématiques pour la gestion Mathématiques financières Statistique descriptive Probabilités**

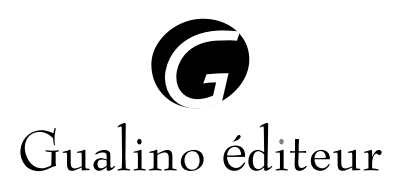

# *COLLECTION*

# *LES ZOOM'S*

# *Sous la direction de Béatrice et Francis Grandguillot*

- Fiscalité française 2005 (B. et F. Grandguillot)
- Comptabilité générale *Principes généraux, opérations courantes, opérations de fin d'exercice* – 9e édition 2005 (B. et F. Grandguillot)
- Exercices de comptabilité générale avec corrigés détaillés  $-2^e$  édition 2004 (B. et F. Grandquillot)
- Analyse financière  $9^{\circ}$  édition 2005 (B. et F. Grandguillot)
- Exercices d'analyse financière avec corrigés détaillés 1re édition 2005 (B. et F. Grandguillot)
- Comptabilité de gestion  $7^e$  édition 2004 (B. et F. Grandguillot)
- Comptabilité des sociétés 4<sup>e</sup> édition 2004 (B. et F. Grandquillot)
- Droit du travail et de la sécurité sociale 8e édition 2005 (D. Grandguillot)
- Droit civil 1<sup>re</sup> édition 2005 (C. Renault-Brahinsky)
- Droit des affaires 1<sup>re</sup> édition 2005 (P. Oudot)
- Droit des sociétés  $4^e$  édition 2005 (X. Seux-Baverez)
- Droit de la santé et de la sécurité au travail (Ph. Malingrey)
- Marketing et action commerciale  $-4^{\circ}$  édition 2005 (G. Audigier)
- Les techniques du commerce international 3e édition 2005 (G. Legrand et H. Martini)
- Mathématiques appliquées 1<sup>re</sup> édition 2005 (J.-P. Posière)
- Exercices de Mathématiques appliquées avec corrigés détaillés – 1re édition 2005 (J.-P. Posière)
- Institutions publiques françaises et européennes 1<sup>re</sup> édition 2005 (D. Grandguillot)

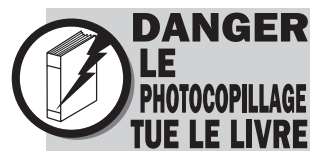

# *P*résentation

# *Les mathématiques font peur et pourtant !*

*En réalité les mathématiques sont, en quelque sorte, un jeu pour ceux et celles qui cherchent à les comprendre. Il n'est pas nécessaire d'avoir des connaissances très poussées pour résoudre la plupart des problèmes. Dans beaucoup des cas, une démarche logique basique suffit. En fait, le plus difficile est de comprendre les problèmes et les modéliser.* 

Cet ouvrage a été écrit dans ce sens, les mathématiques ne sont pas considérées comme *une science fondamentale mais comme un ensemble d'outils permettant une analyse et la recherche d'une solution. La part des mathématiques pures a été réduite le plus possible afin de laisser la place à un raisonnement souvent basique. Néanmoins, toute solution proposée doit pouvoir être justifiée de manière graphique, empirique ou analytique.*

Les notions de mathématiques appliquées à la gestion, réparties en quatre parties, sont *étudiées à partir de problèmes à consonance concrète. Des exemples d'utilisation avec une proposition de résolution sont donnés. Le lecteur pourra essayer de trouver d'autres méthodes pour arriver au résultat.*

*Il faut cependant posséder quelques connaissances mathématiques minimales : avoir au moins une méthode pour résoudre une équation et un système d'équations (sont revues la méthode des déterminants et la méthode matricielle) et savoir dériver une fonction (tout au moins les fonctions à une variable).*

*Pour donner des résultats chiffrés et trouver les réponses aux questions posées, il est important de lire, comprendre et traduire en langage mathématique les énoncés. L'utilisation d'une calculatrice ou d'un tableur est recommandée, c'est une aide appréciable en terme de* 

*« rentabilité » : gain de temps. L'utilisation des menus « équations », « solveur » est conseillée pour ceux et celles qui en disposent.*

*À la lecture de cet ouvrage, le lecteur, même non-matheux, doit être convaincu que le mot « mathématique » n'est pas synonyme de répulsif. Les mathématiques appliquées à la gestion sont une science du concret accessible à la plupart d'entre nous, sous réserve d'avoir un peu de rigueur.*

# *S*ommaire

# **1 [Outils mathématiques pour l'économie et la gestion](#page-18-0)**

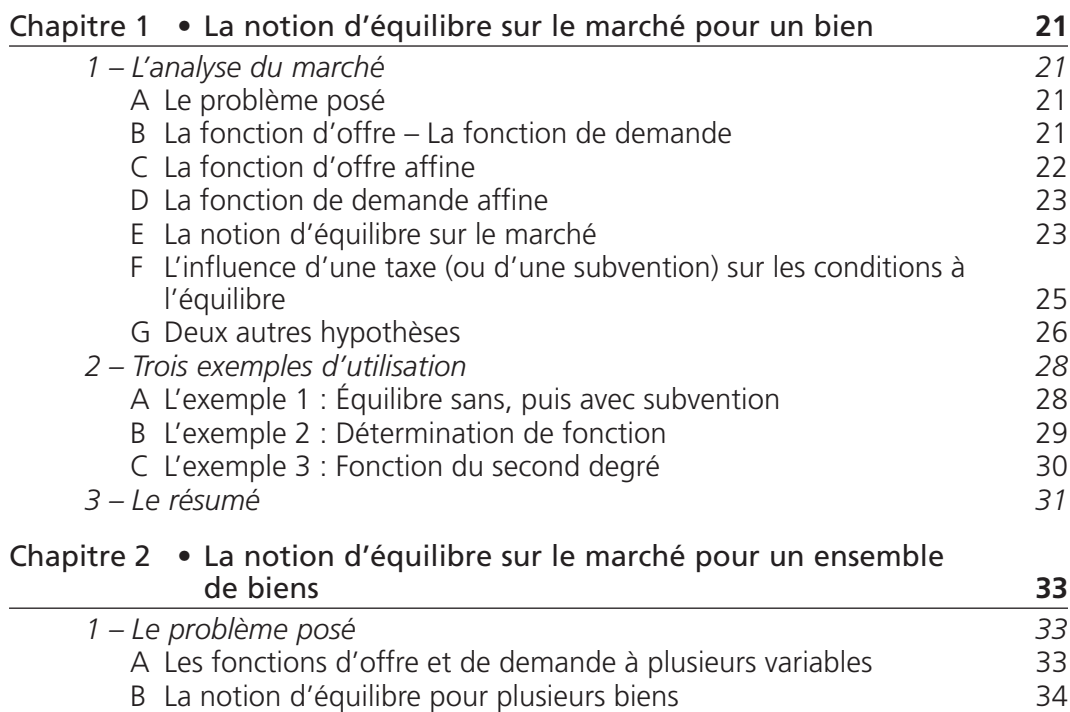

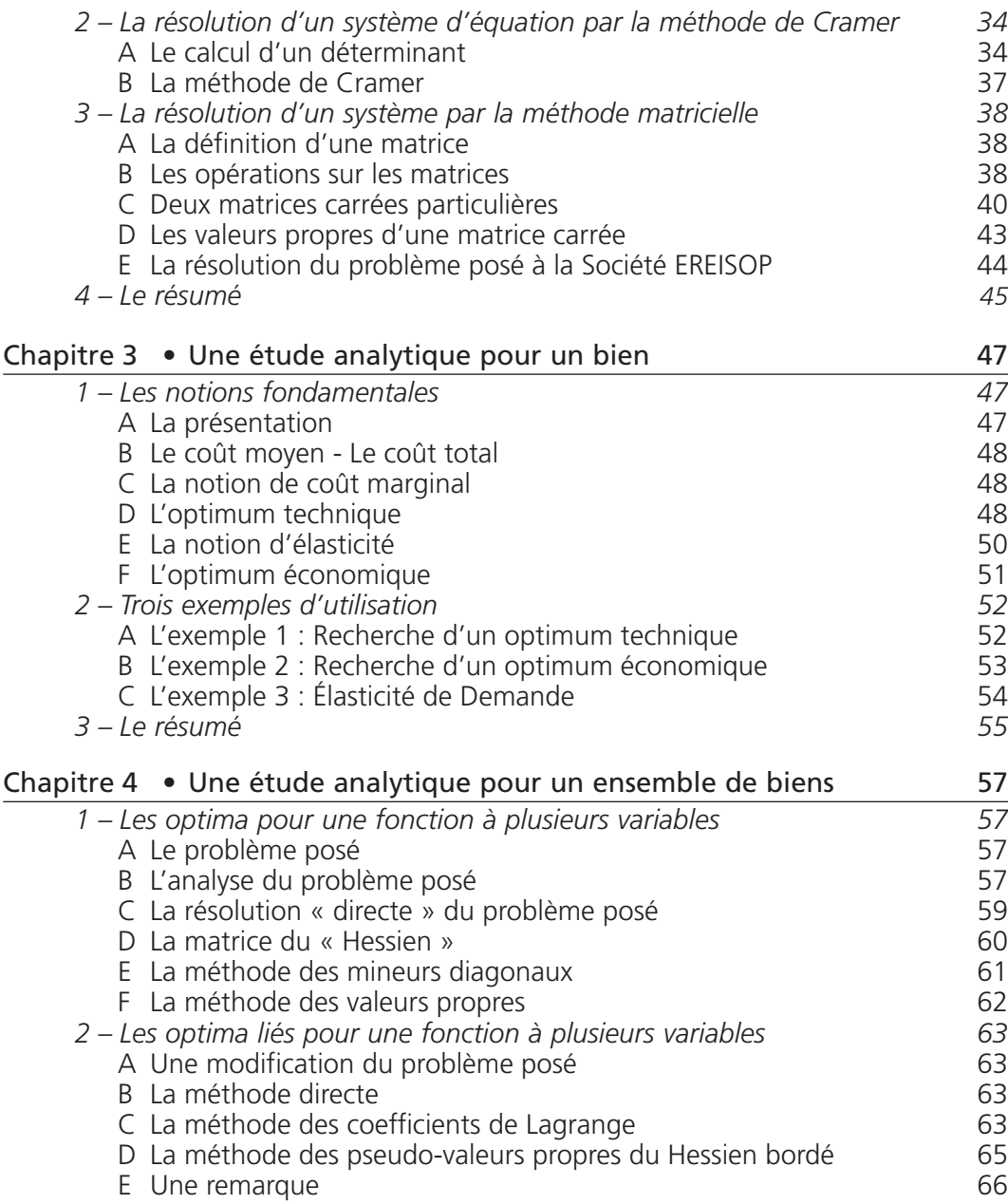

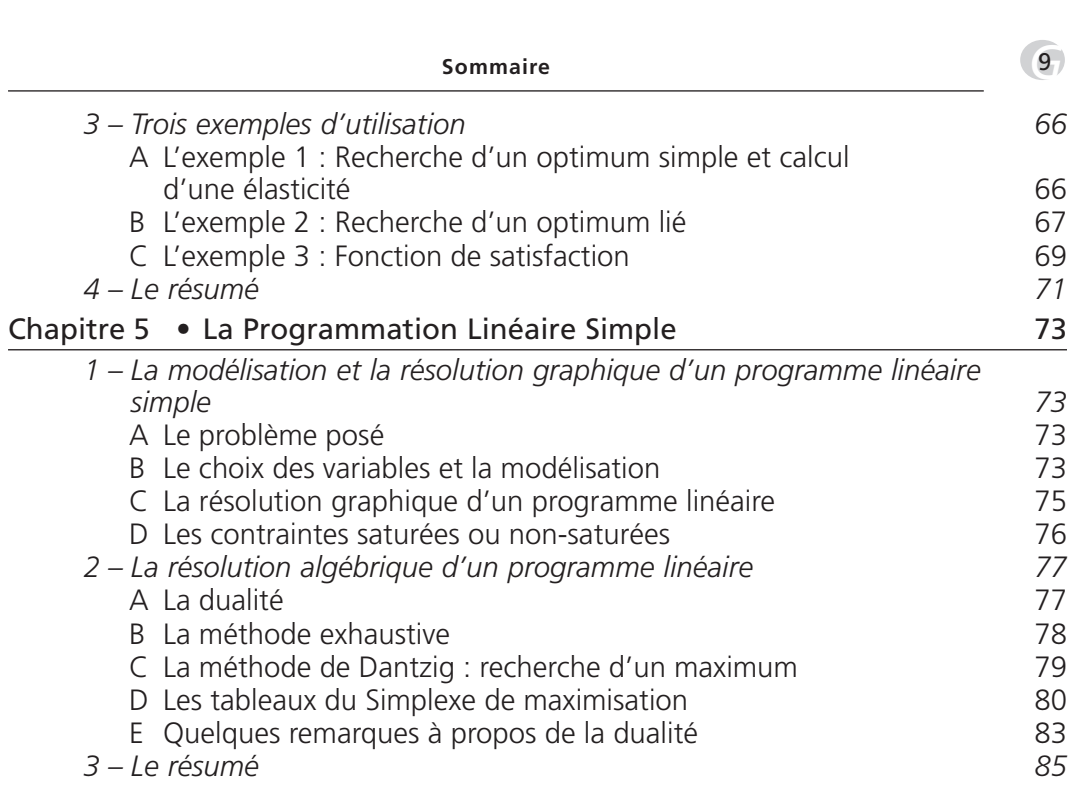

# **2 [Mathématiques financières](#page-86-0)**

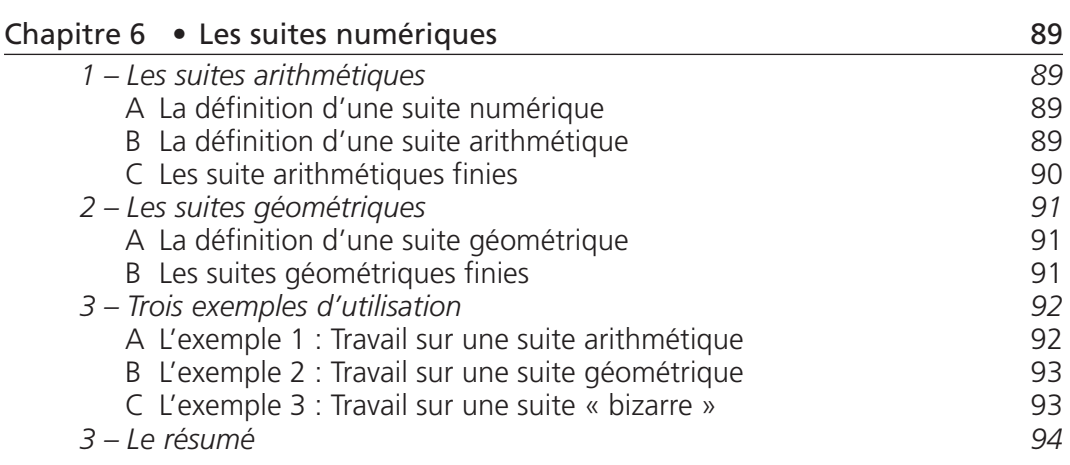

**MATHÉMATIQUES APPLIQUÉES À LA GESTION** 

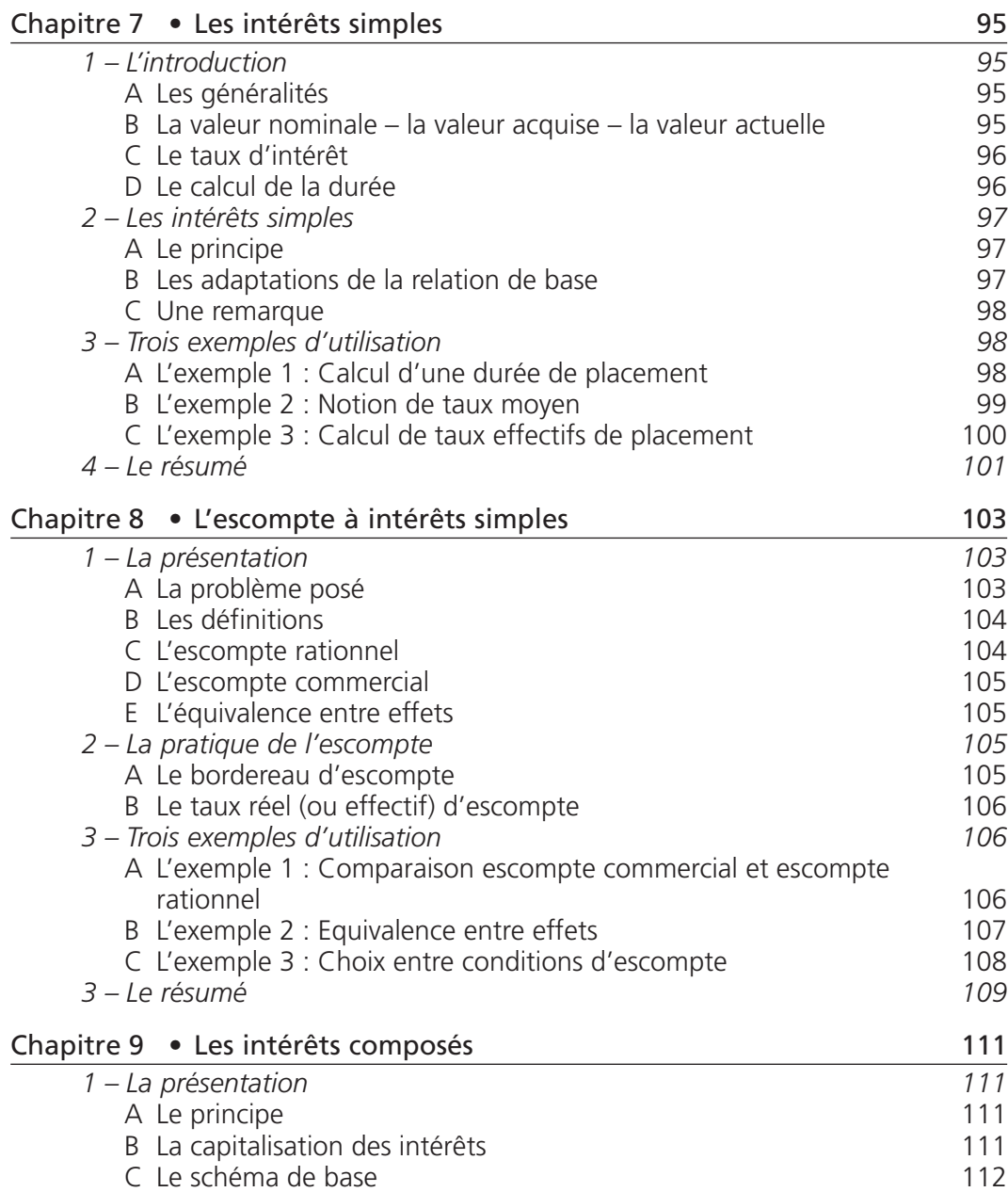

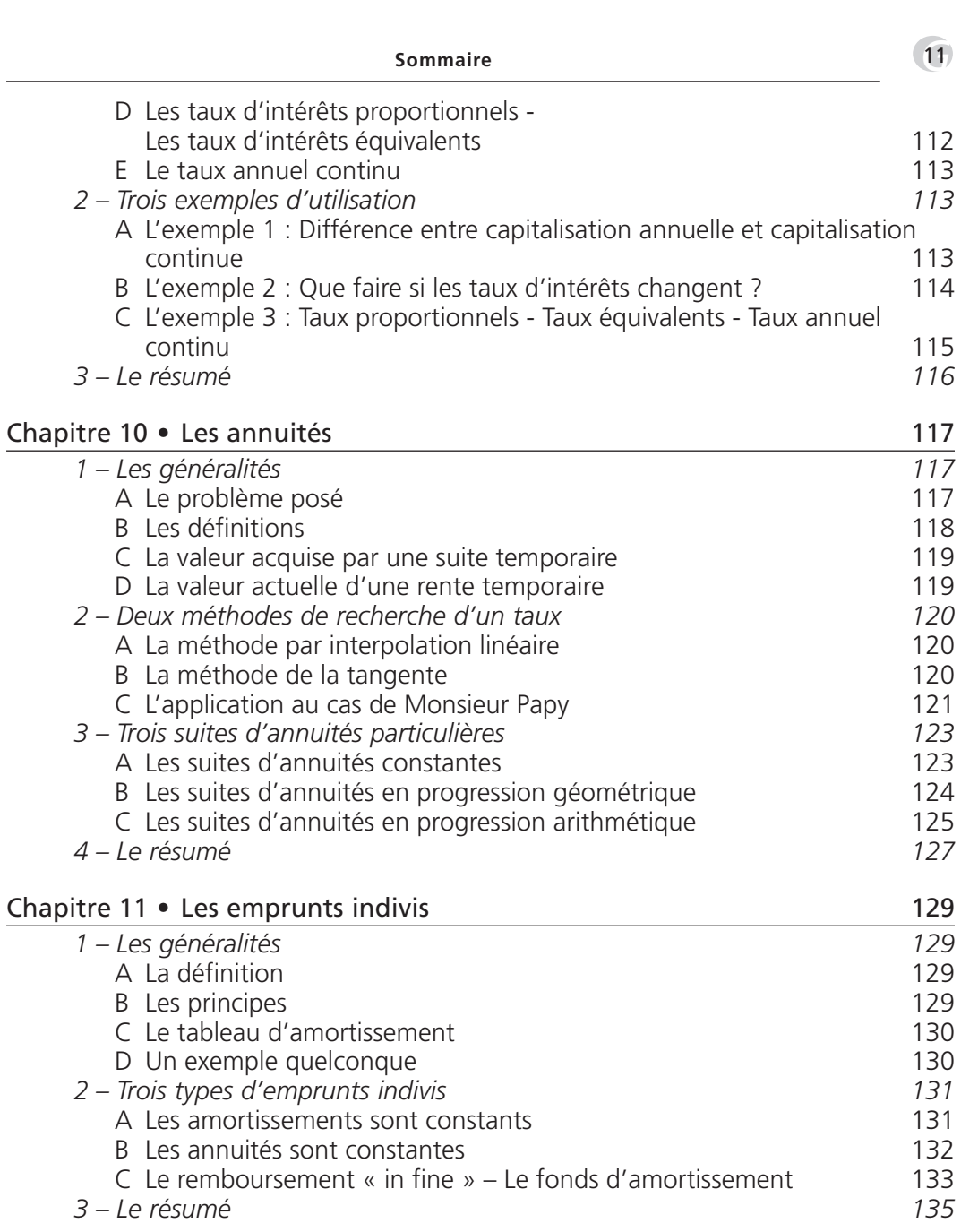

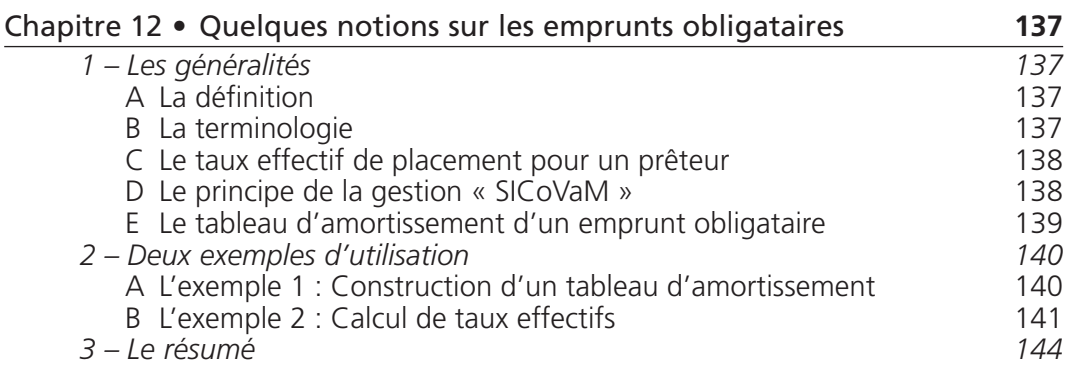

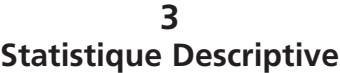

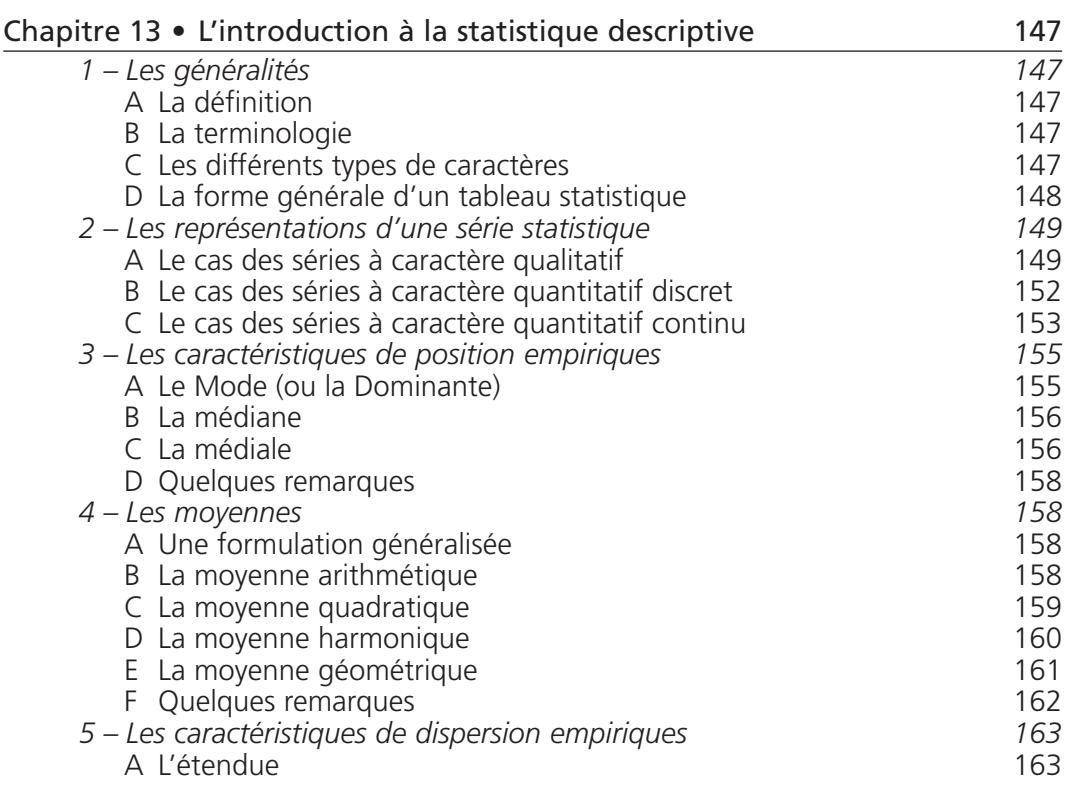

•

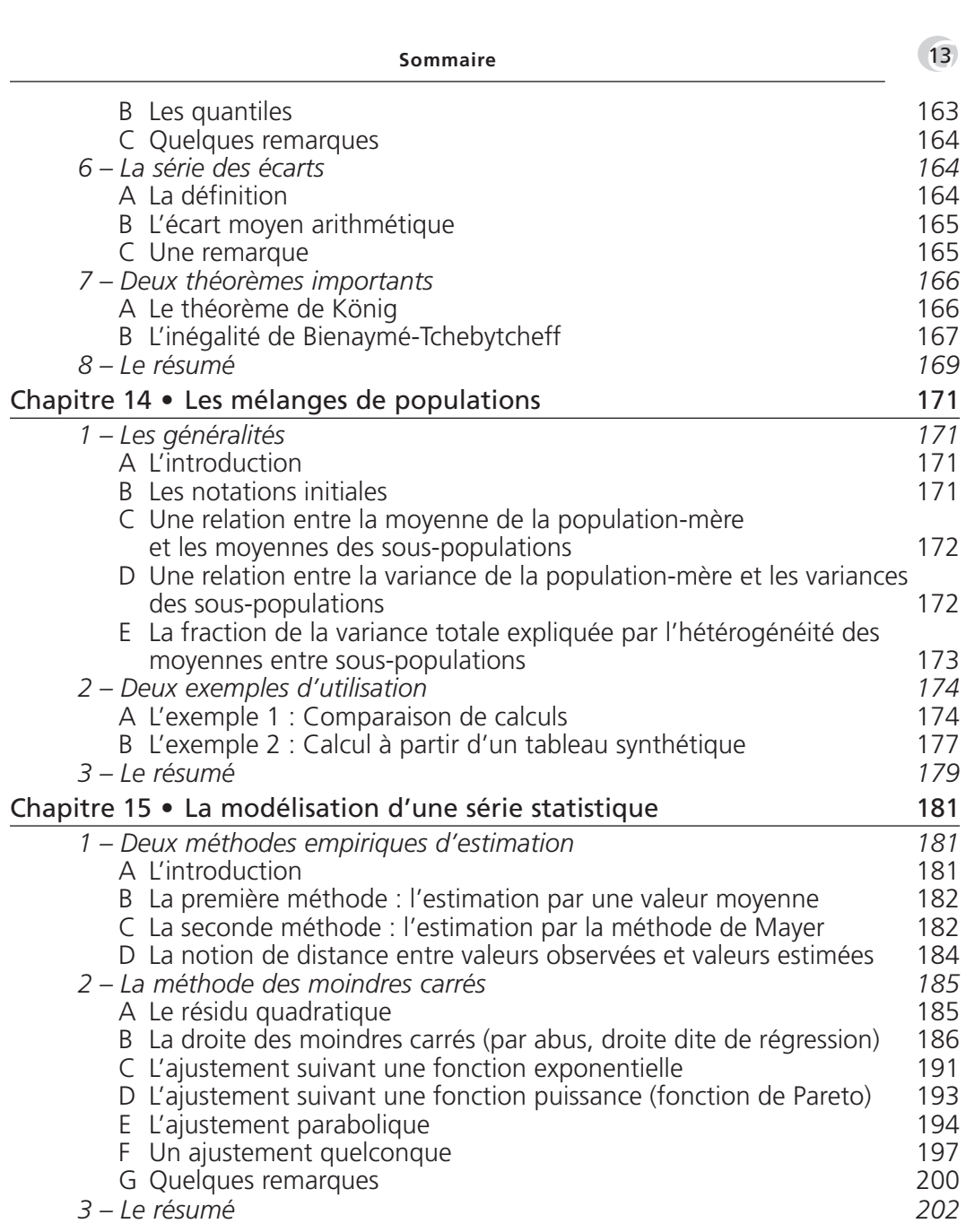

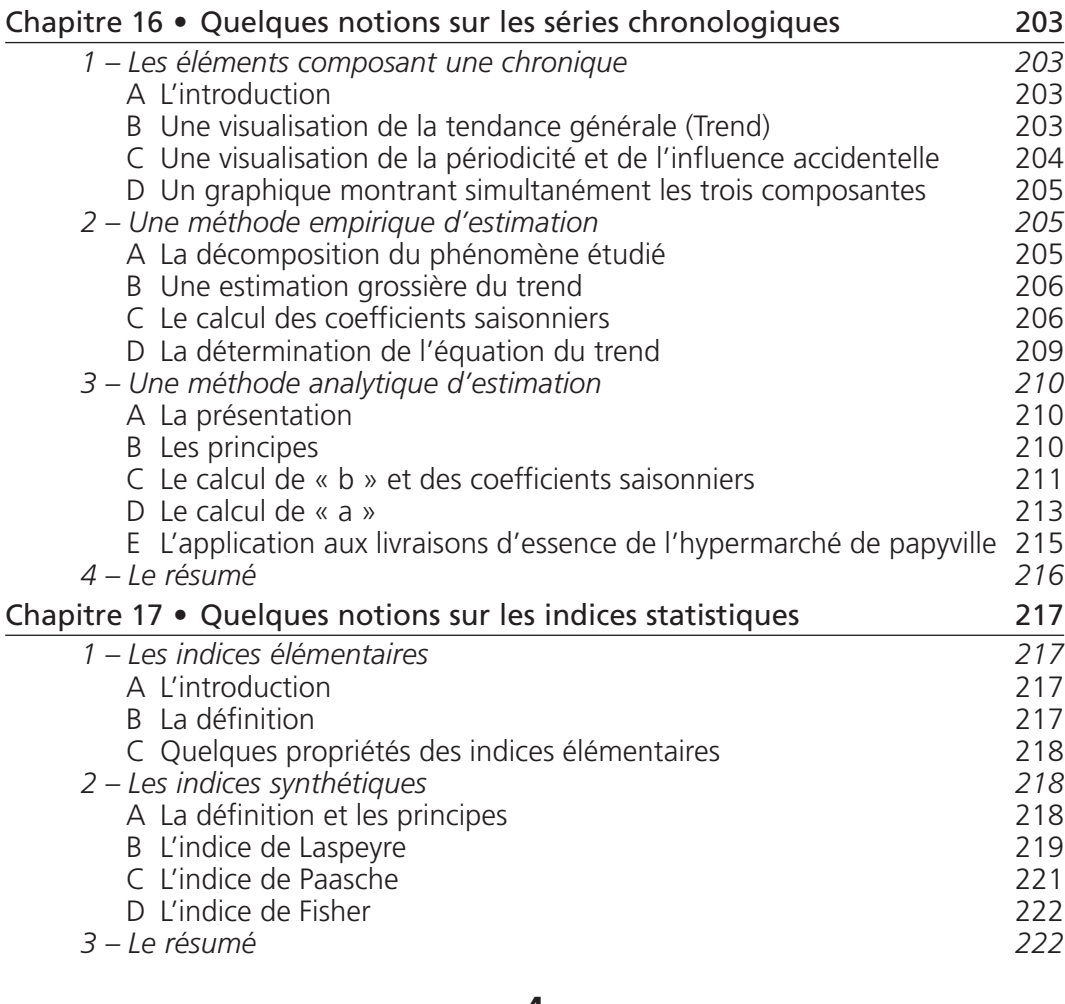

#### **4 [Probabilités](#page-222-0)**

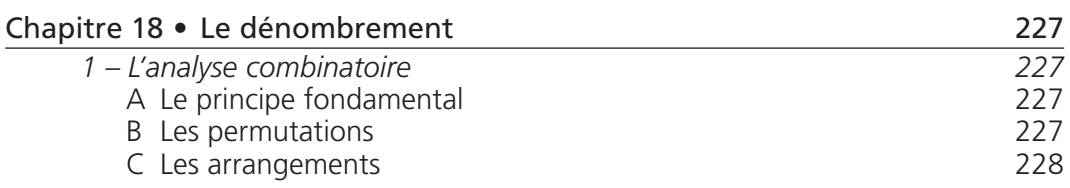

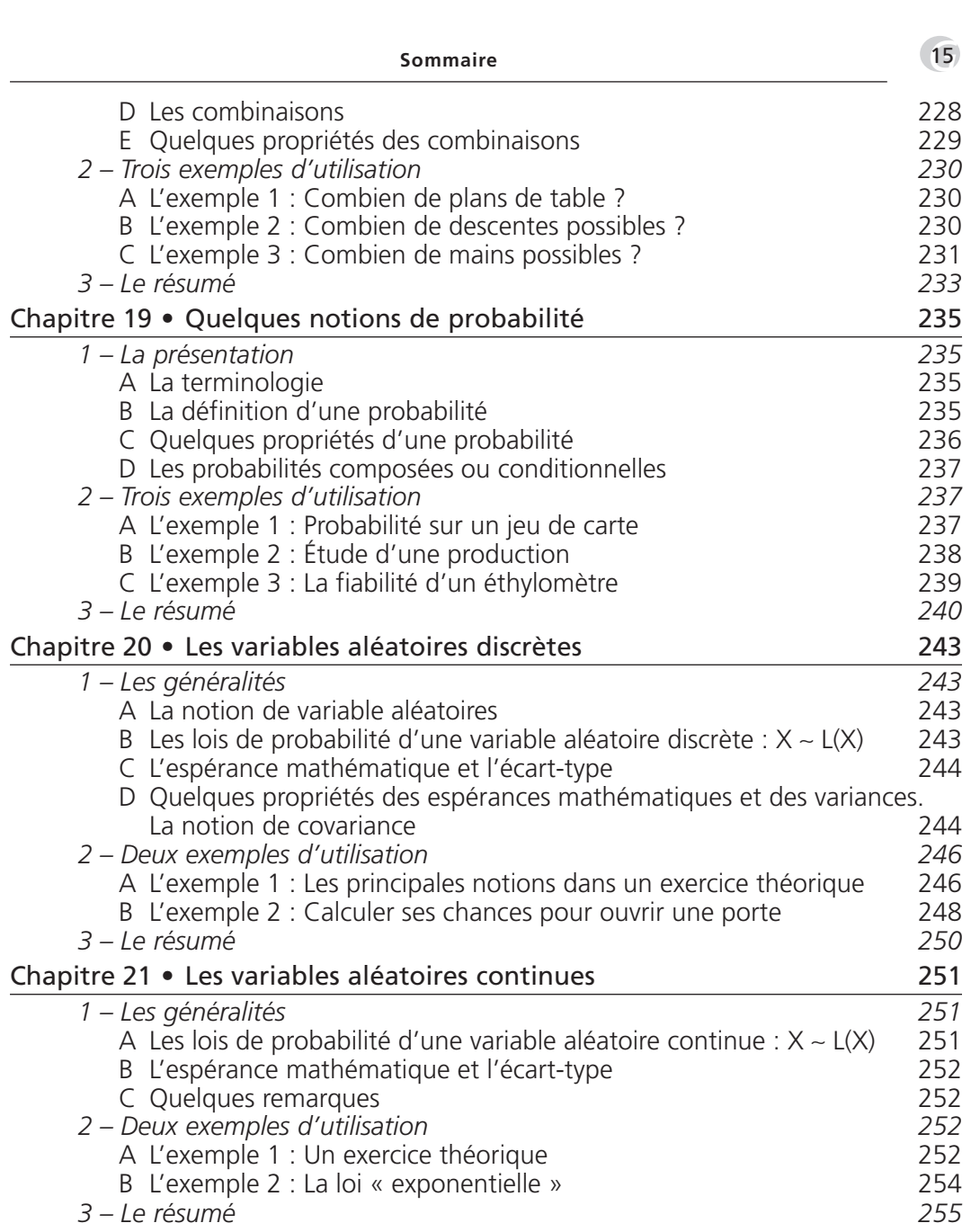

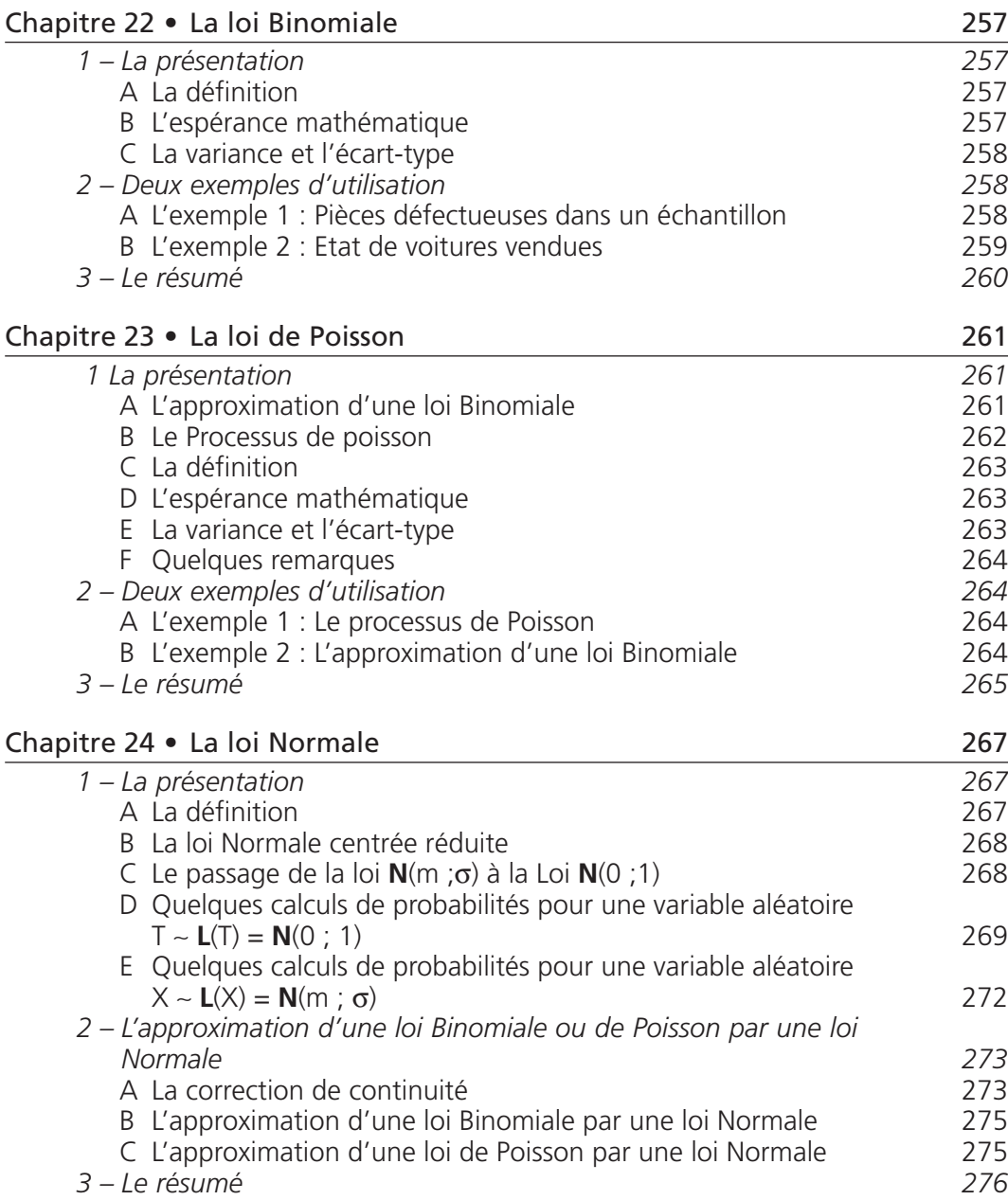

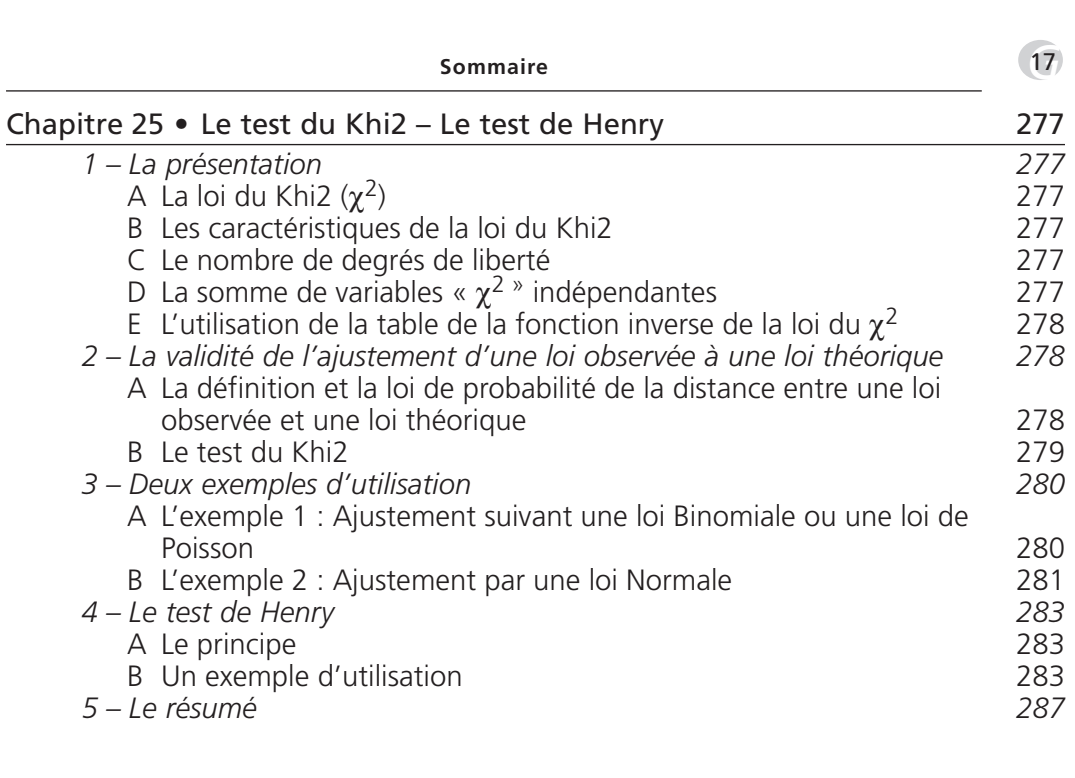

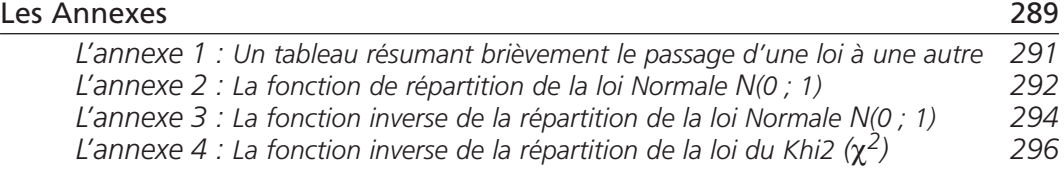

# **PARTIE 1**

# <span id="page-18-0"></span>**Outils mathématiques pour l'économie et la gestion**

# <span id="page-20-0"></span>*La notion d'equilibre sur le marché pour un bien*

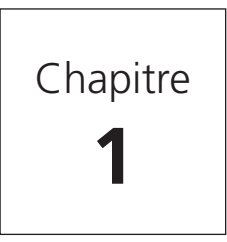

# **1 L'analyse du marché**

## *A – Le problème posé*

Comme chaque année, la Société EREISOP essaye de vendre son café spécial auprès des habitants de Papyville en ESPERIE. Ce café est actuellement stocké en paquets de 1 kg. Il faut également savoir que la Société EREISOP est la seule à produire ce type de café.

En étudiant ses coûts de production et son budget, Monsieur Papy, Pdg de la Société EREISOP, constate qu'il ne peut pas se permettre de vendre son café à moins de 2 € le paquet et que, pour lui, l'idéal serait qu'il arrive à vendre 250 000 paquets à 6 € le paquet.

Du côté des éventuels clients et à la vue des années antérieures qui lui servent un peu d'étude de marché, Monsieur Papy estime que, cette année, s'il vendait 5,5 € son paquet de café, il arriverait à en vendre 50 000 paquets alors que s'il les vendait à 3 € il arriverait à en vendre 175 000 paquets.

Pouvons-nous alors aider Monsieur Papy à déterminer le prix auquel il devrait proposer son paquet de café et combien il en vendrait ?

# *B – La fonction d'offre – La fonction de demande*

À la lecture du problème posé ci-dessus, nous constatons que le marché est composé de deux composantes principales :

- la première est la vue du marché uniquement du côté du producteur, de l'offreur, qui ne voit que sa rentabilité en estimant ses besoins : Monsieur Papy cherchera donc à vendre le plus de paquets de café possible au meilleur prix ;
- la seconde est la vue du marché plutôt du côté des consommateurs, des demandeurs, qui auront tendance à acheter d'autant moins que le prix est élevé.

La première composante sera appelée offre : une fonction d'offre sera donc une fonction qui reliera un nombre de paquets mis en vente (offerts) à un prix de vente « affiché » par l'offreur. Cette fonction d'offre sera, en général, croissante.

<span id="page-21-0"></span>**•** MATHÉMATIQUES APPLIQUÉES À LA GESTION<br>Si nous désignons par  $p_0$  (en  $\in$ ) le prix de vente en question et par  $Q_0$  (en milliers) le nombre de paquets mis en vente, cette fonction d'offre peut se présenter sous les formes :

 $p_0 \rightarrow Q_0 = f(p_0)$  ou  $Q_0 \rightarrow p_0 = f(Q_0)$ 

La seconde composante sera appelée demande : une fonction de demande sera donc une fonction qui reliera un nombre de paquets achetés par les consommateurs (vendus ou demandés) à un prix payé par le consommateur. Cette fonction d'offre sera, en général, décroissante.

Si nous désignons par p<sub>d</sub> (en €) le prix payé en question et par Q<sub>d</sub> (en milliers) le nombre de paquets achetés et donc vendus, cette fonction de demande peut se présenter sous les formes :

 $p \rightarrow Q_d = f(p_d)$  ou  $Q_d \rightarrow p_d = f(Q_d)$ 

Le problème qui se pose maintenant est donc de savoir de quels types sont ces fonctions d'offre et de demande.

# *C – La fonction d'offre affine*

Nous pouvons faire l'hypothèse comme quoi la fonction d'offre est affine et qu'elle se présente sous la forme :  $Q_0 \rightarrow p_0 = f(Q_0) = aQ_0 + b$  où a et b sont des constantes réelles. Dans notre cas et grâce aux données de l'énoncé, nous pouvons écrire que :

$$
\begin{cases}\n b = 2 \\
 250a + b = 6\n\end{cases}\n\Rightarrow\n\begin{cases}\n a = 0,016 \\
 b = 2,000\n\end{cases}
$$

Suivant cette hypothèse, cette fonction d'offre s'écrit :

 $Q_0 \rightarrow p_0 = f(Q_0) = 0,016Q_0 + 2,000$ 

Cette fonction ne pouvant être définie que sur  $\mathfrak{R}^\star_*$ , nous la représenterons sous la forme suivante :

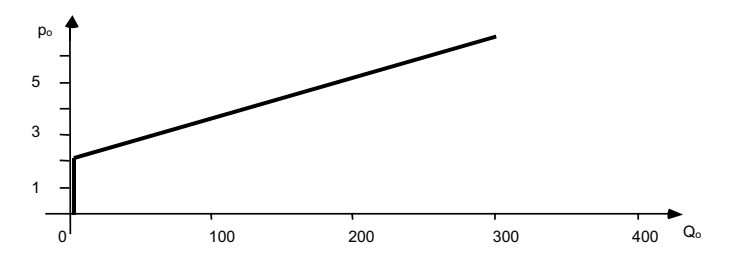

Au vu de cette représentation graphique, nous pouvons vérifier ce qui est dit au départ, à savoir que le prix minimal d'offre est bien égal à 2 € le paquet.

À noter • Par convention, les quantités sont placées en abscisses et les prix en ordonnées, même si la fonction est donnée sous la forme :  $p_0 \rightarrow Q_0 = f(p_0)$ . Cette fonction affine n'est pas représentée par une droite car un prix et une quantité ne sauraient être négatifs.

#### <span id="page-22-0"></span>*D – La fonction de demande affine*

Nous pouvons faire l'hypothèse comme quoi la fonction de demande est affine et quelle se présente sous la forme :  $Q_d \rightarrow p_d = f(Q_d) = aQ_d + b$  où a et b sont des constantes réelles. Dans notre cas et grâce aux données de l'énoncé, nous pouvons écrire que :

$$
\begin{cases}\n175a + b = 3,0 \\
50a + b = 5,5\n\end{cases} \Rightarrow \begin{cases}\na = -0,020 \\
b = 6,500\n\end{cases}
$$

Suivant cette hypothèse, la fonction de demande s'écrit :

$$
Q_d \rightarrow p_d = f(Q_d) = -0.020 Q_d + 6.500
$$

À noter • Cette fonction affine, comme la fonction d'offre, n'est pas représentée par une droite car un prix et une quantité ne sauraient être négatifs.

Cette fonction ne pouvant être définie que sur  $\mathfrak{R}^+_*$ , nous la représenterons sous la forme suivante :

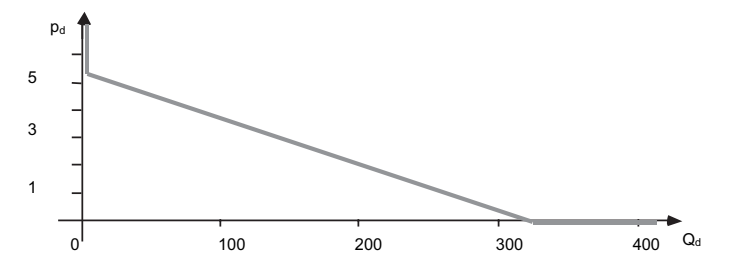

Au vu de ce graphique, il est facile de constater que le prix maximal qu'accepterait de payer un consommateur est de 6,5 € le paquet de café.

Si cette notion de prix maximal est « naturelle », il est plus délicat d'affirmer que si les consommateurs pouvaient acheter plus de 325 milliers de paquets de café, la Société EREISOP devrait les offrir gratuitement (325 000 est la quantité au-delà de laquelle le bien deviendrait libre).

En effet, si le consommateur conçoit que plus la quantité achetée est importante, plus le prix unitaire doit être bas (remise), il est difficile d'admettre que le bien en question devienne gratuit (libre).

C'est ce phénomène qui nous indique que le type de fonction choisie pour la demande est peut-être non-adapté.

### *E – La notion d'équilibre sur le marché*

Sur le marché, comme nous l'avons déjà fait remarquer, les offreurs et les demandeurs cohabitent et la quantité vendue par l'offreur sera la quantité achetée par le demandeur. De même le prix perçu par l'offreur sera celui payé par le demandeur.

*G*23

• Il est donc logique que les fonctions d'offre et de demande se représentent sur un même graphique.

Sur ce graphique, les unités de quantité et de prix seront représentées par le même symbole, soit par Q et p respectivement.

Avant de faire ce graphique, il ne faut pas oublier de vérifier que l'unité de prix est la même dans l'offre et dans la demande (ici l'euro) ainsi que l'unité de quantité (ici le millier de paquets de café).

Nous arrivons ainsi au graphique ci-dessous :

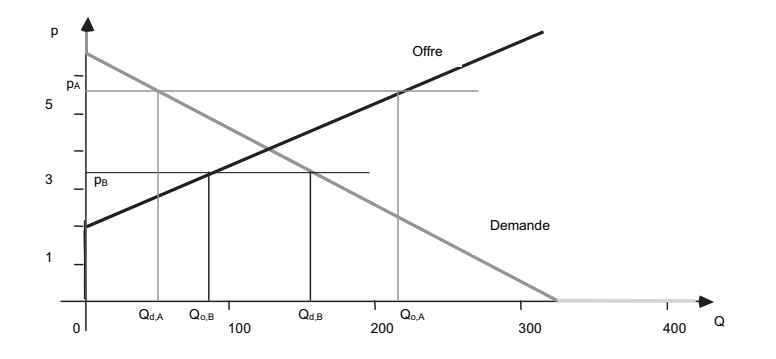

En analysant ce graphique, nous remarquons que pour un prix égal à  $p_A$ , la demande  $Q_{dA}$  est inférieure à l'offre Q<sub>o A</sub>. Pour ce prix, la production est donc trop importante par rapport à la demande d'où constitution de stocks. Pour écouler cette surproduction, le producteur aura tendance à diminuer ses prix.

Par contre, pour un prix égal à p<sub>B</sub>, la demande Q<sub>d,B</sub> est supérieure à l'offre Q<sub>o,B</sub>. Pour ce prix, la production est donc trop faible par rapport à la demande d'où un manque à gagner. Pour récupérer cette perte, le producteur aura tendance à augmenter ses prix.

Pour le producteur, comme pour le consommateur, « l'idéal » serait que l'offre soit égale à la demande, c'est-à-dire que l'idéal serait d'arriver à un point d'équilibre sur le marché.

Equilibre sur le marché **Office** = **Demande** 
$$
\Rightarrow
$$
\n $\begin{cases}\n p_0 = p_d = p \\ Q_0 = Q_d = Q\n\end{cases}$ 

Le point d'équilibre se situe donc au point d'intersection entre les courbes d'offre et de demande. Pour déterminer les conditions à l'équilibre, il faut donc résoudre le système formé par les deux équations représentant l'offre et la demande :

$$
\begin{cases}\np = & 0,016Q + 2,0 \\
p = -0,020Q + 6,5\n\end{cases} \Rightarrow \begin{cases}\np = 4 \\
Q = 125\n\end{cases}
$$

À l'équilibre sur le marché, il faudrait donc que la Société EREISOP mette en vente 125 000 paquets de café à 4 € le paquet.

# <span id="page-24-0"></span>*F – L'influence d'une taxe (ou d'une subvention) sur les conditions à l'équilibre*

Supposons maintenant que la Société EREISOP soit taxée par les services fiscaux d'ESPERIE. Cette taxe peut se définir de deux manières différentes : soit une taxe unitaire fixe par paquet de café vendu, soit une taxe proportionnelle au prix donné sous forme de pourcentage.

## 1) Le cas d'une taxe unitaire fixe

Supposons qu'à chaque fois que la Société EREISOP vend un paquet de café, elle doive payer une taxe de 0,9  $\in$ . Son prix d'offre passera de p<sub>o</sub> à p<sub>o.t</sub> = p<sub>o</sub> + 0,9 et son prix minimal d'offre qui était de 2  $\in$ passera à 2,9 €.

La fonction d'offre devient donc :  $Q_0 \rightarrow p_0 = f(Q_0) = 0,016Q_0 + 2,9$ 

Par contre, pour le demandeur, le prix maximal de demande restera toujours égal à 6,5 €. Nous écrirons donc que  $pd = pd +$ .

La fonction de demande reste donc :  $Q_d \rightarrow p_d = f(Q_d) = -0.020Q_d + 6.5$ 

En simplifiant, nous dirons que le fait d'introduire une taxe modifie l'offre mais pas la demande.

Pour trouver les nouvelles conditions à l'équilibre, il nous faut donc résoudre le système ci-dessous (nous avons posé  $p_{0,t} = pd_t = pt$  et  $Q_{0,t} = Q_{d,t} = Q_t$ :

$$
\begin{cases}\np_t = 0.016Q_t + 2.9 \\
p_t = -0.020Q_t + 6.5\n\end{cases} \Rightarrow \begin{cases}\np_t = 4.5 \\
Q_t = 100\n\end{cases}
$$

Dans ces conditions et à l'équilibre sur le marché, il faudrait donc que la Société EREISOP mette en vente 100 000 paquets de café à 4,5 € le paquet.

### 2) Le cas d'une taxe proportionnelle

Imaginons cette fois que la Société EREISOP doive payer une TVA de 5,5 % sur le prix hors taxe. En faisant le même raisonnement que ci-dessus, nous constaterons que la fonction de demande est inchangée mais que la fonction d'offre est modifiée.

Nous arriverons ainsi aux fonctions d'offre et de demande suivantes :

$$
Q_{0,t} \rightarrow p_{0,t} = 1,055 p_0 = 1,055 (0,016 Q_{0,t} + 2) = 0,01688 Q_{0,t} + 2,11
$$

 $Q_{\rm dt} \rightarrow p_{\rm dt} = -0.020Q_{\rm dt} + 6.5$  (la fonction de demande est inchangée)

Pour trouver les conditions à l'équilibre, il faut donc résoudre le système ci-dessous :

$$
\begin{cases}\np_t = 0.01688Q_t + 2.11 \\
p_t = -0.020Q_t + 6.5\n\end{cases} \Rightarrow \begin{cases}\np_t = 4.12 \\
Q_t = 119.035\n\end{cases}
$$

Dans ces conditions et à l'équilibre sur le marché, il faudrait donc que la Société EREISOP mette en vente 119 035 paquets de café à 4,12 € la paquet (la Société EREISOP ne détaillant pas ses paquets de café, nous avons été obligés d'arrondir les résultats).

*G*25

# <span id="page-25-0"></span>• 3) Une remarque

Nous pouvons remarquer que le fait d'introduire une taxe fait augmenter les prix et diminuer la consommation. Si la Société EREISOP avait bénéficié d'une subvention (taxe négative) nous aurions constaté qu'à l'équilibre les prix diminuent et les quantités augmentent.

Une taxe a donc pour objet de faire diminuer la consommation alors qu'une subvention la fait augmenter.

# *G – Deux autres hypothèses*

## 1) L'hypothèse n° 1 : fonction à élasticité constante

Nous avons vu au A de ce chapitre qu'il semblait logique que plus la demande devenait importante, plus le prix avait tendance à baisser mais qu'il était difficile d'admettre que celui-ci devienne nul. Nous allons donc faire une autre hypothèse sur la fonction de demande en écrivant que cette fonction est de la forme :

 $Q_d$   $\rightarrow$   $p_d$  = A  $Q_d^{\alpha}$  où A et  $\alpha$  sont des constantes réelles.

En reprenant les données énoncées, les valeurs A et  $\alpha$  seront solution du système suivant :

$$
\begin{cases}\nA & 175^{\alpha} = 3,0 \\
A & 50^{\alpha} = 5,5\n\end{cases} \Rightarrow \begin{cases}\n\ln(A) + \alpha \ln(175) = \ln(3,0) \\
\ln(A) + \alpha \ln(50) = \ln(5,5)\n\end{cases} \Rightarrow \begin{cases}\nA = 36,5082 \\
\alpha = -0,484\n\end{cases}
$$

Dans ce cas, la fonction de demande s'écrit sous la forme :

$$
Q_d \rightarrow p_d = 36,5082Q_d^{-0,484}
$$

 $Q_d \rightarrow \infty$ Nous pouvons constater que, pour ce type de fonction,  $\lim (p_d) = 0$ .

À l'équilibre sur le marché, nous devons égaliser l'offre et la demande, soit résoudre le système (nous gardons la même fonction d'offre) :

$$
\begin{cases}\np = 0.016Q + 2 \\
p = 36,5082 \times Q^{-0.484}\n\end{cases}
$$

Pour résoudre un tel système, nous pouvons utiliser une fonction auxiliaire f  $(Q \rightarrow f(Q))$  telle que :

$$
f(Q) = 36,5082Q^{-0,484} - 0,016Q - 2
$$

En effet, résoudre f(Q) = 0 revient à déterminer la valeur de Q solution du système ci-dessus.

Nous pouvons remarquer que : 
$$
f'(Q) = \frac{df(Q)}{dQ} = -17,6627Q^{-1,484} - 0,016 < 0
$$

La fonction f est donc continue et monotone décroissante. Il suffit donc de déterminer deux valeurs  $Q_1$ et  $Q_2$  telles que f( $Q_1$ ) > 0 et f( $Q_2$ ) < 0 puis de procéder à une interpolation linéaire.

Ici, l'interpolation linéaire pourrait se traduire par :

$$
\begin{cases}\n f(109) = 0,028 \\
 f(Q) = 0,000 \\
 f(110) = -0,004\n\end{cases} \quad d' \text{où} \quad \frac{Q - 109}{110 - 109} = \frac{0,000 - 0,028}{-0,004 - 0,028} \quad \Rightarrow
$$
\n
$$
\frac{Q - 109}{110 - 109} = \frac{0,000 - 0,028}{-0,004 - 0,028} \quad \Rightarrow \quad Q = 109,875
$$

Si nous remplaçons Q par 109,875 dans le système traduisant l'équilibre alors  $p = 3.76$ .

Dans ces conditions et à l'équilibre, il faudrait que la Société EREISOP mette en vente 109 875 paquets de café à 3,76 € le paquet.

Au sujet de cette hypothèse, nous pouvons remarquer que si la quantité demandée augmente de ω % (augmentation faible pour ne pas avoir trop d'approximation, par convention avec  $0 \le \omega \le 1$ ), le prix de demande augmente environ de – 0,484  $\omega$  % soit diminue environ de 0,484  $\omega$  %.

À noter • Une fonction du type  $x \to y = k$  x $\in$  est dite à élasticité constante (l'élasticité est égale à  $\alpha$ ) et possède la propriété suivante : si x augmente de  $\omega$  % ( $0 \leq \omega \leq 1$ ) alors y augmente approximativement de  $\omega \alpha$  %.

#### 2) L'hypothèse n° 2 : fonction homographique

L'hypothèse n°1 sur la fonction de demande est plus logique que l'hypothèse initiale mais il nous semble que la Société EREISOP ne descendra pas ses prix en dessous de 2 € le paquet de café (pas de vente à perte). Il faudrait donc, peut-être, que la fonction de demande soit telle que :

$$
\lim_{Q_d \to \infty} (P_d) = 2
$$

D'où cette seconde hypothèse où la fonction de demande est une fonction homographique qui vérifierait cette limite en plus des conditions initiales du problème.

Nous prenons donc une fonction de demande de la forme :

$$
Q_d \rightarrow p_d = \frac{aQ_d + b}{cQ_d + d} \quad \text{avec } c \neq 0
$$

Il nous faut donc résoudre le système suivant :

$$
\begin{cases}\n\frac{50a + b}{50c + d} = 5,5 \\
\frac{175a + b}{175c + d} = 3,0 \implies \begin{cases}\na = 2c \\
b = 175c \\
d = 0\n\end{cases}
$$
\n
$$
\frac{a}{c} = 2,0
$$

$$
\mathbf{27} \\
$$

<span id="page-27-0"></span>• La constante c étant non-nulle, nous en déduisons que la fonction de demande est donnée par :

$$
Q_d \rightarrow p_d = \frac{2Q_d + 175}{Q_d}
$$

Pour trouver les conditions à l'équilibre sur le marché, il nous faut maintenant résoudre le système dans lequel  $Q_d > 0$  (nous gardons toujours la même fonction d'offre) :

$$
\begin{cases}\np = 0,016Q + 2 \\
p = \frac{2Q + 175}{Q} \n\end{cases}\n\Rightarrow\n\begin{cases}\np = 0,016Q + 2 \\
0 = 0,016Q^2 - 175\n\end{cases}\n\Rightarrow\n\begin{cases}\np = 3,67 \\
Q = 104,583\n\end{cases}
$$

Dans ces conditions et à l'équilibre, il faudrait que la Société EREISOP mette en vente 104 583 paquets de café à 3,67 € le paquet.

# **2 Trois exemples d'utilisation**

# *A – L'exemple 1 : Équilibre sans, puis avec subvention*

Considérons sur le marché un bien dont les fonctions de demande et d'offre sont données respectivement par :

$$
p_d \rightarrow Q_d = -7 p_d + 12
$$
  

$$
p_o \rightarrow Q_o = 6 p_o - 8
$$

#### 1) Déterminer les conditions à l'équilibre avant imposition d'une taxe ou d'une subvention

À l'équilibre sur le marché, l'offre est égale à la demande :

$$
\begin{cases}\nQ = -7p + 12 \\
Q = 6p - 8\n\end{cases} \Rightarrow 0 = 13p - 20 \Rightarrow p = 1,5385
$$

Dans ces conditions,  $Q = 5,5714$ .

À l'équilibre sur le marché, il serait échangé 5,5714 unités du bien considéré à 1,5385 unités monétaires pièce.

#### 2) Que deviennent ces conditions si ce bien bénéficie d'une subvention unitaire de 2

Seule la fonction d'offre est modifiée pour devenir : (un prix subventionné p<sub>s</sub> est égal au prix « normal » p diminué de la subvention s) :  $p_{s.o -} p_{o -} s \Leftrightarrow p_{o} = p_{s.o} + s$ 

$$
p_{s,0} \rightarrow Q_0 = 6 (p_{s,0} + 2) - 8 = 6 p_{s,0} + 4
$$

<span id="page-28-0"></span>D'où le système à résoudre à l'équilibre :

$$
\begin{cases}\nQ = -7p_s + 12 \\
Q = 6p_s + 4\n\end{cases} \Rightarrow 0 = 13 p_s - 8 \Rightarrow p_s = 0,6154
$$

Dans ces conditions,  $Q = 7,6923$ .

À l'équilibre sur le marché, il serait échangé 7,6923 unités du bien considéré à 0,6154 unité monétaire pièce.

## *B – L'exemple 2 : Détermination de fonction*

Considérons un bien sur le marché tel que :

- sa fonction d'offre est donnée par: 
$$
p_0 \rightarrow Q_0 = 4p_0 - 10
$$
;

– sa fonction de demande est affine ;

– si le prix demandé augmente de deux unités, la quantité demandée diminue de 5 unités ;

– le prix maximal de demande est égal à 7.

#### 1) Expliciter la fonction de demande

Si la fonction de demande est affine, nous pouvons l'écrire sous la forme :

$$
p_d \rightarrow Q_d = ap_d + b
$$

De plus, si p<sub>d</sub> passe à p<sub>d</sub> + 2 (le prix de demande augmente de deux unités), Q<sub>d</sub> passe à Q<sub>d</sub> – 5 (la quantité demandée diminue de 5).

 $D'$ où  $p_d + 2 \rightarrow Q_d - 5 = a(p_d + 2) + b = ap_d + 2a + b = Q_d + 2a$  $\left(\text{car } ap_{d} + b = Q_{d}\right)$ .

Nous obtenons donc que  $a = -2, 5 < 0$ . La fonction de demande est donc décroissante. Son prix maximal est donc obtenu pour la quantité demandée minimale soit  $Q_d = 0$ .

D'où  $0 = -2.5 \times +$  b, soit b = 17.5.

La fonction de demande s'exprime donc sous la forme :

$$
p_d \rightarrow Q_d = -2.5 p_d + 17.5
$$

#### 2) Quel est le montant total des taxes payées par le producteur de ce bien à l'équilibre sur le marché si la taxe unitaire est égale à 3 ?

À l'équilibre sur le marché, l'offre est égale à la demande. De plus, une taxe unitaire de 3 étant appliquée, la fonction d'offre va être modifiée. Nous sommes donc amenés à résoudre le problème suivant :

t t t t t Q 4(p -3) - 10,0 Q 4p - 22,0 p 4,077 Q - 2,5p 17,5 Q - 2,5p 17,5 Q 2,308 = = <sup>=</sup> ⇒ ⇒ = + =+ =

<span id="page-29-0"></span>• Le montant total des taxes payées par le producteur se calcule en multipliant la quantité échangée à l'équilibre par le montant de la taxe unitaire. Ce montant total est donc égal à 6,924 unités monétaires.

## *C – L'exemple 3 : Fonction d'offre du second degré*

Considérons sur le marché un bien tel que sa fonction de demande est donnée par :

$$
p_d \rightarrow Q_d = -7 p_d + 75
$$

et sa fonction d'offre par :  $p_0 \rightarrow Q_0 = 32 p_0^2 + 23 p_0 - 380$ 

Sachant que ce bien bénéficie d'une taxe unitaire de 9, déterminer les conditions à l'équilibre sur le marché.

À l'équilibre sur le marché, l'offre est égale à la demande. De plus, une taxe unitaire de 9 étant appliquée, la fonction d'offre va être modifiée. Nous sommes donc amenés à résoudre le problème suivant :

$$
\begin{aligned}\n\begin{bmatrix}\nQ &= -7p_t &+ 75 \\
Q &= 32(p_t - 9)^2 &+ 23(p_t - 9) - 380\n\end{bmatrix} \\
\begin{bmatrix}\nQ &= -7p_t &+ 75 \\
Q &= 32p_t^2 - 553p_t + 2005\n\end{bmatrix} \Rightarrow \\
\begin{bmatrix}\nQ &= -7p_t &+ 75 \\
Q &= 32p_t^2 - 546p_t + 1930\n\end{bmatrix}\n\end{aligned}
$$

La deuxième équation donne un discriminant  $\Delta$  = 51 076 d'où deux valeurs possibles pour p<sub>t</sub>.

$$
p_t = 5
$$
 ou  $p_t = 12,0625$ 

Or, pour  $p_t$  = 12,0625, la quantité échangée à l'équilibre est négative.

D'où la conclusion :

À l'équilibre sur le marché, il serait échangé 40 unités du bien en question à un prix de 5 unités monétaires pièce (taxe comprise).

**Remarque** : ces exemples sont tout à fait théoriques.

# <span id="page-30-0"></span>**3 Le résumé**

# **Fonctions économiques** Fonction d'offre :  $p_0 \rightarrow Q_0 = f(p_0)$  ou  $Q_0 \rightarrow p_0 = f(Q_0)$ Fonction de demande :  $p_d \rightarrow Q_d = f(p_d)$  ou  $Q_d \rightarrow p_d = f(Q_d)$

#### **Équilibre sur le marché**

(l'offre est égale à la demande)

 $p_o = p_d = p$  et  $Q_o = Q_d = Q$ 

# **Influence d'une taxe**

 $p_{o,t} = p_o + t$  et  $Q_o = Q_d = Q$ ou  $p_0 = p_{0,t} - t$  et  $p_{d,t} = p_t$ 

#### **Influence d'une subvention**

$$
p_{0,5} = p_0 - s
$$
 et  $p_{d,5} = p_s$   
ou  
 $p_0 = p_{0,5} + s$  et  $p_{d,s} = p_s$ 

*G*31

# <span id="page-32-0"></span>*La notion d'équilibre sur le marché pour un ensemble de biens*

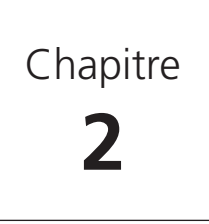

# **1 Le problème posé**

# *A – Les fonctions d'offre et de demande à plusieurs variables*

La Société EREISOP, qui vend également des filtres à café (en boîte de 100) et des percolateurs, se rend compte qu'elle ne peut pas étudier la vente de son café d'une manière isolée du fait que cette vente est liée à celles des filtres et des percolateurs : Monsieur Papy s'est aperçu en effet que s'il augmentait le prix de son paquet de café, ses ventes de filtres et de percolateurs avaient tendance à augmenter (allez savoir pourquoi ?).

La Société EREISOP s'adresse alors à un service commercial spécialisé qui, après une étude de marché et une analyse de ses coûts de production, lui donne les renseignements suivants :

En désignant par :  $p_{d,c}$ ,  $p_{d,p}$  et  $p_{d,f}$  les prix, en euros, payés par les consommateurs respectivement pour un paquet de café, un percolateur et une boîte de 100 filtres ;

> $Q_{d,c}$ ,  $Q_{d,p}$  et  $Q_{d,f}$  respectivement le nombre de milliers de paquets de café, le nombre de percolateurs et le nombre de centaines de boîtes de 100 filtres demandés par l'ensemble des consommateurs ;

> $p_{0,c}$ ,  $p_{0,D}$  et  $p_{0,f}$  les prix, en euros, estimés par la Société EREISOP respectivement pour un paquet de café, un percolateur et une boîte de 100 filtres ;

 $\mathrm{Q}_{\mathrm{o},\mathrm{c'}}\ \mathrm{Q}_{\mathrm{o},\mathrm{p}}$  et  $\mathrm{Q}_{\mathrm{o},\mathrm{f}}$  respectivement le nombre de milliers de paquets de café, le nombre de percolateurs et le nombre de centaines de boîtes de 100 filtres offerts par Société EREISOP sur le marché.

Avec ces variables, les fonctions de demande et d'offre de ces trois biens sur le marché sont les suivantes :

$$
(p_{d,c};p_{d,p};p_{d,f}) \rightarrow Q_{d,c} = -20p_{d,c} + 3p_{d,p} + 5p_{d,f} - 10
$$
  
\n
$$
(p_{d,c};p_{d,p};p_{d,f}) \rightarrow Q_{d,p} = 20p_{d,c} - p_{d,p} + 2p_{d,f} - 2
$$
  
\n
$$
(p_{d,c};p_{d,p};p_{d,f}) \rightarrow Q_{d,f} = 10p_{d,c} + 4p_{d,p} - 5p_{d,f}
$$

<span id="page-33-0"></span>
$$
(p_{0,C};p_{0,p};p_{0,f}) \rightarrow Q_{0,C} = 40p_{0,C} - p_{0,p} - p_{0,f} + 26
$$
  
\n
$$
(p_{0,C};p_{0,p};p_{0,f}) \rightarrow Q_{0,p} = -30p_{0,C} + 2p_{0,p} + 5p_{0,f}
$$
  
\n
$$
(p_{0,C};p_{0,p};p_{0,f}) \rightarrow Q_{0,f} = 10p_{0,C} - p_{0,p} + 40p_{0,f} + 30
$$

#### *B – La notion d'équilibre pour plusieurs biens*

En suivant le raisonnement du chapitre 1 précédent, il serait idéal que la Société se place à l'équilibre sur le marché pour l'ensemble de ces trois biens : c'est-à-dire que l'offre et la demande devraient être identique pour chacun des trois biens en question.

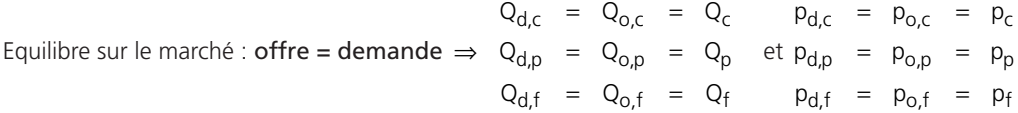

Cet équilibre peut alors se traduire par le système de 3 équations à 3 inconnues suivant :

$$
\begin{cases}\n30p_c - 2p_p - 3p_f = -18 \\
50p_c - 3p_p - 3p_f = 2 \\
p_p - 9p_f = 6\n\end{cases}
$$

Nous pourrions résoudre ce système par des méthodes dites par addition ou par substitution, ou la méthode du pivot de Gauss, mais nous allons voir ici comment utiliser deux méthodes un peu plus « scientifiques » : la méthode de Cramer (ou méthode des déterminants) et la méthode matricielle.

# **2 La résolution d'un système par la méthode de Cramer**

#### *A – Le calcul d'un déterminant*

#### 1) La définition

Un déterminant est un tableau carré de nombres représentant un nombre réel. Son ordre est égal au nombre de lignes (ou encore au nombre de colonnes) qui le composent.

Nous désignerons par D le déterminant d'ordre 3 suivant :

$$
D = \begin{vmatrix} 30 & -2 & -3 \\ 50 & -3 & -3 \\ 0 & 1 & -9 \end{vmatrix}
$$

Le nombre réel D peut être calculé de plusieurs manières dont en voici 3 :

# 2) La méthode générale

Dans le déterminant D fixons une ligne (ou une colonne) (par exemple, la 3<sup>e</sup> ligne) et développons ce déterminant par rapport à notre choix pour arriver à une somme algébrique de 3 déterminants d'ordre 2.

Avec notre choix :  $30 -2 -3$  $50 -3 -3$ , 0  $1 -9$ −2 − − − − nous arrivons à la somme :  $D = (0)$   $(-1)^{3+1}$   $\begin{vmatrix} -2 & -3 \\ -3 & -3 \end{vmatrix}$  +  $(1)$   $(-1)^{3+2}$   $\begin{vmatrix} 30 & -3 \\ 50 & -3 \end{vmatrix}$  +  $(-9)$   $(-1)^{3+3}$   $\begin{vmatrix} 30 & -2 \\ 50 & -3 \end{vmatrix}$ 

Nous remarquons que, dans ce développement, chaque élément de la somme est formé de trois parties : un coefficient pris sur la ligne choisie, une puissance de – 1 où l'exposant est égal à la somme du rang de la ligne et du rang de la colonne où est placé ce coefficient et un déterminant d'ordre 2 obtenu en supprimant la ligne et la colonne où se situe ce coefficient.

La valeur d'un déterminant d'ordre 2 du type  $\begin{vmatrix} a & b \\ c & d \end{vmatrix}$  s'obtient en faisant un « produit en croix », c'est-à-<br>dire en effectuant la somme ad – cb.

À noter • C'est ce que nous pouvons appeler « la règle du lit » le produit ab est un produit descendant multiplié par + 1 (quand on descend de son lit, on met ses chaussons et donc on pèse plus lourd) alors que le produit cb est un produit montant multiplié par – 1 (quand on monte dans son lit, on enlève ses chaussons et donc on pèse moins lourd).

Nous en déduisons ainsi que  $D = -150$ .

Remarquons que si le déterminant à calculer était d'ordre 5, il se décomposerait d'abord en une somme algébrique de 5 déterminants d'ordre 4, chaque déterminant d'ordre 4 se décomposerait alors en une somme algébrique de 4 déterminants d'ordre 3, chacun d'entre eux se décomposant en une somme algébrique de 3 déterminants d'ordre 2. Nous aurions ainsi à calculer 60 déterminants d'ordre 2 pour calculer ce déterminant d'ordre 5.

Remarquons également que, dans le calcul de D, un des coefficients choisi est égal à 0, ce qui fait qu'en réalité D n'est pas, au niveau des calculs, une somme algébrique de 3 déterminants d'ordre 2 mais seulement une somme algébrique de 2 déterminants d'ordre 2. Nous en déduisons alors que, si nous développons un déterminant d'ordre 3 suivant une ligne (ou une colonne) sur laquelle figure 2 fois le coefficient 0, ce déterminant d'ordre 3 serait égal, à un coefficient près, à un déterminant d'ordre 2.

D'où l'idée de la méthode suivante.

# 3) La méthode à « zéros »

En regardant de près le déterminant D, nous constatons que, sur la troisième ligne, il y a non seulement un 0 mais également un coefficient 1 situé sur la deuxième colonne.

• Désignons alors cette deuxième colonne comme étant la colonne de base et transformons la 3e colonne pour que le coefficient – 9 situé sur la troisième ligne se transforme en 0. Nous ferons cette transformation de la manière suivante :

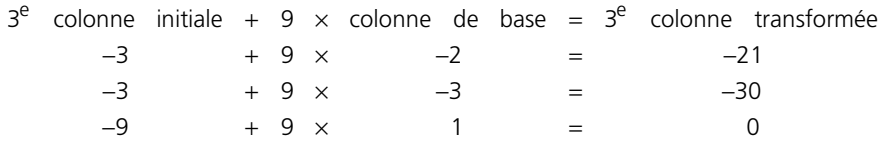

À noter • Le coefficient 9 par lequel sont multipliés les termes de la colonne de base a été calculé de telle sorte que le coefficient – 9 situé troisième ligne et troisième colonne se transforme effectivement en un 0.

Il ne reste plus qu'à développer le déterminant obtenu en développant par rapport à la troisième ligne comme indiqué dans la méthode générale.

Now, the following equations:

\n
$$
D = \begin{vmatrix}\n30 & -2 & -3 \\
50 & -3 & -3 \\
0 & 1 & -9\n\end{vmatrix}\n= \begin{vmatrix}\n30 & -2 & -21 \\
50 & -3 & -30 \\
0 & 1 & 0\n\end{vmatrix}\n= (1) \quad (-1)^{3+2} \quad \begin{vmatrix}\n30 & -21 \\
50 & -30\n\end{vmatrix}\n= -150
$$

### 4) Une méthode particulière

Les deux méthodes exposées ci-dessus sont des méthodes qui peuvent s'appliquer à des déterminants de n'importe quel ordre. **Celle qui va être exposée maintenant n'est valable que pour les seuls déterminants d'ordre 3 : c'est la règle de Sarrus.**

Cette méthode se rapproche du produit en croix utilisée pour les déterminants d'ordre 2 (la règle du lit) et peut se résumer de la manière ci-après : en commençant par le terme a situé « en haut à gauche » (1er terme de la 1ère colonne) et en décalant à chaque fois d'une ligne et d'une colonne, nous obtenons un produit « descendant » (nous effectuerons ce calcul à partir des deux autres termes situés sur la première ligne, d'où l'obligation d'écrire les deux premières colonnes à droite du déterminant pour garder un produit de trois termes) ; en faisant la même chose mais à partir du terme g situé « en bas à gauche » (dernier terme de la 1ère colonne) et en procédant de la même manière mais en faisant des produits « montants ». Nous obtenons ainsi trois produits montants et trois produits descendants. D'où le calcul ci-dessous :

| \n $\begin{vmatrix}\n a & b & c \\  d & e & f \\  g & h & i\n \end{vmatrix}\n \begin{vmatrix}\n a & b \\  d & e \\  g & h & i\n \end{vmatrix}\n = + (\text{aei} + \text{bfg} + \text{cdh}) - (\text{sec} + \text{hfa} + \text{idb})$ \n    |
|----------------------------------------------------------------------------------------------------|
| \n $\text{Now} \text{trouvons ainsi } D = \begin{vmatrix}\n 30 & -2 & -3 \\  50 & -3 & -3 \\  0 & 1 & -9\n \end{vmatrix}\n \begin{vmatrix}\n 30 & -2 \\  50 & -3 \\  0 & 1\n \end{vmatrix}\n = (810 + 0 - 150) - (0 - 90 + 900) = -150$ \n |
# *B – La méthode de Cramer*

# 1) Le déterminant principal d'un système

Pour pouvoir utiliser cette méthode et écrire le déterminant principal d'un système, il faut que celui-ci comporte autant d'inconnues que d'équations et que chacune de ces équations soit écrite en séparant les variables (placées dans les premiers membres) des termes connus ou supposés tels (placés dans les seconds membres) et que l'ordre des variables des premiers membres soit invariant (c'est ce que nous avons réalisé pour écrire le système à résoudre obtenu au début de ce chapitre et que nous désignerons maintenant par système S).

Le déterminant principal d'un système quelconque est obtenu en écrivant les coefficients des variables situées dans les premiers membres des équations en respectant l'ordre des variables et des équations qui s'y trouvent.

Nous pouvons alors constater que

 $30 -2 -3$  $D = |50 -3 -3|$ 0  $1 -9$ −2 − = |50 −3 − − est le déterminant principal du système S.

# 2) Le système de Cramer

Un système de Cramer est un système d'équations où il y a autant d'équations que d'inconnues et dont le déterminant principal est non-nul.

À noter • Système de Cramer : autant d'équations que d'inconnues et déterminant principal non-nul

Le déterminant D = – 150 étant non-nul, nous en déduisons que le système S est un système de Cramer.

# 3) La résolution d'un système par la méthode de Cramer

Nous calculons les déterminants associés à chacune des variables du système en remplaçant dans son déterminant principal les coefficients des variables par les valeurs des second membres.

Chaque variable est alors égale au rapport de son déterminant associé divisé par le déterminant principal du système étudié.

Pour le système S nous obtenons ainsi :

$$
\begin{vmatrix} -18 & -2 & -3 \ 2 & -3 & -3 \ 6 & 1 & -9 \ \end{vmatrix} = D_{p_c} = -600 \implies p_c = \frac{D_{p_c}}{D} = \frac{-600}{-150} = 4
$$
  

$$
\begin{vmatrix} 30 & -18 & -3 \ 50 & 2 & -3 \ 0 & 6 & -9 \ \end{vmatrix} = D_{pp} = -9000 \implies p_p = \frac{D_{pp}}{D} = \frac{-9000}{-150} = 60
$$
  

$$
\begin{vmatrix} 30 & -2 & -18 \ 50 & -3 & 2 \ 0 & 1 & 6 \ \end{vmatrix} = D_{p_f} = -900 \implies p_f = \frac{D_{p_f}}{D} = \frac{-900}{-150} = 6
$$

# • 4) La résolution du problème posé à la Société EREISOP

En remplaçant les prix p<sub>f</sub>, p<sub>p</sub> et p<sub>c</sub> rouvés ci-dessus dans les fonctions d'offre ou les fonctions de demande initiales, nous obtenons :

$$
Q_c = 120
$$
,  $Q_p = 30$  et  $Q_f = 250$ 

D'où la conclusion : Pour se placer à l'équilibre sur le marché, la Société EREISOP devrait produire et vendre 120 000 paquets de café à 4 € le paquet, 30 percolateurs à 60 € pièce et 25 000 boîtes de 100 filtres à 6 € la boîte.

À noter • Les méthodes par « addition », « substitution », ... peuvent toujours être employées mais risquent d'être plus longues à mettre en œuvre.

# **3 La résolution d'un système par la méthode matricielle**

# *A – La définition d'une matrice*

Une matrice est un « être mathématique » formé de réels (appelés termes de la matrice) placés dans un tableau comportant L lignes et C colonnes.

Contrairement à un déterminant, une matrice ne représente pas un nombre et ne comporte pas obligatoirement autant de lignes que de colonnes.

Si une matrice comporte L lignes et C colonnes, elle est dite d'ordre LxC.

Si  $L = C$ , la matrice est dite carrée d'ordre L (ou d'ordre C).

# *B – Les opérations sur les matrices*

#### 1) L'addition de deux matrices

Pour que l'addition de deux matrices soit possible, il faut que ces deux matrices soient de même ordre.

Le résultat est une matrice, toujours du même ordre, dont les différents termes sont obtenus en ajoutant les termes de même rang (situés au même endroit) dans les deux matrices initiales.

Par exemple: 
$$
\begin{bmatrix} -1 & 5 \\ 2 & 4 \\ 0 & -1 \end{bmatrix}
$$
 +  $\begin{bmatrix} 1 & -5 \\ -2 & 1 \\ 1 & 0 \end{bmatrix}$  =  $\begin{bmatrix} 0 & 0 \\ 0 & 5 \\ 1 & -1 \end{bmatrix}$ 

La matrice [O] dont tous les termes sont égaux à 0 est donc l'élément neutre pour l'addition des matrices :

Si les matrices [A] et [O] sont de même ordre, [O] + [A] = [A].

# 2) La multiplication d'une matrice par un nombre réel (scalaire)

La multiplication d'une matrice par un scalaire réel est toujours possible.

Cette multiplication mettant en jeu deux « êtres mathématiques » de natures différentes (réel et matrice) est dite multiplication externe.

Le résultat de cette opération est une matrice, du même ordre que la matrice initiale, obtenue en multipliant tous les termes de cette matrice initiale par le scalaire en question.

Par exemple : 1 5  $\vert$  -3 15  $3 \times |2 \ 4| = |6 \ 12$ 0  $-1$  | 0  $-3$ |−1 5| |−3 15|  $\times$  2 4 = 6 12  $\begin{bmatrix} 0 & -1 \end{bmatrix} \begin{bmatrix} 0 & -3 \end{bmatrix}$ 

# 3) La multiplication de deux matrices

La multiplication de deux matrices n'est possible que dans un cas particulier : il faut que le nombre de colonnes de la matrice écrite en premier soit égal au nombre de lignes de la matrice écrite en second. Le résultat est une matrice dont le nombre de lignes est égal au nombre de lignes de la première matrice et le nombre de colonnes est égal au nombre de colonne de la seconde matrice.

Schématiquement : matrice  $[L_1 \times C_1]$  \* matrice  $[L_2 \times C_2]$  = matrice  $[L_1 \times C_2]$  si  $C_1 = L_2$ .

Cette multiplication ne mettant en jeu que des matrices sera appelée multiplication interne.

Le terme situé à l'intersection de la ligne i et de la colonne j dans la matrice résultat s'obtient en multipliant entre eux les termes de même rang situés sur la i<sup>e</sup> ligne de la matrice écrite en premier et sur la j<sup>e</sup> colonne de la matrice écrite en second et en ajoutant tous les résultats obtenus.

Par exemple, si nous posons 2  $-3$  $[A] = |1 2$ 5 0  $=\begin{vmatrix} 2 & -3 \\ 1 & 2 \end{vmatrix}$  $\begin{bmatrix} 5 & 0 \end{bmatrix}$ et [B]  $= \begin{bmatrix} 2 & 4 & 0 \\ 4 & -2 & 1 \end{bmatrix}$ 

Nous pouvons calculer la matrice  $[C] = [A] * [B]$  car le nombre de colonnes de  $[A]$  est égal au nombre de lignes de [B]. La matrice [C] sera d'ordre  $3 \times 3$ .

Ce produit peut se faire suivant le schéma suivant :

$$
[A] \times [B] = \begin{bmatrix} 2 & -3 \\ 1 & 2 \\ 5 & 0 \end{bmatrix} \begin{bmatrix} -8 & 14 & -3 \\ 10 & 0 & 2 \\ 10 & 20 & 0 \end{bmatrix} = [C]
$$

La valeur 0 en gras de la matrice [C], valeur située à l'intersection de la 2<sup>e</sup> ligne de la matrice [A] et de la  $2^e$  colonne de la matrice [B] s'obtient en ajoutant les produits des deux premiers termes et des deux seconds termes de cette ligne et de cette colonne :  $(1) \times (2) + (2) \times (-2)$ .

À noter • Le produit de deux matrices n'est pas commutatif.

Dans notre cas, nous pouvons également calculer la matrice [D] = [B] \* [A] car le nombre de colonnes de B est égal au nombre de lignes de [A]. Cependant la matrice [D] sera d'ordre  $2 \times 2$ .

Nous obtiendrons ainsi : [D] =  $[B] \times [A] = \begin{bmatrix} 8 & 2 \\ 11 & -16 \end{bmatrix}$ 

### *C – Deux matrices carrées particulières*

#### 1) La matrice unité (ou identité) d'ordre n

La matrice unité (ou identité) d'ordre n, notée [Id] est la matrice carrée d'ordre n solution de l'équation :

∀ [A] (matrice carrée) [A] = [A] \* [Id] = [Id] \* [A]

Pour donner un exemple de résolution d'une telle équation, nous travaillerons sur l'ensemble des matrices carrées d'ordre 3.

Si nous posons [A] =

\n
$$
\begin{bmatrix}\na & b & c \\
d & e & f \\
g & h & i\n\end{bmatrix}\n\text{ et } [\text{Id}] = \begin{bmatrix}\nx & y & z \\
t & u & v \\
w & p & q\n\end{bmatrix}
$$
\nNow, the equation is given by:

\n
$$
\begin{bmatrix}\nx & y & z \\
t & u & v \\
w & p & q\n\end{bmatrix}
$$
\nNow, the equation is given by:

\n
$$
\begin{bmatrix}\nx & y & z \\
t & u & v \\
w & p & q\n\end{bmatrix}
$$
\nNow, the equation is given by:

\n
$$
\begin{bmatrix}\nx & y & z \\
t & u & v \\
w & p & q\n\end{bmatrix}
$$
\nNow, the equation is:\n
$$
\begin{bmatrix}\na & b & c \\
d & e & f \\
g & h & i\n\end{bmatrix} = \begin{bmatrix}\na & b & c \\
d & e & f \\
g & h & i\n\end{bmatrix}
$$

Nous devons donc résoudre le système de 9 équations à 9 inconnues ci-après.

Remarquons que ce système de 9 équations à 9 inconnues se décompose en trois systèmes de 3 équations à 3 inconnues ayant chacun une solution évidente.

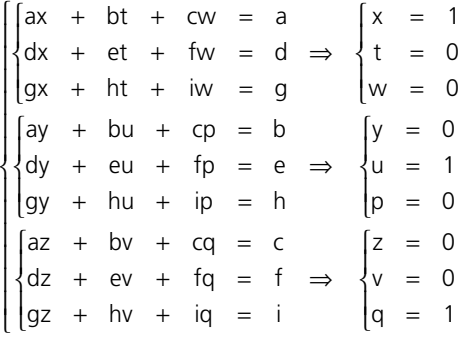

40

Nous obtenons ainsi que la matrice unité d'ordre 3 est égale à 100  $\begin{bmatrix} \text{Id} \end{bmatrix} = \begin{bmatrix} 0 & 1 & 0 \end{bmatrix}.$ 001  $\begin{bmatrix} 1 & 0 & 0 \end{bmatrix}$  $= \begin{vmatrix} 0 & 1 & 0 \end{vmatrix}$  $\begin{bmatrix} 0 & 0 & 1 \end{bmatrix}$ 

La matrice identité d'ordre n est donc une matrice carrée d'ordre n dont tous les termes sont nuls sauf ceux de la diagonale descendante (diagonale principale).

#### 2) La matrice inverse

La matrice inverse d'une matrice [A] carrée d'ordre n, notée génériquement  $[A]$ <sup>-1</sup> est la matrice carrée d'ordre n solution de l'équation :  $[Id] = [A] \times [A]^{-1} = [A]^{-1} \times [A]$ .

Pour donner un exemple de résolution d'une telle équation, nous travaillerons sur l'ensemble des matrices carrées d'ordre 3.

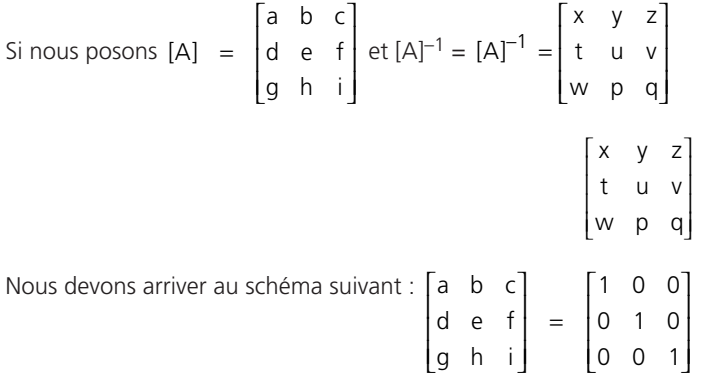

Nous devons donc résoudre, comme dans le système permettant de calculer la matrice [Id], un système de 9 équations à 9 inconnues.

Remarquons que, encore une fois, ce système de 9 équations à 9 inconnues se décompose en trois systèmes de 3 équations à 3 inconnues que nous pouvons résoudre par la méthode des déterminants.

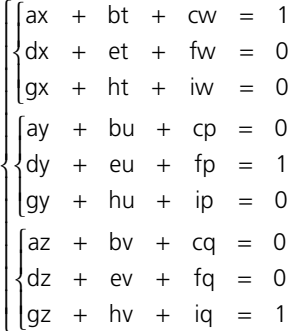

$$
\overline{\mathbf{41}}
$$

Nous constatons que le déterminant principal de chaque système de 3 équations à 3 inconnues est le même : c'est le déterminant de la matrice [A].

Nous noterons ce déterminant abc  $Det([A]) = |d \; e \; f$ gh i =

Pour pouvoir continuer, il faut donc que Det([A]) soit non-nul

À noter •  $[A]^{-1}$  existe si, et seulement si, Det( $[A] \neq 0$ Le déterminant associé à la variable x sera : D<sub>x</sub> =  $\begin{vmatrix} 0 & e & f \end{vmatrix} = (-1)^2$  $D_x = \begin{vmatrix} 1 & b & c \\ 0 & e & f \\ 0 & h & i \end{vmatrix} = (-1)^2 \begin{vmatrix} e & f \\ h & i \end{vmatrix}$ Celui associé à la variable y sera :  $D_y = \begin{vmatrix} 1 & e & f \end{vmatrix} = (-1)^3$  $D_y = \begin{vmatrix} 0 & b & c \\ 1 & e & f \\ 0 & h & i \end{vmatrix} = (-1)^3 \begin{vmatrix} b & c \\ h & i \end{vmatrix}$ Celui associé à la variable t sera :  $D_t = \begin{vmatrix} d & 0 & f \end{vmatrix} = (-1)^3$  $D_t = \begin{vmatrix} a & 1 & c \\ d & 0 & f \\ g & 0 & i \end{vmatrix} = (-1)^3 \begin{vmatrix} d & f \\ g & i \end{vmatrix}$ 

Et ainsi de suite ; les valeurs des variables étant égales au rapport entre leur déterminant associé et Det([A]).

gh i

 $[g$  h i

Ces déterminants associés sont appelés cofacteurs.

Nous pouvons remarquer que, si nous comparons les deux matrices inverses abc  $[A] = |d \; e \; f$ |a b c|  $= |d \t e f|$ 

et  $[A]^{-1}$ x yz  $[A]^{-1} = | t u v |$ , w p q  $\begin{vmatrix} x & y & z \end{vmatrix}$  $=\begin{vmatrix} t & u & v \end{vmatrix}$  $\begin{bmatrix} w & p & q \end{bmatrix}$ 

le déterminant Dx est, au facteur (-1)<sup>i</sup> près, égal au déterminant de la matrice qui resterait en supprimant dans la matrice [A] la ligne et la colonne de a, a étant le coefficient situé à la même place que x dans la matrice [A]–1. Nous dirons que Dx est le cofacteur associé à a.

Par contre, le déterminant Dy est, au facteur (-1)<sup>i</sup> près, égal au déterminant de la matrice qui resterait en supprimant dans la matrice [A] la ligne et la colonne de d, d étant le coefficient situé à la même place que le symétrique de y par rapport à la diagonale principale dans la matrice  $[A]^{-1}$ . Nous dirons que Dy est le cofacteur associé à d.

De la même manière, le déterminant Dt est, au facteur (-1)<sup>i</sup> près, égal au déterminant de la matrice qui resterait en supprimant dans la matrice [A] la ligne et la colonne de b, b étant le coefficient situé à la même place que le symétrique de t par rapport à la diagonale principale dans la matrice  $[A]^{-1}$ . Nous dirons que Dt est le cofacteur associé à b.

•

D'où la procédure de recherche d'une matrice inverse suivant la méthode des cofacteurs :

- calculer le déterminant de la matrice à inverser pour vérifier que la matrice inverse existe ;
- effectuer la symétrie par rapport à la diagonale principale, c'est-à-dire transposer la matrice à inverser ;
- calculer les cofacteurs à partir de la matrice transposée ;
- diviser la matrice des cofacteurs par la déterminant de la matrice à inverser.

Schématiquement, nous avons :  $[A]^{-1} = \frac{1}{Det([A])} [Cof[A]^{\dagger}]$ 

Appliquons cette méthode à la matrice  $30 -2 -3$  $[A] = |50 -3 -3$ 0 1 -9 | 30 −2 −3 |  $= |50 -3 -3|$  $\begin{bmatrix} 0 & 1 & -9 \end{bmatrix}$ 

Nous avons déja calculé Det  $([A]) = -150 \neq 0$ .

Nous avons alors  $[A]$ <sup>t</sup> 30 50 0  $[A]^{\mathfrak{t}} = \begin{vmatrix} -2 & -3 & 1 \end{vmatrix}$ 339 |30 50 0| =  $\begin{vmatrix} -2 & -3 & 1 \end{vmatrix}$  −−− [A]<sup>t</sup> est la matrice transposée de [A].

$$
D' \circ \mathbf{u} \begin{bmatrix} \text{Cof}[\mathbf{A}]^{\dagger} \end{bmatrix} = \begin{bmatrix} + \begin{vmatrix} -3 & 1 \\ -3 & -9 \end{vmatrix} & - \begin{vmatrix} -2 & 1 \\ -3 & -9 \end{vmatrix} & + \begin{vmatrix} -2 & -3 \\ -3 & -3 \end{vmatrix} \\ - \begin{vmatrix} 50 & 0 \\ -3 & -9 \end{vmatrix} & + \begin{vmatrix} 30 & 0 \\ -3 & -9 \end{vmatrix} & - \begin{vmatrix} 30 & 50 \\ -3 & -3 \end{vmatrix} \\ + \begin{vmatrix} 50 & 0 \\ -3 & 1 \end{vmatrix} & - \begin{vmatrix} 30 & 0 \\ -2 & 1 \end{vmatrix} & + \begin{vmatrix} 30 & 50 \\ 20 & -30 \end{vmatrix} & = \begin{bmatrix} 30 & -21 & -3 \\ 450 & -270 & -60 \\ 50 & -30 & 10 \end{bmatrix}
$$

Rappelons que pour calculer le cofacteur associé au coefficient 50 de la matrice [A]<sup>t</sup>, nous supprimons la ligne et la colonne de ce coefficient et nous multiplions le déterminant de la matrice qui reste par  $(-1)^3$ , 3 étant la somme du rang de la ligne et du rang de la colonne où figure le coefficient 50.

D'où [A]<sup>-1</sup> = 
$$
\frac{1}{-150}
$$

$$
\begin{bmatrix} 30 & -21 & -3 \ 450 & -270 & -60 \ 50 & -30 & 10 \end{bmatrix} = \begin{bmatrix} -\frac{1}{5} & \frac{7}{50} & \frac{1}{50} \\ -3 & \frac{9}{5} & \frac{2}{5} \\ -\frac{1}{3} & \frac{1}{5} & -\frac{1}{15} \end{bmatrix}
$$

#### *D – Les valeurs propres d'une matrice carrée*

Les valeurs propres d'une matrice carrée [A] sont, par définition, les racines du déterminant associé à la matrice [A] – α[Id], ce déterminant étant un polynôme en α noté  $P(α)$ .

$$
\text{Par exemple, si } \begin{bmatrix} A \end{bmatrix} = \begin{bmatrix} -2 & -3 \\ -3 & -3 \end{bmatrix}, \text{ alors } \begin{bmatrix} A \end{bmatrix} - \alpha \begin{bmatrix} |d| \\ = \begin{bmatrix} -2 - \alpha & -3 \\ -3 & -3 - \alpha \end{bmatrix}
$$

$$
\mathsf{D}'\mathsf{o}\dot{\mathsf{u}}\;\mathsf{P}(\alpha) = \mathsf{Det}([\mathsf{A}] - \alpha[\mathsf{Id}]) = (-2 - \alpha)(-3 - \alpha) - (-3)(-3) = \alpha^2 + 5 \alpha - 3.
$$

Les valeurs  $\alpha_1 = \frac{-5 + \sqrt{37}}{2}$ 2  $\alpha_1 = \frac{-5 + \sqrt{37}}{2}$  et  $\alpha_2 = \frac{-5 - \sqrt{37}}{2}$  $\alpha_2 = \frac{-5 - \sqrt{37}}{2}$  sont les deux valeurs propres de la matrice [A].

#### *E – La résolution matricielle du problème posé à la Société EREISOP*

\n Ce probleme se résumne au système: \n 
$$
\begin{cases}\n 30p_c - 2p_p - 3p_f = -18 \\
 50p_c - 3p_p - 3p_f = 2 \\
 p_p - 9p_f = 6\n \end{cases}
$$
\n

Posons c p f 30  $-2$   $-3$  |  $p_c$  |  $-18$  $[A] = |50 -3 -3|, [P] = |p_{p}|$  et  $[R] = |2$ 0 1 –9  $|p_f|$  6  $=\begin{bmatrix} 30 & -2 & -3 \\ 50 & -3 & -3 \\ 0 & -3 & -3 \end{bmatrix}$ ,  $[P] = \begin{bmatrix} P_c \\ P_p \end{bmatrix}$  et  $[R] = \begin{bmatrix} -18 \\ 2 \end{bmatrix}$  $\begin{bmatrix} 0 & 1 & -9 \end{bmatrix} \begin{bmatrix} p_f \end{bmatrix} \begin{bmatrix} 6 \end{bmatrix}$ 

Nous pouvons vérifier que  $[A] \times [P] = [R] d'$ où  $[P] = [A]^{-1} \times [R]$ .

Now, the following equations are:

\n
$$
[P] = \begin{bmatrix} p_c \\ p_p \\ p_f \end{bmatrix} = \begin{bmatrix} 4 \\ 60 \\ 6 \end{bmatrix}.
$$

D'où les mêmes résultats que ceux obtenus par la méthode de Cramer (ce qui n'est pas surprenant) :

$$
\begin{cases}\n p_c &= 4 & Q_c &= 120 \\
 p_p &= 60 \text{ et } Q_p &= 30 \\
 p_f &= 6 & Q_f &= 250\n\end{cases}
$$

D'où la même conclusion : En supposant le marché en concurrence parfaite et pour se placer à l'équilibre, la Société EREISOP devrait produire et vendre 120 000 paquets de café à 4 € le paquet, 30 percolateurs à 60 € pièce et 25 000 boîtes de 100 filtres à 6 € la boîte.

À noter • Cette méthode matricielle peut être jugée lourde mais elle est surtout utilisée quand les systèmes à résoudre sont multiples (taxes, pas de taxe, subvention, pas de subvention,...) ou paramétrés (les seconds membres des équations sont littéraux).

•

# **4 Le résumé**

**Fonctions économiques** (pour n biens) Fonctions d'offre :  $\forall i \ (p_{0,1};...,p_{0,i};...,p_{0,n}) \rightarrow Q_{0,i} = f(p_{0,1};...,p_{0,i};...,p_{0,n})$ ou  $\forall i \ (Q_{0,1},...,Q_{0,i},...,Q_{0,n}) \rightarrow p_{0,i} = f(Q_{0,1},...,Q_{0,i},...,Q_{0,n})$ Fonctions de demande :  $\forall i \ (p_{d,1},...,p_{d,i},...,p_{d,n}) \rightarrow Q_{d,i} = f(p_{d,1},...,p_{d,i},...,p_{d,n})$ ou ∀i  $(Q_{d,1}, ..., Q_{d,i}, ..., Q_{d,n}) \rightarrow p_{d,i} = f(Q_{d,1}, ..., Q_{d,i}, ..., Q_{d,n})$ 

#### **Équilibre sur le marché**

(l'offre est égale à la demande pour chacun des biens)

 $\forall i$   $p_{d,i}$  =  $p_{o,i}$  =  $p_i$  et  $\forall i$   $Q_{d,i}$  =  $Q_{o,i}$  =  $Q_i$ 

#### **Influence d'une taxe**

 $\forall i \quad p_{o,i,t} \ = \ p_{o,i} \ + \ t_i \ \ \text{et} \ \ p_{d,i,t} \ \ = \ \ p_{d,i}$ ou  $\forall i$   $p_{0,i}$  =  $p_{0,i,t}$  - t<sub>i</sub> et  $p_{d,i,t}$  =  $p_{d,i}$ 

#### **Influence d'une subvention**

 $\forall i$   $p_{0,i,s}$  =  $p_{0,i}$  –  $s_i$  et  $p_{d,i,s}$  =  $p_{d,i}$  $O<sub>U</sub>$  $\forall i$   $p_{0,i}$  =  $p_{0,i,s}$  + s<sub>i</sub> et  $p_{d,i,s}$  =  $p_{d,i}$ 

# *Une étude analytique pour un bien*

**Chapitre 3**

# **1 Les notions fondamentales**

#### *A – La présentation*

La Société EREISOP voudrait maintenant étudier analytiquement ses coûts et ses marges obtenus par la vente de ses paquets de café.

Pour cela, elle constate que ses coûts de production dépendent, bien entendu, du nombre  $Q_0$  de paquets de café (en milliers) qu'elle produit et que, si elle désigne par M son coût moyen (ou coût unitaire) de production en euros, elle obtient la fonction suivante :

$$
Q_0 \rightarrow M = 0.5Q_0 - 149 + \frac{11\ 250}{Q_0}
$$

Par contre, elle estime que la fonction de demande la plus probable est la fonction de demande homographique obtenue au chapitre 1, soit, en désignant par  $Q_0$  le nombre de paquets de café vendus (en milliers) et par p<sub>d</sub> le prix (en euros) qu'acceptent de payer les consommateurs pour un paquet de café :

$$
Q_d \rightarrow p_d = \frac{2Q_d + 175}{Q_d}
$$

Nous remarquons que, pour ces deux fonctions, il faut que  $Q_0$  et  $Q_d$  soient non-nuls, ce que nous pouvons considérer comme évident car si la production était nulle ou si le produit ne se vendait pas, il n'y aurait plus de problème.

La Société EREISOP peut alors se poser comme question :

- comment rendre mon coût moyen de production minimal ?
- comment obtenir mon profit maximal ?
- comment variera mon coût total de production si celle-ci varie ?
- etc. ...

# • *B – Le coût moyen – Le coût total*

Connaissant le coût moyen de production M, il est facile de déterminer le coût total de production C. En effet C = M x Q<sub>o</sub>.

La fonction donnant le coût total de production pour la Société EREISOP est donc :

 $Q_0 \rightarrow C = M \times Q_0 = 0.5Q_0^2 - 149 Q_0 + 11250$ 

# *C – La notion de coût marginal*

Économiquement, le coût marginal est égal à la variation du coût total engendrée par la production d'une unité supplémentaire.

Pour passer à la définition mathématique de ce coût marginal et après avoir remarqué que, bien souvent, produire une unité supplémentaire est une augmentation plutôt négligeable de la production, nous dirons que le coût marginal est la variation du coût total engendrée par une augmentation infime de la production, cette variation de coût total étant ramené à l'augmentation d'une unité de la production.

Ainsi, si pour une quantité produite égale à  $Q_0$  unités, le coût total est égal à  $C_0 = f(Q_0)$ , si cette production augmente de h unités, le coût total correspondant à une production de  $Q_0 + h$  unités est égal à  $C_h = f(Q_0 + h)$ . La variation de coût total engendrée par cette augmentation de la production est donc égale à :

$$
C_h - C_0 = f(Q_0 + h) - f(Q_0)
$$

Si nous ramenons cette variation de coût total à une unité supplémentaire produite, cette variation de coût total sera égale à  $\frac{f(Q_0 + h) - f(Q_0)}{h}$ . + h) –

Si l'augmentation de production h est négligeable par rapport à la production initiale (h  $\rightarrow$  0), nous

écrirons que le coût marginal de production est égal à 
$$
\lim_{h \to 0} \left( \frac{f(Q_0 + h) - f(Q_0)}{h} \right) = f'(Q_0)
$$

À noter • Mathématiquement parlant, la fonction coût marginal est la fonction dérivée de la fonction coût total.

# *D – L'optimum technique*

Par définition, une entreprise atteint son optimum technique au niveau d'une de ses productions quand le coût moyen de cette production est minimal.

À l'optimum technique, la dérivée du coût moyen devra donc être nécessairement nulle.

**Chapitre 3 •** Une étude analytique pour un bien **49**<br>Remarquons que si C = f(Q<sub>0</sub>), alors la quantité Q<sub>0</sub> lancée sur le marché ne doit pas être nulle (dans ce cas, plus de problème) et si M =  $\frac{f(Q_0)}{Q_0}$  = g(Q<sub>0</sub>) alors g'(Q<sub>0</sub>) =  $\frac{Q_0 \times f'(Q_0) - f(Q_0)}{Q_0^2}$  $g'(Q_0) = \frac{Q_0 \times f'(Q_0) - f(Q_0)}{2}$ Q  $V(Q_0) = \frac{Q_0 \times f'(Q_0) - f'(Q_0)}{2}$ 

À l'optimum technique, nous devons dons nécessairement avoir g'( $Q_0$ ) = 0, par conséquent nous cons-

tations que f'(Q<sub>o</sub>) = 
$$
\frac{f(Q_0)}{Q_0} = g(Q_0) = M
$$

À l'optimum technique, le coût moyen de production est donc nécessairement égal au coût marginal. Cette condition est nécessaire mais non-suffisante car nous pourrions, dans ce cas, avoir un coût moyen de production maximal et non pas minimal.

Avec la fonction donnant le coût moyen donnée au début de ce chapitre, nous avons :

$$
M'_{Q_0} = \frac{dM}{dQ_0} = 0.5 - \frac{11\,250}{Q_0^2} d' \text{où } M'_{Q_0} = 0 \Rightarrow Q_0 = 150
$$

Reste à voir si à cette quantité produite égale à 150 correspond un minimum pour le coût moyen de production.

Pour cela, nous pouvons procéder de plusieurs manières dont en voici deux :

- la première, tracer le tableau de variations de la fonction donnant le coût moyen et vérifier le résultat. Dans notre cas, ce tableau de variation est le suivant :

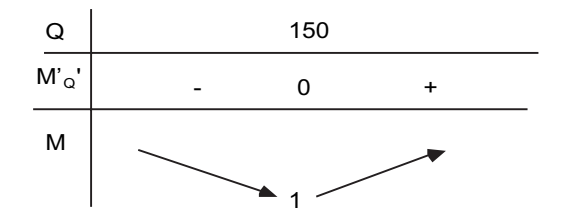

- la deuxième, utiliser la formule de Taylor qui indique que si une fonction numérique f est continue et dérivable plusieurs fois sur un intervalle alors, si  $x_0$  et  $x_1$  sont sur cet intervalle, nous avons :

$$
f(x_1) = f(x_0) + \frac{1}{1!} \frac{df}{dx}(x_0) + \frac{1}{2!} \frac{d^2f}{dx^2}(x_0) + \varepsilon(x_0) \text{ avec } \lim_{x_1 \to x_0} \varepsilon(x_0) = 0
$$

Or, si f(x<sub>0</sub>) est un optimum pour f(x), nous avons nécessairement  $\frac{df}{dx}(x_0) = 0$ , pour toute valeur de  $x_1$ , la formule de Taylor nous indique que le signe de f( $x_1$ ) – f( $x_0$ ) est identique à celui de 2  $\frac{d^2f}{dx^2}(x_0)$ dx

Donc, si la dérivée seconde 2  $\frac{d^2f}{dx^2}(x_0)$  $\frac{d^{2}r}{dx^{2}}(x_{0})$  est strictement négative, f(x<sub>0</sub>) représente un maximum pour f(x) et si la dérivée seconde 2  $\frac{d^2f}{dx^2}(x_0)$  $\frac{d^{2}r}{dx^{2}}(x_{0})$  est strictement positive, f(x<sub>0</sub>) représente un minimum pour f(x).

D'où :

Dérivée première en x<sub>o</sub> nulle et dérivée seconde en x<sub>o</sub> strictement positive ⇒ minimum en x<sub>o</sub>

Dérivée première en x<sub>o</sub> nulle et dérivée seconde en x<sub>o</sub> strictement négative ⇒ maximum en x<sub>o</sub>

Dans notre cas, nous trouvons  $\overline{M^{\prime}_{Q_0}}$ 2  $Q_0 = \frac{1}{dQ_0^2} = \frac{1}{Q_0^3}$  $M''_{\odot}$  =  $\frac{d^2M}{2}$  =  $\frac{22\,500}{3}$ dQ<sub>0</sub> Q  $\int_{0}^{\pi} = \frac{u + v}{2}$  =

Pour  $Q_0 = 150$ , nous avons bien  $M''_{Q_0} > 0$ . Nous pouvons donc conclure que M est minimal pour cette valeur de Q, cette valeur minimale de M étant égale à 1.

Nous obtenons donc un coût moyen de production minimal de 1 € par paquet de café produit en fabricant 150 000 paquets de café.

Nous dirons que, dans ces conditions, la Société EREISOP se situe à son optimum technique.

 $\dot{A}$  noter • Optimum technique = Coût moyen (ou coût unitaire) de production minimal

#### *E – La notion d'élasticité*

D'après ce que nous venons de voir, si la production passe de  $\mathbf{Q}_0$  unités à  $Q_0 + h$ , le coût total de production passe de C<sub>0</sub> = f(Q<sub>0</sub>) à Ch = f(Q<sub>0</sub> + h).

Nous constatons donc que, pour une variation relative de la production égale à 0  $\frac{h}{Q_0}$ , la variation relative du coût total engendrée par cette augmentation de la production est égale à

$$
\frac{C_h - C_0}{C_0} = \frac{f(Q_0 + h) - f(Q_0)}{f(Q_0)}
$$

Nous appellerons élasticité du coût total par rapport à la production, la valeur :

$$
\frac{E(C_0)}{E(Q_0)} = \lim_{h \to 0} \left( \frac{\frac{f(Q_0 + h) - f(Q_0)}{f(Q_0)}}{\frac{h}{Q_0}} \right) = \frac{Q_0}{f(Q_0)} f'_{Q_0} = \frac{Q_0}{f(Q_0)} \times \frac{dC_0}{dQ_0}
$$

Avec le même raisonnement que ci-dessus, nous pouvons affirmer que cette élasticité représente l'augmentation relative du coût total de production pour une augmentation relative infime de la production, cette dernière augmentation étant ramenée à l'unité.

•

**Chapitre 3 •** Une étude analytique pour un bien<br>
Nous pouvons donc écrire que si la production augmente de 1 %, le coût total de production augmentera approximativement de  $\frac{E(C_0)}{E(C_0)}$ 0  $\frac{E(C_0)}{E(Q_0)}$  %.

Dans notre cas,  $\frac{E(C_0)}{E(Q_0)} = \frac{Q_0}{C_0} \times \frac{dC_0}{dQ_0} = \frac{Q_0}{C_0} \times (Q_0 - 149) = 1$  si  $Q_0 = 150$ . Nous pouvons donc dire que

si la production passe de 150 000 à 151 500 paquets de café (augmentation de la production de 1 %), le coût total de production augmenterait approximativement de 1 % et passerait de 150 000 € à environ 151 500 €.

Or, si Q<sub>o</sub> = 151,5, nous pouvons calculer que f(151,5) = 152,625. Or l'écart entre 151 500 € et 152 625 € est de 1,08 %, donc assez négligeable.

À noter • Si une fonction x → y est donnée, l'élasticité de y par rapport à est égale à :  $\frac{E(y)}{E(x)} = \frac{x}{y} \times \frac{dy}{dx}$ .

 $\hat{A}$  noter également • Si x augmente de ω% ⇒ y augmente approximativement de ω $\times \frac{E(y)}{E(x)}$ %.  $(|\omega|<1)$ 

#### *F – L'optimum économique*

Par définition, une entreprise atteint son optimum économique lorsqu'elle réalise son profit maximal.

Pour la Société EREISOP, la recette totale est égale à R(Q<sub>d</sub>) = p<sub>d</sub> x Q<sub>d</sub> = 2 Q<sub>d</sub> + 175.

Si nous supposons que  $Q_d = Q_o = Q$ , nous pouvons écrire que le profit réalisé par la Société EREISOP est égal à :  $\Pi(Q) = R(Q) - C(Q) = -0.5 Q^2 + 151 Q - 11075$ .

Nous obtenons :  $\Pi'_{Q} = \frac{d\Pi}{dQ} = -Q + 151$ .

Cette dérivée première est nulle pour Q = 151 et que 2  $\zeta = \frac{d^2 \Pi}{d \Omega^2} = -1 < 0,$ dQ  $\Pi''_0 = \frac{d^2 \Pi}{d^2} = -1 < 0$ , nous pouvons

affirmer que l'optimum économique de la Société EREISOP sera atteint lorsqu'elle produira et vendra 151 000 paquets de café.

À cet optimum économique nous pouvons calculer qu'un paquet de café sera produit à un coût unitaire de 1,003 € et vendu à un prix de 3,159 € le paquet Le coût total de production de ces 151 000 paquets de café s'élèvera donc à 151 500 € et la recette totale à 477 000 €. La Société EREISOP réalisera donc un profit maximal de 325 500 € (attention, avec les valeurs du coût unitaire et du prix qui sont arrondies, le coût total de production est égal à 151 453 €, la recette totale est égale à 477 009 € et le profit maximal est égal à 325 556  $\in$ ).

Remarquons que, comme  $\Pi(Q) = R(Q) - C(Q)$ , alors  $\Pi'_{Q} = R'_{Q} - C'_{Q}$ , à l'optimum économique, nous avons nécessairement l'égalité entre le coût marginal et la recette marginale. Rappelons

**192**<br>
MATHÉMATIQUES APPLIQUÉES À LA GESTION<br>
que cette condition n'est que nécessaire mais non suffisante (à un minimum correspond également une dérivée nulle).

À noter • Optimum économique = Profit (ou marge) maximal

# **2 Trois exemples d'utilisation**

# *A – L'exemple 1 : Recherche d'un optimum technique*

Considérons, sur le marché, un bien tel que sa fonction coût total de production C est donnée par :

$$
Q_0 \rightarrow C = 33 \ Q_0^2 - 2 \ 268 \ Q_0 + 40 \ 425
$$

Déterminer l'optimum technique. Montrer qu'à cet optimum technique le coût moyen est égal au coût marginal.

À l'optimum technique, le coût moyen de production est minimal.

Nous obtenons le coût moyen de production M (ou coût unitaire de production) en divisant le coût total C par la quantité produite  $Q_{0}$ .

Pour alléger l'écriture, nous remplacerons  $Q_0$  par Q.

Nous obtenons ainsi la fonction coût moyen suivante :

$$
Q \rightarrow M = 33Q - 2268 + \frac{40425}{Q}
$$

Pour déterminer le minimum de cette fonction, il faut que la dérivée première soit nulle et que la dérivée seconde soit strictement positive.

$$
\frac{dM}{dQ} = M_Q \dot{ }_Q = 33 - \frac{40425}{Q^2} \qquad \text{et} \qquad \frac{d^2M}{dQ^2} = M_Q \dot{ }_Q = \frac{80850}{Q^3}
$$
\nOr, pour Q = 35

\n
$$
\frac{dM}{dQ} = M_Q \dot{ }_Q = 0 \text{ et } \frac{d^2M}{dQ^2} = M_Q \dot{ }_Q = 1,88571 > 0.
$$

Le minimum de M est donc atteint pour  $Q = 35$ . Dans ces conditions M = 42.

L'optimum technique, égal à 42 unités monétaires, est donc obtenu en produisant 35 unités du bien en question.

Le coût marginal  $C_m$  est égal à la dérivée du coût total, d'où :

$$
C_m = \frac{dC}{dQ} = C_Q = 66Q - 2268 \text{ d'où pour } Q = 35 \quad C_m = 42
$$

Nous vérifions ainsi qu'à l'optimum technique le coût marginal est bien égal au coût moyen.

#### *B – L'exemple 2 : Recherche d'un optimum économique*

Considérons un bien sur le marché tel que sa fonction de demande est donnée par :

$$
Q_d \rightarrow p_d = 2Q_d - 99 + \frac{2 \ 482}{Q_d}
$$

et sa fonction coût moyen par :

$$
Q_0 \rightarrow M = 16Q_0^2 + 24Q_0 - 57083 + \frac{1285472}{Q_0}
$$

Calculer l'optimum économique. Montrer qu'à cet optimum économique le coût marginal est égal à la recette marginale.

À l'optimum économique, le profit total (ou la marge) est maximal.

Le profit total est égal à la recette totale moins le coût total.

La recette totale est égale à R =  $p_d \times Q_d = 2 Q_d^2$  - 99  $Q_d$  + 2 482.

Le coût total est égal à C = M x Q<sub>o</sub> = 16 Q<sub>o</sub><sup>3</sup> + 24 Q<sub>o</sub><sup>2</sup> - 57 083 Q<sub>o</sub> + 1 285 472.0

Pour écrire le profit total et pour simplifier, nous supposerons que tout ce qui est produit est vendu,  $c$ 'est-à-dire que  $Q_d = Q_o = Q$ .

D'où ce profit total  $\Pi$  = R - C = - 16 Q<sup>3</sup> - 22 Q<sup>2</sup> + 56 984 Q - 1 282 990.

Pour déterminer le maximum de cette fonction, il faut que la dérivée première soit nulle et que la dérivée seconde soit strictement négative.

$$
\frac{d\Pi}{dQ} = \Pi_{Q} = -48Q^{2} - 44Q + 56984 \text{ et } \frac{d^{2}\Pi}{dQ^{2}} = \Pi_{Q}^{*} = -96Q - 44
$$

Or, pour Q = 34 
$$
\frac{d\Pi}{dQ} = \Pi_Q^{\dagger} = 0
$$
 et  $\frac{d^2\Pi}{dQ^2} = \Pi_Q^{\dagger} = -3308 < 0$ 

Le maximum de  $\Pi$  est donc atteint pour Q = 34. Dans ces conditions  $\Pi$  = 170.

L'optimum économique, égal à 170 unités monétaires, est donc obtenu en produisant 34 unités du bien en question.

Pour  $Q = 34$ , nous avons :

La recette marginale :  $R_{Q}^{'} = \frac{dR}{dQ} = 4Q - 99$  (égale à 37 pour Q = 34).

Le coût marginal :  $C_{\text{Q}} = \frac{dC}{dQ} = 48Q^2 + 48Q - 57083$  (égale à 37 pour Q = 34).

Nous en déduisons, qu'à l'optimum économique, le coût marginal est égal à la recette marginale.

# • *C – L'exemple 3 : Élasticité de demande*

Considérons un bien sur le marché tel que sa fonction de demande est donnée par :

$$
Q_d \rightarrow p_d = -4Q_d + 316 - \frac{5\,586}{Q_d}
$$

Calculer l'élasticité de demande correspondant à  $Q_d = 40$ . Interpréter ce résultat.

Comme son nom l'indique, l'élasticité de demande ne concerne que la fonction de demande. Cette élasticité, par définition, doit mesurer la variation relative de la demande (quantité demandée) par rapport au prix (prix de demande).

Nous devons transformer la définition de l'élasticité donnée dans | 1 | E ci-dessus qui devient alors :

$$
\frac{E(Q_d)}{E(p_d)} = \frac{p_d}{Q_d} Q_{d_{p_d}}' = \frac{p_d}{Q_d} \times \frac{dQ_d}{dp_d} = \frac{p_d}{Q_d} \times \frac{1}{\frac{dp_d}{dQ_d}} = \frac{p_d}{Q_d} \times \frac{1}{\begin{pmatrix} 1 & 5 & 586 \\ -4 & +5 & 586 \\ 0 & 0 & 0 \\ 0 & 0 & 0 & 0 \\ 0 & 0 & 0 & 0 \\ 0 & 0 & 0 & 0 \\ 0 & 0 & 0 & 0 \\ 0 & 0 & 0 & 0 \\ 0 & 0 & 0 & 0 \\ 0 & 0 & 0 & 0 \\ 0 & 0 & 0 & 0 \\ 0 & 0 & 0 & 0 \\ 0 & 0 & 0 & 0 \\ 0 & 0 & 0 & 0 \\ 0 & 0 & 0 & 0 \\ 0 & 0 & 0 & 0 \\ 0 & 0 & 0 & 0 \\ 0 & 0 & 0 & 0 \\ 0 & 0 & 0 & 0 \\ 0 &
$$

Nous sommes obligés de pousser la transformation car la dérivée par rapport à  $p_d$  ne peut pas être facilement calculée, pour cela il faudrait que  $Q_d$  soit donné en fonction de  $p_d$ 

Cette élasticité est alors égale à  $-$  0,80344 si  $Q_d$  = 40 ( $p_d$  est alors égal à 16,35).

Cela indique que si le prix augmente de 1 %, la quantité demandée diminue approximativement de 0,803 %.

# **3 Le résumé**

#### **Fonctions à une variable : Optima**

#### **Recherche d'un minimum**

Condition nécessaire : La dérivée première est nulle

Condition suffisante : La dérivée seconde est strictement positive

#### **Recherche d'un maximum**

Condition nécessaire : La dérivée première est nulle

Condition suffisante : La dérivée seconde est strictement négative

#### **Terminologie et définitions**

#### **Définitions**

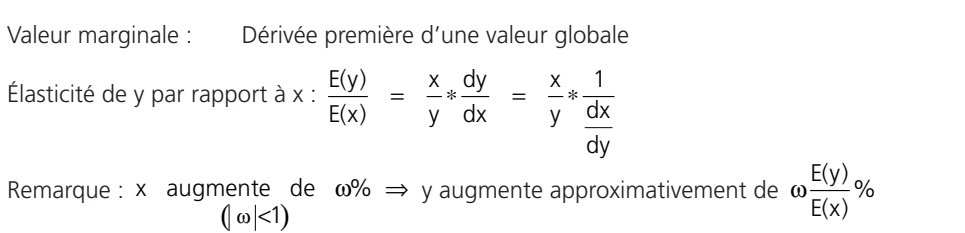

#### **Terminologie**

Optimum technique : Minimum du coût moyen de production Optimum économique : Maximum du profit global

# *Une étude analytique pour un ensemble de biens*

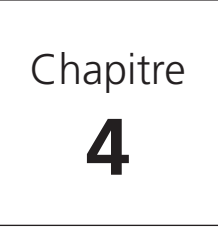

# **1 Les optima pour une fonction à plusieurs variables**

# *A – Le problème posé*

En plus de ses productions classiques autour du café, la Société EREISOP a lancé sur le marché, il y a maintenant un an, un produit tout nouveau et révolutionnaire, le Vasipépère, qui permet aux sportifs, disons d'un certain âge, de réaliser des performances époustouflantes.

En étudiant de près, depuis le lancement, les marges mensuelles apportées par la vente de ce produit, Monsieur Papy, Pdg de la Société EREISOP, s'est aperçu que ces marges dépendaient des montants investis dans la publicité au niveau des médias audiovisuels et de la presse écrite.

En désignant par z (en centaines d'euros) la marge du mois m, par x le montant (en centaines d'euros) investi le mois m-1 dans la publicité au niveau de la presse écrite et par y le montant (en centaines d'euros) investi le mois m-1 dans la publicité au niveau des médias audiovisuels, Monsieur Papy est arrivé à la relation suivante :

$$
(x ; y) \rightarrow z = f(x ; y) = -2x^2 + 2xy - 3.5y^2 + 24y + 20
$$

Monsieur Papy se pose alors la question de connaître les montants à investir dans la publicité le mois m-1 pour que la marge du mois m soit maximale.

Le problème revient donc à trouver le maximum d'une fonction à deux variables.

# *B – L'analyse du problème posé*

La représentation graphique de cette fonction définie sur  $R_+^2$  est une surface située dans un espace de dimension 3 dont les axes seraient Ox, Oy et Oz. Nous devons donc déterminer les coordonnées du ou des points « optima » de cette surface, si ce ou ces points existent.

Cette surface pourrait être représentée schématiquement par le dessin ci-après.

Si nous désignons par  $M_0(x_0; y_0; z_0)$  le point « optimal » de cette courbe, nous pouvons essayer de procéder de la même manière que pour une fonction à une seule variable en remarquant que si z est **98**<br>MATHÉMATIQUES APPLIQUÉES À LA GESTION<br>maximal pour  $x = x_0$  et  $y = y_0$  alors z est maximal suivant x quand y est fixé à  $y_0$  et maximal suivant y quand x est fixé à  $x_0$ .

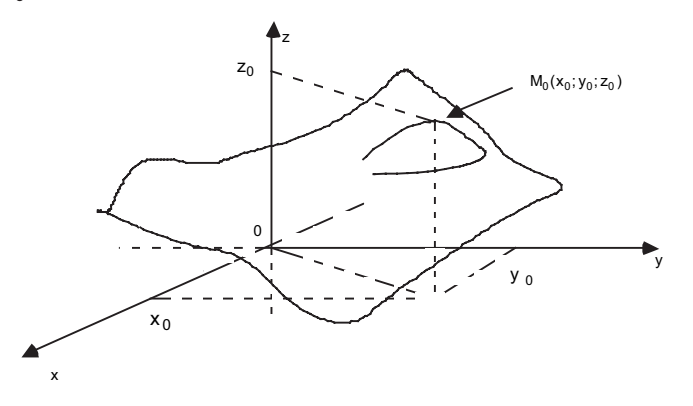

Fixons donc dans un premier temps  $y = y_0$ . Nous pouvons alors écrire la fonction ci-dessus sous la forme d'une fonction à une variable x dont la représentation graphique serait une courbe située dans un plan parallèle au plan (Oy ; Oz) :

$$
x \rightarrow z = f(x) = -2x^2 + 2xy_0 - 3.5 y_0^2 + 24y_0 + 20
$$

En dérivant par rapport à la seule variable x  $(y_0)$  étant ici supposé connu), nous obtenons :

$$
z'_x = \frac{dz}{dx} = -4x + 2y_0
$$
 et  $z'_x = \frac{d^2z}{dx^2} = -4 < 0$ 

Comme la dérivée seconde est négative, le maximum de z sera obtenu dès que  $x = \frac{y_0}{2}$ 

Fixons donc dans un second temps  $x = x_0$ . Nous pouvons alors écrire la fonction ci-dessus sous la forme d'une fonction à une variable y dont la représentation graphique serait une courbe située dans un plan parallèle au plan (Ox ; Oz) :

$$
y \rightarrow z = f(y) = -2 x_0^2 + 2x_0y - 3.5 y^2 + 24 y + 20
$$

En dérivant par rapport à la seule variable y  $(x_0)$  étant ici supposé connu), nous obtenons :

$$
z_{y} = \frac{dz}{dy} = 2x_{0} - 7y + 24 \text{ et } z_{y} = \frac{d^{2}z}{dy^{2}} = -7 < 0
$$

Comme la dérivée seconde est encore une fois négative, le maximum de z sera obtenu dès que :

$$
y = \frac{2x_0 + 24}{7}
$$

Le seul ennui à ce raisonnement est qu'il faut connaître  $y_0$  pour calculer x et connaître  $x_0$  pour calculer y.

#### *C – La résolution « directe » du problème posé*

Dans la pratique, nous désignerons  $z_x^{'}$  la dérivée première partielle de z par rapport à x et  $z_x^{'}$  la dérivée seconde partielle directe de z par rapport à x. Ces dérivées seront notées, sans utiliser  $y_0$ , sous la forme :

$$
z'_x = \frac{\delta z}{\delta x} = -4x + 2y
$$
 et  $z'_x = z'_{x,x} = \frac{\delta^2 z}{\delta x^2} = -4$ 

Nous désignerons également  $z_{y}^{'}$  la dérivée première partielle de z par rapport à y et  $z_{y}^{''}$  la dérivée seconde partielle directe de z par rapport à y. Ces dérivées seront notées, sans utiliser  $x_0$ , sous la forme :

$$
z'_{y} = \frac{\delta z}{\delta y} = 2x - 7y + 24
$$
 et  $z''_{y} = z''_{y,y} = \frac{\delta^2 z}{\delta y^2} = -7$ 

Enfin, nous pourrons admettre l'existence de dérivées secondes croisées que nous écrirons :

$$
z_{x,y}^* = \frac{\delta^2 z}{\delta x \delta y} = 2 \text{ et } z_{y,x}^* = \frac{\delta^2 z}{\delta y \delta x} = 2
$$

Ces deux dernières dérivées, par ailleurs égales entre elles (théorème de Schwarz), sont respectivement la dérivée première partielle par rapport à y de la dérivée première partielle de z par rapport à x et la dérivée première partielle par rapport à x de la dérivée première partielle de z par rapport à y.

Pour calculer les valeurs de x et de y qui rendront la marge de la Société EREISOP maximale, il faut donc que, simultanément, les deux dérivées premières partielles de z soient nulles, ce qui nous conduit à résoudre le système suivant :

$$
\begin{cases}\n-4x + 2y &= 0 \\
2x - 7y + 24 &= 0\n\end{cases} \Rightarrow \begin{cases}\nx = 2 \\
y = 4\n\end{cases}
$$

À ce stade, nous pouvons conclure que si  $y = 4$  alors z est maximal pour  $x = 2$  et que si  $x = 2$  alors z est maximal pour y = 4 (les deux dérivées secondes partielles directes sont négatives). Par conséquent, si z est maximal, cela ne peut se faire que si  $x = 2$  et  $y = 4$ .

Cette condition n'est malheureusement que nécessaire et non-suffisante car nous pourrions être, non pas à un maximum, mais au niveau d'un « col » sur la surface représentative de z.

Pour lever cette ambiguïté, il convient d'étudier ce qui se passe au voisinâge de l'optimum supposé et donc d'utiliser la formule de Taylor pour obtenir un développement limité de z.

Nous désignons par M<sub>0</sub> le point de coordonnées (x = 2 ; y = 4) et par M<sub>1</sub> le point de coordonnées  $(x = 2 + h ; y = 4 + k)$ .

Si M est le point de coordonnées  $(x,y)$ , nous désignerons par  $z(M)$  la valeur  $f(x; y)$ .

La formule de Taylor nous indique que :

$$
z(M_1) = z(M_0) + \frac{1}{1!} \Big[ h z_x'(M_0) + k z_y'(M_0) \Big] + \frac{1}{2!} \Big[ h^2 z_{x,x}''(M_0) + 2hk z_{x,y}''(M_0) + k^2 z_{y,y}''(M_0) \Big] + \Big[ h^2 + k^2 \Big] \epsilon(M_1)
$$
  
où  $\lim_{M_1 \to M_0} \epsilon(M_1) = 0$ 

**60**<br>Nous constatons alors que le signe de  $z(M_1) - z(M_0)$ , comme les dérivées premières partielles sont nulles au point  $X_0$ , est identique au signe du polynôme P(h ; k) dépendant de h et de k ci-après.

Nous avons P(h; k) =  $h^2 z_{x,x}^*(M_0) + 2hk z_{x,y}^*(M_0) + k^2 z_{y,y}^*(M_0)$ .

Nous pouvons également constater que si z est maximal (minimal) au point  $M_0$  alors le polynôme P(h ; k) est constamment négatif (positif)

Comme nous pouvons considérer que le polynôme P(h ; k) est un polynôme du second degré en h, pour que le polynôme P(h ; k) ait un signe constant (celui de  $z_{x,x}$  (M<sub>0</sub>)), il faut et il suffit que son discriminant réduit soit strictement négatif.

lci, nous avons Δ' = k<sup>2</sup> 
$$
\left[ \left( z_{x,y}^{*} (M_0) \right)^2 - z_{x,x}^{*} (M_0) z_{y,y}^{*} (M_0) \right] = k^2 (4 - 4x7)
$$
.

D'où  $\Delta' = -24k^2 < 0$ . Comme  $z_{x,x}^*(M_0) = -4 < 0$ , nous en déduisons que z $(M_1)$  - z $(M_0)$  est constamment négatif et donc que z est maximal pour  $x = 2$  et  $y = 4$ .

Nous en concluons que si la Société EREISOP veut que sa marge soit maximale le mois m, il faudra qu'elle investisse, le mois m-1, 200 € dans la presse écrite et 400 € dans les média audiovisuels, dans ces conditions, cette marge maximale sera égale à 6 800  $\epsilon$ .

#### *D – La matrice du « Hessien »*

La matrice du Hessien est la matrice formée par toutes les dérivées partielles secondes directes et croisées où les dérivées partielles secondes directes sont situées sur la diagonale descendante. La matrice du Hessien est donc une matrice symétrique.

$$
\text{Au point } M_0 \text{, cette matrice s'écrit : } [H]_{M_0} = \begin{bmatrix} z_{x,x}^*(M_0) & z_{x,y}^*(M_0) \\ \vdots & \vdots \\ z_{y,x}^*(M_0) & z_{y,y}^*(M_0) \end{bmatrix}
$$

À noter • Matrice du Hessien : Matrice formée par toutes les dérivées partielles secondes directes et croisées

Nous pouvons remarquer que cette matrice a pour déterminant l'opposé du coefficient de  $k^2$  dans le discriminant ∆′calculé précédemment.

Au niveau terminologique, le polynôme P(h ; k) égal à h<sup>2</sup> z $_{x,x}^+(M_0)$  + 2hk  $z_{x,y}^+(M_0)$  + k<sup>2</sup>  $z_{y,y}^+(M_0)$  cité cidessus est encore appelé polynôme caractéristique de la matrice du Hessien [H].

Dans notre exemple, nous avons :  $[H]_{M_0} =$ 

$$
= \begin{bmatrix} -4 & 2 \\ 2 & -7 \end{bmatrix}
$$

Nous pouvons remarquer que la matrice [H]<sub>Mo</sub> a pour déterminant 24, soit l'opposé du coefficient de k2 dans le discriminant ∆′calculé précédemment.

Nous en déduisons donc que z présente un maximum au point M<sub>0</sub> parce que z<sub>x x</sub> "(M<sub>0</sub>) est strictement négatif et que le déterminant D  $[H]_{M_0}$  est strictement positif au point M<sub>0</sub>.

#### *E – La méthode des mineurs diagonaux*

Nous appellerons mineurs diagonaux les déterminants calculés à partir des termes de la matrice du Hessien de la manière suivante :

- le premier mineur diagonal  $m_1 = D_1[H]_{M_0}$  est égal au terme situé à l'intersection de la première colonne et de la première ligne de la matrice du Hessien ;
- le deuxième mineur diagonal m<sub>2</sub> = D<sub>2</sub> [H]<sub>M<sub>0</sub> dest égal au déterminant de la matrice formée par les deux premières lignes de la matrice termes situés à l'intersection des deux premières colonnes et des deux premières</sub> du Hessien ;
- le troisième mineur diagonal m<sub>3</sub> = D<sub>3</sub>  $[H]_{M_0}$  est égal au déterminant de la matrice formée par les termes situés à l'intersection des trois premières colonnes et des trois premières lignes de la matrice du Hessien ;
- et ainsi de suite.

Bien sûr, le dernier mineur diagonal sera égal à D $\lceil H \rceil_{M_0}$ 

Si tous les mineurs diagonaux calculés à partir de la matrice  $[H]_{M_0}$  sont strictement positifs alors nous serons à un minimum ; par contre si tous les mineurs diagonaux calculés à partir de la matrice  $[H]_{M_0}$ multipliée par (-1) sont strictement positifs alors nous serons à un maximum (car à un maximum pour z correspond automatiquement un minimum pour -z).

Dans tous les autres cas, nous ne pourrons pas conclure en utilisant uniquement les dérivées secondes partielles.

À noter • Recherche d'un minimum Condition nécessaire : Toutes les dérivées partielles premières sont nulles. Condition suffisante : Tous les mineurs diagonaux du Hessien sont strictement positifs

À noter • Recherche d'un maximum Condition nécessaire : Toutes les dérivées partielles premières sont nulles. Condition suffisante : Tous les mineurs diagonaux de l'opposé du Hessien sont strictement positifs

Dans notre cas,  $[H]_{M_0} = \begin{bmatrix} -4 & 2 \\ 2 & -7 \end{bmatrix}$  $\begin{bmatrix} -4 & 2 \\ 2 & -7 \end{bmatrix}$ . Cette matrice du Hessien étant d'ordre 2, il n'y aura que deux mineurs diagonaux.

Nous constatons que :

$$
m_1 = D_1 \Big[ [H]_{M_0} \Big] = -4 < 0 \text{ et } m_2 = D_2 \Big[ [H]_{M_0} \Big] = 24 > 0
$$

et que :

$$
m_1 = D_1 \Big[ -[H]_{M_0} \Big] = 4 > 0 \text{ et } m_2 = D_2 \Big[ -[H]_{M_0} \Big] = 24 > 0
$$

Nous retrouvons ainsi que z présente un maximum au point  $M_0$ .

Nous obtiendrons donc la même conclusion que dans  $\mid 1 \mid c$ .

# • *F – La méthode des valeurs propres*

Rappelons que les valeurs propres d'une matrice [A] sont les racines du polynôme  $P(\alpha)$  égal au déterminant de la matrice  $[A] - \alpha$  [ld] où [ld] est la matrice identité du même ordre que la matrice [A].

Dans notre cas, nous avons  $[A] - \alpha$  [Id] =

$$
\begin{bmatrix} -4-\alpha & 2 \\ 2 & -7-\alpha \end{bmatrix}
$$

Nous obtenons donc  $P(\alpha) = \alpha^2 + 11 \alpha + 24 = (\alpha + 8) (\alpha + 3)$ .

Les valeurs propres de notre matrice du Hessien sont donc égales à -8 et à -3.

Nous pouvons alors en déduire qu'il existe au moins une matrice de passage [X] inversible telle que :

$$
[X]^{-1} \times [H]_{M_0} \times [X] = \begin{bmatrix} -8 & 0 \\ 0 & -3 \end{bmatrix} = [V]
$$

De plus, la matrice [H]<sub>Mo</sub> étant symétrique, nous pouvons choisir la matrice [X] telle que nous ayons :  $[X]^{t} = [X]^{-1}$  (la matrice  $[X]$  est dite orthogonale).

Le calcul nous donne [X] = 
$$
\begin{bmatrix} \frac{1}{5} & \frac{2}{5} \\ -\frac{2}{5} & \frac{1}{5} \end{bmatrix}
$$

Nous en déduisons alors qu'en posant H =  $\frac{1}{5}$ h -  $\frac{2}{5}$ k et K =  $\frac{2}{5}$ h +  $\frac{1}{5}$ k, le polynôme caractéristique de la matrice du Hessien  $[H]_{M_0}$ , soit  $P(h; k)$ , s'écrit - 8H<sup>2</sup> + 3K<sup>2</sup>.

$$
\text{En effet, } P(h \; ; \; k) = [h \; k] \times [H]_{M_0} \star \begin{bmatrix} h \\ k \end{bmatrix} = [h \; k] \times [X] \times [V] \times [X]^t \times \begin{bmatrix} H \\ K \end{bmatrix}
$$

Nous pouvons alors conclure que si toutes les valeurs propres de la matrice du Hessien [H]<sub>Mo</sub> sont strictement négatives (positives) alors z sera maximal (minimal). Sinon, nous ne pourrons pas conclure.

À noter • Recherche d'un minimum Condition nécessaire : Toutes les dérivées partielles premières sont nulles. Condition suffisante : Toutes les valeurs propres du Hessien sont strictement positives

À noter • Recherche d'un maximum Condition nécessaire : Toutes les dérivées partielles premières sont nulles. Condition suffisante : Toutes les valeurs propres du Hessien sont strictement négatives

**Chapitre 4 •** Une étude analytique pour un ensemble de biens **• 63.**<br>Dans notre cas, les valeurs propres de la matrice du Hessien étant toutes deux strictement négatives, nous en déduisons que z présente un maximum au point  $M_{\odot}$ 

Nous obtiendrons donc encore la même conclusion que dans **1** C.

# **2 Les optima liés pour une fonction à plusieurs variables**

# *A – Une modification du problème posé*

Imaginons maintenant que Monsieur Papy impose comme condition supplémentaire que la somme totale investie dans la publicité soit égale à 500 €. En gardant les mêmes variables et les mêmes unités qu'au chapitre précédent, nous arrivons au problème suivant :

$$
(x; y) \rightarrow z = f(x; y) = -2x^2 + 2xy - 3.5y^2 + 24y + 20
$$

avec  $x + y = 5$ .

Nous pouvons alors procéder de deux manières différentes, soit en utilisant une méthode directe, soit en utilisant la méthode des coefficients de Lagrange.

### *B – La méthode directe*

Nous pouvons considérer que z, qui est au départ une fonction à deux variables x et y, est en réalité une fonction à une seule variable, par exemple x, en remplaçant dans son écriture y par  $(5 - x)$ .

Nous pouvons ainsi écrire que : x → z = f(x) = -  $\frac{15}{2}$  x<sup>2</sup> + 21x + 52,5

Comme nous avons la dérivée première  $z_x = \frac{dz}{dx} = -15x + 21$  (qui s'annule lorsque x est égal à 1,4)

et  $\int_{x}^{\infty} = \frac{d^2z}{dx^2}$  $z''_x = \frac{d^2z}{2}$ dx  $\frac{a}{x} = \frac{a}{2}$  = - 1 < 0, le maximum de z est atteint lorsque x = 1,4, par conséquent y = 3,6. Au maxi-

mum z est donc égal à 67,2.

Nous en concluons donc que si la somme totale investie le mois m-1 est égale à 500 €, le maximum du chiffre d'affaires du mois m sera égal à 6 720 €. Ce maximum sera obtenu en investissant 140 € dans la presse écrite et 360 € dans les média audiovisuels.

# *C – La méthode des coefficients de Lagrange*

Il est parfois difficile, par l'intermédiaire de la ou des contraintes supplémentaires, d'exprimer une variable en fonction des autres. Dans ce cas, nous pouvons utiliser la méthode des coefficients multiplicateurs de Lagrange.

Dans notre cas, écrire  $x + y = 5$  revient à écrire que  $x + y - 5 = 0 = q(x; y)$ .

Nous pouvons alors étudier la fonction ci-après où λ est un coefficient réel appelé coefficient de Lagrange :

$$
(x \; ; \; y \; ; \; \lambda) \rightarrow z_1 = F(x \; ; \; y \; ; \; \lambda) = - \; 2 \; x^2 + 2 \; xy - 3,5 \; y^2 + 24 \; y + 20 + \lambda \; (x + y - 5)
$$

Écrivons d'abord les dérivées premières partielles de  $z_1$ 

$$
z_{1_x} = \frac{\delta z_1}{\delta x} = -4x + 2y + \lambda z_{1_y} = \frac{\delta z_1}{\delta y} = 2x - 7y + \lambda + 24
$$

$$
z_{1_x} = \frac{\delta z_1}{\delta \lambda} = x + y - 5
$$

Évaluons les valeurs de x, y et λ qui les annulent :

$$
\begin{cases}\n-4x + 2y + \lambda = 0 \\
2x - 7y + \lambda = -24 \Rightarrow \begin{cases}\nx = 1,4 \\
y = 3,6 \\
\lambda = -1,6\n\end{cases}\n\end{cases}
$$

Nous constatons que, pour ces valeurs, z est égal à  $z<sub>1</sub>$ . Remarquons cependant que nous avons affaire à une fonction F qui n'est pas, contrairement aux apparences, une fonction à 3 variables (x ; y ; λ) mais une fonction à une seule variable (2 variables x et y dans la fonction f et une contrainte liant x et y par l'intermédiaire de la fonction g).

Si nous désignons par M le point de coordonnées  $(x, y; \lambda)$ , nous pouvons encore écrire que :

$$
z_1 = F(x ; y ; \lambda) = F(M) = f(x ; y) + \lambda g(x ; y)
$$

Si nous désignons par M<sub>0</sub> le point de coordonnées (x ; y ;  $\lambda$ ) et par M<sub>1</sub> le point de coordonnées  $(x + h; y + k; \lambda)$ , la formule de Taylor appliquée au point M<sub>0</sub> s'écrit sous la forme :

$$
F(M_1) = F(M_0) + \frac{1}{1!} \left[ h F_x(M_0) + k F_y(M_0) \right] + \frac{1}{2!} \left[ h^2 F_{x,x}^*(M_0) + 2hk F_{x,y}^*(M_0) + k^2 F_{y,y}^*(M_0) \right] + \left[ h^2 + k^2 \right] \varepsilon(M_1) \text{ où } \lim_{M_1 \to M_0} \varepsilon(M_1) = 0
$$

Si M<sub>0</sub> est le point de coordonnées (x = 1,4 ; y = 3,6 ;z = - 1,6), nous avons g(x ;y) = 0 et s'il existe une fonction θ telle que y = θ(x), nous pouvons écrire la formule de Taylor à l'ordre 1 pour obtenir :

$$
y + k = \theta(x + h) = y + h \theta'_{\mathbf{x}}(x) + \varepsilon(h) \text{ où } \lim_{h \to 0} \varepsilon(h) = 0
$$

Nous pourrons alors écrire que g(x ; y) = g(x ; θ(x)) = 0 d'où  $\frac{dg}{dx} = g'_x + \theta'_x g'_y$ 

Nous en déduisons alors que : k = - h  $\frac{g'_x}{g'_y}$ g g  $+ \varepsilon(h)$ 

Nous pouvons ainsi écrire que :

$$
F(M_1) - F(M_0) = \frac{1}{2!} \frac{h^2}{(g_x)^2} \left[ (g_y)^2 F_{x,x}^*(M_0) - 2g_x g_y F_{x,y}^*(M_0) + (g_x)^2 F_{y,y}^*(M_0) \right] + \epsilon(M_1) \text{ où } \lim_{M_1 \to M_0} \epsilon(M_1) = 0
$$

 $\overline{64}$ 

Le signe de  $F(M_1)$  -  $F(M_0)$  est donc identique à celui du nombre

$$
K = \; (g_y)^2 F_{x,x}^{"}(M_0) - 2 g_x g_y F_{x,y}^{"}(M_0) + (g_x^{'})^2 F_{y,y}^{"}(M_0)
$$

Si nous appelons  $[H_{b}]$  la matrice du Hessien bordée la matrice déterminée à partir de la matrice du Hessien dont il a été question au chapitre précédent à laquelle il sera ajouté autant de ligne et de colonnes que de conditions spécifiques énoncées, chaque ligne, et donc colonne, supplémentaire sera formée des dérivées premières de chaque condition spécifique évaluées au point supposé optimal, le tout complété par une matrice nulle, nous pouvons écrire que :

$$
\begin{bmatrix} H_b \end{bmatrix} (M_0) = \begin{bmatrix} z_{x,x}^{\dagger} (M_0) & z_{x,y}^{\dagger} (M_0) & g_x^{\dagger} (M_0) \\ z_{yx,x}^{\dagger} (M_0) & z_{y,y}^{\dagger} (M_0) & g_y^{\dagger} (M_0) \\ \vdots & \vdots & \ddots & \vdots \\ g_x^{\dagger} (M_0) & g_y^{\dagger} (M_0) & 0 \end{bmatrix} = \begin{bmatrix} -4 & 2 & 1 \\ 2 & -7 & 1 \\ 1 & 1 & 0 \end{bmatrix}
$$

Nous pouvons alors remarquer que le nombre K est égal a l'opposé du déterminant de la matrice  $[H_h](M_0)$ , soit K = - 15.

Nous en déduisons ainsi que F(M<sub>1</sub>) - F(M<sub>0</sub>) est constamment négatif et donc que F(M) = f(x; y) est maximum pour M =  $M_0$ , soit pour x = 1,4 et y = 3,6.

Nous en concluons donc que le chiffre d'affaires du mois m sera maximal et égal à 6 720 € si, le budget publicitaire ayant été limité à 500 €, la Société EREISOP investi 140 € dans la presse écrite et 360 € dans les médias audiovisuels le mois m-1.

#### *D – La méthode des pseudo-valeurs propres du Hessien bordé*

Cette méthode sera seulement décrite et non démontrée.

Nous pouvons, à partir de la matrice du Hessien bordée dont il a été question ci-dessus, écrire le polynôme  $P(\alpha)$  égal au déterminant de la matrice [A] ci-après et dont les racines seront appelées pseudovaleurs propres de la matrice  $[H_h]$ 

$$
[A] = \begin{bmatrix} z_{x,x}^*(M_0) - \alpha & z_{x,y}^*(M_0) & g_x^*(M_0) \\ z_{yx,x}^*(M_0) & z_{y,y}^*(M_0) - \alpha & g_y^*(M_0) \\ g_x^*(M_0) & g_y^*(M_0) & 0 \end{bmatrix} = \begin{bmatrix} -4 - \alpha & 2 & 1 \\ 2 & -7 - \alpha & 1 \\ 1 & 1 & 0 \end{bmatrix}
$$

Dans notre cas, nous obtenons  $P(\alpha) = 2\alpha + 15$ .

Nous n'obtenons ainsi qu'une seule pseudo-valeur propre qui sera strictement négative et égale à –15. Nous pourrons alors conclure à un maximum pour  $f(x; y)$  au point  $M_0$  moyennant la condition que  $q(x ; y)$  soit nul.

• Nous en concluons donc, comme précédemment, que le chiffre d'affaires du mois m sera maximal et égal à 6 720 € si, le budget publicitaire ayant été limité à 500 €, la Société EREISOP investi 140 € dans la presse écrite et 360 € dans les médias audiovisuels le mois m-1.

La théorie nous indiquerait que si les pseudo-valeurs propres de la matrice du Hessien bordée sont strictement négatives (positives) alors, moyennant la ou les conditions avancées, la fonction étudiée présente un maximum (minimum) au point annulant les dérivées premières, dans les autres cas, nous ne pourrons pas conclure.

### *E – Une remarque*

Les parties **2** C et D sont moins développées.

À noter • La méthode des coefficients de Lagrange ne sera utilisée, dans notre cas, que si la méthode directe est difficile à mettre en œuvre : il vaut mieux diminuer le nombre de variables que l'augmenter.

Quant à la méthode des pseudo-valeurs propres, elle sera plutôt réservée aux initiés.

# **3 Trois exemples d'utilisation**

#### *A – L'exemple 1 : Recherche d'un optimum simple et calcul d'une élasticité*

Considérons sur le marché une entreprise produisant trois biens A, B et C dont les fonctions de demande et de coût total de production sont données par les relations ci-après

> $\rightarrow$  $\rightarrow$  $\rightarrow$  $_A$ , $Q_B$ , $Q_C$ )  $\rightarrow$   $\mu_A$  = 0  $\rightarrow$  2 $Q_A$  $A \cdot P_B \cdot P_C$   $\rightarrow$   $P_B$  = 12 + 4  $Q_A$  - 4  $Q_B$  + 2  $Q_C$  $A \cdot B \cdot C$   $\rightarrow$   $P_C$  = 4 + 2  $C_B$  - 2  $C_C$  + 2  $C_A$   $C_C$  $(Q_A,Q_B,Q_C) \rightarrow p_A = 6 - 2Q$  $(Q_A,Q_B,Q_C)$   $\rightarrow$   $p_B$  = 12 + 4 Q<sub>A</sub> - 4 Q<sub>B</sub> + 2 Q  $(Q_A,Q_B,Q_C)$   $\rightarrow$   $p_C$  = 4 + 2  $Q_B$  - 2  $Q_C$  + 2  $Q_A$  Q

 $(Q_A, Q_B, Q_C) \rightarrow K = 10 Q_A + 2 Q_B^2 + 2 Q_A Q_C^2$ 

#### 1) Déterminer le profit de cette entreprise à l'optimum économique

À l'optimum économique, le profit Π est maximal. Le profit est égal à la recette soit  $p_A Q_A + P_B Q_B + P_C Q_C$  diminuée du coût total K.

$$
\Pi = p_A Q_A + p_B Q_B + p_C Q_C - K \Rightarrow
$$
\n
$$
\Pi = -2 Q_A^2 - 6 Q_B^2 - 2 Q_B^2 + 4 Q_A Q_B + 4 Q_B Q_C - 4 Q_A + 12 Q_B + 4 Q_C
$$
\nD'où\n
$$
\Pi_{Q_A} = \frac{\delta \Pi}{\delta Q_A} = -4 Q_A + 4 Q_B - 4
$$

$$
\Pi'_{Q_B} = \frac{\delta \Pi}{\delta Q_B} = 4 Q_A - 12 Q_B + 4 Q_C + 12
$$
\n
$$
\Pi'_{Q_C} = \frac{\delta \Pi}{\delta Q_B} = 4 Q_B - 4 Q_C + 4
$$

À l'optimum économique, les dérivées premières doivent être nulles. D'où le système :

$$
\begin{cases}\nQ_A - Q_B = -1 \\
Q_A - 3Q_B + Q_C = -3 \\
Q_B - Q_C = -1\n\end{cases} \Rightarrow \begin{cases}\nQ_A = 2 \\
Q_B = 3 \\
Q_C = 4\n\end{cases} \Rightarrow \begin{cases}\nP_A = 2 \\
P_B = 16 \\
P_C = 18 \\
K = 102\n\end{cases}
$$

Pour être certain d'être au maximum du profit, il faut que les mineurs diagonaux calculés sur la matrice - [H] ([H] est la matrice du Hessien, matrice formée par les dérivées secondes du profit) soient strictement positifs.

$$
\begin{bmatrix} H \end{bmatrix} = \begin{bmatrix} -4 & 4 & 0 \\ 4 & -12 & 4 \\ 0 & 4 & -4 \end{bmatrix} \implies -\begin{bmatrix} H \end{bmatrix} = \begin{bmatrix} 4 & -4 & 0 \\ -4 & 12 & -4 \\ 0 & -4 & 4 \end{bmatrix} \text{ d'obi } \begin{cases} m_1 = 4 > 0 \\ m_2 = 32 > 0 \\ m_3 = 64 > 0 \end{cases}
$$

Nous sommes donc bien à l'optimum économique dès qu'il a 2 unités du bien A, 3 unités du bien B et 4 unités du bien C produites. Le profit maximal est alors égal à 12 unités monétaires.

#### 2) Évaluer la variation relative approximative de p<sub>c</sub> si Q<sub>A</sub> augmente de 1 % à partir des résultats du 1)

Soit à calculer l'élasticité de p<sub>c</sub> par rapport à  $Q_A$  :

$$
\frac{E(p_C)}{E(Q_A)} = \frac{Q_A}{p_C} \times \frac{\delta p_C}{\delta Q_A} = \frac{Q_A}{p_C} \times p_{CQ_A} = \frac{Q_A}{p_C} \times (2 Q_C)
$$

avec les valeurs données, nous obtenons :  $\frac{E(P_C)}{E(Q)} = \frac{2}{10} \times (8) =$  $\frac{E(p_C)}{E(Q_A)} = \frac{2}{18} \times (8) = 0,889$ 

Nous en déduisons donc que, si  $Q_A$  augmente de 1 %, le prix  $p_C$  augmentera approximativement de 0,889 %.

#### *B – L'exemple 2 : Recherche d'un optimum lié*

Considérons la fonction t définie de la manière suivante :

$$
(x ; y ; z) \rightarrow t(x ; y ; z) = -x^2 + 2x - y^4 + 4yz + 21
$$

La valeur t désigne le nombre de centaines de milliers d'écrans « plasma » qu'une entreprise vend le mois (n + 1) sachant qu'elle a dépensé, au cours du mois n, x dizaines de milliers d'euros

*G*<sup>68</sup> MATHÉMATIQUES APPLIQUÉES <sup>À</sup> LA GESTION

• pour la publicité radio, y dizaines de milliers d'euros pour la publicité télé et z dizaines de milliers d'euros pour la publicité murale.

L'entrepreneur investit une somme non nulle dans chaque type de publicité et décide que le montant affecté à la publicité à la télé doit être le double du montant affecté à la publicité murale.

Indiquer les capitaux à investir le mois n pour que le nombre d'écrans « plasma » vendus au cours du mois  $(n + 1)$  soit maximal.

Ce problème peut être modélisé sous la forme du programme ci-dessous (nous mettons [Max] à la place de « trouver le maximum de trouver le maximum de ») :

$$
[\text{Max}] t = -x^2 + 2x - y^4 + 4y z + 21
$$
  
x > 0 y > 0 z > 0  
y = 2 z

La première contrainte reprend le fait que les montants affectés à chaque type de publicité sont nonnuls.

La dernière contrainte indiquant que le montant y affecté à la publicité à la télé doit être le double du montant z affecté à la publicité murale.

Nous utiliserons la méthode directe qui permet de passer d'une fonction à 3 variables à une fonction à deux variables en remplaçant y par 2 z dans t.

D'où le programme transformé (à priori plus facile) :

$$
[\text{Max}] t = -x^2 + 2x - 16z^4 + 8z^2 + 21
$$
  

$$
x > 0 \quad z > 0
$$

Pour trouver le maximum de cette fonction à deux variables, il faut calculer les dérivées premières partielles et les annuler :

$$
t_x' = \frac{\delta t}{\delta x} = -2x + 2
$$
  

$$
t_z' = \frac{\delta t}{\delta z} = -64z^3 + 16z
$$

$$
D' \circ \mathbf{u} : \begin{cases} \frac{\delta t}{\delta x} & = & 0 \\ \frac{\delta S}{\delta y} & = & 0 \end{cases} \implies \begin{cases} -2x + 2 & = & 0 \\ -64z^3 + 16z & = & 0 \end{cases} \implies \begin{cases} -2x + 2 & = & 0 \\ -16z(4z^2 - 1) & = & 0 \end{cases} \implies \begin{cases} x & = & 1 \\ z & = & 0,5 \end{cases}
$$

La deuxième équation du système n'a que cette solution car  $z > 0$ .

Pour prouver que nous sommes au maximum de S, il faut calculer la matrice du Hessien ([H]) et calculer les mineurs diagonaux sur la matrice - [H]

$$
\begin{bmatrix} -2 & 0 \\ 0 & -192z^2 + 16 \end{bmatrix} = [\mathsf{H}] \Rightarrow -[\mathsf{H}] = \begin{bmatrix} 2 & 0 \\ 0 & 192z^2 - 16 \end{bmatrix}
$$

Les mineurs diagonaux de  $-$  [H] sont égaux à :  $m_2$  = 192 $z^2$  – 16  $m_1 = 2 > 0$ 

Pour  $z = 0.5$ , nous avons  $m_2 = 64 > 0$ .

Les deux mineurs diagonaux étant strictement positifs, la valeur t est maximale pour  $x = 1$  et  $z = 0.5$ .

Dans ces conditions,  $y = 2$ ,  $z = 1$  et  $t = 23$ .

D'où la conclusion : Le nombre d'écran « plasma » vendus le mois (n + 1) sera maximal et égal à 2 300 000 unités si l'entrepreneur investit 10 000 € dans la publicité radio, 10 000 € d'euros dans la publicité télé et 5 000 € d'euros dans la publicité murale.

#### *C – L'exemple 3 : Fonction de satisfaction*

Soient x le nombre de cafés à 1  $\epsilon$ , y le nombre de croissants à 1,50  $\epsilon$  et z le nombre de sandwiches à 3 € consommés quotidiennement par Monsieur Papy dont la partie du revenu journalier consacré à l'ensemble de ces trois produits est égal à 16 €.

Pour l'ensemble de ces trois produits, la fonction de satisfaction de Monsieur Papy est donnée par :

 $(x; y; z) \rightarrow S = 2x - 3(y + z) (y - 8) - 2z^2$  (S représente l'indice de satisfaction)

Déterminer les quantités de cafés, de croissants et de sandwiches que devrait consommer Monsieur Papy pour que, en dépensant la totalité de la partie consacrée à ces achats, son indice de satisfaction quotidien soit maximal.

Ce problème peut être formalisé sous la forme du programme suivant (comme dans l'exemple précédent, nous mettons [Max] à la place de « trouver le maximum de ») :

$$
[Max] S = 2x - 3 (y + z) (y - 8) - 2 z2
$$
  
 
$$
x \ge 0 \quad y \ge 0 \quad z \ge 0
$$
  
 
$$
x + 1,5 y + 3 z = 16
$$

La dernière équation correspond aux possibilités financières de Monsieur Papy.

De cette dernière équation, nous tirons :  $x = 16 - 1.5 y - 3 z$ .

En remplaçant x par sa valeur dans la satisfaction S, celle-ci devient :

$$
S = 2 (16 - 1, 5 y - 3 z) - 3 (y + z)(y - 8) - 2 z2 = - 3 y2 - 2 z2 - 3 zy + 21 y + 18 z + 32
$$

Pour trouver le maximum de cette fonction à deux variables, il faut calculer les dérivées premières partielles et les annuler :

$$
S_y' = \frac{\delta S}{\delta y} = -6y - 3z + 21
$$
  

$$
S_z' = \frac{\delta S}{\delta z} = -4z - 3y + 18
$$

D'où :

$$
\begin{cases}\n\frac{\delta S}{\delta y} = 0 \\
\frac{\delta S}{\delta y} = 0\n\end{cases}\n\Rightarrow\n\begin{cases}\n6y + 3z = 21 \\
3y + 4z = 18\n\end{cases}\n\Rightarrow\n\begin{cases}\ny = 2 \\
z = 3\n\end{cases}\n\Rightarrow x = 4
$$

Pour prouver que nous sommes au maximum de S, il faut calculer la matrice du Hessien ([H]) et calculer les mineurs diagonaux sur la matrice - [H]

$$
\begin{bmatrix} -6 & -3 \\ -3 & -4 \end{bmatrix} = [\mathsf{H}] \Rightarrow -[\mathsf{H}] = \begin{bmatrix} 6 & 3 \\ 3 & 4 \end{bmatrix}
$$

Les mineurs diagonaux de - [H] sont égaux à :  $m_2$  = 15 > 0  $m_1 = 6 > 0$ 

Les deux mineurs diagonaux étant strictement positifs, la satisfaction est maximale pour  $x = 4$ ,  $y = 2$  et  $z = 3$ .

Pour que la satisfaction quotidienne de Monsieur Papy soit maximale, il faut qu'il consomme 4 cafés, 2 croissants et 3 sandwiches par jour.

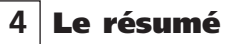

#### **Fonctions à plusieurs variables : Optima libres**

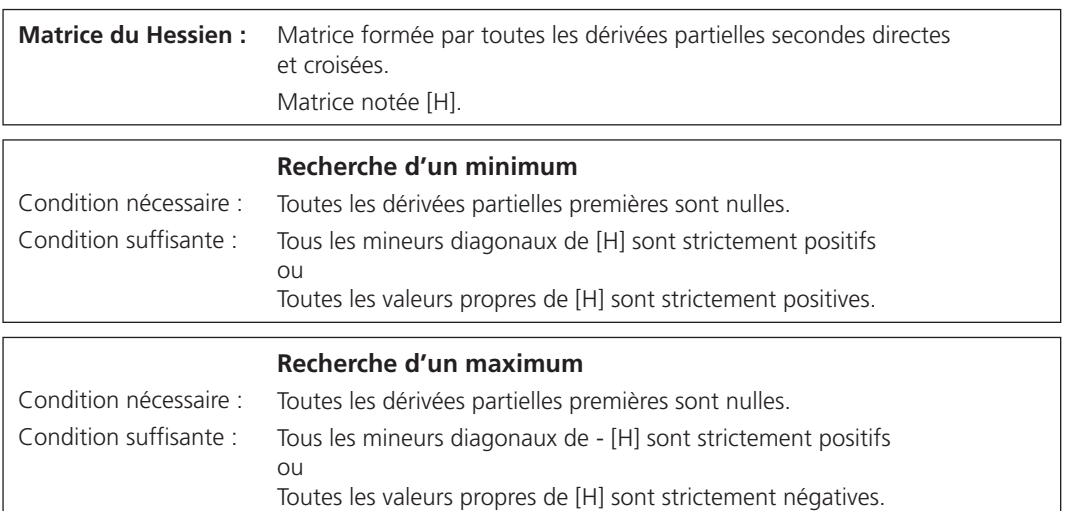

#### **Fonctions à plusieurs variables : Optima liés**

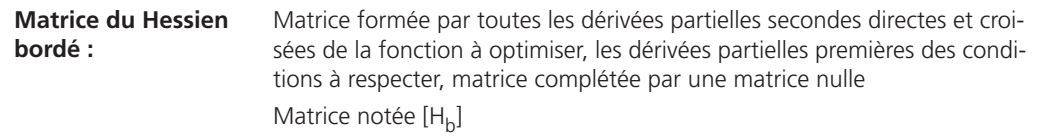

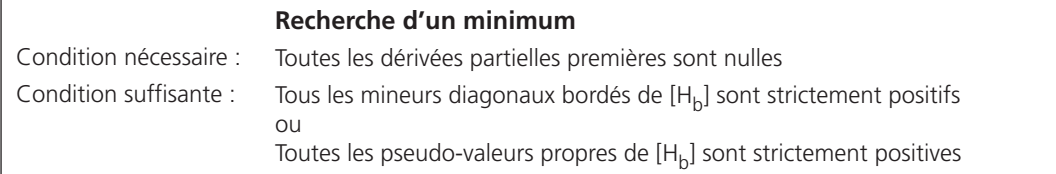

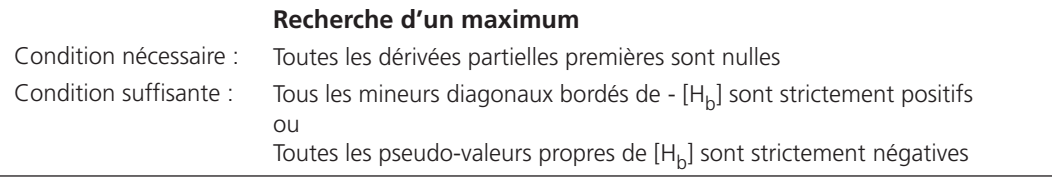
## *La programmation linéaire simple*

**Chapitre 5**

#### **1 La modélisation et la résolution graphique d'un programme linéaire simple**

#### *A – Le problème posé*

Le producteur de café, soucieux de fournir à la Société EREISOP des produits de qualité, préfère fabriquer lui même son engrais « écologique ».

Pour cela il fabrique un mélange comportant de la potasse, l'extrait de fumier de cheval et du sang de bœuf séché réduit en poudre.

Pour que cet engrais soit fabriqué en quantité suffisante pour une année, notre producteur doit pouvoir disposer d'un engrais comportant au moins 4 tonnes de potasse, au moins une tonne d'extrait de fumier de cheval et au moins 400 kg de sang de bœuf séché.

Malheureusement, notre producteur ne trouve pas facilement ces trois produits sur le marché de la région où il est installé mais un grossiste local dispose actuellement de deux articles vendus en sacs de 50 kg dont les compositions sont les suivantes :

- le « Super Pousse » à 100 € le sac qui contient 80 % de potasse, 10 % d'extrait de fumier de cheval et 5 % de sang de bœuf séché ;
- le « Meilleur » à 150 € le sac qui contient 40 % de potasse, 20 % d'extrait de fumier de cheval et 5 % de sang de bœuf séché.

Les autres composants de ces deux articles sont des produits « inertes » pour l'agriculture.

Le problème suivant se pose alors à notre producteur : comment acquérir les quantités suffisantes de potasse, d'extrait de fumier de cheval et de sang de bœuf séché en achetant ces deux articles pour pouvoir réaliser son engrais au moindre coût ?

#### *B – Le choix des variables et la modélisation*

Pour résoudre un tel problème, nous constatons qu'il nous suffit de connaître le nombre de sacs de « Super Pousse » et le nombre de sacs de « Meilleur » pour calculer le coût d'acquisition des quantités

• nécessaires à la réalisations de cet engrais. La première question à se poser est donc : comment calculer le coût ?

Désignons donc par x le nombre de sacs de « Super Pousse » et par y le nombre de sacs de « Meilleur » à acheter.

Nous pouvons déjà écrire que x ≥ 0 et y ≥ 0 car il n'est pas possible d'acheter un nombre négatif de sacs (contraintes évidentes).

Nous désignerons également par C le coût d'acquisition de ces deux articles (coût exprimé en €).

Nous avons donc l'égalité, vu les prix indiqués :  $C = 100x + 150y$ .

Il nous reste donc à transcrire mathématiquement les conditions de composition de l'engrais (contraintes spécifiques). Ces contraintes seront au nombre de trois, car trois composants sont désignés : la potasse, l'extrait de fumier de cheval et le sang de bœuf séché.

Pour la potasse, nous constatons qu'un sac de « Super Pousse » en contient 40 kg et qu'un sac de « Meilleur » en contient 20 kg. Comme le producteur en veut au moins 4 tonnes, nous pouvons écrire, en choisissant comme unité le kg, que  $40.0 \times + 20.0 \times 4000$ .

Pour l'extrait de fumier de cheval, nous obtenons :  $5,0 \times + 10,0 \text{ y} \ge 1000$  (unité : le kg) et pour le sang de bœuf séché, nous obtenons : 2,5 x + 2,5 y ≥ 400 (unité : le kg).

Nous pouvons regrouper toutes ces données et obtenir ainsi un programme linéaire Simple :

$$
[Min] C = 100 x + 150 y
$$
  
\n(a) x ≥ 0 (b) y ≥ 0  
\n(c) 40x + 20y ≥ 4 000  
\n(d) 5x + 10y ≥ 1000  
\n(e) 2,5x + 2,5y ≥ 400

Les trois dernières contraintes (c), (d) et (e) (contraintes spécifiques) de ce programme peuvent être simplifiées pour arriver au programme linéaire suivant :

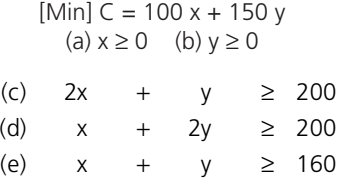

Nous pouvons alors remarquer que cette simplification revient à changer d'unités sur ces contraintes spécifiques qui passe du kg aux 20 kg pour la potasse, du kg aux 5 kg pour l'extrait de fumier de cheval et du kg aux 2,5 kg pour le sang de bœuf séché.

À noter • Il faut faire très attention aux unités dans ce type de problème, le choix n'a aucune importance mails il doit être fait d'une manière définitive.

#### *C – La résolution graphique d'un programme linéaire*

En désignant par D<sub>1</sub>, D<sub>2</sub> et D<sub>3</sub> les droites d'équations respectives 2 x + y = 200, x + 2 y = 200 et x + y = 160, nous déterminons, à la vue des contraintes ci-dessus, le domaine de validité du programme linéaire.

Le domaine de validité est l'ensemble des points du plan dont les coordonnées x et y vérifient toutes les contraintes du programme linéaire, qu'elles soient évidentes ou spécifiques au problème étudié.

Une fois ce domaine tracé, il ne reste plus qu'à faire varier, suivant les valeurs de C, la droite correspondant à l'objectif, soit la droite d'équation 100  $x + 150 y = C$  pour trouver l'optimum cherché.

Sur le graphique 1 ci-après, le domaine de validité a été tracé ainsi que les droites d'équations  $C = 12000$  et  $C = 30000$ .

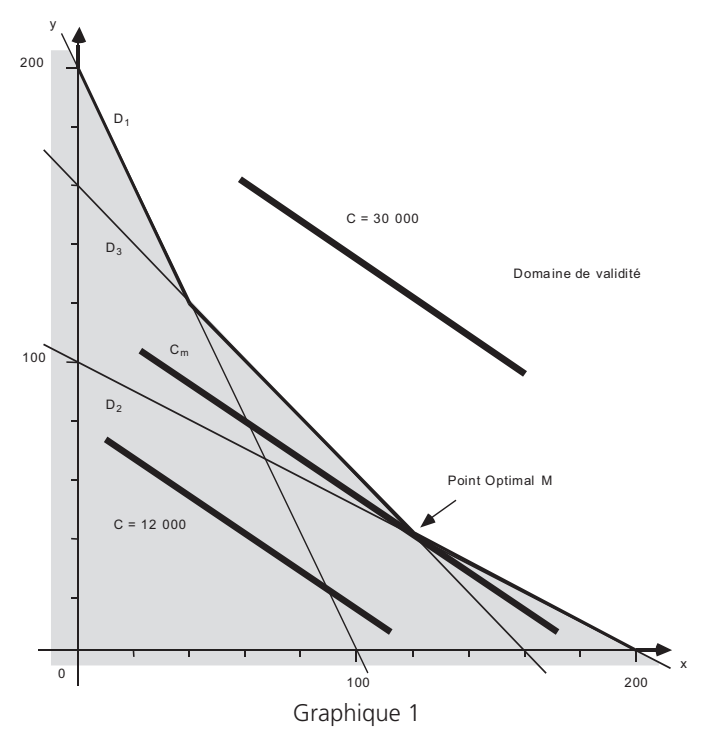

Nous pouvons ainsi constater graphiquement qu'aucun des points de la droite  $C = 12000$  n'appartient au domaine de validité et que cette droite est parallèle à la droite C = 30 000 dont un des segments est situé dans le domaine de validité.

La droite C<sub>m</sub> correspondant au coût minimal est donc celle qui est parallèle aux deux droites C = 12 000 et C = 30 000 et qui est, relativement à cette direction, la plus proche de l'origine du repère tout en ayant au moins un point commun avec le domaine de validité.

**16**<br>Nous constatons qu'ici la droite C<sub>m</sub> n'a qu'un point commun avec le domaine de validité : le point optimal M, point d'intersection des droites  $D_2$  et  $D_3$  dont les coordonnées sont solution du système formé par les équations des deux droites en question.

Nous obtenons ainsi :

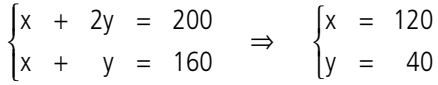

En conclusion, notre producteur devrait acheter 120 sacs de « Super Pousse » et 40 sacs de « Meilleur » pour satisfaire sa demande et minimiser son coût de acquisition, ce coût minimal étant alors égal à 18 000 €.

#### *D – Les contraintes saturées ou non-saturées*

D'après le raisonnement ci-dessus, le point optimal M a pour coordonnées des valeurs x et y qui vérifient, à leurs limites, les contraintes (d) et (e) : ces deux contraintes sont saturées.

Que se passe-t-il si notre producteur voulait un kilogramme d'extrait de fumier de cheval supplémentaire ? Il faudrait qu'il augmente ses coûts.

Pour calculer cette augmentation de coût, il nous suffit de résoudre le système ci-dessus dans lequel nous remplaçons 200 par 200,2 comme second terme de la première équation et 160 comme second terme de la seconde équation. En effet rappelons que l'unité utilisée dans la contrainte (d) est 5 kg et que 1 kg =  $0.2 \times 5$  kg.

Il faut donc maintenant résoudre le système :

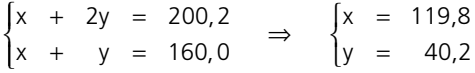

Dans ces conditions, le nouveau coût minimal deviendrait théoriquement égal à 18 010 €.

Le kilogramme supplémentaire d'extrait de fumier de cheval coûterait donc théoriquement 10 € à notre producteur.

Cette valeur théorique est appelée coût marginal relatif au kg d'extrait de fumier de cheval.

Nous pouvons calculer de la même manière le coût marginal relatif au kilogramme de sang de bœuf séché en résolvant le système :

$$
\begin{cases} x + 2y = 200 \\ x + y = 160,4 \end{cases} \Rightarrow \begin{cases} x = 120,8 \\ y = 39,6 \end{cases}
$$

Le nouveau coût minimal deviendrait théoriquement égal à 18 020 €. Le kilogramme supplémentaire de sang de bœuf séché coûterait donc théoriquement 20 € à notre producteur.

Le coût marginal relatif au kg de sang de bœuf séché est donc égal à 20 €.

Pourquoi n'avons-nous pas changé de système à résoudre pour trouver ces deux coûts marginaux ?

**Chapitre 5 •** La programmation linéaire simple<br>Le graphique 1 ci-dessus nous indique qu'augmenter la limite de la contrainte (d) (respectivement (e)) revient à éloigner légèrement, parallèlement à elle-même, la droite  $D_2$  (respectivement  $D_3$ ) de l'origine et donc à amputer le domaine de validité d'une petite bande de plan. Ce nouveau graphique nous permettrait de constater que le point du nouveau domaine de validité qui correspond au nouveau coût minimal est toujours à l'intersection des droites  $D_2$  et  $D_3$ . C'est pour cela que nous avons toujours à chercher les coordonnées du point d'intersection de ces deux droites.

Par contre, la contrainte (c) n'est pas vérifiée à la limite car notre producteur a plus de potasse que nécessaire : 5 600 kg de disponibles alors que 4 000 kg suffisaient. Cette contrainte (c) n'est pas saturée et vouloir disposer d'un kilogramme de potasse supplémentaire ne coûte rien : le coût marginal relatif au kg de potasse est nul.

Nous pouvons donc dire que les valeurs marginales relatives aux contraintes spécifiques non-saturées sont nulles alors que celles relatives aux contraintes saturées ne la sont, en général, pas.

Insistons sur le fait que ces valeurs marginales sont calculées avec des valeurs théoriques. Par exemple, pour trouver que le coût marginal relatif au kg d'extrait de fumier de cheval est calculé avec x = 119,8 et y = 40,2, ce qui donne un nouveau coût de 18 010  $\epsilon$ , soit une augmentation de coût de 10  $\epsilon$ .

Ces valeurs marginales permettent de faire une étude de sensibilité : si notre producteur voulait effectivement un kilogramme d'extrait de fumier de cheval supplémentaire et qu'il puisse acheter les deux produits « Super pousse » et « Meilleur » par kilogrammes, cette valeur marginale lui indique que s'il trouve le kilogramme d'extrait de fumier de cheval à moins de 10 €, il a intérêt à l'acheter, alors que si ce prix était supérieur à 10 € le kg, il aurait intérêt à modifier ses achats de « Super pousse » et de « Meilleur ».

### **2 La résolution algébrique d'un programme linéaire simple**

#### *A – La dualité*

Imaginons maintenant que la Société EREISOP possède, comme sous-produits de sa production, de la potasse, de l'extrait de fumier de cheval et du sang de bœuf séché et qu'elle veuille concurrencer le fournisseur de notre producteur.

Se pose alors à la société EREISOP la question suivante : à quels prix dois-je vendre le kg de potasse, le kg d'extrait de fumier de cheval et le kg de sang de bœuf séché au producteur pour, non seulement concurrencer le fournisseur du producteur, mais également obtenir une recette maximale ?

En posant P<sub>p</sub>, P<sub>c</sub> et P<sub>s</sub> les prix du kg de potasse, du kg d'extrait de fumier de cheval et du kg de sang de bœuf séché respectivement, cette Société, en désignant par R sa recette en €, devrait résoudre le programme linéaire suivant :

> [Max] R = 4 000 P<sub>p</sub> + 1 000 P<sub>c</sub> + 400 P<sub>s</sub> (1)  $P_p \ge 0$  (2)  $P_c \ge 0$  (3)  $P_s \ge 0$ (4)  $40P_p$  + 5P<sub>c</sub> + 2,5P<sub>s</sub> ≤ 100 (5) 20P<sub>p</sub> + 10P<sub>c</sub> + 2,5P<sub>s</sub> ≤ 150

• En effet le producteur recherchant toujours la minimisation de son coût n'achètera que 4 tonnes de potasse, 1 tonne d'extrait de fumier de cheval et 400 kg de sang de bœuf séché. De plus, la Société EREISOP cherchant à concurrencer le fournisseur des deux produits « Super pousse » et « Meilleur », les contraintes (4) et (5) traduiront cette concurrence respectivement sur chacun des deux produits.

Ce programme linéaire de maximisation, déduit directement du programme linéaire de minimisation étudié précédemment sera appelé dual de celui-ci.

Ce programme comportant trois variables ne pourra pas facilement être résolu graphiquement (représentation dans l'espace) d'où la nécessité d'introduire une autre méthode de résolution.

#### *B – La méthode exhaustive*

Nous allons d'abord transformer le système d'inéquations formé par les contraintes (4) et (5) du programme linéaire de maximisation en système d'équations en introduisant deux variables d'écart e<sub>1</sub> et e<sub>2</sub> non-négatives.

Soit à résoudre :

$$
[Max] R = 4000 Pp + 1000 Pc + 400 PS
$$
  
\n(1) P<sub>p</sub>  $\ge$  0 (2) P<sub>c</sub>  $\ge$  0 (3) P<sub>S</sub>  $\ge$  0 (6) e<sub>1</sub>  $\ge$  0 (7) e<sub>2</sub>  $\ge$  0  
\n(4') 40P<sub>p</sub> + 5P<sub>c</sub> + 2,5P<sub>S</sub> + e<sub>1</sub> = 100  
\n(5') 20P<sub>p</sub> + 10P<sub>c</sub> + 2,5P<sub>S</sub> + e<sub>2</sub> = 150  
\nLe système à résoudre est donc : 
$$
\begin{cases} 40Pp + 5Pc + 2,5PS + e1 = 100 \\ 20Pp + 10Pc + 2,5PS + e2 = 150 \end{cases}
$$

Ce système de deux équations à cinq inconnues peut être résolu en fixant trois inconnues sur les cinq. Le raisonnement graphique effectué ci-dessus nous indique qu'il nous faut, pour obtenir l'optimum, saturer des contraintes, ce qui revient à fixer 3 inconnues à 0.

Les différents systèmes obtenus, au niveau de leur solutions, sont les suivants :

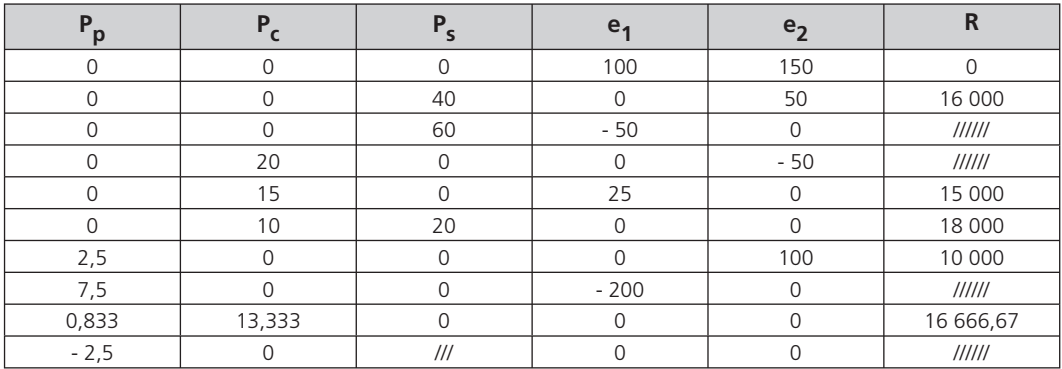

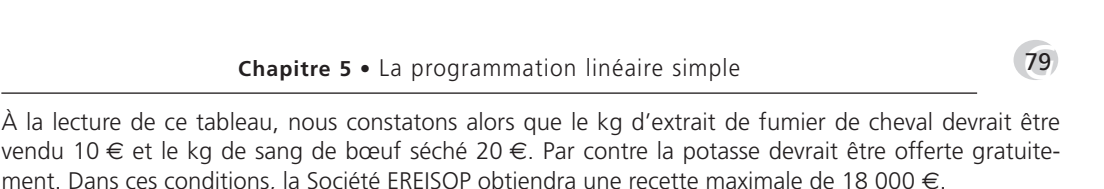

Nous constatons malheureusement que cette méthode exhaustive nous oblige à calculer la solution de systèmes conduisant à des résultats impossibles pour le programme linéaire étudié (solutions négatives).

#### *C – La méthode de Dantzig : Recherche d'un maximum*

Cette méthode itérative est basée sur une théorie marginaliste et a pour point de départ le programme linéaire obtenu après introduction des variables d'écart e<sub>1</sub> et e<sub>2</sub>. Son but est d'améliorer une solution déjà obtenue.

Le cas le plus défavorable pour une recette est que celle-ci soit nulle. Or, comme cette recette R est égale à 4 000 P<sub>p</sub> + 1 000 P<sub>c</sub> + 400 P<sub>s</sub> avec P<sub>p</sub> ≥ 0, P<sub>c</sub> ≥ 0 et P<sub>s</sub> ≥ 0, cela nous oblige à choisir P<sub>p</sub>, P<sub>c</sub> et P<sub>s</sub> nuls pour que R = 0.

Ces trois variables P<sub>p</sub>, P<sub>c</sub> et P<sub>s</sub> seront appelées variables hors solutions (VHS).

Nous pouvons ainsi calculer e<sub>1</sub> et e<sub>2</sub> qui seront respectivement égales à 100 et 150. Ces deux variables  $e_1$  et  $e_2$  seront appelées variables calculées (VC).

Nous remarquons alors qu'il est impossible d'augmenter la valeur d'une VC sans qu'au moins une VHS devienne négative : les recettes marginales relatives aux VC (e<sub>1</sub> et e<sub>2</sub>) sont donc nulles.

Par contre, si nous augmentons P<sub>p</sub> d'une unité, la recette R passe de 0 à 4 000 (la recette marginale relative à P<sub>p</sub> est donc de 4 000). De même les recettes marginales relatives à P<sub>c</sub> et à P<sub>s</sub> sont relativement égales à 1 000 et 400.

Le but étant de maximiser la recette, nous avons intérêt à faire passer P<sub>p</sub> de son statut de VHS à un statut de VC. Mais, dans ce cas, soit e<sub>1</sub>, soit e<sub>2</sub> devra devenir une VHS car le nombre de VHS doit rester égal à 3 : le système à résoudre devant toujours être un système de 2 équations à 2 inconnues.

Si nous choisissons  $e_1 = 0$  avec  $P_c = P_s = 0$ , nous obtenons  $P_p = 2.5$  et  $e_2 = 100$  d'où la recette R égale à 10 000.

Si nous choisissons  $e_2 = 0$  avec  $P_c = P_s = 0$ , nous obtenons  $P_p = 7.5$  et  $e_1 = -200$  d'où une solution impossible.

À ce stade, nous arrivons donc à la solution suivante :

R = 10 000,  $P_c = P_s = e_1 = 0$  (VHS),  $P_p = 2.5$  et  $e_2 = 100$  (VC)

Se pose alors la question : cette solution est-elle la meilleure ?

Pour cela, il nous faut calculer les recettes marginales relatives à chacune des variables.

Nous avons déjà remarqué que les recettes marginales relatives aux VC sont nulles, il suffit donc de calculer celles relatives aux VHS.

Nous remarquons également que, si nous augmentons  $P_c$  d'une unité, la recette n'augmentera pas à ce stade de 1 000 car  $P_p$  devra diminuer.

• Nous sommes donc obligés d'évaluer la recette en fonction des VHS et transformer le système des contraintes pour faire apparaître uniquement les valeurs des VC.

Pour cela, nous allons d'abord modifier la première contrainte (première équation) qui nous a permis de calculer P<sub>p</sub> : P<sub>p</sub> + 0,125 P<sub>c</sub> + 0,0625 P<sub>s</sub> + 0,025 e<sub>1</sub> = 2,5.

D'où P<sub>p</sub> = 2,5 - 0,125 P<sub>c</sub> - 0,0625 P<sub>s</sub> - 0,025 e<sub>1</sub>.

En remplaçant P<sub>n</sub> par cette valeur dans R et dans la deuxième contrainte (deuxième équation), le programme linéaire à résoudre laisse place au programme linéaire suivant :

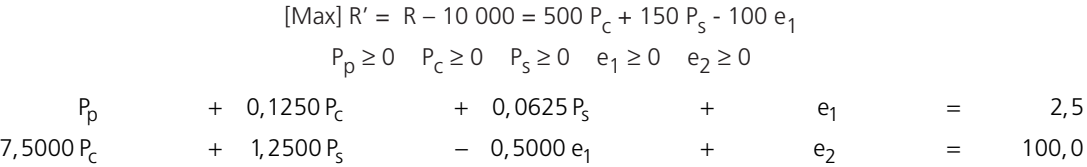

Nous constatons alors qu'à ce stade, les recettes marginales relatives respectivement à  $P_c$ ,  $P_s$  et e<sub>1</sub> sont respectivement 500, 150 et - 100 et donc que nous n'avons pas obtenu la solution optimale : deux des trois valeurs marginales non-nulles sont encore strictement positives et donc R'(donc R) peut être augmenté.

Il suffit donc maintenant de refaire le même raisonnement à partir du nouveau programme linéaire cidessus.

#### *D – Les tableaux du simplexe de maximisation*

Les tableaux du simplexe de maximisation donnent une tabulation de la méthode de Dantzig.

Ces tableaux ont tous la même forme : un rectangle divisé en six cases :

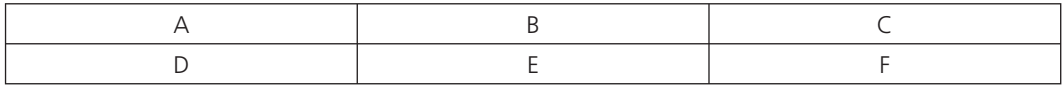

Dans la case A nous trouverons toutes les variables VHS (qui sont donc automatiquement nulles).

Dans la case B nous trouverons toujours deux lignes : la première où figurerons toutes les variables, initiales et d'écart, du programme (toujours dans le même ordre) et la seconde où seront indiquées les valeurs marginales correspondantes.

Dans la case C nous pourrons lire la valeur de l'objectif (attention : cette case a toujours une valeur globale égale à 0).

Dans la case D nous trouverons toutes les VC et leurs valeurs correspondantes seront situées sur la même ligne dans la case F.

Dans la case E nous aurons l'écriture schématique des diverses contraintes spécifiques du programme linéaire étudié.

D'où le premier tableau correspondant à l'objectif nul (R - 0 = 0 dans la case C).

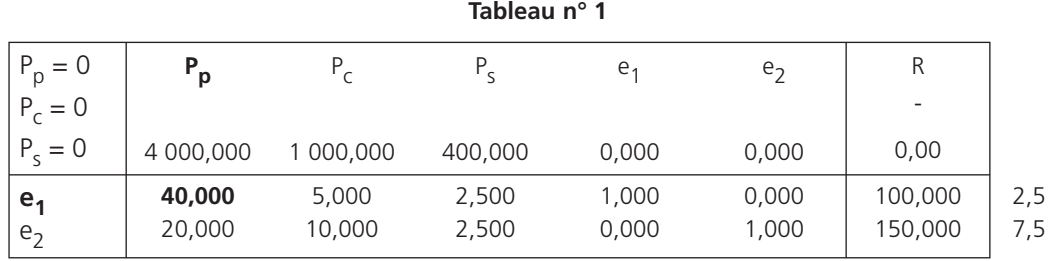

Pour analyser ce premier tableau du simplexe de maximisation, nous regarderons d'abord les valeurs marginales (2<sup>e</sup> ligne de la case B) pour déterminer la valeur entrante (variable VHS qui se transformera en variable VC). Dans ce tableau, nous constatons que cette variable entrante est P<sub>p</sub> car sa valeur marginale est positive et supérieure à toutes les autres. Sa colonne sera désignée par c<sub>p</sub>.

Ensuite, nous devons déterminer la variable VC qui deviendra variable VHS en faisant le rapport entre les valeurs trouvées sur la même ligne dans la case F et sur la colonne de la variable entrante dans la case E. Cette variable, appelée variable sortante, est celle qui correspondra au plus petit des rapports non-négatifs. Ici cette variable sortante est e<sub>1</sub>. Sa ligne sera désignée par l<sub>n</sub>.

Nous appellerons pivot le terme situé à l'intersection de la colonne c<sub>p</sub> de la variable entrante et de la ligne  $I_n$  de la variable sortante.

Cette première analyse étant faite, nous passerons à l'écriture du second tableau du simplexe de maximisation qui correspondra à une meilleure solution.

La procédure est la suivante :

a) Nous permuterons variable entrante et variable sortante (place à place) dans les cases A et D ;

b) Nous diviserons la ligne du pivot par le pivot dans les cases E et F ;

c) À la place du pivot, il y a donc maintenant un 1 et nous placerons 0 sur la colonne du pivot dans les cases B et E (en gardant le 1 du pivot bien sur) ;

d) Tous les autres termes non-calculés des cases B, C, E et F seront tous calculés suivant la règle du rectangle : la valeur située à l'intersection de la ligne l et de la colonne c du tableau n° N + 1 est égal au terme situé au même endroit dans le tableau n° N diminué du produit des termes situés à l'intersection de la ligne l et de la colonne c<sub>n</sub> et à l'intersection de la colonne c et de la ligne l<sub>n</sub> du tableau n° N, ce produit étant divisé par le pivot du tableau n° N :

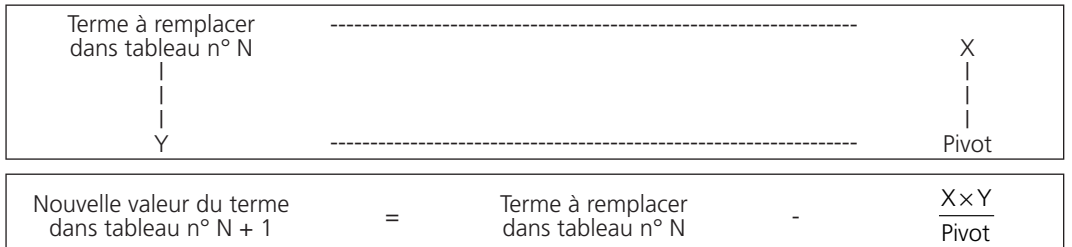

• Par exemple, à la place du terme 1 000 dans la case B du tableau n° 1 viendra se mettre 500 dans le tableau n° 2 :

$$
1000 - \frac{4000 \times 5}{40} = 500
$$

Nous arrivons ainsi au tableau n° 2 suivant :

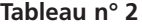

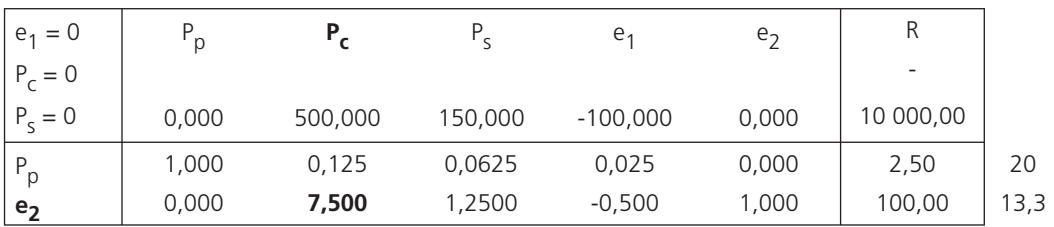

Nous constatons alors que les valeurs marginales situées dans la case B de ce nouveau tableau ne sont pas toutes nulles ou négatives, la recette de 10 000 pourra alors être augmenter, d'où le tableau n° 3 et ainsi de suite.

Le dernier tableau à calculer est donc celui dont aucune des valeurs marginales de la case B n'est strictement positive.

D'où les tableaux suivants toujours calculés suivant la même procédure (il faut quand même faire attention pour le calcul du terme de la case C car pour arriver à une valeur juste, il faut prendre la case C complètement : pour le tableau n° 3, nous prendrons comme terme à remplacer R - 10 000 et nous trouverons R - 16 666,67) :

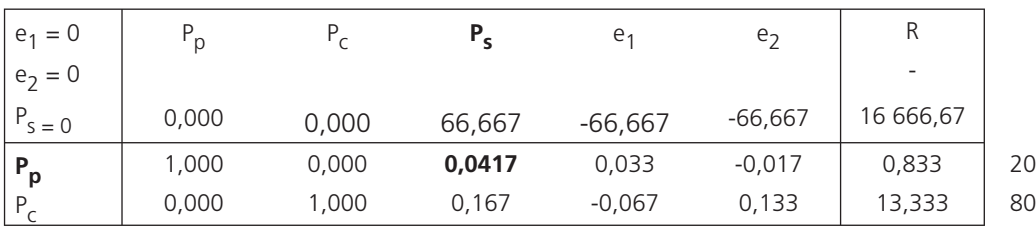

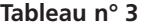

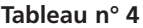

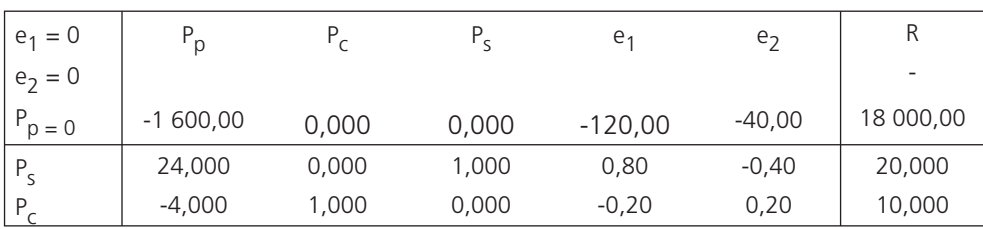

**Chapitre 5 •** La programmation linéaire simple<br>
A partir de ce dernier tableau, nous constatons que toutes les recettes marginales sont soit nulles, soit négatives.

Nous en concluons donc que :

La Société EREISOP obtiendra sa recette maximale de 18 000 € et concurrencera le fournisseur habituel de notre producteur en vendant le kilogramme d'extrait de fumier de cheval 10 € et le kilogramme de sang de bœuf séché 20 €, la potasse étant offerte gratuitement.

#### *E – Quelques remarques à propos de la dualité*

En comparant les deux programmes linéaires étudiés jusque là, nous constatons que :

- l'un consiste en la recherche d'un minimum et l'autre en la recherche d'un maximum ;
- les deux contiennent des variables non-négatives ;
- le nombre de contraintes spécifiques de l'un est égal au nombre de variables de l'autre ;
- les signes d'inégalité des contraintes spécifiques sont inversés ;
- la matrice des coefficients des variables dans le système des contraintes spécifiques de l'un est la transposée de la matrice des coefficients des variables dans le système des contraintes spécifiques de l'autre ;
- les coefficients des variables dans la fonction à optimiser de l'un sont les limites des contraintes spécifiques de l'autre.

Remarquons toutefois que les signes des contraintes spécifiques doivent être tous les mêmes dans le programme primal pour pouvoir appliquer la « recette » ci-dessus.

Si tous ces points sont vérifiés au niveau des deux programmes linéaires, nous dirons que ceux-ci sont duaux l'un de l'autre. Le premier programme étudié, celui de minimisation dans notre cas, sera appelé programme primal et le second, celui de maximisation, programme dual.

Nous pouvons remarquer que l'objectif optimal de l'un est égal à l'objectif optimal de l'autre.

En analysant d'un peu plus près les solutions de ces deux programmes, nous pouvons également remarquer que l'ensemble formant la solution de l'un est, au signe près, égal à l'ensemble des valeurs marginales de l'autre.

En effet, les coûts marginaux du programme primal étaient 0 pour le kg de potasse, 10 pour le kg d'extrait de fumier de cheval et 20 pour le kg de sang de bœuf séché. Ces valeurs forme la solution du programme dual.

En regardant le dernier tableau du simplexe du programme dual, nous trouvons que la recette marginale relative à e<sub>1</sub> est égale à - 120 et celle relative à e<sub>2</sub> est égale à - 40. Or e<sub>1</sub> est la valeur d'écart que nous avons placé sur la première contrainte spécifique du programme dual, contrainte dont les coefficients sont ceux de la variable x du programme primal et  $e<sub>2</sub>$  est la valeur d'écart que nous avons placé sur la seconde contrainte spécifique du programme dual, contrainte dont les coefficients sont ceux de la variable y du programme primal. La dernière remarque ci-dessus est alors justifiée car le programme primal avait pour solution  $x = 120$  et  $y = 40$ .

Quand nous résolvons un programme linéaire et que nous l'analysons au niveau de ses valeurs marginales, nous avons, en réalité, les solutions de deux programmes linéaires duaux l'un de l'autre.

84<br>
MATHÉMATIQUES APPLIQUÉES À LA GESTION<br>
Nous aurions donc pu trouver la solution du programme dual sans utiliser la méthode de Dantzig (les tableaux du simplexe) mais en utilisant les valeurs marginales du programme primal. Réciproquement, nous aurions pu résoudre le programme primal par la méthode du simplexe en appliquant les remarques faites pour la dualité.

Remarquons enfin que la valeur marginale relative à P<sub>p</sub> dans le programme dual (dernier tableau du simplexe) est égale à 1 600 et que, dans le programme primal et par ses achats, notre producteur disposait de 1 600 kg de potasse en trop (5 600 kg de disponible contre 4 000 kg demandés au minimum). Les deux autres valeurs marginales relatives à P<sub>c</sub> et P<sub>s</sub> (toujours dernier tableau du simplexe) sont nulles et nous indiquent que les contraintes relatives à l'extrait de fumier de cheval et de sang de bœuf séché du programme primal sont saturées.

#### **3 Le résumé**

**Méthodologie pour la résolution d'un programme linéaire ayant n variables et p contraintes spécifiques**

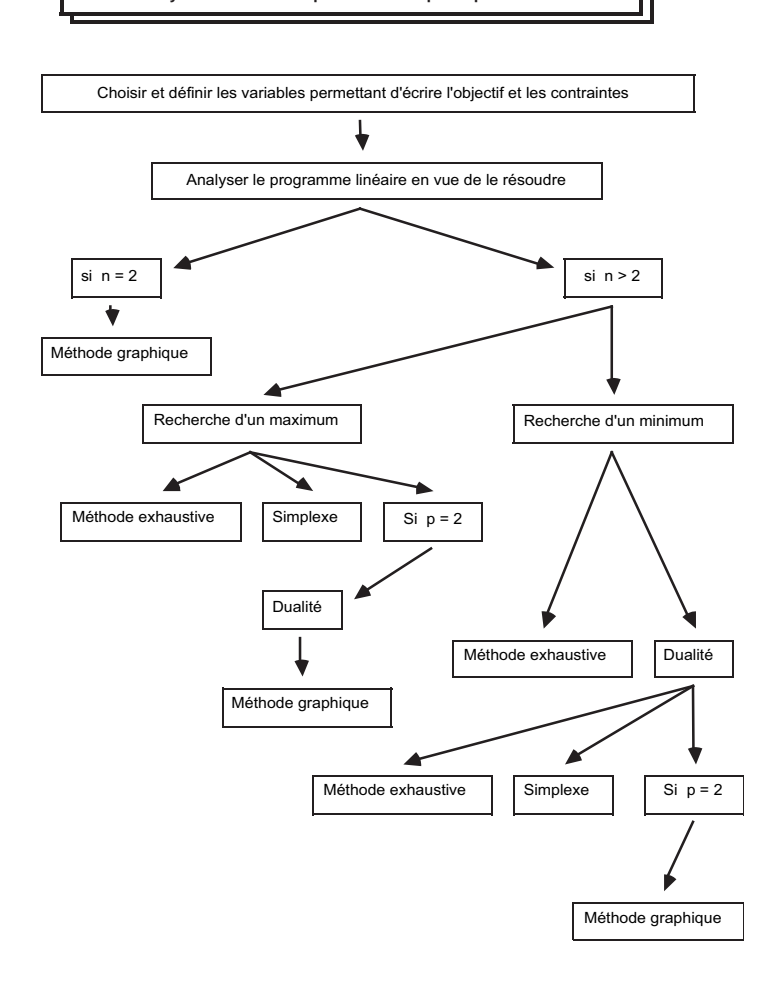

# **PARTIE 2**

# **Mathématiques financières**

# **6**

# Les suites numériques

#### **1 Les suites arithmétiques**

#### *A – La définition d'une suite numérique*

Une suite numérique est un ensemble « ordonné » de nombres réels appelés termes pouvant être définie par une relation de récurrence ou une relation générique.

Une relation de récurrence est une relation qui permet de déterminer le terme de rang  $p + 1$  en fonction du terme qui le précède et qui est de rang p (p > 0) :  $u_{p+1} = f(u_p)$ 

Une relation générique permet de déterminer un terme en fonction de son rang p et de  $u_1$ , premier terme de la suite considérée :  $u_n = F(u_1; p)$ 

À noter • Il existe deux grands types de suites : les suites arithmétiques et les suites géométriques (ces suites sont encore appelées progressions arithmétiques ou progressions géométriques).

#### *B – La définition d'une suite arithmétique*

Une suite arithmétique est une suite numérique qui correspond à la relation de récurrence suivante :

 $u_{n+1}$  =  $f(u_n)$  =  $u_n$  + R ou R étant une constante réelle appelée raison.

Nous allons, grace à un raisonnement par récurrence, déterminer une relation générique à partir de cette relation de récurrence.

Nous avons :  $u_2 = u_1 + R$  $u_3 = u_2 + R = u_1 + 2R$  $u_4 = u_3 + R = u_1 + 3R$ Si nous posons  $u_{n} = u_{n-1} + R = u_1 + (p-1)R$ 

Nous obtenons  $u_{p+1} = u_p + R = u_1 + pR$ 

• Nous arrivons à une relation analogue à celles qui nous permettent de déterminer les premiers termes de la suites : le terme de rang p d'une suite arithmétique est égal au premier terme de cette suite augmenté d'un nombre égal au produit de la raison par le rang du terme cherché diminué de 1.

D'où la relation générique :

$$
u_p = F(u_1 ; p) = u_1 + (p-1)R
$$

Nous pouvons constater qu'une suite arithmétique est entièrement déterminée par la donnée de son premier terme et de sa raison.

Nous noterons A  $(u_1; R)$  une suite arithmétique de premier terme  $u_1$  et de raison R.

#### *C – Les suites arithmétiques finies*

Une suite arithmétique finie est une suite arithmétique dont le nombre de termes est fixé à l'avance. Par exemple la suite arithmétique  $u_1$  ;  $u_2$  ;  $u_3$  ; ... ;  $u_n$  ; ... ;  $u_{n-1}$  ;  $u_n$  est une suite arithmétique de n termes. Cette suite finie sera notée  $A(u_1; R; n)$ .

Si nous écrivons cette suite « à l'envers », nous arrivons à une autre suite arithmétique finie  $A(v_1 ; R ; n)$ :

$$
v_1 = u_n \ ; \ v_2 = u_{n-1} \ ; \ ... \ ; \ v_p = u_{n-p+1} \ ; \ ... \ ; \ v_{n-1} = u_2 \ ; \ ... \ v_1 \ = \ u_n
$$

Si nous posons  $S_n = \sum_{p=1}^{n} u_p = u_1 + u_2 + u_3 + \cdots + u_p + \cdots + u_{n-1} + \cdots$  $n = \sum_{p=1}^{n} u_p = u_1 + u_2 + u_3 + \cdots + u_p + \cdots + u_{n-1} + u_n$  $S_n = \sum u_n = u_1 + u_2 + u_3 + \cdots + u_n + \cdots + u_{n-1} + u_n$ 

nous constatons que  $S_n$  est également égale à

$$
\sum_{p=1}^{n} v_p = v_1 + v_2 + v_3 + \cdots + v_p + \cdots + v_{n-1} + v_n
$$

Nous avons donc : <sup>−</sup> −  $S_n = u_1 + u_2 + u_3 + \cdots + u_p + \cdots + u_{n-1}$  $\begin{cases} S_n = v_1 + v_2 + v_3 + \cdots + v_p + \cdots + v_{n-1} \end{cases}$  $\cdots$  +  $u_{n}$  +  $\cdots$  $\cdots$  +  $V_{p}$  +  $\cdots$ <sub>'n</sub> = u<sub>1</sub> + u<sub>2</sub> + u<sub>3</sub> + … + u<sub>p</sub> + … + u<sub>n-1</sub> + u<sub>n</sub> <sub>'n</sub> = v<sub>1</sub> + v<sub>2</sub> + v<sub>3</sub> + … + v<sub>p</sub> + … + v<sub>n-1</sub> + v<sub>n</sub>  $S_n = u_1 + u_2 + u_3 + \cdots + u_n + \cdots + u_{n-1} + u_n$  $S_n = v_1 + v_2 + v_3 + \cdots + v_n + \cdots + v_{n-1} + v_n$ 

Soit encore :  $\begin{cases} 5n = 4n + 42 + 43 + 442 + 46n - 56n \end{cases}$ − − −+  $S_n = u_1 + u_2 + u_3 + \cdots + u_p + \cdots + u_{n-1} + \cdots$  $\{S_n = u_n + u_{n-1} + u_{n-2} + \cdots + u_{n-p+1} + \cdots + u_2 + \cdots \}$  $\cdots$  +  $u_n$  +  $\cdots$  $\cdots$  +  $u_{n-n+1}$  +  $\cdots$ <sub>n</sub> = u<sub>1</sub> + u<sub>2</sub> + u<sub>3</sub> + … + u<sub>p</sub> + … + u<sub>n-1</sub> + u<sub>n</sub>  $n = u_0 + u_{n-1} + u_{n-2} + \cdots + u_{n-p+1} + \cdots + u_2 + u_1$  $S_n = U_1 + U_2 + U_3 + \cdots + U_n + \cdots + U_{n-1} + U_n$  $S_n = U_n + U_{n-1} + U_{n-2} + \cdots + U_{n-n+1} + \cdots + U_2 + U_1$ 

En utilisant la relation générique, nous constatons que  $u_{p} + u_{n-p+1}$  est égal à  $u_{1} + u_{n}$ 

Par addition, nous obtenons que  $2S_n = n(u_1 + u_n)$ 

Soit 
$$
\sum_{p=1}^{n} u_p = S_n = \frac{n(u_1 + u_n)}{2}
$$

#### **2 Les suites géométriques**

#### *A – La définition d'une suite géométrique*

Une suite géométrique est une suite numérique qui correspond à la relation de récurrence suivante :

 $u_{n+1}$  =  $f(u_n)$  =  $u_n \times q$ , q étant une constante réelle appelée raison.

Nous allons, grace à un raisonnement par récurrence, déterminer une relation générique à partir de cette relation de récurrence.

Nous avons :  $u_2 = u_1 \times q$ 

$$
u_3 = u_2 \times q = u_1 \times q^2
$$
  

$$
u_4 = u_3 \times q = u_1 \times q^3
$$

Si nous posons  $u_{p} = u_{p-1} \times q = u_1 \times q^{p-1}$ , nous obtenons  $u_{p+1} = u_p \times q = u_1 \times q^p$ 

Nous constatons alors que nous obtenons une relation analogue à celles qui nous permettent de déterminer les premiers termes de la suites : le terme de rang p d'une suite géométrique est égal au premier terme de cette suite multiplié par un nombre égal à la raison élevée à une puissance égale au rang du terme cherché diminué de 1, d'où la relation générique : u<sub>n</sub> =  $F(u_1; p) = u_1 \times q^{p-1}$ 

Nous pouvons alors constater qu'une suite géométrique est entièrement déterminée par la donnée de son premier terme et de sa raison.

Nous noterons  $G(u_1; q)$  une suite géométrique de premier terme  $u_1$  et de raison q.

#### *B – Les suites géométriques finies*

Une suite géométrique finie est une suite géométrique dont le nombre de termes est fixé à l'avance. Par exemple la suite géométrique  $u_1$ ;  $u_2$ ;  $u_3$ ; ...;  $u_n$ ; ...;  $u_{n-1}$ ;  $u_n$  est une suite géométrique de n termes. Cette suite finie sera notée  $G(u_1; q; n)$ 

$$
Posons S_n = \sum_{p=1}^{n} u_p = u_1 + u_2 + u_3 + \cdots + u_p + \cdots + u_{n-1} + u_n
$$

Nous remarquons que

$$
q*S_{n} \ = \ q \times \sum_{p=1}^{n} u_{p} \ = \ u_{2} \ + \ u_{3} \ + \ u_{4} \ + \ \cdots \ + \ u_{p+1} \ + \ \cdots \ + \ u_{n} \ + \ q*u_{n}
$$

Nous avons donc :  $\begin{cases} 5n = u_1 + u_2 + u_3 + \cdots + u_p + \cdots + u_{n-1} + u_n \end{cases}$  $n_{\text{in}}$  = u<sub>2</sub> + u<sub>3</sub> + u<sub>4</sub> + … + u<sub>p+1</sub> + … + u<sub>n</sub> + q\*u<sub>n</sub>  $S_n = U_1 + U_2 + U_3 + \cdots + U_n + \cdots + U_{n-1} + U_n$  $q \times S_n = u_2 + u_3 + u_4 + \cdots + u_{n+1} + \cdots + u_n + q*u$ − +  $\int_{0}^{1}$   $S_{n}$  =  $u_{1}$  +  $u_{2}$  +  $u_{3}$  +  $\cdots$  +  $u_{p}$  +  $\cdots$  +  $u_{n-1}$  +  $\begin{cases} q \times S_n = u_2 + u_3 + u_4 + \cdots + u_{p+1} + \cdots + u_n + q^* \end{cases}$  $\cdots$  +  $u_{p}$  +  $\cdots$  $\cdots$  +  $u_{p+1}$  +  $\cdots$ 

Par différence membre à membre, nous arrivons à :

$$
(q-1)\,S_n\ =\ q\times u_n\ -\ u_1\ =\ u_1(q^n\ -\ 1)
$$

• D'où les résultats suivants :

Si q ≠ 1 alors n 1 1  $a^n$  $S_n = u_1 \frac{q^{11} - 1}{q - 1} = u_1 \frac{1 - q^{11}}{1 - q}$ 

Par contre si q = 1, tous les termes de la suite sont égaux entre eux et en particulier à  $u_1$ , d'où le résultat suivant : si q = 1 alors  $S_n = n \times u_1$ .

À noter • Ce chapitre n'est pas très développé car des applications apparaitrons dans les chapitres suivants. Il sera alors demandé au lecteur de reconnaître une suite arithmétique, une suite géométrique ou une combinaison des deux.

#### **3 Trois exemples d'utilisation**

#### *A – L'exemple 1 : Travail sur une suite arithmétique*

Une suite arithmétique est telle que la somme de ses 100 premiers termes est égale à 20 800 et la somme de ses 60 premiers termes est égale à 7 680. Calculer le 50<sup>e</sup> terme de cette suite.

Soient  $u_1$  le premier terme et R la raison de cette suite.

Nous avons :

100  $\sum u_p = u_1 + u_2 + u_3 + \dots + u_{99} + u_{100}$ <br>p=1  $u_{0}$  =  $u_{1}$  +  $u_{2}$  +  $u_{3}$  + ...... +  $u_{99}$  +  $u_{100}$  = 20 800  $\sum_{p=1}^{n} u_p = u_1 + u_2 + u_3 + \dots + u_{99} + u_{100} = 20800 =$  $\frac{100(u_1 + u_{100})}{2}$  = 50 (2u<sub>1</sub> + 99R) d'où 2 u<sub>1</sub> + 99 R = 416 60  $\sum U_p = U_1 + U_2 + U_3 + \dots + U_{59} + U_{60}$ <br>p=1  $\sum u_n = u_1 + u_2 + u_3 + \dots + u_{59} + u_{60} = 7680$  $\sum_{p=1}^{n} u_p = u_1 + u_2 + u_3 + \dots + u_{59} + u_{60} = 7680 =$  $\frac{1}{2} + \frac{u_{60}}{u_{10}} = 30 (2u_{1})$  $\frac{60(u_1 + u_{60})}{2}$  = 30 (2u<sub>1</sub> + 59R) d'où 2 u<sub>1</sub> + 59 R = 256.

Soit à résoudre :

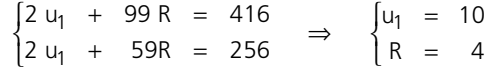

Nous travaillons donc avec la suite arithmétique A(10 ; 4).

Le 50<sup>e</sup> terme de cette suite est donc égal à  $u_1 + 49$  R = 206.

#### *B – L'exemple 2 : Travail sur une suite géométrique*

Déterminer le 6<sup>e</sup> terme d'une suite géométrique croissante dont le 3<sup>e</sup> terme est égal à 80 et le 5e terme à 1 280.

Désignons par q la raison de cette suite.

Nous pouvons écrire que  $u_5 = u_3 \times q^2$  soit 1 280 = 80 x  $q^2$  d'où  $q^2 = 16$ .

La suite étant croissante, nous en déduisons que la raison doit être supérieure à 1.

La seule valeur acceptable pour q est donc 4.

Nous travaillons donc avec la suite géométrique  $G(u_1;4)$ 

Le 6<sup>e</sup> terme est donc égal à 20 480 ( $u<sub>6</sub> = u<sub>5</sub> \times q$ ).

À noter  $\bullet$  La connaissance de la valeur de u<sub>1</sub> est inutile.

#### *C – L'exemple 3 : travail sur une suite « bizarre »*

Calculer la somme des carrés des n premiers entiers naturels non nuls.

Soit à calculer  $S^2 = 1^2 + 2^2 + 3^2 + 4^2 + ... + (n - 1)^2 + n^2$ .

Nous poserons  $S = 1 + 2 + 3 + 4 + ... + (n - 1) + n$ .

Nous savons que  $(a + b)^3 = a^3 + 3 a^2 b + 3 a b^2 + b^3$  (identité remarquable).

Donc, si b = 1 (raison de la suite arithmétique représentant les entiers naturels), nous pouvons écrire :

$$
(a + 1)3 = a3 + 3 a2 + 3 a+ 1
$$

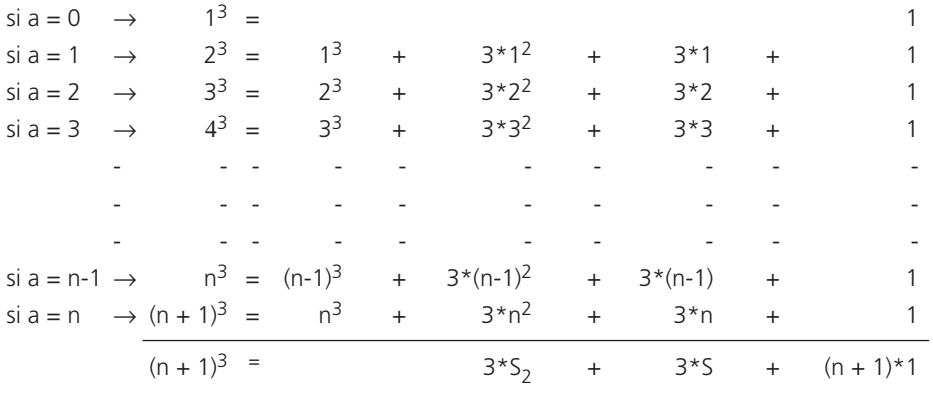

Nous savons que  $S = \frac{n(n + 1)}{2}$ 

(c'est la somme des n premiers termes d'une suite arithmétique de premier terme 1 et de raison 1).

94  
\n
$$
\begin{array}{rcl}\n\text{MATHÉMATIQUES APPLICATION} \\
D'où \\
3 \times S_2 &=& (n + 1)^3 - 3 \times \frac{n(n + 1)}{2} - (n + 1) = \frac{n(n + 1)(2n + 1)}{2} \Rightarrow \\
& S_2 &=& \frac{n(n + 1)(2n + 1)}{6}\n\end{array}
$$

### **4 Le résumé**

Suites arithmétiques A(u<sub>1</sub> ; R)

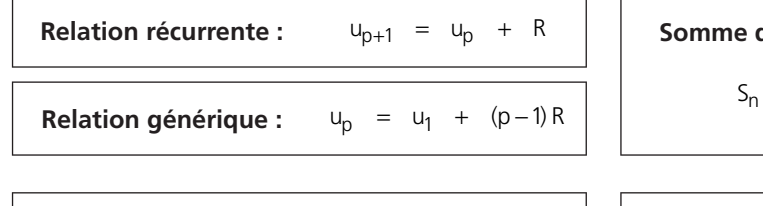

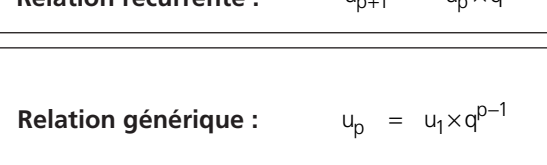

des n premiers termes :  $S_n = \frac{n(u_1 + u_n)}{2}$ 

**Relation récurrente :**  $\begin{vmatrix} 1 & 0 & 0 \\ 0 & 1 & 0 \\ 0 & 0 & 1 \end{vmatrix}$  Somme des n premiers termes : Si q  $\neq$  1  $n \t 1 \t n^n$  $S_n = u_1 \frac{q^{11} - 1}{q - 1} = u_1 \frac{1 - q^{11}}{1 - q}$  $\sin q = 1 \Rightarrow S_n = n \times u_1$ 

# **7**

# Les intérêts simples

### **1 L'introduction**

#### *A – Les généralités*

Il est parfois intéressant, dès qu'une certaine liquidité d'argent est disponible, de déposer son argent sur un compte qui rapporte un intérêt. Il est parfois nécessaire d'avoir besoin d'argent frais pour effectuer un investissement et de contracter un emprunt qui nous obligera à payer un intérêt.

Nous voyons ainsi apparaître la notion d'intérêt qui peut être considéré comme la rémunération d'un placement (ou d'un prêt).ou comme le prix payé par un emprunteur pour utiliser un capital pendant un temps donné. L'intérêt peut donc être considéré comme le loyer de l'argent prêté.

Au niveau théorique, un prêt et un emprunt sont des notions similaires et symétriques : s'il y a prêt, c'est qu'il y a emprunteur. Tout problème financier peut donc se résumer par une relation entre une partie prêteuse et une partie emprunteuse.

#### *B – La valeur nominale – La valeur acquise – La valeur actuelle*

La valeur nominale d'un capital est celle retenue officiellement et qui sert de base aux calculs. Cette valeur doit obligatoirement être associée à une date encore appelée date origine (désignée ci après par  $t_{\Omega}$ ).

La valeur acquise par un capital est la valeur nominale augmentée de l'intérêt acquis pendant le temps couru au-delà de la date origine. Le schéma financier correspondant est alors le suivant :

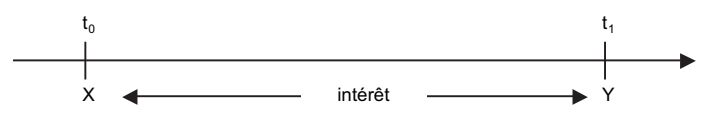

 $X:$  valeur nominale Y : valeur acquise  $Y = X + \text{intérêt}$ 

La valeur acquise est donc, comme la valeur nominale, associée à une date (désignée ci-dessus par t<sub>1</sub>).

• La valeur actuelle pour un capital, au contraire, se détermine avant sa date origine et est égale à sa valeur nominale diminuée de l'intérêt qui prend dans ce cas le nom d'escompte. Le schéma financier devient donc :

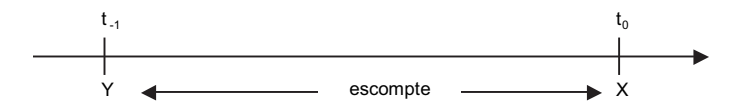

X : valeur nominale  $Y$  : valeur acquise  $Y = X -$  escompte

La valeur actuelle est donc, comme la valeur nominale, associée à une date (désignée ci-dessus par t-1).

Nous pouvons alors constater que la valeur acquise, comme la valeur actuelle, sont des valeurs d'un capital à une date choisie encore appelée date d'évaluation. La valeur d'un capital est donc, en général, supérieure à la valeur nominale si la date d'évaluation est postérieure à la date origine et inférieure à la valeur nominale si la date d'évaluation est antérieure à la date origine.

Dans tous les cas, l'intérêt, ou l'escompte, sera proportionnel à la valeur nominale et augmentera avec la durée séparant la date origine de la date d'évaluation.

#### *C – Le taux d'intérêt*

Il est courant, pour pouvoir effectuer des comparaisons, que l'intérêt s'exprime par une valeur de base appelée taux d'intérêt : c'est l'intérêt rapporté par un capital égal à une unité monétaire placé pendant une unité de temps. En France, et si rien n'est précisé, l'unité monétaire est l'euro (€) et l'unité de temps est l'année. Nous désignerons souvent ce taux d'intérêt, dit taux annuel, par la lettre i.

#### *D – Le calcul d'une durée*

Le calcul du temps pendant lequel un capital rapporte un intérêt ou coûte un escompte pour la durée séparant la date origine de la date d'évaluation se fait en utilisant la notion d'intervalle.

Par exemple, un capital placé du 10 avril au 25 avril d'une même année sera effectivement placé pendant 15 jours (il est souvent dit que le 1<sup>er</sup> jour n'est pas compté et que le dernier l'est) :

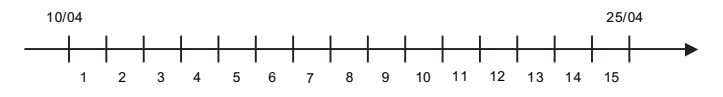

Il faut également savoir qu'il est courant en comptabilité de considérer qu'une année est composée de 12 mois de 30 jours (année commerciale). Attention, car même dans ce cas, si les durées sont données de date à date les mois doivent être obligatoirement décomptés pour leurs durées respectives. Il est en effet difficile d'affirmer que le mois de février ou le mois de juillet ont une durée de 30 jours.

### **2 Les intérêts simples**

#### *A – Le principe*

Nous avons vu dans l'introduction que l'intérêt est proportionnel à la valeur nominale. En intérêts simples, celui-ci est également proportionnel à la durée de placement et au taux d'intérêt.

Si nous désignons par X la valeur nominale (en euros), par n la durée de placement (en années), par i le taux d'intérêt annuel et par I les intérêts rapportés par ce placement, nous arrivons à la relation de base suivante :

#### $I = X \times i \times n$

La valeur Y acquise par ce placement n années après son commencement sera alors égale à :

 $Y = X + I$ 

#### *B – Les adaptations de la relation de base*

Les intérêts étant proportionnels à la durée, cela revient à dire que le taux d'intérêt est également proportionnel à la durée et que, par exemple, si le taux d'intérêt annuel est égal à i, le taux d'intérêts simples mensuel correspondant à ce taux annuel est égal à i/12 vu qu'il y a 12 mois dans l'année. Ce nouveau taux d'intérêt est appelé taux mensuel proportionnel au taux annuel i.

En général, si l'année est divisée en k périodes d'amplitudes égales, le taux périodique proportionnel au

taux annuel i est égal à  $\frac{i}{k}$  et si le placement porte sur n périodes, l'intérêt rapporté sera égal à :

$$
I = \frac{\text{Xin}}{k}
$$

Un petit problème se pose cependant pour la détermination du taux d'intérêt journalier. En effet, si nous considérons que l'année est divisée en 12 mois de 30 jours, soit 360 jours, nous arrivons au taux journalier commercial proportionnel au taux i annuel égal à  $\frac{1}{360}$ , alors que si nous considérons que l'année est divisée en 365 jours (366 jours pour les années bissextiles), nous arrivons au taux journalier civil proportionnel au taux i annuel égal à  $\frac{1}{365}$  ou  $\frac{1}{366}$ .

À noter • Si aucune précision n'est donnée, le taux d'intérêt sera annuel et la procédure sera celle de l'intérêt commercial.

N'oublions pas que, même dans ce cas, si la durée est donnée de date à date, les mois doivent être décomptés pour leurs durées respectives.

• Nous arrivons ainsi à un résultat peut-être gênant : si vous placez un capital de X euros à un taux d'intérêt annuel i pendant un an, celui-ci vous rapportera un intérêt égal à Xi = I. Si le même capital est placé dans les mêmes conditions du 1<sup>er</sup> janvier au 31 décembre de la même année non-bissextile (soit une durée de 364 jours), l'intérêt rapporté suivant la procédure commerciale sera de :

$$
I' = \frac{X \times i \times 364}{360}
$$

et celui rapporté suivant la procédure de l'intérêt civil sera égal à :

$$
I'' = \frac{X \times i \times 364}{365}
$$

Nous constatons alors que I″ < I < I′. Par soucis de justice et dans ce cas, l'intérêt rapporté sera égal à I.

#### *C – Une remarque*

Cette procédure des intérêts simples concerne principalement les opérations financières à court terme.

#### **3 Trois exemple d'utilisation**

#### *A – L'exemple 1 : Calcul d'une durée de placement*

La valeur acquise par un capital de 5 000  $\in$  placés à intérêts simples à 3,6 % est égale, au bout d'un certain temps, à 5 075 €. Quelle est la durée du placement ?

Il y a une inconnue : la durée. N'ayant aucune information sur elle, il faut lui donner un nom : n et une unité : le mois (ces choix sont personnels et n'influent pas sur le résultat final).

À noter • Le choix de l'unité « mois **»** évite les problèmes intérêt civil - intérêt commercial.

Pour visualiser le problème, nous le résumerons sur un schéma financier :

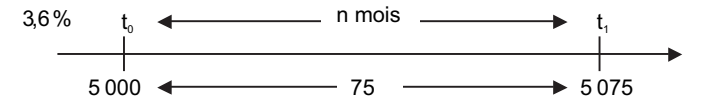

Par convention, les dates et la durée se mettront au dessus de l'axe du temps et les capitaux, ainsi que l'intérêt (différence entre « valeur de fin » et « valeur de début ») iront sous cet axe.

Il faut donc résoudre l'équation :

$$
5075 - 5000 = 75 = \frac{5000 \times n \times 0,036}{12} \Rightarrow n = 5
$$

La durée du placement est alors de 5 mois.

#### *B – L'exemple 2 : Notion de taux moyen*

Trois capitaux sont placés à intérêts simples le 5 mai de l'année N mais à des conditions différentes :

- le premier : 2 500  $\in$  à 2,50 % jusqu'au 15 juin de l'année N ;
- le deuxième : 1 500  $\in$  à 4,40 % jusqu'au 10 juillet de l'année N ;
- le troisième : 2 200 € à 3,60 % jusqu'au 8 août de l'année N.

Calculer le taux moyen applicable à ces trois placements, c'est-à-dire le taux unique qui, appliqué aux trois capitaux et pour leurs durées respectives de placement, donnerait le même montant d'intérêt total.

Visualisons le problème sur un schéma financier (sur ce schéma, les inconnues choisies sont définies) :

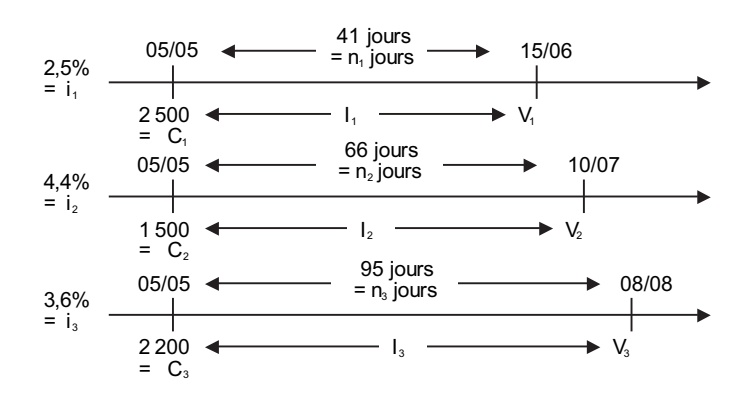

Le taux moyen recherché sera désigné par i.

À noter • Rien n'étant précisé, il faut utiliser la procédure de l'intérêt commercial.

Il faut résoudre l'équation :

$$
\frac{C_1 \times n_1 \times i_1}{360} + \frac{C_2 \times n_2 \times i_2}{360} + \frac{C_3 \times n_3 \times i_3}{360} =
$$
\n
$$
\frac{C_1 \times n_1 \times i}{360} + \frac{C_2 \times n_2 \times i}{360} + \frac{C_3 \times n_3 \times i}{360}
$$

Cette équation peut être simplifiée et devenir :

 $C_1 \times n_1 \times i_1 + C_2 \times n_2 \times i_2 + C_3 \times n_3 \times i_3 = [C_1 \times n_1 + C_2 \times n_2 + C_3 \times n_3] \times i_3$ 

<sup>100</sup> *G* MATHÉMATIQUES APPLIQUÉES <sup>À</sup> LA GESTION

• D'où :

$$
\frac{C_1 \times n_1 \times i_1 + C_2 \times n_2 \times i_2 + C_3 \times n_3 \times i_3}{C_1 \times n_1 + C_2 \times n_2 + C_3 \times n_3} = i
$$

En remplaçant les inconnues par leurs valeurs respectives, nous obtenons un taux moyen de 3,5183 %.

À noter • Le fait de ne pas chiffrer les intérêts partiels et de travailler d'une manière littérale nous indique que l'appellation « taux moyen » pour i est exacte : ce taux i est la moyenne des taux  $i_1$ ,  $i_2$ et i<sub>3</sub> pondérée par des coefficients qui sont les produits des capitaux par leurs durées de placement respectives en jours (C<sub>1</sub> n<sub>1</sub>, C<sub>2</sub> n<sub>2</sub> et C<sub>3</sub> n<sub>3</sub>). Ces coefficients sont encore appelés « **Nombres** ».

#### *C – L'exemple 3 : Calcul de taux effectifs de placement*

Une personne achète un bon de placement de 1 500  $\epsilon$  à 5,00 % pour 5 ans. Les intérêts sont comptés suivant la procédure des intérêts simples.

Les intérêts étant précomptés sur 2 ans, déterminer les taux effectifs de placement brut et net sachant que l'impôt libératoire s'élève à 30 %.

Les intérêt bruts à percevoir par cette personne sont alors calculés à 5 % sur le nominal du bon de placement, soit 1 500  $\in$  et sur 5 ans, ils s'élèvent donc à 1 500 x 5 x 0,05 = 375  $\in$ .

Si une partie des intérêts n'étaient pas précomptés, le schéma financier serait le suivant :

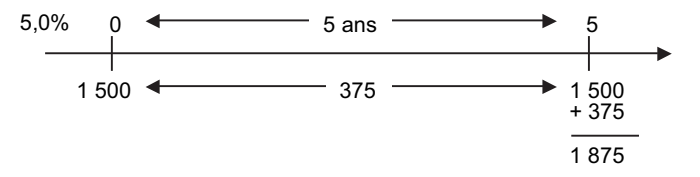

Le précomptage des intérêts sur deux ans signifie que cette personne reçoit à l'avance, c'est-à-dire au moment de son placement, les intérêt de deux ans soit 150 €

Tout revient donc à dire que le capital effectivement placé n'est plus le nominal du bon de placement mais prend une valeur inférieure au nominal (il est diminué de 150 €). Bien entendu, le capital remis en fin de placement sera inférieur à celui ci-dessus (il sera également diminué de 150 €).

Le schéma financier correspondant est donc :

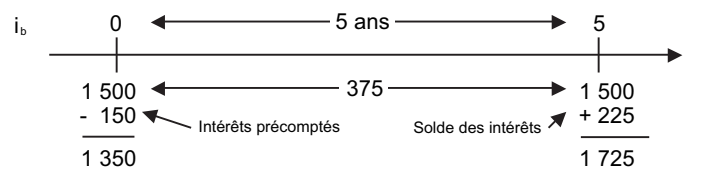

**Chapitre 7 •** Les intérêts simples **101**<br>Le taux effectif de placement brut est donc le taux i<sub>b</sub> qui permet à un capital de 1 350 € d'acquérir une valeur de 1 725  $\epsilon$  au bout de 5 ans.

Ce taux est solution de l'équation : 375 = 1 350 x 5 x i<sub>b</sub>  $\Rightarrow$  i<sub>b</sub> = 0,055556

Le placement rapporterait donc 5,5556 % d'intérêts simples par an plutôt que 5 % comme annoncé.

Pour déterminer le taux de placement effectif net, il faut tenir compte en plus des impôts libératoires (si nous supposons que la personne choisit cette option).

Cette personne devra donc verser au fisc 30 % de ses revenus, soit 30 % de 150 € au debut de son placement et 30 % de 225 € à la fin. En effet, seuls les intérêts sont considérés comme revenus.

Le schéma financier correspondant à la réalité du placement est donc :

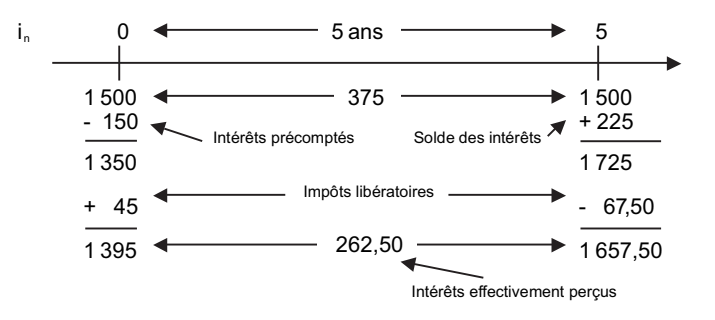

Tout revient donc à ce que cette personne a déboursé 1 395 € et récupéré 1 657,50 € au bout de cinq années de placement.

Le taux effectif de placement net est donc le taux i<sub>n</sub> qui permet à un capital de 1 395 € d'acquérir une valeur de 1 657,50 € au bout de 5 ans.

Ce taux est solution de l'équation : 262,5 = 1 395 x 5 x i<sub>n</sub>  $\Rightarrow$  i<sub>n</sub> = 0,037634

Ce placement rapporte donc en réalité, effectivement, 3,7634 % d'intérêts simples par an plutôt que 5 % comme annoncé nominalement.

#### **Le résumé**

#### **Les intérêts simples**

Intérêt I proportionnel au capital X, au taux d'intérêt i et à la durée n (les unités de ces trois variables doivent être compatibles).

Relation générique :  $I = Xin$ 

# *L'escompte à intérêts simples*

**Chapitre 8**

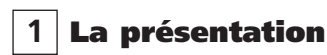

#### *A – Le problème posé*

Aujourd'hui, 9 février 2005, Sylvie vient d'avoir une envie subite et achète un bouquin de mathématiques à Julien. Ce bouquin de Mathématiques coûte actuellement 46 € et Sylvie n'a pas d'argent, aussi négocie-t-elle cet achat.

Elle demande à Julien si elle peut prendre tout de suite son bouquin de Mathématiques et le lui payer seulement le 15 juin de la même année. Julien, bon prince, accepte mais fait quand même signer une reconnaissance de dette à Sylvie (on ne sait jamais). Cette reconnaissance de dette, ou effet de commerce, se présente sous la forme suivante :

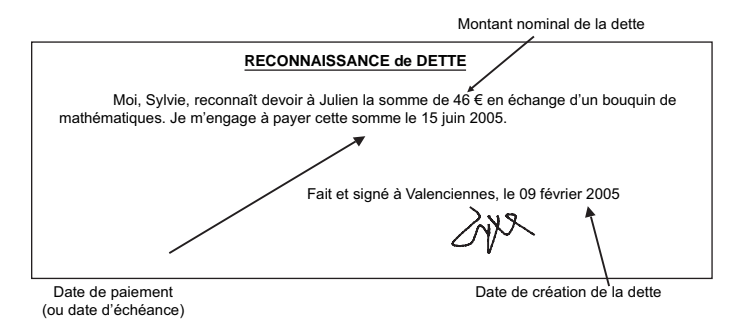

Tout se passerait ainsi sans problème si Julien n'avait pas un besoin urgent d'argent le 1<sup>er</sup> avril 2005.

Le 1<sup>er</sup> avril Julien va donc trouver Sylvie et lui demande de verser ce qu'elle lui doit mais celle-ci lui rétorque qu'elle n'a toujours pas d'argent et que, de toutes façons, elle a signé une reconnaissance de dette stipulant que cette dette serait réglée le 15 juin (soyez gentil !).

Julien, ayant toujours son besoin de liquidité, va donc trouver Marie, en lui montrant la reconnaissance de dette signée par Sylvie et lui demande si, par hasard, elle ne pourrait pas lui avancer les 46 € en échange de cette reconnaissance de dette. Marie accepte à condition que Sylvie lui paye les 46 € comme prévu le 15 juin et de ne verser que 44,50 € à Julien qui devra s'estimer payé.

Le 1<sup>er</sup> avril s'appelle date de négociation de l'effet et les 44,50  $\epsilon$  représentent la valeur actualisée au 1er avril des 46 € payables le 15 juin. La différence entre les 46 € et les 44,50 €, 1,50 €, prennent alors le nom d'escompte.

#### *B – Les définitions*

L'escompte, pour le juriste, peut être défini comme l'opération par laquelle un banquier met à la disposition de son client le montant d'un effet de commerce avant son échéance sous déduction d'un intérêt.

Un effet de commerce, dont le rôle est de reconnaitre une dette, est caractérisé par sa date de création, sa date d'échéance (ou d'extinction) et sa valeur nominale (ou montant payable à l'échéance).

Cet effet de commerce peut être escompté (ou négocié) à toute date comprise entre sa date de création et sa date d'échéance. La date où cet effet a été remis à l'escompte prend alors le nom de date de négociation.

Le jour de la négociation, le banquier indiquera à son client, la valeur compensatoire (ou valeur actuelle ou actualisée) de son effet et le taux d'escompte à la date de remise. L'intérêt prélevé par le banquier prend le nom d'escompte.

La valeur actuelle à la date de remise d'un effet est égale à sa valeur nominale diminuée de son escompte.

#### *C – L'escompte rationnel*

Normalement, le schéma financier correspondant à ce problème d'escompte doit traduire le fait que la valeur nominale C d'un effet est égale à la valeur acquise par sa valeur actuelle A<sub>r</sub> à la date d'échéance, la soit n jours plus tard :

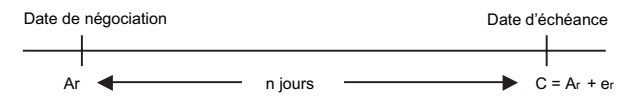

L'escompte e<sub>r</sub> représente donc l'intérêt produit par un capital A<sub>r</sub> placé pendant n jours.

Si nous désignons par i le taux d'intérêt (ou d'escompte), nous avons alors :

$$
e_r = \frac{A_r n i}{360}
$$
 et C = A<sub>r</sub> +  $\frac{A_r n i}{360}$  d'où A<sub>r</sub> =  $\frac{360C}{360 + n i}$  et e<sub>r</sub> =  $\frac{Cni}{360 + n i}$ 

Nous constatons ainsi que, pour calculer A<sub>r</sub>, il faut effectuer un calcul relativement compliqué.

104

#### *D – L'escompte commercial*

Pour simplifier le calcul ci-dessus et comme la valeur nominale est indiquée sur l'effet, le banquier, tout en gardant le même schéma, préfère considérer que l'escompte est l'intérêt calculé, non pas sur la valeur actuelle, mais sur la valeur nominale.

En désignant par e<sub>c</sub> l'escompte commercial et par  $A_c$  la valeur actuelle commerciale, nous arrivons a :

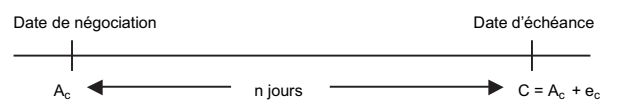

En désignant toujours par i le taux d'intérêt, nous obtenons ainsi :

 $ec = \frac{Cni}{2\pi\epsilon}$  $\frac{\text{Cni}}{360}$  et Ac = C -  $\frac{\text{Cni}}{360} = \frac{\text{C}(360 - \text{ni})}{360}$ −

Nous pouvons remarquer que, non seulement le calcul est plus facile, mais, qu'en plus l'escompte commercial est supérieur à l'escompte rationnel.

À noter • Si dans un exercice rien n'est précisé, l'escompte commercial doit être utilisé.

#### *E – L'équivalence entre effets*

Deux effets (ou deux capitaux) sont équivalents à une date donnée si, escomptés à cette date, au même taux et dans le même système d'escompte, leurs valeurs actuelles à la date donnée sont égales.

Par extension, un effet (ou un capital) est équivalent à la somme de plusieurs autres effets à une date donnée si, escomptés à cette date, au même taux et dans le même système d'escompte, la valeur actuelle de l'effet unique est égale à la somme des valeurs actuelles à la date d'équivalence donnée.

Nous pourrons également affirmer que deux groupes d'effets sont équivalents à une date donnée si, escomptés à cette date, au même taux et dans le même système d'escompte, la somme des valeurs actuelles du premier groupe est égale à la somme des valeurs actuelles du second groupe à la date d'équivalence donnée.

## **2 La pratique de l'escompte**

#### *A – Le bordereau d'escompte*

La remise d'effets à l'escompte dans une banque entraine non seulement la retenue de l'escompte, mais aussi la retenue de diverses commissions et de la TVA. L'ensemble de ces retenues constitue les agios.

• Les éléments constitutifs des agios sont les suivants :

- l'escompte calculé par le banquier avec, souvent, un ou plusieurs jours d'escompte supplémentaires (dits jours de banque). Un minimum de durée d'escompte est même parfois éxigé ainsi qu'un minimum d'escompte ;
- des commissions :
	- commission de manipulation ;
	- commission de service ;
	- commission d'endos (*prorata temporis*) ;
	- commission d'avis de sort ;
	- commission de non-domiciliation ;
	- commission de présentation à l'acceptation ;
	- $\bullet$  etc...

– la TVA dont sont éxonérés les escomptes et la commission d'endos.

#### *B – Le taux réel (ou effectif) d'escompte*

Les diverses commissions et la TVA ont pour effet de majorer le taux supporté par l'escompteur auprès de sa banque.

Le taux réel d'escompte est le taux supporté effectivement par l'escompteur.

Le taux réel d'escompte est donc naturellement supérieur au taux nominal d'escompte.

### **3 Trois exemples d'utilisation**

#### *A – L'exemple 1 : Comparaison escompte commercial et escompte rationnel*

Un effet de 1 000 € au 30 juin est escompté le 20 avril de la même année à 15 %.

1) Calculer l'escompte commercial et la valeur actuelle commerciale de cet effet Du 20 avril au 30 juin, il y a 71 jours.

L'escompte commercial  $e_c$  se calcule sur la valeur nominale de l'effet

Si nous désignons par  $V_c$  la valeur actuelle commerciale, nous avons :

$$
e_c = 1000 \times 71 \times \frac{0.15}{360} = 29.58
$$
 d'où  $V_c = 1000 - 29.58 = 970.42$ 

Cet effet subit donc un escompte commercial de 29,58 € et a donc une valeur actuelle commerciale égale à 970,42 €.

2) Calculer l'escompte rationnel et la valeur actuelle rationnelle de cet effet L'escompte rationnel e<sub>r</sub> se calcule sur la valeur actuelle de l'effet.

Si nous désignons par V<sub>r</sub> la valeur actuelle rationnelle, nous avons :

$$
e_r = V_r \times 71 \times \frac{0.15}{360} = 0.0295833 \times V_r
$$
 et  $V_r = 1000 - e_r \Rightarrow 1.0295833 \times V_r = 1000$ 

Cet effet subit donc un escompte commercial de 28,73 € et a donc une valeur actuelle commerciale égale à 971,27 €.

#### *B – L'exemple 2 : Equivalence entre effets*

Trois effets sont escomptés le 10 mai à 15 % :

- le premier de 1 540  $\in$  au 30 juin de la même année ;

- le deuxième de 1 230  $\in$  au 15 juillet de la même année ;
- le troisième de 923 € au 30 août de la même année.

Le jour de la négociation, ces trois effet sont remplacés par un effet unique.

#### 1) Déterminer la date d'échéance de cet effet unique si son nominal est égal à 3 600 €

Comme rien n'est précisé, la procédure de l'escompte commercial sera appliquée.

Du 10 mai au 30 juin, il y a 51 jours, du 10 mai au 15 juillet, il y a 66 jours et du 10 mai au 30 août, il y a 112 jours.

Si les trois effets initiaux sont remplacés par une effet unique le 10 mai, c'est que la somme de leurs valeurs actualisées à cette date est égale à la valeur actualisée à la même date de l'effet unique.

Nous pouvons donc écrire que, en désignant par n le nombre de jours d'escompte concernant l'effet unique :

$$
1\ 540 - 1\ 540 \times 51 \times \frac{0.15}{360} + 1\ 230 - 1\ 230 \times 66 \times \frac{0.15}{360} = 3\ 600 - 3\ 600 \times n \times \frac{0.15}{360}
$$
\n
$$
923 - 923 \times 112 \times \frac{0.15}{360} = 3\ 600 - 3\ 600 \times n \times \frac{0.15}{360}
$$

Nous en déduisons ainsi que n = 11,08.

Nous compterons alors 12 jours d'escompte car 11 jours ne sont pas suffisants.

La date d'échéance de l'effet de remplacement est donc le 21 mai.

#### 2) Déterminer la date d'échéance de cet effet unique si son nominal est égal à 3 693 €. Quelles sont, dans ce cas, les données inutiles de l'énoncé ?

Nous pouvons maintenant écrire que, en désignant toujours par n le nombre de jours d'escompte concernant l'effet unique :

$$
1\ 540 - 1\ 540 \times 51 \times \frac{0.15}{360} + 1\ 230 - 1\ 230 \times 66 \times \frac{0.15}{360} + \qquad \qquad 923 - 923 \times 112 \times \frac{0.15}{360} = 3\ 693 - 3\ 693 \times 112 \times \frac{0.15}{360}
$$

<sup>108</sup> *G* MATHÉMATIQUES APPLIQUÉES <sup>À</sup> LA GESTION

• Cependant, dans ce cas, le nominal de l'effet de remplacement est égal à la somme des nominaux des effets remplacés (1540 + 1 230 + 923 = 3 693).

L'équation à résoudre peut donc se simplifier.

 $1.540 \times 51 + 1.230 \times 66 + 923 \times 112 = 3.693 \times n \Rightarrow n = 71,24$  soit 72 jours

La date d'échéance de l'effet de remplacement est donc le 21 juillet.

À noter • Nous avons pu simplifier par le taux d'escompte, la donnée du taux d'escompte est donc inutile dans ce cas.

Nous pouvons remarquer que si nous diminuons arbitrairement les nombres de jour d'escompte de x jours, l'équation obtenue aura toujours la même solution :

```
1 \quad 540 \times (51 - x) + 1 \quad 230 \times (66 - x) + 923 \div (112 - x) =
```
 $3.693 \times (n - x)$   $\Rightarrow$   $n = 71,24$  soit 72 jours

La date de remplacement est donc inutile : nous pouvons choisir n'importe qu'elle date entre le 10 mai et le 30 juin comme date d'équivalence.

#### *C – L'exemple 3 : Choix entre conditions d'escompte*

Un commerçant a le choix pour l'escompte de ses effets de commerce entre deux banques A et B qui lui font les conditions suivantes :

- Banque A : Taux d'escompte : 9,5 % commission : 3 %.

- Banque B : Taux d'escompte : 12 % commission : 2,5 %.

Sachant qu'aussi bien à la banque A qu'à la banque B les commissions sont indépendantes du temps mais soumises à la TVA à 19,60 %, déterminer la banque qui fait les conditions les plus avantageuses suivant l'échéance des effets à négocier.

Pour comparer les conditions offertes par les deux établissements financiers, nous allons prendre un effet de nominal X escompté pendant n jours.

Dans l'établissement A, la valeur actualisée est désignée par V<sub>A</sub> et dans l'établissement B, la valeur actualisée est désignée par  $V_B$ .

Nous pouvons écrire (en plus de l'escompte, il faudra déduire la commission TTC) :

$$
\begin{cases}\nV_A = X - X \times n \times \frac{0.095}{360} - 0.030 \times X \times 1,196 \\
V_B = X - X \times n \times \frac{0.120}{360} - 0.025 \times X \times 1,196\n\end{cases}
$$

Le commerçant préférera l'établissement le plus offrant, c'est-à-dire celui qui lui proposera la plus forte valeur actualisée.

Étudions le premier cas :

$$
\forall A \Rightarrow \forall B \Rightarrow
$$

$$
X - X \times n \times \frac{0.095}{360} - 0.030 \times X \times 1,196 > X - X \times n \times \frac{0.120}{360} - 0.025 \times X \times 1,196
$$

D'où, en simplifiant par  $X \neq 0$ , n > 86,112.

Le commerçant ira donc négocier son effet à la banque A si le nombre de jours d'escompte est supérieur ou égal à 87 et à la banque B si le nombre de jours d'escompte est inférieur ou égal à 86.

À noter • Le nominal de l'effet n'influencera pas le choix du commerçant (nous avons simplifié par X).

### **4 Le résumé**

#### **Escompte à intérêts simples**

Escompte rationnel : Intérêts calculés sur la valeur actuelle d'un effet

Escompte commercial : Intérêts calculés sur la valeur nominale d'un effet
### Les intérêts composés

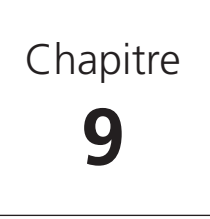

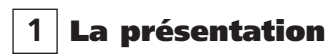

#### *A – Le principe*

Aurélie est une personne très dévouée aussi a-t-elle l'habitude de prêter de l'argent à ses petits camarades.

Dernièrement, elle a prêté de l'argent à Marie, argent remboursable en plusieurs années moyennant, bien entendu, un petit remerciement sous forme d'intérêts payables annuellement.

De ce fait chaque année, Aurélie perçoit la valeur des intérêts produits par tous ses prêts et reprête immédiatement et aux mêmes conditions le capital total qu'elle perçoit. Comme cela ses intérêts produits l'années n porteront eux-mêmes intérêts l'année n + 1 : c'est le principe des intérêts composés.

#### *B – La capitalisation des intérêts*

Lorsque la durée d'un prêt dépasse un an, il est rare que l'intérêt soit payable en une seule fois. Le créancier demande, en général, que l'intérêt lui soit payé périodiquement, au moins une fois par an, soit à terme échu, soit, plus rarement, d'avance.

Le créancier a donc la possibilité de replacer l'intérêt ainsi perçu pendant la durée restante du prêt.

Si nous supposons que cet intérêt pourra toujours être replacé au même taux que le capital initial, tout se passe comme si les intérêts étaient ajoutés au capital pour produire eux-mêmes des intérêts : nous dirons que les intérêts sont **capitalisés**.

#### *C – Le schéma de base*

Ce qui vient d'être écrit ci-dessus peut être schématisé de la manière suivante si nous désignons par  $C_0$ le capital initial et par  $C_n$  la valeur acquise par ce capital en fin de nième année de placement en supposant les intérêts à terme échu calculés au taux annuel i :

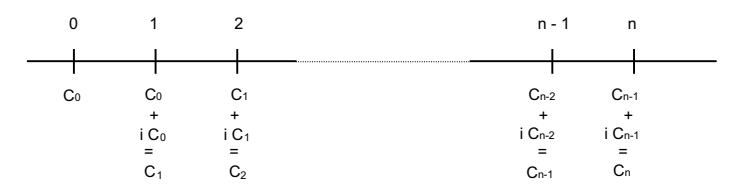

Nous constatons ainsi que : C<sub>1</sub> = C<sub>0</sub>(1 + i) C<sub>2</sub> = C<sub>1</sub>(1 + i) = C<sub>0</sub>(1 + i)<sup>2</sup> ... Par récurrence, nous obtenons :  $C_n = C_{n-1}(1 + i) = C_0(1 + i)^n$ .

#### *D – Les taux d'intérêts proportionnels – Les taux d'intérêts équivalents*

Soit i l'intérêt versé à la fin de chaque année pour un capital de 1 € et supposons qu'au lieu de verser l'intérêt annuel en une fois, nous décidions de verser un intérêt à la fin de chacune des k sous-périodes égales contenues dans l'année tout en gardant la même valeur acquise en fin d'année soit 1 + i.

Nous pourrions choisir cet intérêt périodique comme étant égal à  $\frac{i}{k}$  mais, dans ces conditions, et en appliquant la relation concernant les intérêts composés, nous obtenons que la valeur acquise en fin d'année est égale à :

$$
\left(1 + \frac{i}{k}\right)^{k} = 1 + i + \dots \ge 1 + i
$$

Nous constatons donc qu'il n'y a pas équivalence entre les deux modes de versement. Le taux d'intérêt i sera appelé taux périodique proportionnel au taux annuel i.

Pour avoir l'équivalence, et en désignant par i<sub>k</sub> le taux périodique correspondant, l'équation suivante doit être vérifiée :  $(1 + i_k)^k = 1 + i d'$ où  $i_k = (1 + i)$ <sup>1</sup>/k - 1

Le taux d'intérêt i<sub>k</sub> sera appelé taux périodique équivalent au taux annuel i.

Comme nous avons vu que  $\left(1 + \frac{i}{k}\right)^k \ge 1 + i = (1 + i_k)^k$  nous en déduisons que le taux d'intérêt proportionnel est supérieur ou égal au taux d'intérêt équivalent :  $\frac{i}{k} \ge i_k$ 

Le produit k i<sub>k</sub> = j<sub>k</sub> est appelé taux annuel payable k fois par an.

#### *E – Le taux annuel continu*

Nous venons de voir que : 1 + i =  $(1 + i_k)^k$  d'où ln $(1 + i)$  = k ln $(1 + i_k)$ 

Ces égalités sont valables quelque soit le nombre de périodes existant dans une année, et en particulier si ce nombre de périodes tend vers l'infini :

> $\lim_{k \to \infty} (k \times \ln(1 + i_k)) = \ln(1 + i)$  $\times$ In(1 + i<sub>k</sub>)) = In(1 + i) (cette dernière valeur ne dépend pas de k)

Or, 
$$
0 \le i k \le \frac{i}{k}
$$
 donc  $0 \le \lim_{k \to \infty} i_k \le \lim_{k \to \infty} \left(\frac{i}{k}\right) = 0$ 

Nous en déduisons donc que, pour k important,  $ln(1 + i_k) \approx i_k$ 

Par conséquent :  $\lim_{k \to \infty} (k \times \ln(1 + i_k)) = \lim_{k \to \infty} k \times ik = \ln(1 + i) = j$ 

Le taux d'intérêt j est appelé taux annuel continu.

À noter • À partir de ce chapitre, et sauf indications contraires, les intérêts seront calculés suivant la méthode des intérêts composés. Si aucune indication n'est donnée, la capitalisation sera considérée comme continue.

#### **2 Trois exemples d'utilisation**

#### *A – L'exemple 1 : Différence entre capitalisation annuelle et capitalisation continue*

Calculer la valeur acquise par un capital de 5 430  $\epsilon$  placés à 9 % pendant 3 ans et 4 mois sachant que :

#### 1) La capitalisation n'est qu'annuelle

Schéma financier :

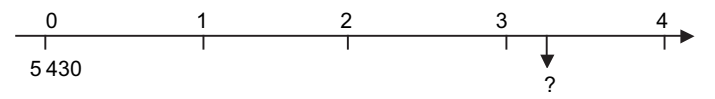

Si la capitalisation n'est qu'annuelle, il nous faut travailler en intérêts composés sur les trois premières années (qui sont entières) et en intérêts simples sur les quatre derniers mois.

La valeur acquise par ce capital au bout de trois ans est égale à 5 430  $(1,09)^3 = 7032,01$ 

Les intérêts produits sur les quatre derniers mois sont égaux à : 7 032,01 \* 4  $* \frac{0.09}{12}$  = 210,96

Ce capital a donc acquis, dans ces conditions, une valeur de 7 242,97  $\epsilon$  au bout de 3 ans et 4 mois.

# 114 MATHÉI<br>
2) La capitalisation est continue

Le schéma financier est le même que celui ci-dessus.

Si la capitalisation est continue, la valeur acquise par ce capital au bout de 3 ans est 4 mois est égale à :

$$
5\ 430*(1,09)^{3+\frac{4}{12}} = 7\ 236,94
$$

Ce capital a donc acquis, dans ces conditions, une valeur de 7 236,94  $\in$  au bout de 3 ans et 4 mois.

À noter • La valeur acquise par la capitalisation continue est plus faible que dans le premier cas.

#### *B – L'exemple 2 : Que faire si les taux d'intérêts changent ?*

Un capital de 10 000,00  $\in$  est placé pendant 9 ans et 9 mois aux conditions suivantes :

- 12 % les cinq premières années ;
- 14 % les sept semestres suivants ;
- 9 % le reste du temps.

Calculer la valeur acquise par ce capital en fin de placement.

Schéma financier :

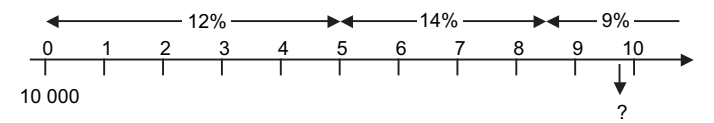

Les taux donnés sont annuels et la capitalisation est continue (aucune précision donnée).

À la fin des 5 premières années le capital de 10 000 € a acquis une valeur de  $10\,000\,(1.12)^5 = 17\,623.42$ .

C'est ce capital qui portera intérêts à 14 % les 7 semestres suivants.

Donc à la fin des 7 semestres suivants, il aura acquis une valeur de 17 623,42 (1.14)<sup>3,5</sup>.

Soit une valeur de 10 000  $(1.12)^5 (1.14)^{3.5} = 27\,877.71$ . (Remarquons que 7 semestres correspondent à une durée de 3,5 années).

C'est ce dernier capital qui portera intérêts à 9 % sur les 1 an et 3 mois de placement qui restent soit sur 1,25 ans de placement.

D'où, à la fin du placement, ce capital aura acquis une valeur de 27 877,71  $(1,09)^{1,25}$ .

Soit une valeur de 10 000 (1,12)<sup>5</sup> (1,14)<sup>3,5</sup> (1,09)<sup>1,25</sup> = 31 048,47 €.

### **Chapitre 9 •** Les intérêts composés <sup>115</sup> *C – L'exemple 3 : Taux proportionnels – Taux équivalents – Taux annuel continu*

Soit un taux annuel i de 14 %.

#### 1) Calculer le taux mensuel proportionnel

C'est sans doute le plus facile des taux à calculer : il suffit d'appliquer la proportionnalité :

Le taux mensuel proportionnel à i est 
$$
\frac{i}{12} = \frac{0.14}{12} = 0.011666 = 1.1667
$$
 %

Rappelons qu'il y a 12 mois dans l'année.

#### 2) Calculer le taux trimestriel équivalent

Schéma financier :

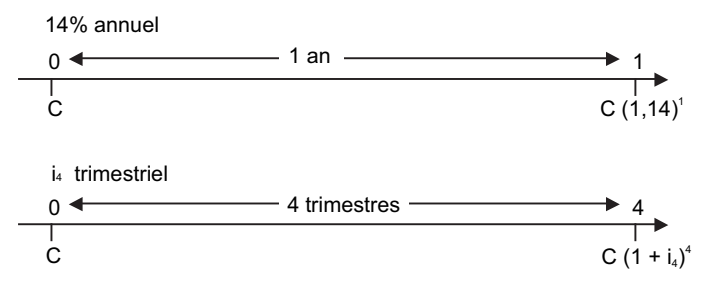

Nous avons désigné par  $i_A$  le taux trimestriel cherché (il y a 4 trimestres dans l'année).

Au vu du schéma financier ci-dessus,  $i_A$  et équivalent à i si le capital C a acquis une même valeur au bout d'une année, soit si C  $(1, 14)^{1} = C (1 + i_{4})^{4}$ .

Si nous supposons que le capital C est non-nul, nous pouvons simplifier par C (le montant du capital est inutile pour déterminer un taux équivalent).

Soit à résoudre : 
$$
(1 + i_4)^4 = 1, 14
$$
 ⇒  $1 + i_4 = \sqrt[4]{1, 14} = 1, 14^{\frac{1}{4}} = 1, 033299$ 

Le taux trimestriel équivalent à 14 % annuel est égal à 3,3299 %.

À noter • À partir de ce taux trimestriel, nous pouvons calculer le taux annuel payable trimestriellement équivalent à 14 % annuel, c'est le taux trimestriel équivalent multiplié par le nombre de trimestres d'une année soit 4. Dans notre cas, ce taux, désigné par  $j_4$ , est égal à 13,3198 %.

#### 3) Calculer le taux annuel continu équivalent

D'après le **E** du **1** ci-dessus, ce taux est égal à ln(1,14) = 0,131028.

Le taux annuel continu correspondant à 14 % annuel est égal à 13,1028 %.

À noter • Nous venons de parler de taux équivalents, 14 % annuel, 13,3198 % annuel payable trimestriellement, 13,1028 % annuel continu. Il est alors tentant d'oublier les adjectifs et de ne parler que de taux annuels. Pour un placement le taux serait de 14 % et pour un emprunt le taux serait de 13,1028 %. Cela reviendrait au même mais le commercial aurait un avantage.

**3 Le résumé**

#### **Intérêts composés**

Valeur acquise C<sub>n</sub> par un capital C<sub>0</sub> placé au taux i par période pendant n périodes :  $C_n = C_0 (1 + i)^n$ 

Taux périodique proportionnel du taux annuel i :  $\frac{i}{k}$ 

Taux d'intérêt i<sub>k</sub> équivalent au taux annuel i : (1 + i) <sup>k</sup> - 1

i

Le taux d'intérêt proportionnel est supérieur ou égal au taux d'intérêt équivalent

Le produit k i<sub>k</sub> = j<sub>k</sub> est appelé taux annuel payable k fois par an

116

# **10**

## *Les annuités* Chapitre

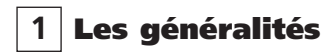

#### *A – Le problème posé*

Imaginons Monsieur Papy recevant Monsieur Nasser représentant en voitures automobiles et discutant sur le coût de revient d'un crédit (prêt ou emprunt).

Le véhicule choisi par Monsieur Papy coute 16 900 € au comptant et Monsieur Nasser présente le plan de financement suivant : 10 % à la livraison, soit 1 690 €, puis 36 mensualités de 500 €.

Monsieur Nasser veut prouver à Monsieur Papy que ce mode de financement n'est pas très cher et calcule donc un coût de crédit sous la forme d'un taux annuel en faisant le raisonnement suivant :

Les 36 mensualités de 500,00 € valent 18 000 € et servent à rembourser un crédit de (16 900 – 1 690) € soit de 15 210 €. L'écart 18 000 – 15 210 représente donc le coût du crédit qui s'élève ainsi à 2 790 €.

Cet écart représente les intérêts payés par Monsieur Papy sur un crédit portant sur un capital de 15 210 € remboursables en trois ans.

Le schéma correspondant à ce problème est donc le suivant :

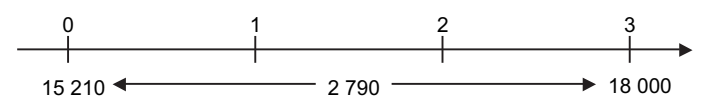

Le taux d'intérêt serait alors tel que : 2 790 = 15 210 x 3 x i d'où i = 0,061144

Monsieur Nasser affirmera donc à Monsieur Papy que ce crédit lui coûte 6,1144 % par an.

Monsieur Papy fait alors remarquer à Monsieur Nasser que la procédure des intérêts simples est dépassée et qu'il faudrait mieux prendre celle des intérêts composés qui donnerait un taux d'intérêt tel que :

18 000 = 15 210  $(1 + i)^3$  soit i = 0.057745 d'où un coût de 5.7745 % par an.

Voilà donc déja deux taux qui permettraient à Monsieur Papy d'avoir une idée du coût de ce crédit qui s'élèverait environ à 6 %.

118<br>
MATHÉMATIQUES APPLIQUÉES À LA GESTION<br>
Cependant Monsieur Papy a oublié que son remboursement n'était pas effectué en une seule fois mais en plusieurs. Quelle est alors l'influence du fractionnement du remboursement d'un prêt sur son coût ? Nous arrivons ainsi à la notion d'annuités.

#### *B – Les définitions*

Par suite d'annuités, nous désignerons une suite de réglements effectués à intervalles de temps égaux. Cette suite de réglements (ou termes) constitue une rente pour celui qui en bénéficie.

L'intervalle de temps séparant deux versements est une période.

La rente est dite certaine quand le nombre de ses termes est fixé à l'avance (c'est le cas énoncé dans l'introduction).

La rente est dite aléatoire quand le versement de ses termes peut être interrompu par l'arrivée d'un événement qui ne peut être prévu à l'avance (c'est le cas d'achats en viager).

La rente est dite temporaire si le nombre de ses termes est fini. Dans le cas contraire la rente est dite perpétuelle.

La rente est dite immédiate, ou à termes échus, si la date origine précède d'une période la date du premier versement :

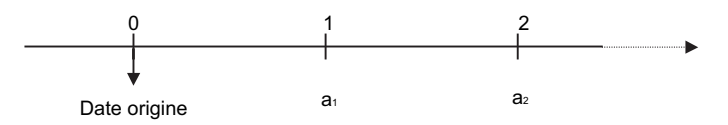

La rente est dite différée si la date origine précède de plus d'une période la date du premier versement :

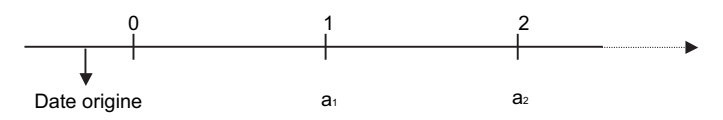

La rente est dite anticipée si la date origine précède de moins d'une période la date du premier versement :

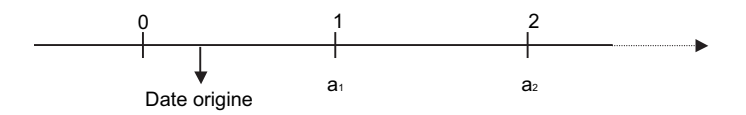

**Chapitre 10 •** Les annuités **• • Les annuités • • Les annuités • • 119**<br>Si la rente est anticipée d'une période, la date origine coïncide avec la date du premier versement et la rente est dite à échoir ou versée d'avance :

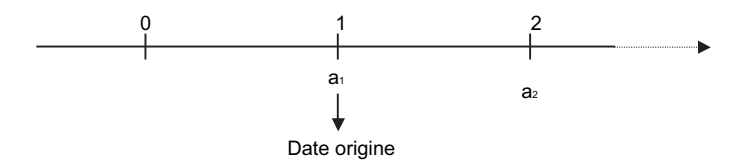

#### *C – La valeur acquise par une rente temporaire*

La valeur acquise par une rente à une date donnée, postérieure à celle du dernier versement, est égale à la somme des valeurs acquises à la même date par chacun des termes constituant cette rente.

Pour calculer la valeur acquise par une rente temporaire immédiatement après le dernier terme, nous utiliserons le schéma suivant :

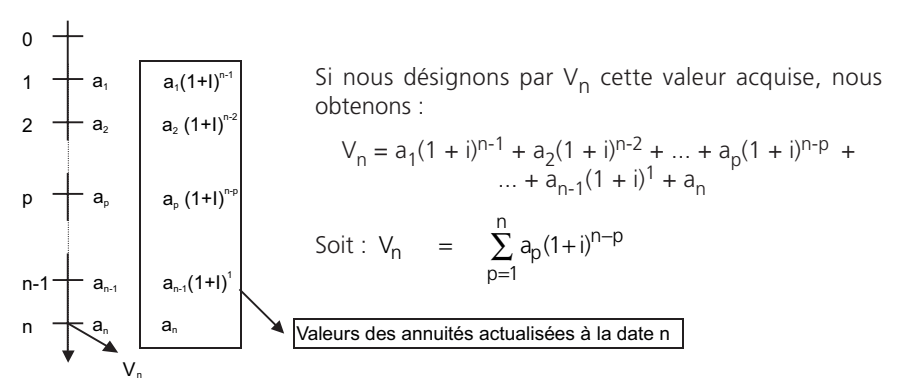

#### *D – La valeur actuelle d'une rente temporaire*

La valeur actuelle d'une rente temporaire à une date donnée, antérieure à la date où est effectué le premier versement, est égale à la somme des valeurs actualisées à cette même date de chacun des termes constituant cette rente.

120 MATHÉMATIQUES APPLIQUÉES À LA GESTION<br>Nous pouvons, par exemple, calculer la valeur actuelle d'une rente immédiate en utilisant le schéma suivant :

0 1 2 p n V0 Valeurs des annuités actualisées à la date 0 a1(1+I)-1 a2(1+I)-2 ap(1+I)-p an-1(1+I)-(n-1) an(1+I)-n a1 a2 ap an-1 an n-1 Si nous désignons par V0 cette valeur actuelle, nous obtenons : V0 = a1(1 + i)-1 + a2(1 + i)-2 + ... + ap(1 + i)-p + ... + an-1(1 + i)-(n-1) + an(1 + i)-n Soit : <sup>n</sup> <sup>p</sup> 0 p p 1 V a (1 i) <sup>−</sup> = = + ∑

$$
\text{A noter} \bullet \lor_{n} = \lor_{0} (1 + i)^{n}.
$$

#### **2 Deux méthodes de recherche d'un taux**

#### *A – La méthode par interpolation linéaire*

Imaginons que nous ayons à résoudre l'équation F(i) = 0 où F est une fonction monotone sur son domaine d'étude.

Nous allons essayer de trouver deux valeurs i<sub>1</sub> et i<sub>2</sub>, assez proches l'une de l'autre telles que le produit  $F(i_1) F(i_2)$  soit négatif c'est-à-dire que  $F(i_1)$  et  $F(i_2)$  sont de signes contraires.

La valeur i solution de l'équation F(i) = 0 située sur l'intervalle  $[i_1, i_2]$  est alors solution de l'équation :

$$
\frac{i}{i_2} - i_1 = \frac{0}{F(i_2)} - F(i_1)
$$
 d'où i = i<sub>1</sub> - F(i<sub>1</sub>)  $\frac{i_2}{F(i_2)} - F(i_1)$ 

#### *B – La méthode de la tangente*

Imaginons que nous ayons toujours à résoudre l'équation F(i) = 0 où F est une fonction monotone sur son domaine d'étude et où F est en plus dérivable.

Le raisonnement est basé sur le schéma ci-après nous montre que l'équation de la tangente à la courbe représentative de la fonction F au point d'abscisse i<sub>1</sub> est donnée par l'équation : y - F(i<sub>1</sub>) = F'(i<sub>1</sub>) (i - i<sub>1</sub>) et que cette tangente coupe l'axe des abscisses au point de coordonnées ( $i<sub>2</sub>$ ; 0) tel que :

$$
0 - F(i_1) = F'(i_1) (i_2 - i_1) d' \circ \dot{u} i_2 = i_1 - \frac{F(i_1)}{F'(i_1)}
$$

Nous construisons ainsi une suite récurrente de termes i<sub>n</sub> tels que :

$$
i_{n+1} = i_n - \frac{F(i_n)}{F'(i_n)},
$$

suite qui converge rapidement vers la solution de l'équation.

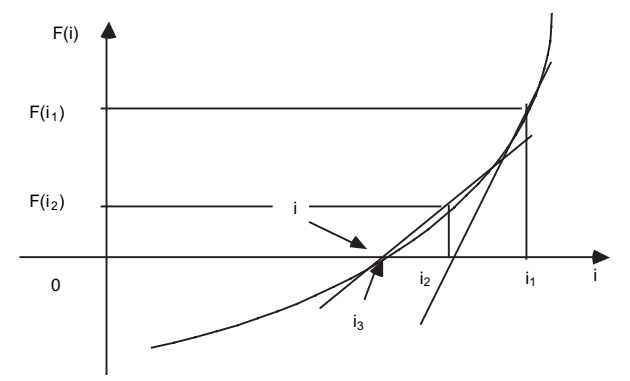

Il va sans dire que nous utiliserons cette méthode quand nous utiliserons du matériel informatique.

À noter • La méthode « calculatrice » avec utilisation du menu « Solveur » existe également. La méthode « tables numériques » n'est pas étudiées ici : elle s'apparente à l'interpolation linéaire.

#### *C – L'application au cas de Monsieur Papy*

Nous avons vu que les taux calculés dans l'introduction ne prenaient pas en compte le fait que les versements étaient fractionnés.

Nous pouvons, dans un souci de simplification, considérer que le crédit portant sur 15 210 € est remboursé par le versement de trois annuités de 500 x 12 = 6 000 €.

Le schéma correspondant à cette hypothèse est alors le suivant :

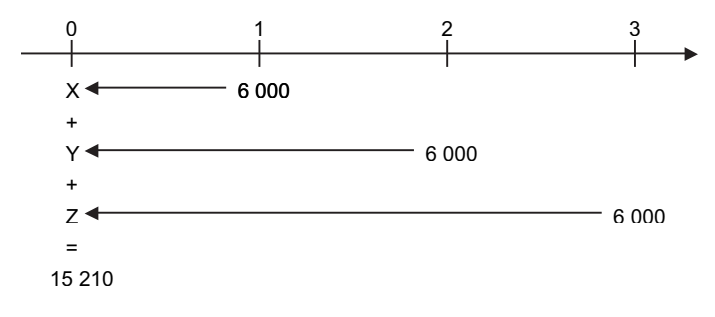

• Le montant du crédit représente donc la valeur actuelle d'une suite de trois annuités égales 6 000 €. En désignant par i le taux annuel de crédit, nous pouvons donc écrire, en actualisant à la date 0, que :

$$
15\ 210 = 6\ 000\ (1 + i)^{-1} + 6\ 000\ (1 + i)^{-2} + 6\ 000\ (1 + i)^{-3}
$$

En remarquant que le second membre de cette équation est une suite de trois termes en progression géométrique de raison (1 + i) (quand on le lit de droite à gauche), nous pouvons encore écrire cette équation sous la forme :

$$
15\ 210 = 6\ 000\ (1+i)^{-3} \frac{(1+i)^3 - 1}{(1+i) - 1} = 6\ 000\ \frac{1 - (1+i)^{-3}}{i}
$$

Pour illustrer la méthode de la tangente vue ci avant, nous allons introduire la fonction F telle que :

$$
F(i) = 6000 \frac{1 - (1+i)^{-3}}{i} - 15210
$$

Nous pouvons alors remarquer que le taux de crédit est solution de l'équation  $F(i) = 0$ . Nous avons :

F'(i) = 6 000 
$$
\frac{3i(1+i)^{-4}}{i^2} - \frac{1 + (1+i)^{-3}}{i^2}
$$

Nous pouvons également comprendre que cette dérivée est négative car si le taux augmente, pour les mêmes montants d'annuités, le montant du crédit diminue (les intérêts augmentent), la fonction F est donc monotone décroissante : la méthode de la tangente s'applique donc.

Nous partirons de  $i_1$  = 10 % et nous construirons le tableau suivant pour trouver la suite récurrente des taux i<sub>n</sub> qui converge vers le taux cherché :

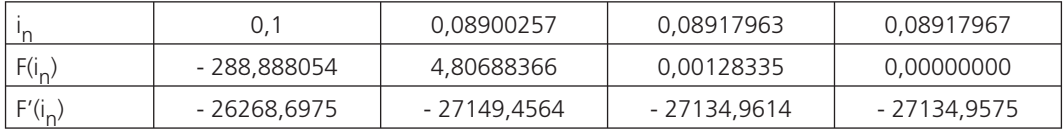

Le taux de crédit s'élève alors, suivant cette procédure, à 8,918 %.

Si nous prenons en compte le fait que les versements sont mensuels, nous devrions utiliser le taux mensuel x et écrire, en actualisant à la date 0, que :

$$
15\ 210 = 500\ (1 + x)^{-1} + 500\ (1 + x)^{-2} + \dots + 500\ (1 + x)^{-35} + 500\ (1 + x)^{-36}
$$

En remarquant que le second membre de cette équation est une suite de trois termes en progression géométrique de raison  $(1 + x)$  (quand on le lit de droite à gauche), nous pouvons encore écrire cette équation sous la forme :

15 210 = 500 
$$
(1+i)^{-36} \frac{(1+x)^{36} - 1}{(1+x)} = 500 \frac{1 - (1+x)^{-36}}{x}
$$

Nous allons ici utiliser la fonction :

$$
F(x) = 500 \frac{1 - (1 + x)^{-36}}{x} - 15210
$$

et employer la méthode par interpolation linéaire pour calculer x.

Nous avons : F(0,009) = 106,710189 et F(0,010) = - 156,247481

D'où  $\frac{x}{0,010}$  − 0,009 =  $\frac{0}{-156,247481}$  − 106,710189 ⇒ x = 0,009405

Le taux mensuel de crédit est donc égal à 0,9405 %.

D'où le taux annuel de crédit de 11,29 % si nous prenons le taux annuel payable mensuellement soit 11,89 % si nous prenons un taux annuel payable une fois par an.

Nous voyons sur cet exemple que donner un taux de crédit ne veut rien dire si nous ne connaissons pas quel taux est donné et que, dès fois, pour une durée de remboursement égale, il revient moins cher de prendre un crédit à 12 % plutôt qu'un crédit à 11,5 %.

Il faut également savoir que charge (montant d'un versement) et taux (coût) de crédit varient en sens contraire.

#### **3 Trois suites d'annuités particulières**

#### *A – Les suites d'annuités constantes*

Imaginons que pendant n années, une personne place chaque premier juillet, une annuité de a euros au taux annuel i.

Le schéma financier est le suivant :

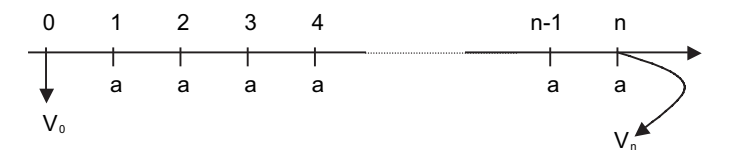

En nous plaçant à la date n et en appliquant le principe « la valeur acquise par des placements est égale à la somme des valeurs acquises par chacun des placements », nous arrivons à :

$$
On = a (1 + i)^{n-1} + a (1 + i)^{n-2} + a (1 + i)^{n-3} + a (1 + i)^{n-4} + ... + a (1 + i) + a
$$

En lisant la somme ci-dessus de droite à gauche, nous pouvons constater que nous calculons une somme de termes en progression géométrique de n termes dont le premier terme est égal à a et la raison égale à (1 + i). Cette raison est différente de 1 car le taux d'intérêt est certainement non nul.

D'où  $n = 1$   $(1 + i)^n$  $V_n$  =  $a*\frac{(1 + i)^n - 1}{(1 + i) - 1}$  =  $a*\frac{(1 + i)^n - 1}{i}$ 

En utilisant le « À noter » de 1 D et en désignant par  $V_0$  la valeur de la suite d'annuités à la date 0, nous pouvons écrire :

$$
V_n \quad = \quad a \times \frac{(1 + i)^n - 1}{i} \quad = \quad V_0 \, (1 + i)^n \quad \Rightarrow \quad V_0 \ = \ V_n \, (1 + i)^{-n} \quad = \quad \frac{1 \ - \ (1 + i)^{-n}}{i}
$$

#### *B – Les suites d'annuités en progression géométrique*

Imaginons qu'une personne place à un taux i annuel n annuités en progression géométrique de raison q. Nous désignons par a le montant de première annuité.

Le schéma financier est le suivant :

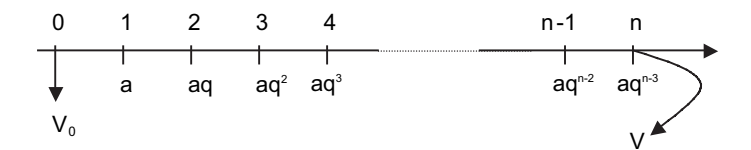

En nous plaçant à la date n et en appliquant le principe « la valeur acquise par des placements est égale à la somme des valeurs acquises par chacun des placements (plus les intérêts » nous arrivons à :

$$
X = a (1 + i)^{n-1} + a q (1 + i)^{n-2} + a q^{2} (1 + i)^{n-3} + ... + a q^{n-2} (1 + i) + a q^{n-1}
$$

En lisant la somme ci-dessus de droite à gauche, nous pouvons constater que nous calculons une somme de termes en progression géométrique de n termes dont le premier est égal à a q<sup>n-1</sup> et la raison égale à  $q^{-1}$  (1 + i).

Deux cas sont à distinguer : le cas où la raison est non-nulle (q ≠ 1 + i) et le cas où la raison est nulle  $(q = 1 + i)$ 

$$
\text{Si } q \neq 1 + i \ V_n \quad = \quad a \ q^{n-1} \times \frac{\left[ q^{-1} (1+i) \right]^n - 1}{q^{-1} (1+i) - 1} \quad = \quad a \times \frac{(1+i)^n - q^n}{(1+i) - q}
$$

Si  $q = 1 + i$ , nous remarquons que tous les termes de la suite géométriques (donc des valeurs actualisées à la date n des annuités) sont égaux entre eux.

La valeur acquise V<sub>n</sub> est donc egale à n fois le premier terme : V<sub>n</sub> = n a q<sup>n - 1</sup>

Pour trouver la valeur actualisée de la suite d'annuités à la date 0, il suffit d'appliquer le « À noter » de **1** D.

124

### **Chapitre 10 •** Les annuités <sup>125</sup> *C – Les suites d'annuités en progression arithmétique*

Imaginons qu'une personne emprunte un capital  $V_0$  à un taux i annuel, capital remboursable par le versement de n annuités en progression arithmétique de raison R. Nous désignons par a le montant de la première annuité.

Le schéma financier est le suivant :

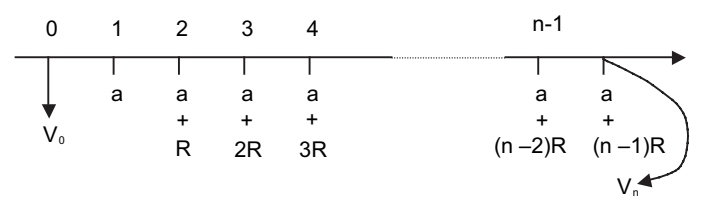

En nous plaçant à la date n et en appliquant le principe « le capital emprunté est égal à la somme des valeurs actualisées des remboursements, nous arrivons à :

$$
V_0 (1 + i)^n = [a] (1 + i)^{n-1} + [a + R] (1 + i)^{n-2} + [a + 2R] (1 + i)^{n-3} + [a + 3R] (1 + i)^{n-4} + ... +
$$
  
\n
$$
[a + (n - 2)R] (1 + i) + [a + (n - 1)R]
$$

Cette somme peut être décomposée de la manière suivante :

$$
V_0 (1 + i)^n = a (1 + i)^{n-1} + a (1 + i)^{n-2} + a (1 + i)^{n-3} + a (1 + i)^{n-4} + ... + a (1 + i) + a + R \times [(1 + i)^{n-2} + 2(1 + i)^{n-3} + 3(1 + i)^{n-4} + ... + (n - 2)(1 + i) + (n - 1)]
$$

Nous pouvons donc écrire que :  $V_0$   $(1 + i)^n = S + T \times R$ 

$$
S = a (1 + i)^{n-1} + a (1 + i)^{n-2} + a (1 + i)^{n-3} + a (1 + i)^{n-4} + ... + a (1 + i) + a
$$

En lisant la somme S ci-dessus de droite à gauche, nous pouvons constater que nous calculons une somme de termes en progression géométrique de n termes dont le premier terme est égal à a et la raison égale à (1 + i). Cette raison est différente de 1 car le taux d'intérêt est certainement non nul.

D'où S = 
$$
a * \frac{(1 + i)^n - 1}{(1 + i) - 1} = a * \frac{(1 + i)^n - 1}{i}
$$

T = 
$$
(1 + i)^{n-2} + 2(1 + i)^{n-3} + 3(1 + i)^{n-4} + ... + (n - 2)(1 + i) + (n - 1)
$$
.  
D'où T (1 + i) =  $(1 + i)^{n-1} + 2(1 + i)^{n-2} + 3(1 + i)^{n-3} + ... + (n - 2)(1 + i)^2 + (n - 1)(1 + i)$   
Par difference entre ces deux dernières liones nous arrivons à :

Par difference entre ces deux dernières lignes, nous arrivons à :

$$
iT = (1 + i)^{n-2} + (1 + i)^{n-3} + (1 + i)^{n-4} + \dots + (1 + i) + 1 - n
$$

En remarquant que cette somme, en excluant le dernier terme, est une somme de termes en progression géométrique de premier terme 1, de raison  $(1 + i)$  et de n termes (nous lisons de droite à gauche).

D'où iT = 
$$
1 \times \frac{(1+i)^n - 1}{(1+i) - 1} - n
$$
 =  $1 \times \frac{(1+i)^n - 1}{i} - n$   $\Rightarrow$  T =  $\frac{(1+i)^n - 1}{i^2} - \frac{n}{i}$ 

Nous arrivons ainsi à :

$$
V_0 (1 + i)^n = S + R \times T = ax \frac{(1 + i)^n - 1}{i} + R \times \left[ \frac{(1 + i)^n - 1}{i^2} - \frac{n}{i} \right]
$$

Soit encore :

$$
V_0 (1 + i)^n = a \times \frac{(1 + i)^n - 1}{i} + R \times \frac{(1 + i)^n - 1}{i^2} - \frac{nR}{i} =
$$
  

$$
\frac{(1 + i)^n - 1}{i} \times \left[a + \frac{R}{i}\right] - \frac{nR}{i}
$$
  
  
Divi:  $V_0 = \frac{1 - (1 + i)^{-n}}{i} \times \left[a + \frac{R}{i}\right] - \frac{nR}{i} \times (1 + i)^{-n}$ 

Cette dernière expression peut encore se modifier :

$$
V_0 = \frac{1 - (1 + i)^{-n}}{i} \times \left[a + \frac{R}{i}\right] - \frac{nR}{i} \times (1 + i)^{-n} =
$$
  

$$
\frac{1 - (1 + i)^{-n}}{i} \times \left[a + \frac{R}{i}\right] - \frac{nR}{i} \times (1 + i)^{-n} + \frac{nR}{i} - \frac{nR}{i}
$$

D'où : -n  $V_0$  =  $\frac{1 - (1 + i)^{-1}}{i} \times \left[a + \frac{R}{i} + nR\right] - \frac{nR}{i}$ 

#### **4 Le résumé**

#### **Les annuités**

La valeur acquise par une suite d'annuités immédiatement après le versement de la dernière est égale à :

$$
V_n = \sum_{p=1}^n a_p (1+i)^{n-p}
$$

La valeur actualisée d'une suite d'annuités une période avant le versement de la première est égale à :

$$
V_0 = \sum_{p=1}^{n} a_p (1+i)^{-p}
$$

Si les annuités sont constantes et égales à a, nous avons :

$$
V_n = a \frac{(1+i)^n - 1}{i}
$$
  
 $V_0 = a \frac{1 - (1+i)^{-n}}{i}$ 

Si les annuités sont en progression arithmétique de première annuité a et de raison R, nous avons :

$$
V_0 = \frac{1 - (1 + i)^{-n}}{i} \left[ a + \frac{R}{i} + nR \right] - \frac{nR}{i}
$$

Si les annuités sont en progression géométique de première annuité a et de raison q, nous avons :

\n- si q (1 + i)<sup>-1</sup> = 1

\n\Rightarrow q = 1 + i

\nalors 
$$
V_n = na (1 + i)^{n-1}
$$

\n- si q (1 + i)<sup>-1</sup>  $\neq 1 \Rightarrow q \neq 1 + i$  alors  $V_n = a (1 + i)^{n-1} \times \frac{(q(1+i)-1)^n - 1}{q(1+i)^{-1} - 1}$ 

## Les emprunts indivis<sup>e</sup>

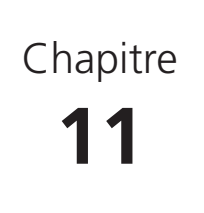

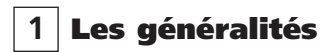

#### *A – La définition*

Dans le chapitre précédent, nous avons vu que la théorie des annuités servait à calculer le montant des versements qu'il fallait effectuer pour rembourser un emprunt.

Nous allons maintenant étudier comment fractionner chaque annuité en amortissement (remboursement du capital emprunté) et intérêts. Ce fractionnement nous permettra de connaître l'état de la dette après chaque versement d'annuité.

L'emprunt indivis est celui qui ne comporte qu'un seul prêteur : banquier, établissement financier,...

En général ce type d'emprunt porte sur un capital relativement faible.

#### *B – Les principes*

L'emprunt indivis entraine, pour l'emprunteur le service, au profit du prêteur, d'annuités divisées en deux composantes :

- l'intérêt toujours calculé sur le capital restant dû ;

- le remboursement d'une partie de la dette : l'amortissement.

Chaque annuité remboursant un emprunt s'écrit donc sous la forme  $a_n = m_n + i R_{n-1}$  où  $a_n$  représente la ni<sup>ème</sup> annuité versée, m<sub>n</sub> l'amortissement contenu dans cette annuité,  $R_{n-1}$  le reste dû avant paiement de cette annuité (donc après paiement de la précédente) et i le taux d'intérêt de l'emprunt.

Nous pouvons remarquer qu'aucune annuité remboursant un emprunt ne peut être nulle car il faut régler au moins les intérêts. Différer, ou anticiper, un emprunt revient donc à augmenter, ou diminuer, le montant effectif du capital emprunté.

Remarquons également que la somme des amortissements doit être égale au capital emprunté d'où :

$$
\sum_{p=1}^{n} m_p = K \text{ (K est le capital emprunté)}.
$$

Bien entendu, si l'emprunt est remboursé par des annuités immédiates, son montant est égal à la valeur actualisée par chacune des annuités une période avant le versement de la première d'où :

$$
\sum_{p=1}^{n} a_p (1 + i)^{-p} = K
$$

#### *C – Le tableau d'amortissement*

C'est un tableau donnant la décomposition de chaque annuité en intérêts et amortissements, ainsi que le capital restant dû après le versement de chaque annuité.

Le tableau d'amortissement peut donc se présenter sous la forme ci-dessous :

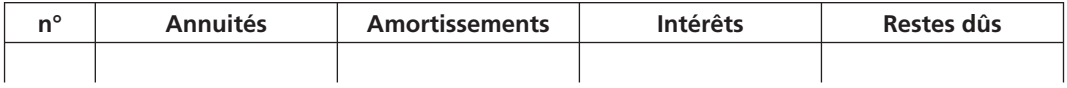

Pour nous, les restes dûs seront les restes dûs après paiement de l'annuité correspondante.

#### *D – Un exemple quelconque*

Considérons un emprunt portant sur un capital de 100 000 € remboursable par le paiement de 5 annuités calculées à 12 %.

Imaginons que nous pouvons choisir le montant de nos versements.

Par exemple : les 3 premiers amortissements sont égaux à 15 000 € et la 4<sup>e</sup> annuité égale à 39 600 €.

Pour construire le tableau d'amortissement, il faut procéder ligne par ligne et appliquer les principes cidessus :

L'intérêt contenu dans la 1ère annuité est calculé sur le capital total emprunté : 100 000 x 12 % soit 12 000 €.

La première annuité est donc égale à 15 000 (1<sup>er</sup> amortissement) + 12 000 (1<sup>er</sup> intérêt) soit 27 000 €.

Le reste dû après paiement de la 1<sup>ère</sup> annuité est égal à 100 000 (capital emprunté) diminué de 15 000 (1<sup>er</sup> amortissement) soit 85 000  $\in$ .

L'intérêt contenu dans la 2<sup>e</sup> annuité est calculé sur le reste dû après paiement de la 1<sup>ère</sup> annuité : 85 000 x 12 % soit 10 200 €.

La deuxième annuité est donc égale à 15 000 (2<sup>e</sup> amortissement) + 10 200 (2<sup>e</sup> intérêt) = 25 200 €.

Le reste dû après paiement de la 2<sup>e</sup> annuité est égal à 85 000 (reste dû après paiement de la 1ère annuité) diminué de 15 000 (2<sup>e</sup> amortissement) soit 70 000 €.

L'intérêt contenu dans la 3<sup>e</sup> annuité est calculé sur le reste dû après paiement de la 2<sup>e</sup> annuité : 70 000 x 12 % soit 8 400 €.

La troisième annuité est donc égale à 15 000 (3<sup>e</sup> amortissement) + 8 400 (3<sup>e</sup> intérêt) = 23 400 €.

Le reste dû après paiement de la 3<sup>e</sup> annuité est égal à 70 000 (reste dû après paiement de la 2<sup>e</sup> annuité) diminué de 15 000 (3<sup>e</sup> amortissement) soit 55 000  $\in$ .

L'intérêt contenu dans la 4<sup>e</sup> annuité est calculé sur le reste dû après paiement de la 3<sup>e</sup> annuité : 55 000 x 12 % soit 6 600 €.

130

**Chapitre 11 •** Les emprunts indivis<br>La quatrième annuité étant égale à 39 600 € et le 4<sup>e</sup> intérêt égal à 6 600 €, le 4<sup>e</sup> amortissement est égal à 33 000 €.

Le reste dû après paiement de la 4<sup>e</sup> annuité est égal à 55 000 (reste dû après paiement de la 3<sup>e</sup> annuité) diminué de 33 000 (4<sup>e</sup> amortissement) soit 22 000 €.

L'intérêt contenu dans la 5<sup>e</sup> annuité est calculé sur le reste dû après paiement de la 4<sup>e</sup> annuité : 22 000 x 12 % soit 2 640 €.

Le dernier reste dû doit être égal à 0. Cela signifie que le dernier amortissement doit être égal à l'avant dernier reste. Le 5<sup>e</sup> amortissement est donc égal à 22 000 €.

La 5<sup>e</sup> et dernière annuité remboursant cet emprunt sera donc égale à 22 000 (dernier amortissement) + 2640 (dernier intérêt) soit 24 640 €.

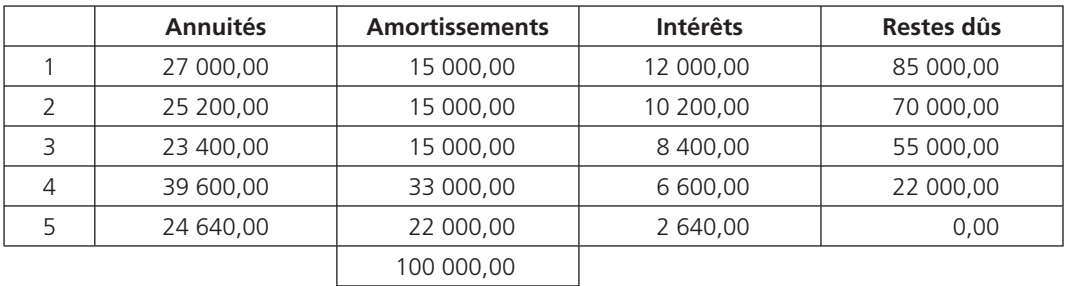

D'où le tableau d'amortissement :

À noter • Le dernier reste doit toujours être égal à 0. Le dernier amortissement est donc toujours égal à l'avant dernier reste. Or cet avant dernier reste sert à calculer le dernier intérêt versé, qui est donc égal au dernier amortissement multiplié par le taux d'intérêt. La dernière annuité remboursant un emprunt est donc égale au dernier amortissement multiplié par (1 + i).

Nous pouvons vérifier que la valeur actualisée par la suite d'annuités remboursant cet emprunt une période avant le versement de la première annuité est égale au capital emprunté :

En effet : 27 000 x  $1,12^{-1}$  + 25 200 x  $1,12^{-2}$  + 23 400 x  $1,12^{-3}$  + 39 600 x  $1,12^{-4}$  + 24 640 x  $1,12^{-5}$  = 100 000

#### **2 Trois types d'emprunts indivis**

#### *A – Les amortissements sont constants*

Considérons le même emprunt que ci-dessus, soit un emprunt portant sur un capital de 100 000 € remboursable par le paiement de 5 annuités calculées à 12 %.

Considérons que la procédure utilisée est celle des amortissements constants.

• Les amortissements étant constants, chacun d'entre eux vaut 20 000, soit le capital total emprunté divisé par le nombre d'annuités.

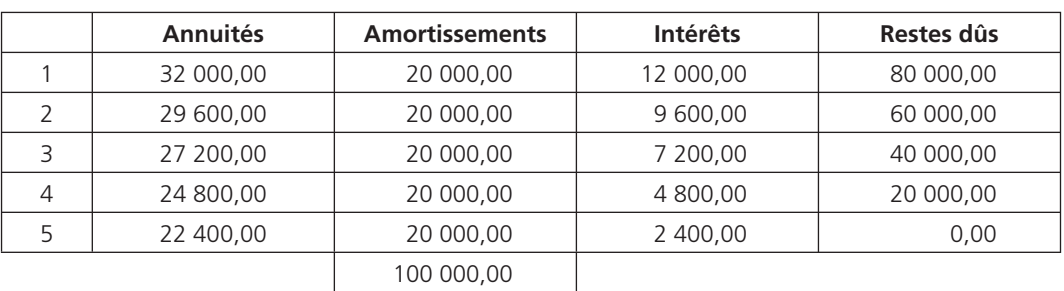

En appliquant les principes des emprunts indivis, nous arrivons au tableau d'amortissement ci-dessous :

Nous remarquons que le capital restant dû diminue de 20 000 à chaque fois, les intérêts diminuent donc de 0,12 x 20 000 = 2 400

Les annuités suivent donc une progression arithmétique de raison égale à moins l'intérêts calculé sur un amortissement.

Nous pouvons encore vérifier que la valeur actualisée par la suite d'annuités remboursant cet emprunt une période avant le versement de la première annuité est égale au capital emprunté :

En effet : 32 000 1,12<sup>-1</sup> + 29 600 1,12<sup>-2</sup> + 27 200 1,12<sup>-3</sup> + 24 800 1,12<sup>-4</sup> + 22 400 1.12<sup>-5</sup> = 100 000

#### *B – Les annuités sont constantes*

Considérons toujours le même emprunt que ci-dessus, soit un emprunt portant sur un capital de 100 000 € remboursable par le paiement de 5 annuités calculées à 12 %.

Considérons que la procédure utilisée est celle des annuités constantes.

La valeur actualisée par la suite d'annuités remboursant cet emprunt une période avant le versement de la première annuité est égale au capital emprunté :

L'annuité constante a est donc solution de l'équation :

$$
a 1, 12^{-1} + a 1, 12^{-2} + a 1, 12^{-3} + a 1, 12^{-4} + a 1, 12^{-5} = 100\ 000
$$

Le premier membre de cette equation est une somme de termes en progression géométrique de raison 1,12 et de premier terme a  $1,12^{-5}$  (nous lisons de droite à gauche).

D'où a 1,12<sup>-5</sup>  $\frac{1,12^5 - 1}{1,12 - 1}$  = 100 000

Soit 100 000 =  $ax \frac{1 - 1,12^{-5}}{0,12}$   $\Rightarrow$  a = 27 740,97

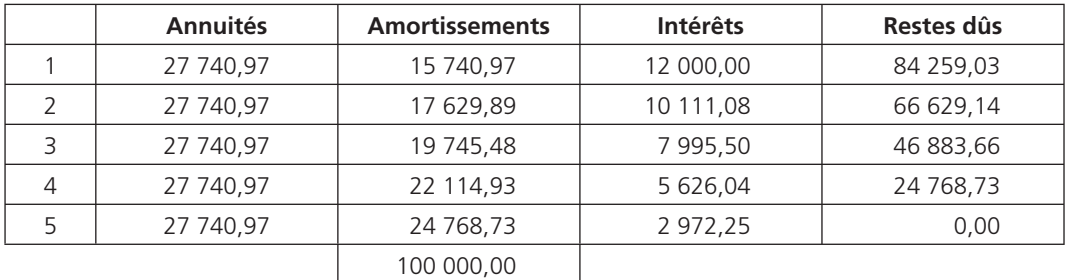

D'où le tableau d'amortissement :

Si nous désignons par a<sub>n</sub> la p<sup>ième</sup> annuité, par m<sub>p</sub> le p<sup>ième</sup> amortissement, par R<sub>p</sub> le p<sup>ième</sup> reste dû et par I<sub>p</sub> le p<sup>ième</sup> intérêt.

Nous avons :  $a_p = m_p + I_p = m_p + R_{p-1} x$  i (i représente le taux d'intérêt)

$$
a_{p+1} = m_{p+1} + l_{p+1} = m_{p+1} + R_p \times i
$$

Or R<sub>p</sub> = R<sub>p-1</sub> - m<sub>p</sub> par conséquent a<sub>p + 1</sub> = m<sub>p + 1</sub> + (R<sub>p-1</sub> - m<sub>p</sub>) x i Les annuités étant constantes, nous avons  $a_{p + 1} = a_p d'$ où m<sub>p + 1</sub> + (R<sub>p-1</sub> - m<sub>p</sub>) x i = m<sub>p</sub> + R<sub>p-1</sub> x i Nous obtenons ainsi  $m_{p+1} = m_p (1 + i)$ 

À noter • Si les annuités sont constantes, les amortissements sont en progression géométrique de raison  $(1 + i)$ .

#### *C – Le remboursement* **in fine** *– Le fonds d'amortissement*

Considérons toujours le même emprunt que ci-dessus, soit un emprunt portant sur un capital de 100 000 € remboursable par le paiement de 5 annuités calculées à 12 %.

Considérons que cet emprunt est remboursé *in fine*.

D'où le tableau d'amortissement :

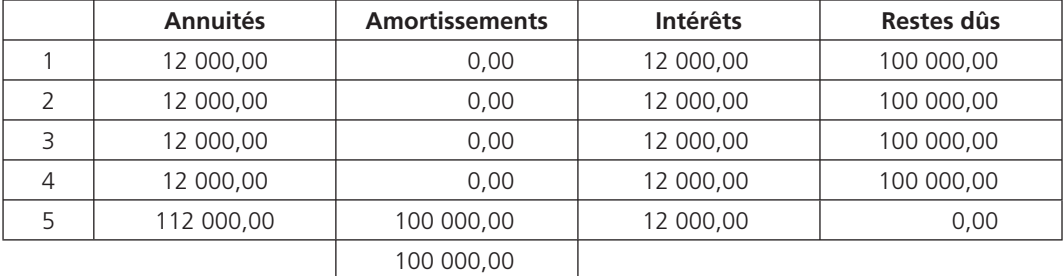

134<br>MATHÉMATIQUES APPLIQUÉES À LA GESTION<br>Nous pouvons toujours vérifier que la valeur actualisée par la suite d'annuités remboursant cet emprunt une période avant le versement de la première annuité est égale au capital emprunté :

En effet :

12 000 x 1,12<sup>-1</sup> + 12 000 x 1,12<sup>-2</sup> + 12 000 x 1,12<sup>-3</sup> + 12 000 x 1,12<sup>-4</sup> + 112 000 x 1,12<sup>-5</sup> = 100 000

Nous remarquons que les 4 premières annuités sont nettement plus faibles que la dernière. Aussi est-il peut-être utile de penser au paiement de la dernière annuité.

Cette dernière annuité se décompose en un intérêt (12 000 €) et un amortissement (100 000 €) égal au capital emprunté.

Le fonds d'amortissement sert à payer le dernier amortissement. Se constituer un fonds d'amortissement revient donc à verser, dans notre cas, 5 annuités (nous les considérons constantes et égales à a) de placement, ces 5 annuités devant avoir une valeur acquise de 100 000 € lors du paiement de la dernière.

Nous devons donc avoir :

 $100\ 000 = a \times 1.09^{4} + a \times 1.09^{3} + a \times 1.09^{2} + a \times 1.09 + a$ Soit 100 000 =  $ax\frac{1,09^5 - 1}{0,09}$   $\Rightarrow$  a = 16 709,25

Il faut donc verser 5 annuités de 16 709,25 € à 9 % pour se constituer un fonds d'amortissement de 100 000 €.

Nous obtenons alors le schéma financier suivant :

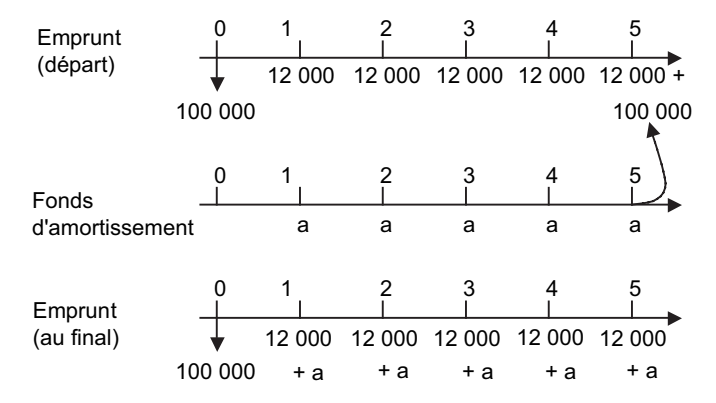

Pour se constituer son fonds d'amortissement et rembourser son emprunt, cette personne doit donc verser annuellement un montant X égal à 12 000 + 16 709,25, soit 28 709,25 €.

Le taux effectif de placement i est donc solution de l'équation :

$$
X (1 + i)^{-1} + x (1 + i)^{-2} + x (1 + i)^{-3} + x (1 + i)^{-4} + x (1 + i)^{-5} = 100\,000
$$

**Chapitre 11 •** Les emprunts indivis<br>Par interpolation linéaire, nous trouvons i = 0,13399. Le taux effectif de cet emprunt est donc égal à 13,40 % (donc supérieur aux 12 % initiaux). Ce taux effectif aurait été inférieur au taux nominal si le taux de placement du fonds d'amortissement avait été supérieur à 12 %.

À noter • Le fonds d'amortissement n'a, *a priori*, aucun rapport avec l'emprunt.

#### **3 Le résumé**

#### **Les emprunts indivis**

 $a_n = m_n + i R_{n-1}$  où -  $a_n$  représente la n<sup>ième</sup> annuité versée

- m<sub>n</sub> l'amortissement contenu dans cette annuité
- $R_{n-1}$ le reste dû avant paiement de cette annuité

(donc après paiement de la précédente)

- i le taux d'intérêt de l'emprunt.

$$
\sum_{p=1}^{n} m_p = K \quad (K \text{ est le capital emprunté})
$$

$$
\sum_{p=1}^{n} a_p (1 + i)^{-p} = K \quad (K \text{ est le capital emprunté})
$$

### *Quelques notions sur les emprunts obligataires*

**Chapitre 12**

#### **1 Les généralités**

#### *A - La définition*

Dans le chapitre précédent, nous avons vu qu'un emprunt indivis est une relation entre un emprunteur et un seul prêteur, le montant des sommes empruntées (et donc prêtées) sont donc naturellement assez faibles.

Si la somme empruntée est importante, il est rare qu'un seul prêteur puisse apporter le montant demandé, ce montant demandé est apporté par plusieurs prêteurs ; l'emprunt prend alors le nom d'emprunt obligataire.

Chaque prêteur apporte une part du capital emprunté, cette part s'appelle une obligation.

*A priori*, les obligations peuvent être de montants différents mais, pour des raisons de commodités, l'emprunt est divisé en obligations de même valeur, chaque prêteur pouvant apporter (acheter) une ou plusieurs obligations.

La théorie des emprunts indivis s'appliquent donc en théorie mais il est convenu qu'une obligation est remboursée ou ne l'est pas : l'amortissement contenu dans une annuité est donc obligatoirement un multiple du montant de l'obligation.

#### *B - La terminologie*

Le montant théorique d'une obligation est sa valeur nominale ou pair.

Pour attirer les éventuels « acheteurs » d'obligations (porteurs), il n'est pas rare que la valeur d'émission d'une obligation soit inférieure au pair : les obligations sont alors dites émises en dessous du pair. Il n'est pas rare non plus que les obligations soient remboursées au dessus du pair, c'est-à-dire que la valeur de remboursement soit supérieure au pair.

Dans tous les cas, les intérêts sont calculés sur le pair, l'intérêt annuel rapporté par une obligation prend alors le nom de coupon.

# **138** MATHÉMATIQUES APPLIQUÉES À MATHÉMATIQUES APPLIQUÉES À MATHÉMATIQUES APPLIQUÉES À MATHÉMATIQUES ET LA CONTENT DE LA CONTENT DE LA CONTENT DE LA CONTENT DE LA CONTENT DE LA CONTENT DE LA CONTENT DE LA CONTENT DE LA CON

Chaque prêteur, ou obligataire, peut donc acheter E  $\epsilon$  une obligation de nominal égal à P  $\epsilon$ . Cette obligation peut lui être remboursée R € n années plus tard.

Si le taux d'intérêt nominal est égal à i, le coupon est égal à c = iP.

Le taux effectif d'intérêt sera celui effectivement perçu par le prêteur.

Le schéma correspondant à ce prêteur est donc le suivant :

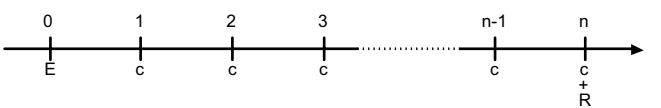

Pour ce prêteur, le taux effectif de placement x est donc solution de l'équation (en nous plaçant à la date 0) :

$$
E = c \frac{1 - (1 + x)^{-n}}{x} + R (1 + x)^{-n}
$$

Or, si nous prenons un exemple chiffré, si nous considérons que les obligations de 1 000 € sont émises à 980 € et remboursées à 1 050 €, nous constatons que, si le taux d'intérêt nominal est égal à 10 %, le taux effectif pour un obligataire remboursé :

- à la date 1 est solution de l'équation : 980 = (1 050 + 100) (1 + x)<sup>-1</sup> ⇒ x = 17,347 %

- à la date 2 est solution de l'équation :

$$
980 = 100 \times (1 + x)^{-1} + (1 \ 050 + 100) \times (1 + x)^{-2} \Rightarrow x = 13,549 \%
$$

Les taux effectifs de placement sont donc d'autant plus faibles que la date de remboursement est éloignée.

Les obligataires ont donc intérêt à être remboursés le plus tôt possible. C'est en partie pour cela que, une année donnée, les obligations remboursées sont désignées par tirage au sort.

#### *D - Le principe de la gestion « SICoVaM »*

En général, les obligataires confient la gestion de leurs titres à une banque. Il se pourrait donc que toutes les obligations émises par une banque soient remboursées la première année : les clients de cette banque sont donc avantagés par rapport aux clients d'autres banque qui auraient acheté des obligations concernant le même emprunt.

Pour que toutes les banques émettrices d'obligations concernant le même emprunt obligataire soit sur un pied d'égalité, celles-ci se font aider dans leur tache par un établissement spécialisé : la « Société Interprofessionnelle pour la Compensation des Valeurs Mobilières », sauf, peut-être pour ce qui concerne des emprunt à lots.

À chaque échéance d'intérêts et de remboursement, la SICoVaM remet à chaque banque un certificat de coupons ou de titres qui leur permet d'encaisser chez l'emetteur de l'emprunt les intérêts et les remboursements, à charge pour elle de répartir ces montants entre ses clients.

**Chapitre 12 •** Quelques notions sur les emprunts obligataires<br>Les obligations amorties une année donnée ne sont pas tirées au sort directement chez l'emetteur, mais leur nombre est réparti entre les banques dépositaires proportionnellement au nombre de titres vendus par chacune d'elles, ces banques étant chargées de répartir ces titres par tirage au sort entre leurs clients respectifs : c'est un tirage au sort au second degré.

Le schéma correspondant à ce principe de gestion est le suivant (imaginons que 50 000 obligations d'un emprunt portant sur les 500 000 obligations émises soient amorties une année donnée) :

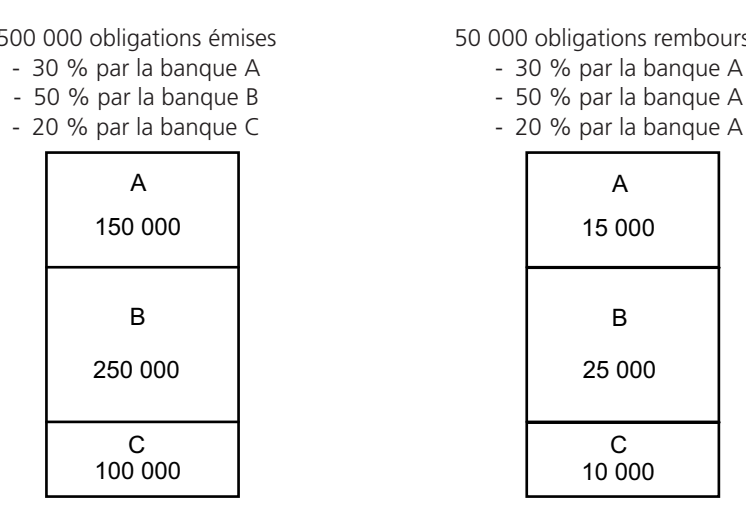

500 000 obligations émises 50 000 obligations remboursées

- 
- 
- 

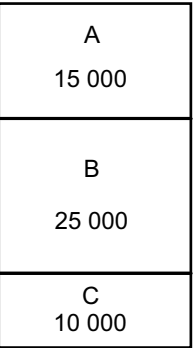

#### *E - Le tableau d'amortissement d'un emprunt obligataire*

Le tableau d'amortissement d'un emprunt obligataire ressemble fort à celui d'un emprunt indivis à part qu'il fait apparaitre, les amortissements devant être multiples des valeurs de remboursement, les nombres d'obligations amorties (remboursées) et vivantes (non encore remboursées). Le tableau d'amortissement d'un emprunt obligataire peut donc se présenter sous la forme :

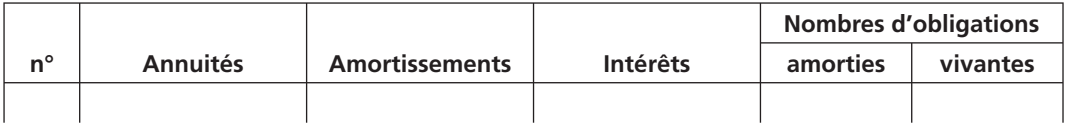

Dans la colonne « Nombres d'obligations vivantes », nous indiquerons les nombres d'obligations nonremboursées après paiement de l'annuité correspondante.

Si nous désignons par n<sub>p</sub>, le nombre d'obligations amorties l'année p, l'amortissement contenu dans la p<sup>ième</sup> annuité est égal à n<sub>p</sub>R et si nous désignons par N<sub>p-1</sub> le nombre d'obligations non encore remboursées avant le paiement de la p<sup>ième</sup> annuité, l'intérêt contenu dans la p<sup>ième</sup> annuité est égal à N<sub>p-1</sub>c (rappelons que R est la valeur de remboursement d'une obligation et c la valeur du coupon).

MATHÉMATIQUES APPLIQUÉES À LA GESTION

La p<sup>ième</sup> annuité a<sub>n</sub> est donc égale à n<sub>n</sub>R + N<sub>n-1</sub>c.

À noter • Les calculs donnent, dès fois (et même souvent), des valeurs non entières pour  $n_p$ , ces valeurs appelées nombres théoriques d'obligations amorties (remboursées)n l'année «  $p \rightarrow \infty$  ne donnent pas les vraies annuités mais leurs valeurs, comme leur nom l'indique, théoriques. Ces valeurs théoriques ne doivent pas figurer dans un tableau d'amortissement.

#### **2 Deux exemples d'utilisation**

#### *A – L'exemple 1 : Construction d'un tableau d'amortissement*

Un emprunt obligataire est composé de 250 000 obligations de 2 400 € remboursées au pair. Le taux nominal de cet emprunt est égal à 12 %. Cet emprunt est amorti par le paiement de huit annuités sensiblement constantes et les nombres d'obligations remboursées sont arrondis à la dizaine près. Dresser le tableau d'amortissement de cet emprunt.

Les nombres d'obligations amorties chaque année doivent être entiers (ou arrondis). Il nous faut donc distinguer le nombre réel d'obligations amorties (annuités sensiblement constantes) du nombre théorique d'obligations amorties (annuités constantes).

Nous désignons par n<sub>p</sub> le nombre d'obligations théoriquement amorties lors du paiement de p<sup>ième</sup> annuité a<sub>p</sub>, par N<sub>p</sub> le nombre d'obligations théoriquement vivantes après le paiement de cette annuité (N est le nombre d'obligations émises).

Le taux d'intérêt de cet emprunt sera désigné par i, le pair par P, la valeur de remboursement par R et par c le coupon.

Nous avons  $c = i \times P$ 

 $a_{p+1} = n_{p+1} \times R + N_p \times c$   $a_p = n_p \times R + N_{p-1} \times c$   $N_p = N_{p-1} - n_p$ 

Comme  $a_{p+1} = a_{p}$ , nous avons  $n_{p+1} \times R + (N_{p-1} - n_{p}) \times C = n_{p} \times R + N_{p} \times C$ 

D'où np + 1 = np x (1 + c/R)

Donc : si les annuités sont constantes, les nombres d'obligations théoriquement amorties forment une suite géométrique de raison (1 + c/R).

Suivant la relation ci-dessus, le nombre n<sub>1</sub> d'obligations amorties théoriquement la première année est solution de l'équation (dans notre cas le coupon est égal à 288 €) :

$$
250\,000 = n_1 \times \frac{\left(1 + \frac{288}{2400}\right)^8 - 1}{\frac{288}{2400}} \Rightarrow n_1 = 20\,325,71034
$$

140

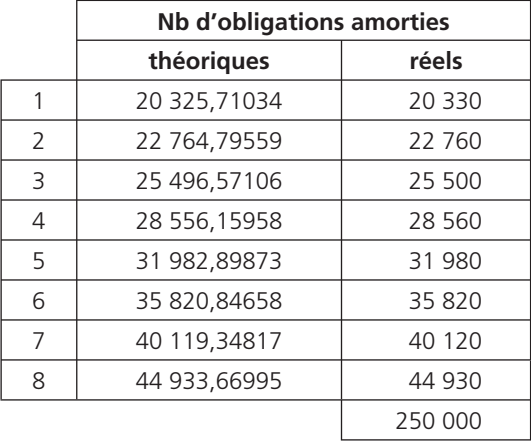

Nous avons ainsi, en arrondissant à la dizaine près :

D'où le tableau d'amortissement (réel) de cet emprunt :

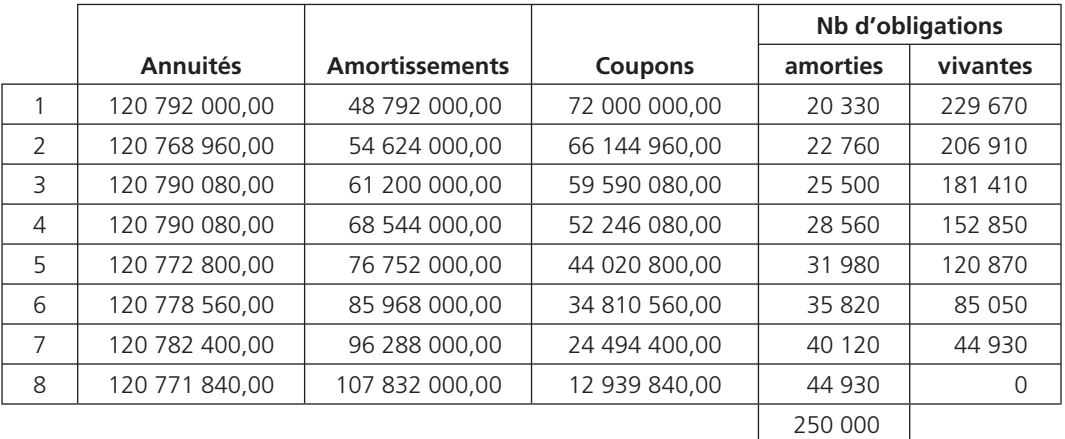

#### *B – L'exemple 2 : Calcul de taux effectifs*

Un emprunt obligataire est composé de 750 000 obligations de 4 000 € émises à 3 960 € et remboursées à à 4 320 € par 9 annuités constantes calculées à 10 % et où les nombres d'obligations amorties chaque année sont arrondis à la dizaine la plus proche. Les frais d'émission s'élèvent à 100 € par obligation émise.

# 142 MATHÉMATIQUES APPLIQUÉES À LA GESTION<br>1) Calculer le taux effectif de placement pour un obligataire remboursé :

#### a) Au premier tirage

Le coupon est égal à 10 % de 4 000 soit 400 €.

Le schéma financier correspondant est :

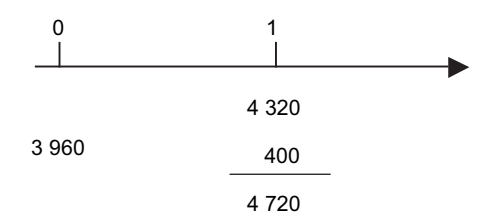

Le taux effectif de placement i pour un obligataire remboursé au premier tirage est solution de l'équation :

$$
3\ 960\ (1 + i) = 4\ 720 \Rightarrow i = 0,1919
$$

Ce taux effectif de placement est donc égal à 19,19 %

#### b) Au second tirage

Le schéma financier correspondant est :

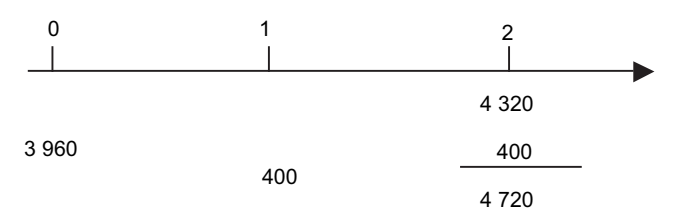

Le taux effectif de placement i pour un obligataire remboursé au second tirage est solution de l'équation (nous actualisons à la date 2) :

3 960  $(1 + i)^2$  = 400  $(1 + i)$  + 4 720

Ce taux effectif de placement est donc égal à 14,34 %

#### 2) Calculer le taux actuariel brut au réglement

En utilisant la même méthode que dans l'exemple 1, à savoir que, si les annuités sont constantes, les nombres d'obligation théoriquement amorties forment une suite géométrique de raison (1 + c/R),

**Chapitre 12 •** Quelques notions sur les emprunts obligataires<br>
nous pouvons déterminer le nombre d'obligation théoriquement amorties en résolvant l'équation cidessous :

$$
750\,000 = n_1 \times \frac{\left(1 + \frac{400}{4320}\right)^9 - 1}{\frac{400}{4320}} \implies n_1 = 56\,976,260349
$$

L'annuité théorique constante remboursant cet emprunt est donc égale à  $n_1 \times 4$  320 + 750 000 x 400. Son montant est donc de 546 137 444.71  $\in$ .

Le capital effectivement prêté par l'ensemble des obligataires est égal à :

750 000 x 3 960 = 2 970 000 000.

Nous pouvons considérer cet emprunt obligataire comme un emprunt indivis de 2 970 000 000 € remboursé par le versement de 9 annuités immédiates constantes et égales à 546 137 444,71 €.

Le taux actuariel brut au réglement i (TAB) est le taux de cet empruntindivis, il est donc solution de l'équation :

$$
2\ 970\ 000\ 000 = 546\ 137\ 444.71 \times \frac{1 - (1 + i)^{-9}}{i} \Rightarrow i = 0.11466
$$

Le TAB est donc égal à 11,47 %.

#### 3) Calculer le taux de revient de cet emprunt pour la société émettrice

L'annuité théorique constante est toujours la même mais si le capital prêté par l'ensemble des obligataires n'est pas égal au capital disponible pour la société émettrice : il faut compter les frais qui s'élèvent à 100 € par obligation émise.

Le capital disponible est donc égal à 750 000 x (3 960 - 100) = 2 895 000 000

En suivant un raisonnement analogue au 2) de cet exemple, nous pouvons considérer cet emprunt obligataire comme un emprunt indivis de 2 895 000 000 € remboursé par le versement de 9 annuités immédiates constantes et égales à 546 137 444,71 €.

Le taux de revient i est donc solution de l'équation :

2 895 000 000 = 546 137 444,71 
$$
\times \frac{1 - (1 + i)^{-9}}{i}
$$
  $\Rightarrow$  i = 0,12136

Le taux de revient de cet emprunt pour la société émettrice est donc égal à 12,14 %.

#### **3 Le résumé**

#### **Les emprunts obligataires**

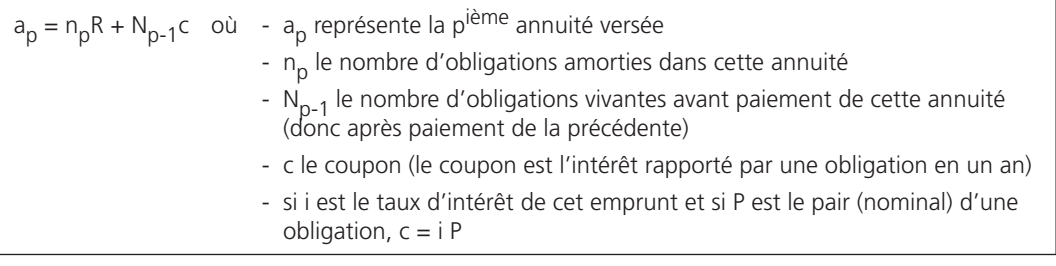

$$
\sum_{p=1}^n n_p = N
$$

 $\sum n_p$  = N (N est le nombre d'obligations émises) = N

144

### **PARTIE 3**

### **La statistique descriptive**
# *L'introduction à la statistique descriptive*

**Chapitre 13**

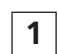

# **1 Les généralités**

# *A – La définition*

La statistique descriptive est l'étude de résultats observés (statistiques) sur des ensembles comportant un grand nombre d'observations dans le but de les condenser pour en avoir une vue synthétique.

Ce condensé se fera en perdant un certain nombre d'observations mais en gardant l'allure générale du phénomène étudié. Certain diront que la statistique descriptive est comme la minijupe : elle laisse entrevoir des choses tout en cachant l'essentiel.

# *B – La terminologie*

La première précaution à prendre avant de faire une étude statistique est de bien préciser l'ensemble qui va être étudié. Cet ensemble portera le nom de population, de population-mère ou d'ensemble de référence. Les éléments de cette population seront appelés individus ou unités statistiques.

Cette population étant définie, il faudra préciser sur quoi portera l'étude, c'est-à-dire qu'il faudra préciser le caractère étudié.

Pour pouvoir effectuer l'étude suivant le caractère donné, il va falloir préciser quelle décomposition du caractère doit être prise, c'est-à-dire qu'il va falloir définir les modalités de ce caractère.

Par exemple, il ne sera pas possible de faire une statistique sur l'ensemble des français suivant leurs tailles en cm ou suivant leurs appartenances ethniques car l'ensemble des français n'est pas défini : qu'est-ce qu'un français ? Est-ce une personne de nationalité française et habitant en France ? Est-ce une personne de nationalité française et habitant n'importe où dans le monde ? Est-ce une personne vivante au 01/01/1992 ou au 01/01/1900 ? Ce n'est qu'après avoir précisé exactement la population étudiée que l'étude statistique pourra commencer.

# *C – Les différents types de caractères*

Imaginons que la population dont il est question ci-dessus soit parfaitement définie (ensemble de personnes de nationalité françaises et vivantes en France métropolitaine au 01/01/1992). Nous pourrions étudier les personnes de cette population suivant :

– leurs appartenances ethniques : nous pourrions entreprendre l'étude suivant les modalités « nordistes » ; « bretons » ; « auvergnats » et « autres ethnies ». Nous constatons que ces modalités ne sont pas mesurables et ne peuvent pas faire l'objet d'un ordre reconnu par tous. Ce type de caractère sera appelé caractère qualitatif ;

- leurs pointures de chaussures : nous pourrions prendre comme modalités les différentes pointures trouvées dans le commerce : ... ; 39 ; 39 1/3 ; 39 1/2 ; 39 2/3 ; 40 ; ... etc. Nous constatons que ces modalités sont mesurables et peuvent être ordonnées de la plus petite à la plus grande. Cependant il n'existe, dans le commerce, aucune pointure entre 39 et 39 1/3. Ces modalités ne prennent donc que des valeurs isolées. Ce caractère sera appelé caractère quantitatif discret ou variable statistique discrète.
- leurs tailles en cm : les différentes modalités sont les tailles effectivement mesurées mais, contrairement aux pointures de chaussures, il est théoriquement possible de trouver une taille moyenne entre deux tailles données quelconques (il suffit d'améliorer la précision de la mesure). Ces différentes tailles peuvent être également ordonnées dans un ordre croissant ou décroissant. Ce type de caractère sera appelé caractère quantitatif continu ou variable statistique continue. Dans ce cas les modalités sont souvent regroupées en classes.

Nous constatons que pour les variables statistiques les modalités sont des nombres mesurables alors que, pour les caractères qualitatifs, les modalités ne sont pas mesurables. Si nous voulons que les modalités d'un caractère qualitatif soient représentées par des nombres, il faudra faire appel à une nomenclature :

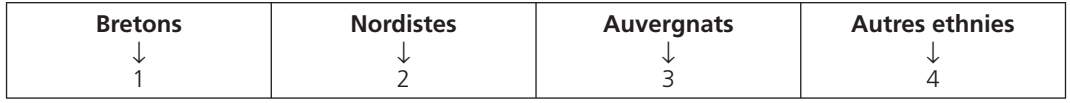

# *D – La forme générale d'un tableau statistique*

Tous les tableaux statistiques se présentent de la même manière :

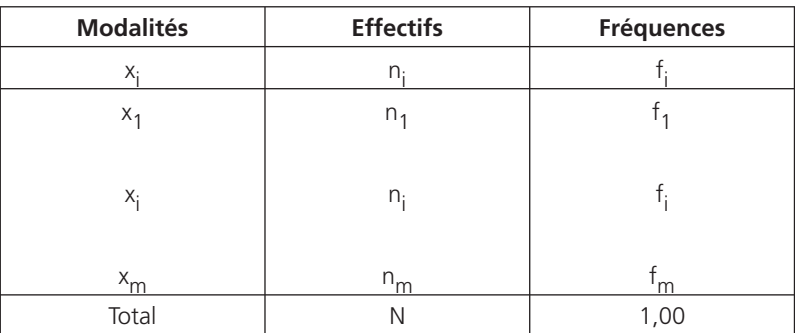

#### **Population et caractère étudié**

La fréquence d'une modalité (ou associée à une modalité) est égale à l'effectif de cette modalité divisé par l'effectif total :  $f_i = \frac{n_i}{N}$ 

m

Bin evident, 
$$
\sum_{i=1}^{m} f_i = 1
$$
.

\nIn effect:  $\sum_{i=1}^{m} n_i = N \Rightarrow \sum_{i=1}^{m} f_i = \frac{\sum_{i=1}^{m} n_i}{N} = \frac{N}{N} = 1$ 

# **2 Les représentations d'une série statistique**

# *A – Le cas des séries à caractère qualitatif*

Toute série statistique peut être représenté par un tableau mais celui-ci, s'il a le mérite de donner beaucoup d'informations, n'est pas très parlant à l'esprit qui cherche à se forger une idée assez fidèle du phénomène observé mais d'une manière très rapide, d'où ce qui suit.

Prenons la série à caractère qualitatif ci-après (série 1) :

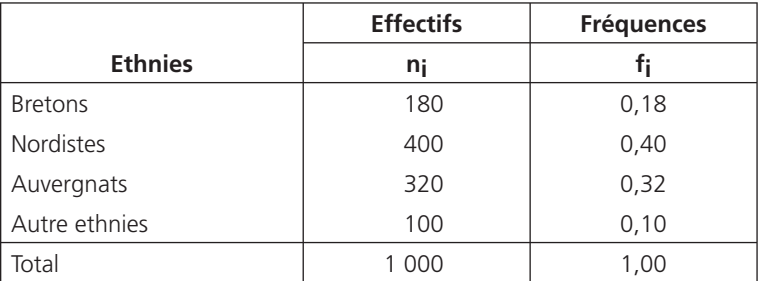

#### **Distribution de 1 000 personnes habitant en France métropolitaine le 01/01/1992 et de nationalité française suivant leurs origines ethniques**

#### 1) Les diagrammes en tuyaux d'orgue

En statistique, une représentation graphique prend souvent le nom de diagramme.

La population est représentée par un rectangle divisé proportionnellement aux effectifs, donc aux fréquences.

Ce rectangle est souvent présenté sous une forme éclatée qui à la forme d'un ensemble de tuyaux d'orgue posés sur une ligne de terre.

En ordonnée, nous avons choisi de placer les effectifs observés. Nous aurions obtenu le même graphique si nous avions placer les fréquences en ordonnées, il nous suffit dans ce cas de changer d'unité sur l'axe des ordonnées.

149 *G*

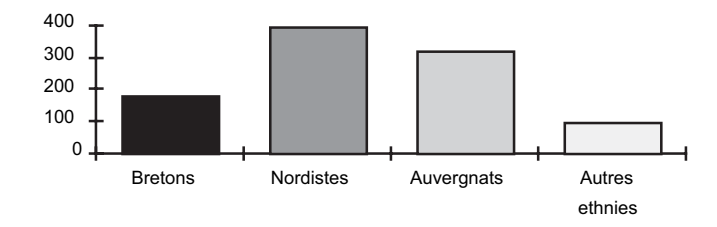

La série statistique ci-dessus pourrait alors être représentée comme ci-dessous.

#### 2) Les diagrammes circulaires

Plutôt que de choisir un rectangle pour représenter la population-mère, nous pourrions la représenter par un disque qui sera partagé en secteurs dont les aires seront proportionnelles aux effectifs, donc aux fréquences.

Nous arriverions ainsi au diagramme ci-dessous :

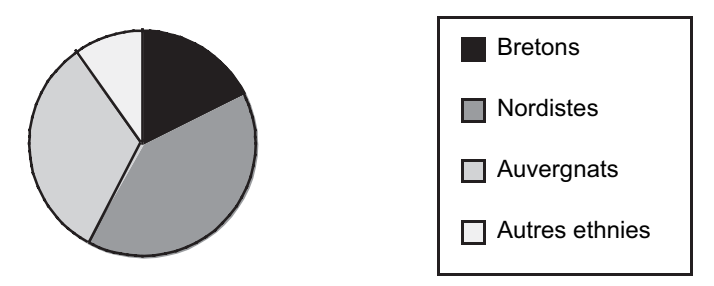

Pour avoir une autre vision, nous pourrions faire éclater les secteurs et arriver au diagramme ci-après :

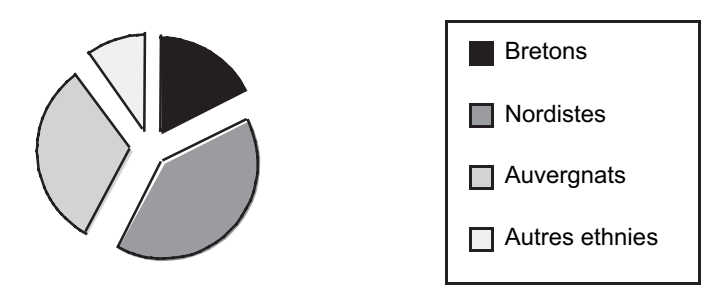

Nous pourrions bien évidemment choisir de représenter la population-mère par un demi disque pour arriver à un graphique semi-circulaire.

## 3) Les diagrammes figuratifs

Chaque modalité est représentée par un schéma dont l'aire est proportionnelle à son effectif.

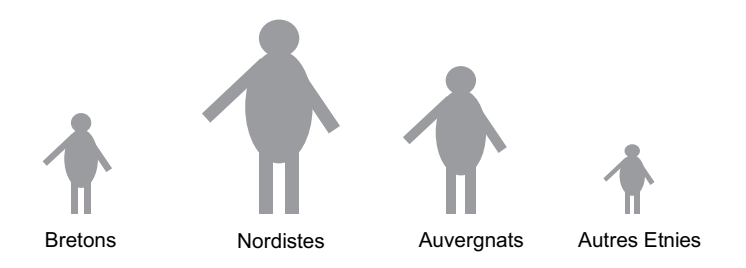

Nous constatons alors que, contrairement au diagramme en tuyaux d'orgue et aux diagrammes circulaire ou semi-circulaire, il est difficile de retrouver graphiquement les effectifs (ou les fréquences) relatifs à chacune des modalités du caractère étudié.

Le gros avantages d'un diagramme figuratif est donc de marquer d'une manière non vraiment objective l'esprit du lecteur.

Un diagramme figuratif qui permet de retrouver à peu près les effectifs est celui où chaque modalité est représentée par plusieurs schémas identiques dont le nombre est proportionnel à son effectif.

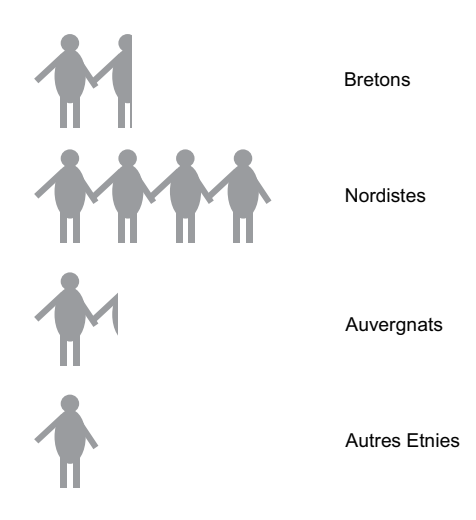

# • *B – Le cas des séries à caractère quantitatif discret*

## 1) L'introduction

Prenons la série à caractère quantitatif discret suivante (série 2) :

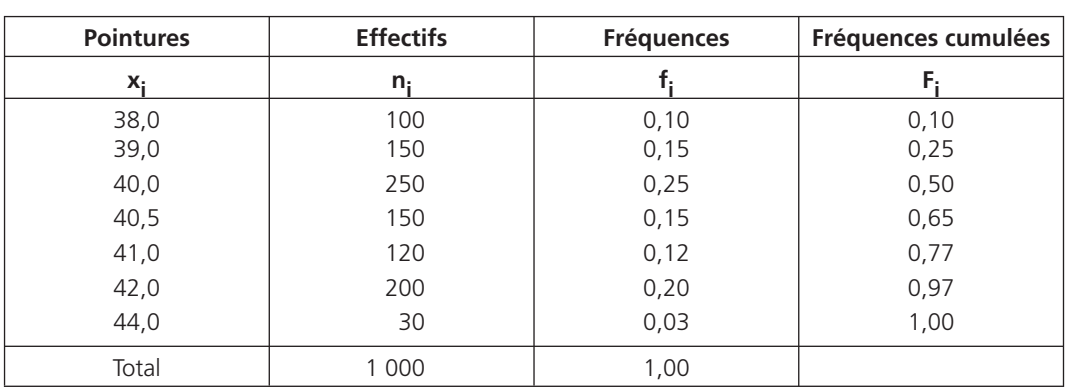

#### **Distribution de 1 000 personnes habitant en France métropolitaine le 01/01/1996 et de nationalité française suivant leurs pointures de chaussures**

Le caractère étant quantitatif, donc mesurables, les différentes modalités sont représentées par des nombres. Ce caractère prend alors, rappelons-le, le nom de variable statistique.

Nous écrirons alors que X est la variable statistique représentant la pointure d'un individu.

Nous pourrons alors définir les fréquences sous une forme plus mathématique :

 $x_i \rightarrow f_i = f(X = x_i)$  et  $x_i \rightarrow f_i = f(X \le x_i)$ 

# 1) Le diagramme de distribution

Ce diagramme est théoriquement la représentation graphique de la fonction :

$$
x_i \ \ \rightarrow \ \ f_i \ \ = \ \ f(X \ = \ x_i)
$$

Ce diagramme serait donc une droite confondue avec l'axe des abscisses sauf aux points correspondant aux 7 modalités observées. Cette fonction est dite presque partout nulle (ppn).

C'est pour faire apparaître ces points isolés que le diagramme à bâtons a été créé :

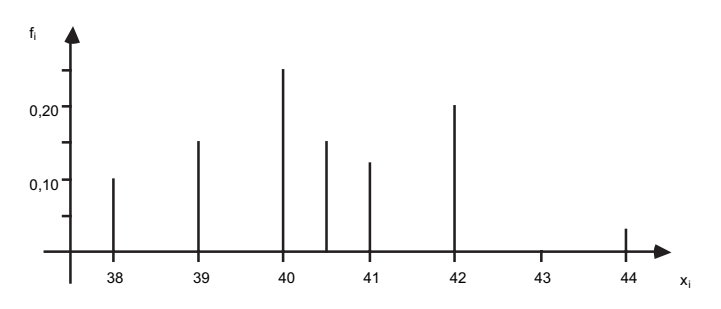

Ce diagramme est encore parfois appelé diagramme différentiel.

# 2) Le diagramme de répartition

Ce diagramme est théoriquement la représentation graphique de la fonction :

$$
x_i \ \rightarrow \ F_i \ = \ f(X \ \leq \ x_i)
$$

Ce diagramme est encore parfois appelé diagramme intégral.

Ces notions de diagrammes différentiel ou intégral viennent du fait qu'une intégrale correspond à une somme (comme les fréquences Fi) de dérivées (qui seraient les fi). Ces notions seront peut être plus explicites dans le cas des caractères quantitatifs continus.

Nous arrivons ainsi au diagramme en escalier ci-dessous :

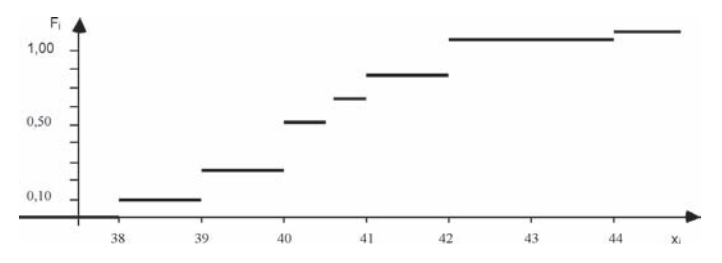

# *C – Le cas des séries à caractère quantitatif continu*

# 1) L'introduction

Le caractère (ou la variable statistique) est toujours quantitatif mais les différentes modalités ne sont plus connues sous une forme individuelle mais sous forme de classes.

Ce caractère sera encore défini par X qui représentera donc la taille d'un individu dans le tableau ciaprès.

# • Prenons la série à caractère quantitatif ci-après (série 3) :

#### **Distribution de 1 000 personnes habitant en France métropolitaine le 01/01/1996 et de nationalité française suivant leurs tailles en cm**

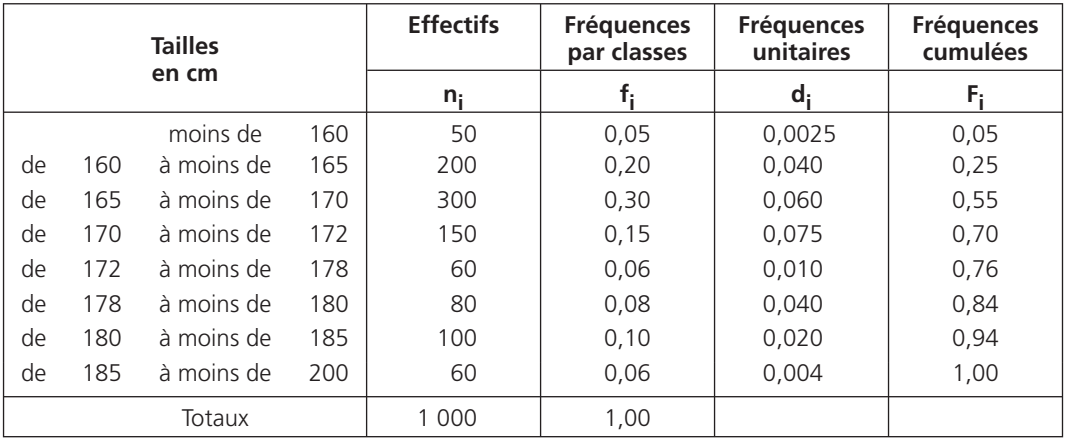

Il est difficile de donner la fréquence relative à une valeur de X mais nous pourrons définir la fréquence relative à un ensemble de valeurs de X. Dans le tableau ci-dessus, les f<sub>i</sub> représentent les fréquences pour une classe i de valeurs de X alors que les F<sub>i</sub> représentent la fréquence pour un ensemble de valeurs de X qui irait de la plus petite (nous avons choisi arbitrairement 140) à celle choisie, obligatoirement la limite supérieure d'une classe.

Par exemple :

$$
f(160 \le X < 165) = f_2 = 0,20
$$
\n
$$
f(X < 172) = F_4 = 0,70
$$

### 2) Le diagramme de distribution : l'histogramme

Les classes n'ayant pas toutes la même amplitude, nous désignerons par fréquence moyenne sur la classe i le rapport  $\frac{1(x_{i-1} \leq x \leq x_i)}{x_i - x_{i-1}}$  = d<sub>i</sub>  $\frac{f(x_{i-1} \leq X < x_i)}{x_i - x_{i-1}} = d_i$ . −  $\frac{\leq}{}$   $\times$  <  $x_i$ ) = d<sub>i</sub>. Ces fréquences moyennes nous permettrons de tracer l'histogramme représentant cette série statistique :

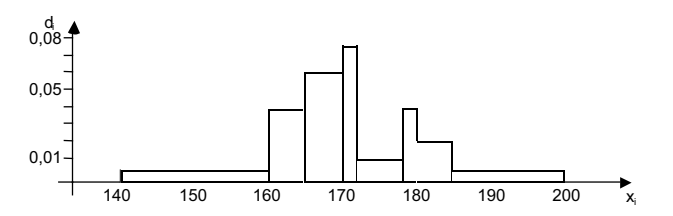

Nous pouvons remarquer que l'aire de l'histogramme est égal à l'unité.

#### 3) Le diagramme de répartition

Nous appellerons fonction de répartition la fonction :

$$
F: x \to F(x) = f(X < x) \approx f(X \leq x)
$$

Cette fonction sera représentée par le diagramme de répartition encore appelée ici courbe cumulative

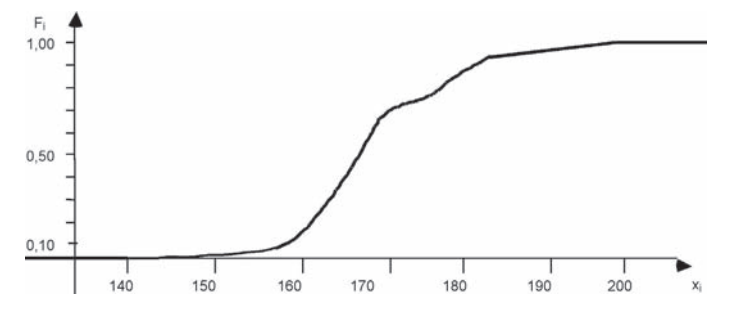

Ces diagrammes sont utiles par le fait, comme nous l'avons déjà écrit, qu'il nous permettent d'avoir une vision rapide et globale du phénomène étudié.

# **3 Les caractéristiques de position empiriques**

# *A – Le mode (ou la dominante)*

Le mode (ou la dominante) est la valeur de la variable la plus souvent rencontrée.

Cette caractéristique, que nous désignerons par  $M_0$  est donc solution de l'inéquation :

$$
\forall I \ f(X = M_0) \ge f(X = x_i)
$$

Cette caractéristique est donc très facile à calculer, mais c'est, peut-être sa seule qualité.

Par exemple, si nous prenons la série 2 le mode est égal à 40 (c'est la pointure qu'ont un maximum de personnes) alors que, si nous prenons la série 3, nous ne trouvons pas une seule valeur mais un ensemble de valeurs appelée classe modale (dans notre cas, la classe modale est l'ensemble [170 ; 172]). Le mode est alors choisi arbitrairement soit au centre de la classe (171) soit en prenant en compte les classes adjacentes (le mode est alors « tiré » plutôt vers 170 plutôt que vers 172). La classe modale correspond au plus haut rectangle de l'histogramme.

Nous constatons alors un premier ennui : le mode peut ne pas être déterminé. Nous pouvons imaginer qu'une série statistique ait une fréquence maximale correspondant à deux ou plusieurs modalités du caractère étudié : la série est alors dite bi-modale ou pluri-modale.

155 *G*

156<br>
MATHÉMATIQUES APPLIQUÉES À LA GESTION<br>
Enfin, il peut arriver pour des séries statistiques à variables quantitatives continues que le fait de changer les limites des classes fait changer la classe modale et donc le mode.

Nous pouvons remarquer que le mode dépend uniquement de l'effectif pour une valeur de variable ou d'une classe et pas de l'effectif total. Le mode n'est donc pas vraiment une caractéristique de valeur centrale.

# *B – La médiane*

La médiane est théoriquement la valeur de la variable qui partage l'effectif d'une série classée en deux parties égales.

Cette caractéristique, que nous désignerons par  $M_{\alpha}$ , est donc solution de l'équation :

$$
f(X \ge M_e) = f(X \le M_e) = 0,50
$$

Cette caractéristique, de part sa définition, est donc placée, théoriquement, au centre de la distribution observée. Si nous prenons la série 2, nous trouvons une pointure médiane égale à 40.

Cependant, son calcul est parfois assez compliqué. Si nous prenons la série 3, nous constatons que la médiane est placée entre 165 et 170, la classe [165,170[ sera appelée classe médiane.

Pour déterminer la valeur de la médiane, nous devrons faire une interpolation linéaire entre les bornes de la classe modale sans oublier que f( $X < x$ ) ≈ f( $X \le x$ ). Dans le cas de la série à caractère quantitatif continu de ce TD, nous écrirons que :

$$
f(X < 165) = 0,25
$$
\n
$$
f(X < M_e) = 0,50
$$
\n
$$
f(X < 170) = 0,55
$$

Il suffit alors de résoudre l'équation :  $\frac{M_e}{170} - \frac{165}{165} = \frac{0,50}{0,55} - \frac{0,25}{0,25}$ 

Nous arrivons ainsi dans ce cas à M<sub>e</sub> = 169,17. Il y a donc 50 % des personnes de la population étudiée qui mesurent au plus 169,17 cm, et donc autant qui mesurent au moins la même taille.

Il existe cependant des fois ou une série ne possède pas de médiane : si nous prenons un élève dont la série de notes classées obtenues dans une matière est la suivante : 03, 08, 08, 12, 15, 15. Aucune note n'est située au centre de cette distribution qui ne possède qu'une classe médiane [8, 12] et pas de médiane. De plus, la médiane dépend peut-être trop des valeurs extrêmes observées qui peuvent être des valeurs exceptionnelles.

# *C – La médiale*

La médiale est surtout utilisée quand la série étudiée concerne des salaires.

Considérons donc la série ci-après qui donne la distribution des salaires mensuels des employés de la Société EREISOP, salaires observés au mois de juin dernier :

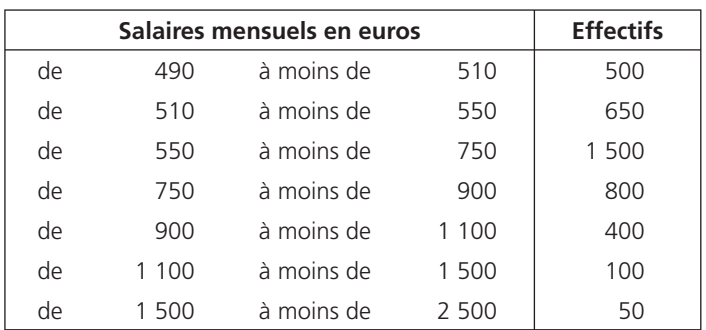

Nous supposerons que les salaires sont répartis uniformément dans chaque classe et que, par exemple, la somme des salaires des 650 employés de la deuxième classe est égal à l'effectif de cette classe (650) par le centre de la même classe, soit le salaire moyen de cette classe (530). Cette supposition nous permet donc de calculer la masse salariale. Nous appellerons salaire médial, le salaire qu'il faut atteindre pour que la moitié de la masse salariale soit distribuée.

Si nous désignons par x<sub>i</sub> le salaire moyen d'une classe et n<sub>i</sub> son effectif, la masse salariale correspondant à cette classe serait égal à n<sub>i</sub>x<sub>i</sub>. La médiale M<sub>l</sub> est donc la médiane de la série ci-dessus où les effectifs seraient remplacés par les masses salariales par classe.

Nous utiliserons donc le tableau suivant où g<sub>i</sub> représente la part de la masse salariale distribuée lorsque nous arrivons au salaire maximal de la classe considérée (par exemple, quand tous les salaires compris entre 490 € et 750 € sont distribués, 54,90 % de la masse salariale totale est distribuée) :

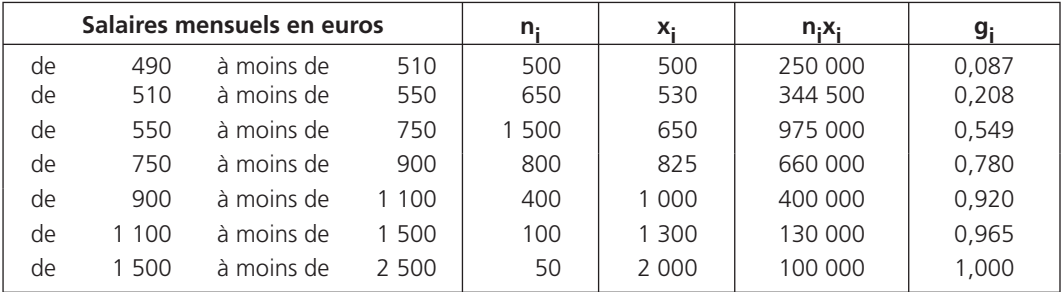

Pour calculer la médiale, il suffit donc de résoudre l'équation :

$$
\frac{M_1 - 550}{570 - 550} = \frac{0,500 - 0,208}{0,549 - 0,208}
$$

Nous obtenons ainsi une médiale égale à environ 721,30 euros.

# • *D – Quelques remarques*

Ces différentes caractéristiques sont, pour certaines, faciles à calculer mais ne sont pas forcément des valeurs centrales et, pour d'autres, centrales mais pas faciles à calculer.

Autre ennui à propos de ces caractéristiques, c'est qu'elles sont définies à partir d'une inégalité et donc, mathématiquement parlant, peu facile à exploiter.

Leur seul avantage est qu'elles prennent obligatoirement une valeur observable ou observée.

Nous allons introduire un autre type de caractéristiques qui seront solutions d'une équation ou d'une formule mais qui ne prendront pas forcément des valeurs observables.

# **4 Les moyennes**

# *A – Une formulation généralisée*

Nous désignerons par m<sub>ω</sub> la φ-moyenne associée à l'application numérique φ la valeur solution de l'équation :  $\varphi(m_{\varphi}) = \sum_i f_i \varphi(x_i)$ 

Il est évident que, pour être définie, la valeur m<sub>φ</sub> doit correspondre à une application telle que toutes les valeurs x<sub>i</sub> de la variable statistique ont une imāge par l'application φ.

Nous allons maintenant voir quelles sont les moyennes les plus souvent utilisées en statistique.

# *B – La moyenne arithmétique*

La moyenne arithmétique est la  $\varphi$ -moyenne associée à l'application numérique  $\varphi : x \to x$ 

Cette ϕ-moyenne est souvent notée x est donc telle que  $\sum_{i}$  f<sub>i</sub>  $x_i$  =  $\frac{2 \prod_{i} x_i}{N}$  $n_i$  x  $x = \sum_{i} f_i x_i = \frac{1}{N}$ ∑ ∑

Nous verrons dans des exercices futurs, des particularités de cette moyenne.

Pour calculer, nous pouvons donc procéder de deux manières, soit utiliser la définition première et les fréquences, soit la définition dérivée et les effectifs.

Pour la série 2, nous arrivons aux tableaux ci-après.

Nous obtenons alors directement que  $\bar{x} = 40,365$  dans le tableau 1 qui utilise les fréquences.

Le tableau 2, qui utilise les effectifs, nous permet également de calculer la moyenne arithmétique car x

est égale à  $\frac{40\,365}{1\,000}$  = 40,365

Cette seconde manière est la plus souvent employée car elle évite les erreurs d'approximation dues aux arrondis possibles des fréquences.

C'est cette seconde manière que nous utiliserons par la suite pour les calculs, la première manière étant plutôt réservées aux calculs théoriques.

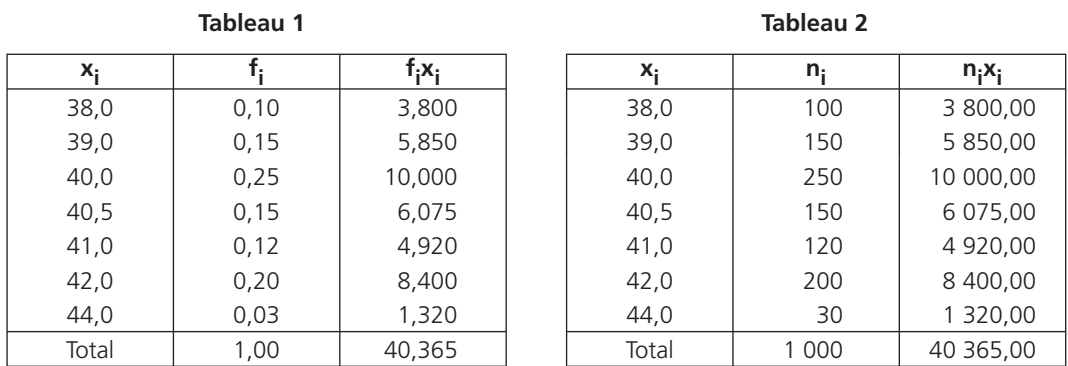

Si la statistique porte sur une variable continue ou si les modalités sont données sous forme de classes de valeurs, les centres de classes jouerons le rôle des x<sub>j</sub>.

Notons que la moyenne arithmétique est encore désigné sous le nom de moyenne, sans autre précision, ou encore sous le nom de moment d'ordre 1.

Pour la série 3, nous arrivons à  $\bar{x}$  = 170,52 cm en utilisant le tableau ci-après :

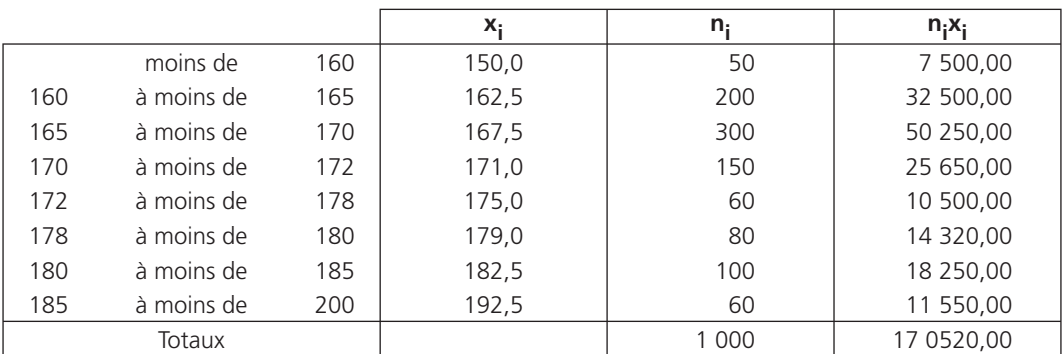

n<sub>i</sub>x

∑

#### *C – La moyenne quadratique*

La moyenne quadratique est la  $\varphi$ -moyenne associée à l'application numérique  $\varphi : x \to x^2$ .

Cette φ-moyenne est souvent notée Q est donc telle que  $Q^2 = \sum_i f_i x_i^2 = \frac{\overline{p}^2 + \overline{p}^2}{N}$  $2 = \sum_{i} f_i x_i^2 = \frac{\sum_{i} n_i x_i^2}{N}$  $Q^2 = \sum_{i} f_i x_i^2 = \frac{1}{N}$ ∑

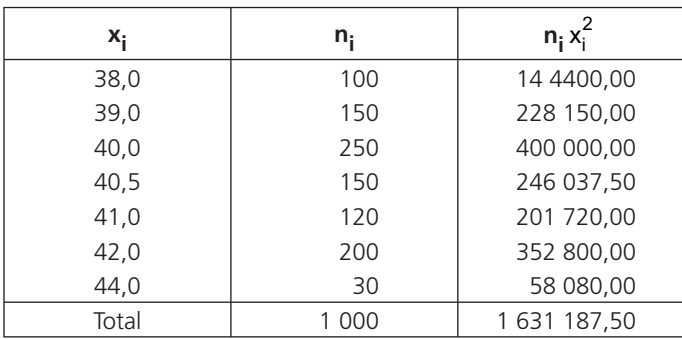

Pour la série 2, nous obtenons  $Q = 40,388$  à partir du tableau ci-dessous :

Pour la série 3, nous obtenons  $Q = 170,775$  cm à partir du tableau ci-après :

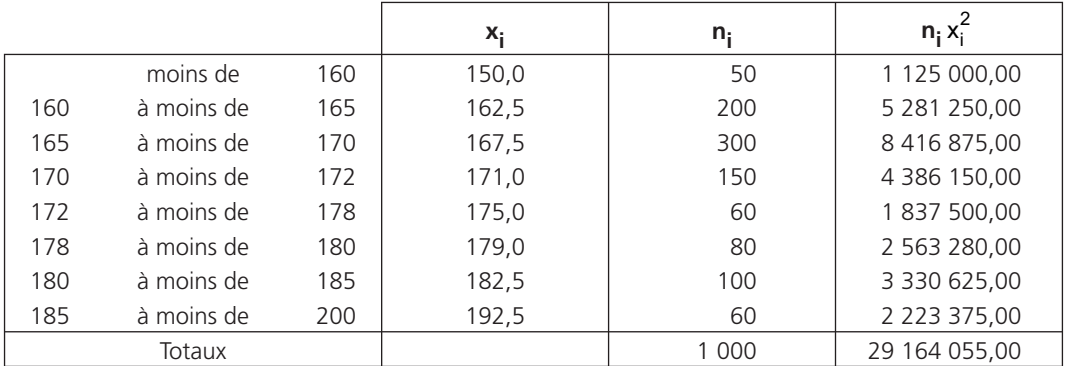

Le carré de cette moyenne quadratique est encore appelée moment d'ordre 2.

### *D – La moyenne harmonique*

La moyenne harmonique est la φ-moyenne associée à l'application numérique  $\varphi: x \to \frac{1}{x}$ 

Cette ϕ-moyenne est souvent notée H. Remarquons que cette moyenne ne peut être calculé que si toutes les valeurs de la variables statistique observée sont différentes de 0.

Nous avons donc :  $\sum_{i} f_i \frac{1}{x_i} = \frac{\sum_{i} r_i}{N}$  $\frac{1}{H}$  =  $\sum_{i} f_i \frac{1}{x_i}$  =  $\frac{\sum_{i} n_i \frac{1}{x_i}}{N}$ ∑ ∑

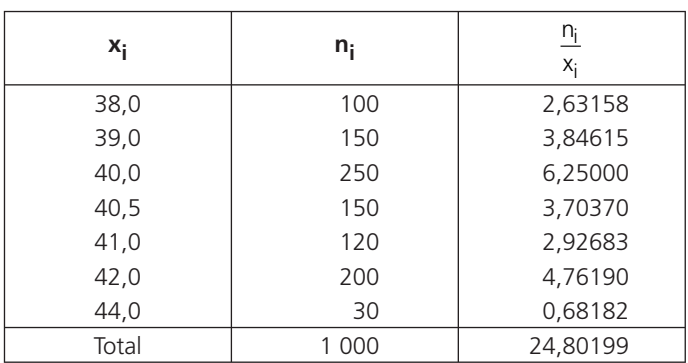

Pour la série 2, nous obtenons H = 40,319 à partir du tableau ci-dessous :

Pour la série 3, nous obtenons H = 170,017 cm à partir du tableau ci-après :

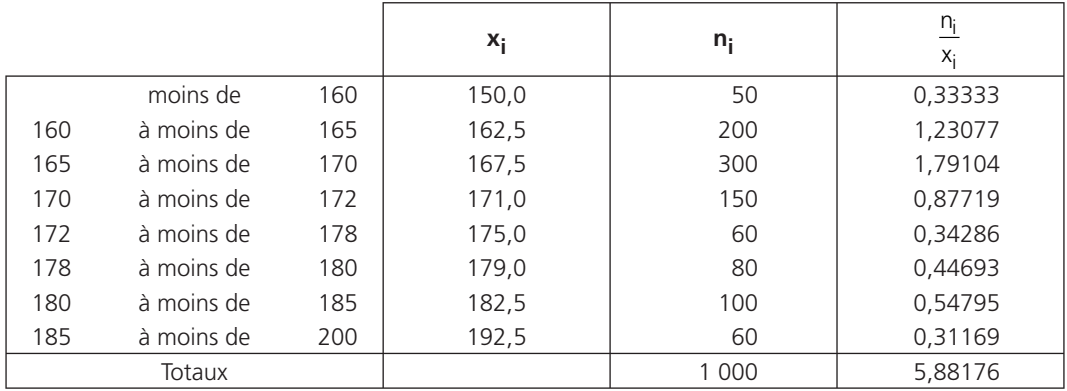

#### *E – La moyenne géométrique*

La moyenne géométrique est la  $\varphi$ moyenne associée à l'application numérique  $\varphi : x \to \ln(x)$ . Cette ϕ-moyenne est souvent notée G.

À noter • Cette moyenne ne peut être calculé que si toutes les valeurs de la variables statistique observée sont strictement positives.

Now, we have:

\n
$$
\text{Now, we have: } \ln(G) = \sum_{i} f_i \ln(x_i) = \frac{\sum_{i} n_i \ln(x_i)}{N}.
$$
\nThus, we have:

\n
$$
\text{Now, we have: } \ln(G) = \prod_{i} x_i^{f_i}
$$

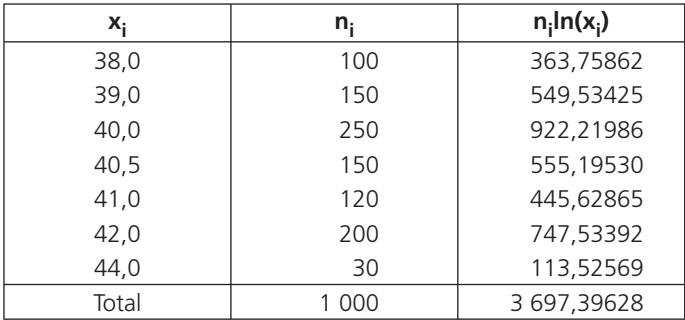

Pour la série 2, nous obtenons  $G = 40,342$  à partir du tableau ci-dessous :

Pour la série 3, nous obtenons G = 170,267 cm à partir du tableau page suivante.

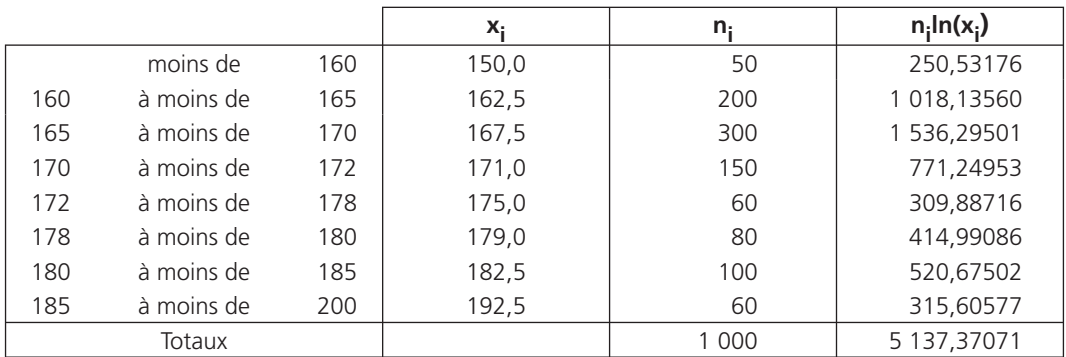

### *F – Quelques remarques*

Pour la série statistique concernant les tailles (série 3), nous avons estimé que la taille moyenne des 50 personnes appartenant à la première classe était égale à 150 cm. Une autre estimation aurait donné des résultats différents.

Contrairement aux caractéristiques de position du type mode, médiane ou médiale qui sont obligatoirement des valeurs observées (ou observables) de la variable statistique, les différentes moyennes peuvent être des valeurs non-observables physiquement, et donc fictives : une moyenne est le résultat d'une formule.

Si, sur une série statistique à caractère quantitatif, les quatre moyennes dont il est question ci-dessus sont calculables, alors nous aurons toujours la relation d'ordre suivante :

**Chapitre 13 •** L'introduction à la statistique descriptive<br>Nous avons parlé de moment pour une variable statistique sans en donner une définition générale qui est : le moment d'ordre k de la variable statistique X est la valeur m<sub>k</sub> définie par la relation :  $m_k$  =  $\sum$  f<sub>i</sub> x<sub>i</sub><sup>k</sup> i

# **5 Les caractéristiques de dispersion empiriques**

# *A – L'étendue*

L'étendue E est la différence entre la plus forte valeur de la variable étudiée et la plus faible valeur de cette variable.

Nous pouvons écrire que : E = Max(x<sub>i</sub>, ∀i) - Min(x<sub>i</sub>, ∀i)

Pour la série des pointures (série 2), l'étendue est égale à 6 et pour la série des tailles (série 3), l'étendue est égale à 60 cm si nous estimons que la plus petite des tailles observées est égale à 140 cm.

Il va sans dire que plus l'étendue est importante, plus la série risque d'être dispersée.

Cependant, cette caractéristique ne prend pas en compte les effectifs qui pondèrent cette dispersion et prend trop en compte les valeurs extrêmes de la série qui risquent d'être des valeurs exceptionnelles, d'où l'idée des quantiles.

# *B – Les quantiles*

Nous appellerons quantile d'ordre α, la valeur x<sub>α</sub> de la variable solution de l'équation : f(X ≤ x<sub>α</sub>) = α Par exemple, pour la distribution des tailles (série 3), le quantile d'ordre 0,84 est égal à 180 cm.

Nous désignerons la plus faible valeur observée par  $x_0$  (le quantile d'ordre 0) et la plus forte valeur observée par  $x_1$  (le quantile d'ordre 1). L'étendue E peut donc encore s'écrire sous la forme E =  $x_1 - x_0$ Nous utiliserons des quantiles particuliers et, par exemple, des quartiles.

Les quartiles sont les quantiles d'ordre 0,25 pour le premier  $(Q_1)$ , d'ordre 0,50 pour le second (c'est la médiane M<sub>a</sub>) et d'ordre 0,75 pour le troisième (Q<sub>3</sub>).

Les quartiles, comme les quantiles, se calculent comme la médiane, c'est-à-dire par interpolation linéaire si la variable statistique est continue.

Pour la série statistique donnant la distribution des tailles (série 3), nous avons Q<sub>1</sub> = 165 cm (lu directement) et  $Q_3$  = 177 cm. cela nous permet de déterminer l'intervalle inter-quartiles qui est l'intervalle  $[Q_1; Q_3]$ . Sur cet intervalle, nous avons 50 % des observations : en effet, nous avons éliminés les plus petites (25 %) et les plus grandes (25 %).

Nous pouvons alors réaliser le schéma ci-après :

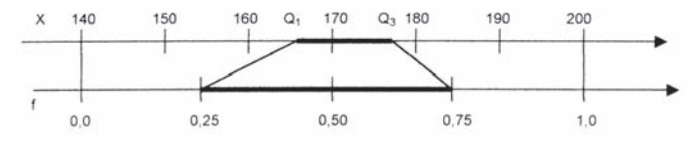

163 *G*

Ce schéma nous indique que 50 % des observations se distribuent sur intervalle d'amplitude 12 cm (ce qui représente 20 % de l'étendue). Il y a donc une concentration des observations sur cet intervalle inter-quartiles.

Comme pour l'étendue, plus l'intervalle inter-quartiles est petit par rapport à l'étendue, plus la série est concentrée autour de la médiane.

Si nous trouvons qu'éliminer 50 % des observations pour juger de la dispersion d'une série est exagéré, nous pouvons utiliser l'intervalle inter-déciles ([D<sub>1</sub> ; D<sub>9</sub>] = [x<sub>0</sub> <sub>1</sub> ; x<sub>0</sub> <sub>9</sub>]) sur lequel nous trouvons 80 % des observations, voire l'intervalle inter-centiles ( $[C_1;C_{99}]$  soit encore  $[x_{0,01};x_{0,99}]$ ) sur lequel nous trouvons 98 % des observations.

Ces intervalles, ou surtout leurs importances relatives par rapport à l'étendue, permettent de juger de la dispersion, ou de la concentration, d'une série statistique.

# *C – Quelques remarques*

Ces caractéristiques ont chacune leur défaut principal : l'une prend trop en compte les valeurs extrêmes (et peut-être exceptionnelles) de la variable étudiée et les autres éliminent des valeurs de cette variable.

D'où l'idée de l'étude de la série des écarts par rapport à une caractéristique de position, écarts pondérés par les effectifs observés. La caractéristique de position que nous choisirons sera la moyenne des valeurs observées (moyenne arithmétique).

# **6 La série des écarts**

# *A – La définition*

Un écart entre deux valeurs a et b est égal à |a - b|. Un écart ne peut donc jamais être négatif. Nous travaillerons donc ici avec les écarts  $e_i = |x_i - \bar{x}|$ 

Si nous prenons la série des tailles (série 3), nous obtenons la série des écarts suivantes :

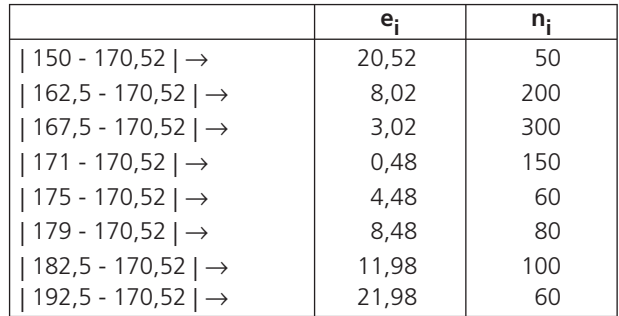

À partir de ce tableau, nous pouvons calculer la moyenne et la moyenne quadratique des écarts.

164

#### *B – L'écart moyen arithmétique*

L'écart moyen arithmétique est la moyenne des écarts.

Nous avons donc  $\sum_{i} f_i e_i = \frac{\sum_{i} n_i e_i}{N}$ n<sub>i</sub> e  $e = \sum_{i} f_i e_i = \frac{1}{N}$ ∑ ∑ Soit encore  $e = \sum_i f_i |x_i - x_i|$ 

Pour la série des écarts ci-dessus, nous obtenons  $\overline{e} = 7.072$  cm à partir du tableau de calculs ci-après :

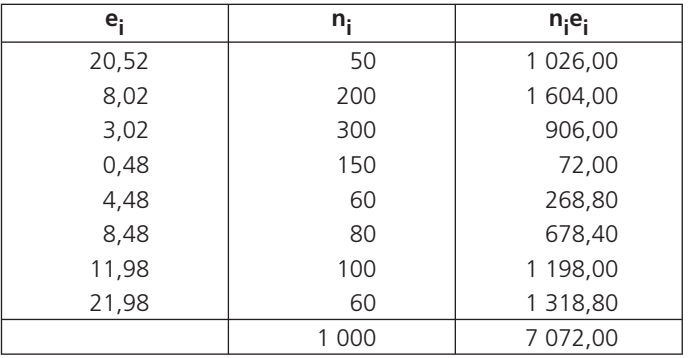

Les tailles observées s'écartent donc en moyenne de 7,072 cm de la taille moyenne, soit de 170,52 cm. Plus cet écart moyen arithmétique est faible, plus la série est concentrée.

L'ennui, pour les calculs théoriques, est qu'il faut utiliser des valeurs absolues pour calculer cette caractéristique.

### *C – L'écart moyen quadratique : l'écart-type*

L'écart-moyen quadratique, souvent appelé écart-type, est égal à la moyenne quadratique des écarts. Son carré, que nous calculons en premier, est appelé variance. Si nous désignons par V(X) la variance de la variable X et par  $\sigma(X)$  l'écart-type de la même variable, nous avons donc la relation  $\sqrt{V(X)} = \sigma(X)$ 

Now, we have:

\n
$$
V(X) = \sum_{i} f_i e_i^2 = \frac{\sum_{i} n_i e_i^2}{N}
$$

Soit encore : V(X) = 
$$
\sum_{i} f_i (x_i - \overline{x})^2 = \frac{\sum_{i} n_i (x_i - \overline{x})^2}{N}
$$

165 *G*

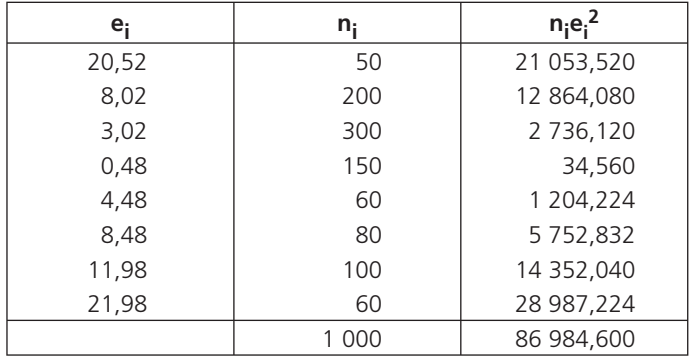

• Pour la série des tailles (série 3), nous obtenons V(X) = 86,9846 cm2, soit σ(X) = 9,327 cm, à partir du tableau ci-dessous :

Cette caractéristique ne nécessitant pas l'emploi de valeurs absolues est la caractéristique de dispersion la plus utilisée.

L'écart-type étant une moyenne quadratique est donc supérieur à l'écart moyen arithmétique. Plus cet écart-type sera petit, plus la série statistique concernée sera concentrée

# *D – Une remarque*

L'étude de la dispersion comparée entre séries statistiques ne pourra se faire que si les séries concernées étudient des phénomènes dont les modalités s'expriment dans la même unité.

Si nous ne sommes pas dans ce cas, il faudra, au préalable, faire une conversion (utiliser des taux de change si l'étude porte sur des phénomènes monétaires, par exemple) ou utiliser le coefficient de

variation égal à  $\frac{\sigma(X)}{X}$ x σ

# **7 Deux théorèmes importants**

# *A – Le théorème de König*

Le théorème de König va nous permettre de calculer la variance d'une variable statistique sans utiliser les écarts.

Calculons et développons la quantité  $\sum_i f_i (x_i - a)^2$  où a est une constante réelle quelconque.

$$
\sum_{i} f_{i} (x_{i} - a)^{2} = \sum_{i} f_{i} \left[ (x_{i} - \overline{x}) + (\overline{x} - a) \right]^{2} = \sum_{i} f_{i} (x_{i} - \overline{x})^{2} + 2 \sum_{i} f_{i} (x_{i} - \overline{x}) (\overline{x} - a) + \sum_{i} f_{i} (\overline{x} - a)^{2}
$$
\n
$$
\sum_{i} f_{i} (x_{i} - a)^{2} = V(X) + 2(\overline{x} - a) \sum_{i} f_{i} (x_{i} - \overline{x}) + (\overline{x} - a)^{2} \sum_{i} f_{i}
$$
\nNous savons que

\n
$$
\sum_{i=1}^{m} f_{i} = 1
$$
\nDe plus : 
$$
\sum_{i} f_{i} (x_{i} - \overline{x}) = \sum_{i} f_{i} (x_{i} - \overline{x}) \sum_{i} f_{i} = \overline{x} - \overline{x} = 0
$$

D'où 
$$
\sum_{i} f_{i} (x_{i} - a)^{2} = V(X) + (\overline{x} - a)^{2}
$$

Cette égalité est connue sous le nom de théorème de König.

Si nous remplaçons a par 0 dans ce théorème, nous obtenons :  $V(X) = Q^2 - \overline{x}^2$ 

En prenant la série des tailles (série 3), si nous faisons  $Q^2 - x^2 = 29164,055 - 170,522$ , nous trouvons effectivement  $V(X) = 86.9846$ .

#### *B – L'inégalité de Bienaymé-Tchebytcheff*

L'inégalité de Bienaymé-Tchebytcheff va permettre d'estimer un intervalle dit de confiance.

Cette inégalité indique que  $f(\overline{x} - t\sigma(X)) < X < \overline{x} + t\sigma(X)$   $\geq 1 - \frac{1}{t^2}$ t  $\sigma(X) < X < x + t \sigma(X)$ ) ≥

Nous allons démontrer ce théorème à partir d'une série théorique à caractère quantitatif discret.

Imaginons une série où les valeurs de la variable X sont classées de x<sub>1</sub> à x<sub>n</sub>. À chaque valeur x<sub>i</sub> de la variable, une fréquence f<sub>i</sub> est associée. Bien entendu, nous avons  $\sum^{\hspace{1mm} \mathsf{m}}$  $\sum_{i=1}^{l}$  $f_i = 1$  $\sum_{i=1}$  f<sub>i</sub> =

Nous savons que  $V(X) = \sum_{i=1}^{n} f_i x_i - \overline{x}^2$  $V(X) = \sum f_i x_i - x$ = = ∑

Si nous prenons deux indices p et q tels que <  $p$  <  $q$  < n, nous pouvons décomposer cette variance et  $\text{écrire : } V(X) = \sum_{i=1}^{p} f_i (x_i - \overline{x})^2 + \sum_{i=p+1}^{q} f_i (x_i - \overline{x})^2 + \sum_{i=q+1}^{n} f_i (x_i - \overline{x})^2$  $V(X) = \sum f_i (x_i - x)^2 + \sum f_i (x_i - x)^2 + \sum f_i (x_i - x)$ =  $\sum_{i=1} f_i (x_i - x)^2$  +  $\sum_{i=p+1} f_i (x_i - x)^2$  +  $\sum_{i=q+1}$ 

Comme tous les éléments des sommes sont non-négatifs, nous pouvons encore écrire que :

$$
V(X) \ \geq \ \sum_{i=1}^p f_i \ (x_i \, \, \text{-} \, \overline{x})^2 \ \ + \ \ \sum_{i=q+1}^n f_i \ (x_i \, \, \text{-} \, \overline{x})^2 \ \ (\text{Inégalité I})
$$

Imaginons également que la série statistique donnée possède une moyenne  $\bar{x}$  et un écart-type σ(X) tels qu'il existe une valeur réelle t > 0 avec  $x_p \leq \overline{x} - t \sigma(X) < x_{p+1}$  et  $x_q \leq \overline{x} + t \sigma(X) < x_{q+1}$ Nous pouvons représenter ce fait sur le dessin ci-dessous : Nous pouvons alors écrire que  $\forall i \leq p$  alors  $x_i \leq \overline{x} - t \sigma(X)$ Soit  $\forall i \leq p$  alors  $x_i - x \leq -t \sigma(X) < 0$ d'où ∀i ≤ p alors (x<sub>i</sub> -  $\overline{x}$ )<sup>2</sup> ≥ t<sup>2</sup>V(X) Nous pouvons encore écrire que  $\forall i > q$  alors  $x_i \geq \overline{x} + t \sigma(X)$ Soit  $\forall i > q$  alors  $x_i - x \geq t \sigma(X) > 0$ d'où  $\forall i > q$  alors  $(x_i - \overline{x})^2 \ge t^2 V(X)$ 

Nous venons ainsi de trouver des minorants pour les termes des sommes de l'inégalité I ci-dessus qui s'écrit donc :

$$
V(X) \;\; \geq \;\; t^2 V(X) \sum_{i=1}^p f_i \ \ \, + \ \ \, t^2 V(X) \sum_{i=q+1}^n f_i \;\; d'où \;\; 1 \;\; \geq \;\; t^2 \left( \sum_{i=1}^p f_i \ \ \, + \ \ \, \sum_{i=q+1}^n f_i \right) car \; V(X) > 0
$$

Or, à partir du dessin ci-dessous, nous constatons que :

$$
f(\,\, \overline{\,} \, \cdot \, \, \text{to}(X) \,\, < \,\, X \,\, < \,\, \overline{\,} \, \, \times \,\, + \,\, \text{to}(X) \,)\quad = \quad \sum_{i=p+1}^{q} f_i \quad = \quad 1 \quad - \quad \sum_{i=1}^{p} f_i \quad - \quad \sum_{i=q+1}^{n} f_i \quad \geq \quad 1 \quad - \quad \frac{1}{t^2}
$$

Cette inégalité se généralise à n'importe quelle série à caractère quantitatif.

Nous pouvons utiliser cette inégalité de la manière suivante : imaginons que, sur la série des tailles, nous ne connaissons que la moyenne x = 170,52 cm et l'écart-type égal à 9,327 cm. Si, dans l'inégalité de Bienaymé-Tchebytcheff, nous fixons t = 2, nous pouvons écrire que :

$$
f(151,866 < X < 189,174) \ge 1 - \frac{1}{2^2} = 75\%
$$

Il y a donc plus de 75 % des individus de la population étudiée qui mesurent entre 151,886 cm et 189,174 cm.

D'après le tableau détaillé représentant cette série, nous pouvons vérifier ce résultat en écrivant que :

$$
f(151,866 < X < 189,174) \ge f(160 < X < 185) = 0.94 - 0.05 = 0.89 \ge 75\%
$$

Cette inégalité permet donc d'évaluer facilement combien, environ, il y a d'observations sur un intervalle centré sur la moyenne.

À noter • Cet intervalle est encore appelé intervalle de confiance bilatéral.

# **Le résumé**

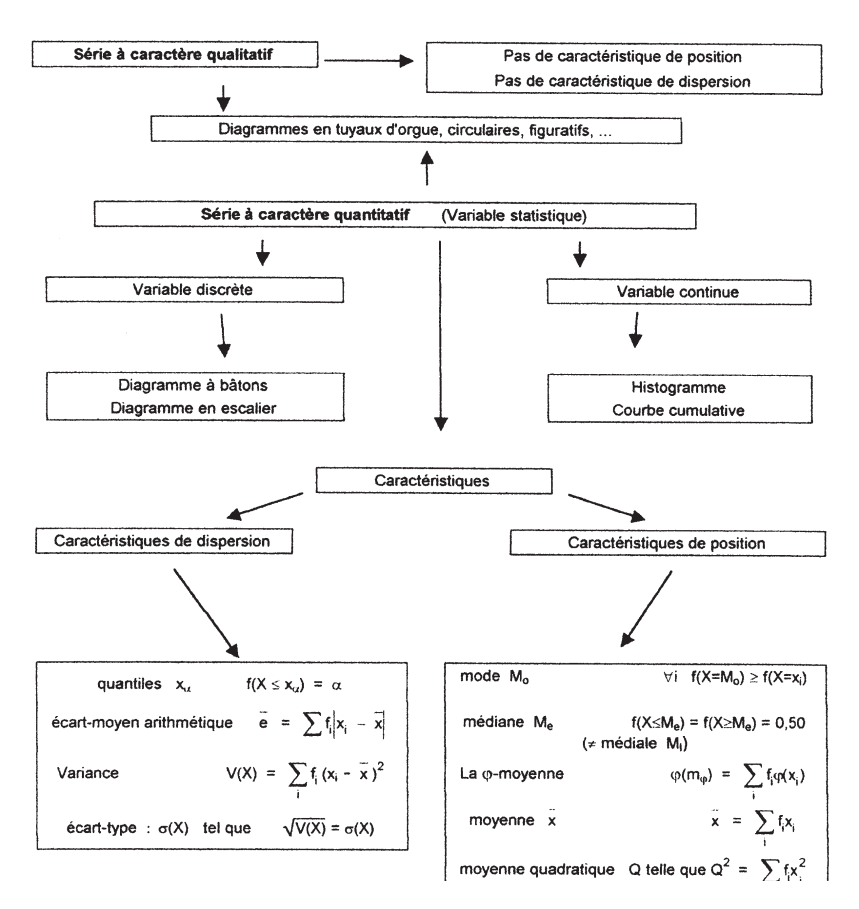

*G*

# **Chapitre 14**

# *Les mélanges de population*

# **1 Les généralités**

# *A – L'introduction*

Dans le chapitre 13, nous avons vu comment une série statistique pouvait être condensée par la donnée de deux caractéristiques, l'une de position, la moyenne, et l'autre de dispersion, l'écart-type.

Il arrive parfois que, pour des commodités de calculs, ces caractéristiques valables pour la population totale étudiée (population-mère) soient calculées à partir de sous-populations.

Nous allons montrer dans ce chapitre comment la moyenne et l'écart-type d'une population-mère peuvent être calculés à partir des moyennes et écart-types des sous-populations qui la composent dans le cas où toutes ces sous-populations sont disjointes et où la réunion de toutes ces sous-populations recouvrent la population-mère.

# *B – Les notations initiales*

Imaginons une population-mère P divisée en q sous-populations P<sub>i</sub> telles que :

 $P_i = P$  et  $\forall i \forall k$  Pi  $\cap$  Pk =  $\varnothing$ i

Cette population, et sa décomposition en sous-population, peut donc se résumer dans le tableau cidessous :

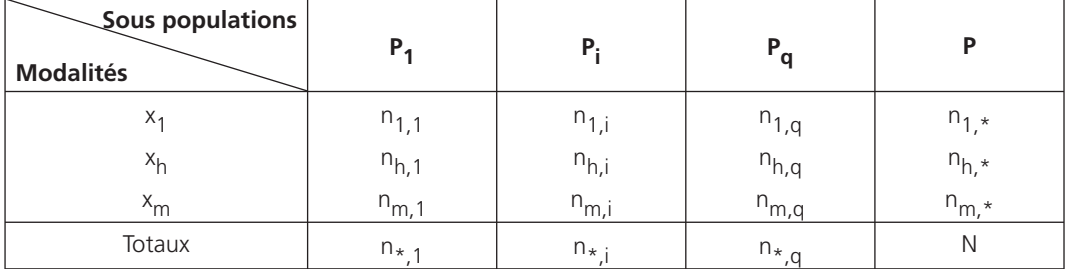

À la lecture de ce tableau, nous constatons que :

l'effectif de la modalité x<sub>h</sub> est égal à n<sub>h,i</sub> dans la sous-population P<sub>i</sub> et que son effectif dans la popula-

tion-mère est égal à  $n_{h,*}$  =  $\sum_{i} n_{h,i}$ 

l'effectif total de la sous-population P est égal à  $n_{*,j} = \sum_{h} n_{h,i}$  alors que l'effectif total de la popula-

tion-mère est égal à N =  $\sum_{i} n_{*,i} = \sum_{i} \sum_{h} n_{h,i} = \sum_{h} \sum_{i} n_{h,i}$ 

Notons que la population-mère est encore, parfois, appelée distribution marginale par rapport au tableau donnant les sous-populations.

# *C – Une relation entre la moyenne de la population-mère et les moyennes des sous-populations*

Nous noterons  $\overline{X}$  la moyenne calculée dans la population-mère et  $\overline{X}_i$  la moyenne calculée dans la sous-population P<sub>i</sub>.

Nous avons ainsi :  $\frac{h}{N}$  h,  $\frac{h}{N}$  et  $\overline{X}_i$  =  $\frac{h}{n_{\star,i}}$  $n_{h}$ ,  $x_{h}$   $\sum n_{h}$   $x_{h}$  $X = \frac{n}{N}$  et  $X_i = \frac{n}{n}$  $=\frac{h^{n_{i*}-1}}{h}$  et  $\overline{X}_i$  =  $\sum$  n<sub>h<sub>r\*</sub></sub> x<sub>h</sub>  $\sum$ 

D'où 
$$
\overline{X}
$$
 =  $\frac{\sum_{h} \sum_{i} n_{h,i}x_{h}}{N}$  =  $\frac{\sum_{i} n_{*,i} \overline{X}_{i}}{N}$ 

À noter • La moyenne de la population-mère peut être calculée comme moyenne des moyennes des sous-populations la composant, moyennes pondérées par les effectifs correspondants de chaque souspopulation.

# *D – Une relation entre la variance de la population-mère et les variances des sous-populations*

Pour établir cette relation, nous partirons des variances pour ne pas avoir à utiliser des racines carrées. Nous noterons V(X) la variance calculée sur la population-mère et V(X<sub>i</sub>) la variance calculée sur la souspopulation Pi

Now, we have:

\n
$$
V(X) = \frac{\sum_{h} n_{h,*} (x_h - \overline{X})^2}{N} \text{ et } V(X_i) = \frac{\sum_{h} n_{h,i} (x_h - \overline{X})^2}{n_{*,i}}
$$
\nNow, we have:

\n
$$
V(X) = \frac{\sum_{h} \sum_{i} n_{h,i} (x_h - \overline{X})^2}{N} = \frac{\sum_{i} \left[ \sum_{h} n_{h,i} (x_h - X)^2 \right]}{N}
$$

172

**Chapitre 14 •** Les mélanges de population (173)<br>Avant d'aller plus loin, nous allons utiliser le théorème de König et l'adapter à la sous-population P<sub>i</sub> (les fréquences f<sub>h,i</sub> seront remplacées par  $\frac{n_{h,i}}{n_{*,i}}$  $\frac{n_{h,i}}{n_{*,i}}$ ):

$$
\sum_{h} f_{h,i}(x_h - \overline{X})^2 = \sum_{h} \frac{n_{h,i}}{n_{*,i}}(x_h - \overline{X})^2 = V(X_i) + (\overline{X}_i - \overline{X}^2)
$$

Nous en déduisons ainsi que :  $\sum_{h} n_{h,i}(x_{h} - \overline{X}^{2} = n * , i \; V(Xi) + n * , i \; (\overline{X}_{i} - \overline{X})^{2}$ 

$$
D'où V(X) = \frac{\sum_{i} n_{*,i} V(X_i) + \sum_{i} n_{*,i} (\overline{X_i} - \overline{X})^2}{N} = \frac{\sum_{i} n_{*,i} V(X_i)}{N} + \frac{\sum_{i} n_{*,i} (\overline{X_i} - \overline{X})^2}{N}
$$

Soit encore :  $V(X) = V_a(X) + V_r(X)$ 

 $V_a(X) =$ <mark>}\_</mark>∏\*,jV∖∧j<br><u>i</u>  $n_{\star}$   $_{\rm j}$ V(X<sub>i</sub>) N ∑ est appelée variance intra sous-populations : c'est la moyenne des variances des sous-populations, variances pondérées par les effectifs correspondants de chaque sous-population.

 $V_r(X) =$  $\sum_{i} n_{*,i} (\overline{X_i} - \overline{X})^2$  $n_{*}$  (X<sub>i</sub> - X) N  $\sum n_{\star,i}$ (X<sub>i</sub> – est appelée variance inter-sous-populations : c'est la variance des moyen-

nes, moyennes pondérées par les effectifs correspondants de chaque sous-population.

À noter • De part la définition de l'écart-type, nous avons donc  $\sigma(X) = \sqrt{V_A(X) + V_Y(X)}$ .

### *E – La fraction de la variance totale expliquée par l'hétérogénéïté des moyennes entre sous-populations*

Nous désignerons par fraction de la variance totale expliquée par l'hétérogénéïté des moyennes entre sous-populations le rapport R<sup>2</sup> égal au rapport entre la variance inter sous-populations et la variance de la population-mère.

Nous avons donc :  $R^2 = \frac{V_r(X)}{V(X)}$ 

Comme V(X) = V<sub>a</sub>(X) + V<sub>r</sub>(X), nous avons également : R<sup>2</sup> = 1 -  $\frac{V_a(X)}{V(X)}$ 

Comme les variances V(X), V<sub>a</sub>(X) et V<sub>r</sub>(X) sont non négatives, nous avons  $0 \le R^2 \le 1$ 

Nous pouvons également remarquer que si  $R^2 = 1$  alors  $V_a(X) = 0$ . Ce qui signifie que chaque souspopulation est homogène : une seule modalité par sous-population.

Par contre si  $R^2 = 0$  alors  $V_r(X) = 0$ . Ce qui signifie que toutes les sous-populations ont même moyenne.

# **2 Deux exemples d'utilisation**

## *A – L'exemple 1 : Comparaison de calculs*

Le village de Matheux en Esperie est composé de trois hameaux : Pluce, Moinsse et Quation. La MST (Maison de la Statistique Transcendentale) a fait une étude à la demande de Monsieur Ereisop, maire de Matheux, et a obtenu le tableau statistique ci-dessous qui recense les habitants de plus de 15 ans de ces trois hameaux et les distribue suivant leurs tailles :

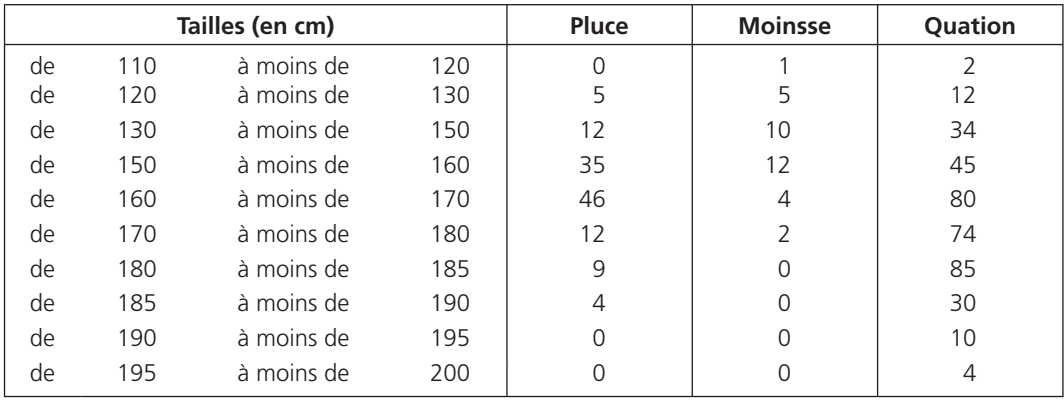

### 1) Calculer la moyenne des tailles des habitants de chaque hameau de Matheux

Grâce aux tableaux ci-dessous, nous pouvons calculer ces moyennes

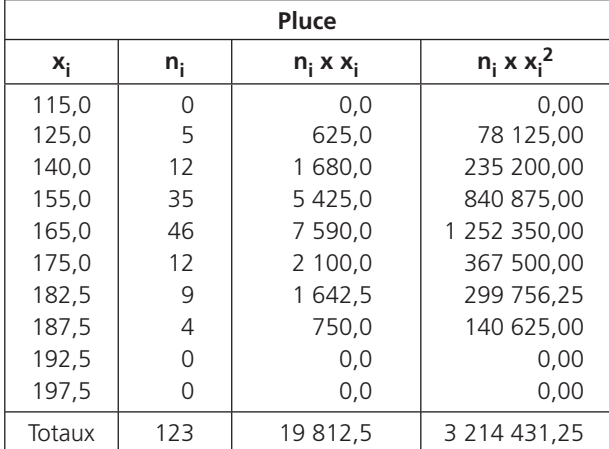

174

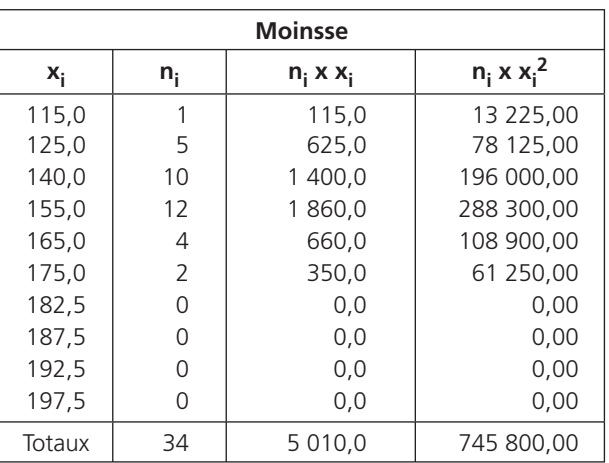

La moyenne des tailles des habitants de Pluce est égale à 161,08 cm

La moyenne des tailles des habitants de Moinsse est égale à 147,35 cm

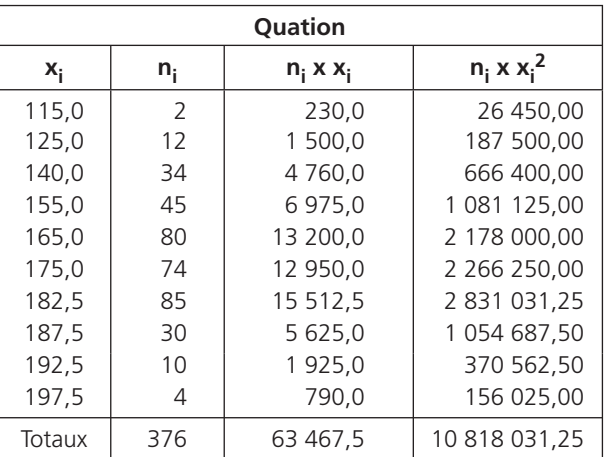

La moyenne des tailles des habitants de Quation est égale à 168,80 cm.

## 2) Calculer, de deux manières différentes, la moyenne des tailles de tous les habitants de Matheux qui ont plus de 15 ans

Pour la première manière, nous pouvons regrouper les trois hameaux pour arriver à la série représentant le village de Matheux

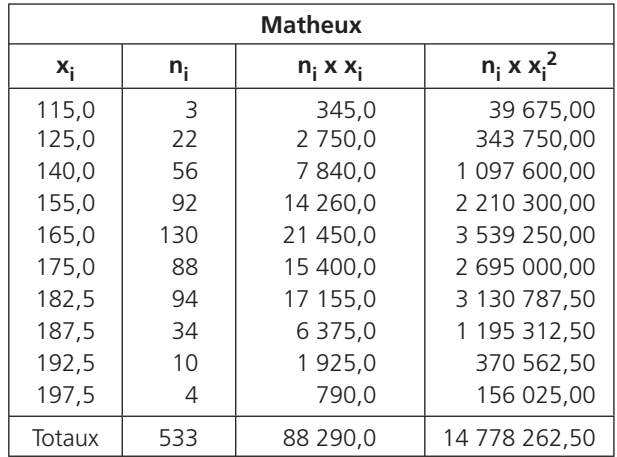

Nous trouvons ainsi que la taille moyenne des habitants de Matheux est égale à 165,65 cm.

Pour la seconde manière, nous pourrions étudier la série des moyennes de tailles par hameau :

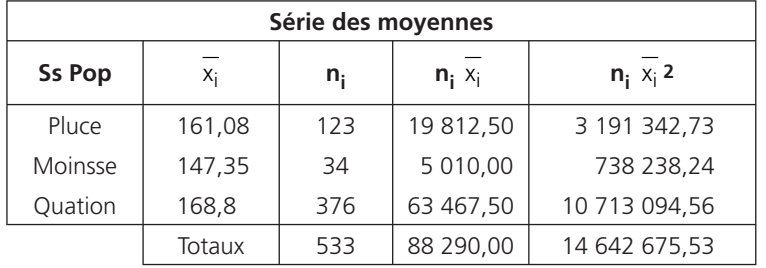

Nous trouvons que la moyenne des moyennes de taille par hameau est égale à la moyenne des tailles des habitants du village de Matheux.

#### 3) Calculer la variance et l'écart-type des tailles des habitants de chaque hameau de Matheux

Grâce aux premiers tableaux de calculs, nous en déduisons que :

La variance des tailles des habitants de Pluce est égale à 187,71 cm<sup>2</sup> soit un écart-type égal à 13,70 cm.

La variance des tailles des habitants de Moinsse est égale à 222,40 cm<sup>2</sup> soit un écart-type égal à 14,91 cm.

La variance des tailles des habitants de Quation est égale à 279,09 cm<sup>2</sup> soit un écart-type égal à 16,71 cm.

# **Chapitre 14 •** Les mélanges de population • 4) Calculer, de deux manières différentes, la variance, et l'écart-type, des tailles de tous les habitants de Matheux

En étudiant la série des tailles de tous les habitants de Matheux, nous trouvons une variance égale à 287,55 cm<sup>2</sup> soit un écart-type égal à 16,96 cm.

En étudiant la série des moyennes, nous pouvons calculer la variance des moyennes (encore appelée variance inter-sous-populations) :

Cette variance inter-sous-populations est égale à 33,17 cm2.

Nous pouvons, en étudiant la série des variances, calculer la moyenne des variances (encore appelée variance intra-sous-populations) :

Cette variance intra-sous-populations, calculée à partir du tableau de la série des variances ci-dessous, est égale à 254,38 cm<sup>2</sup>

En ajoutant la variance inter-sous-populations et la variance intra-sous-populations, nous obtenons la variance générale 287,55 cm2.

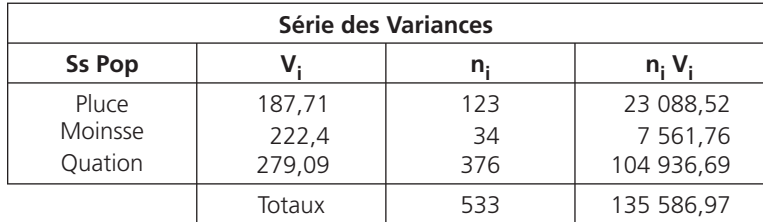

L'écart-type des tailles des habitants de Matheux est donc égal à 16,96 cm.

#### 5) Calculer la fraction de la variance totale expliquée par l'hétérogénéïté des moyennes entre sous-populations

La fraction de la variance totale expliquée par l'hétérogénéïté des moyennes entre sous-populations est égal au rapport entre la variance inter-sous-populations et la variance générale. Ce rapport est, dans notre cas, égal à 11,53 %.

# *B – L'exemple 2 : Calcul à partir d'un tableau synthétique*

Les étudiants de première année du Département GEA de l'IUT de Papyville sont répartis en six groupes dont les résultats en mathématiques appliquées sont les suivants :

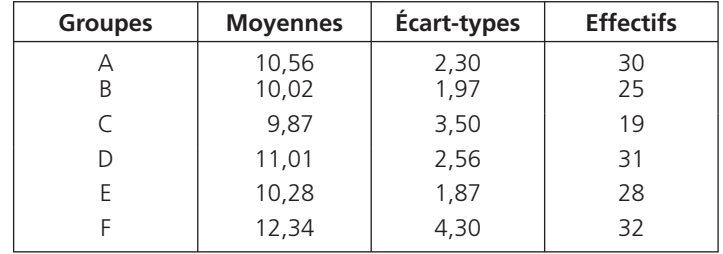

178<br>
MATHÉMATIQUES APPLIQUÉES À LA GESTION<br>
Déterminer la moyenne et l'écart-type des moyennes en mathématiques pour tous les étudiants de première année de ce département.

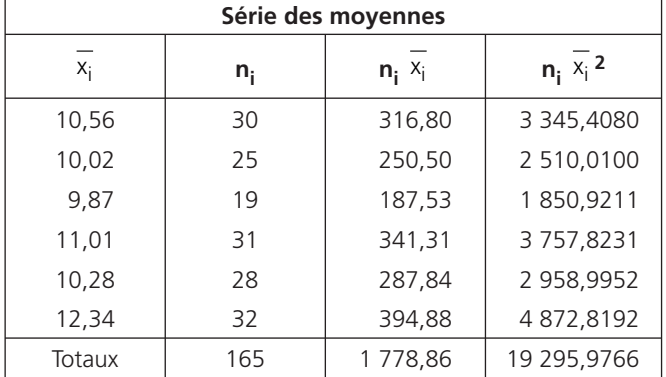

Nous allons travailler avec la série des moyennes et avec la série des variances :

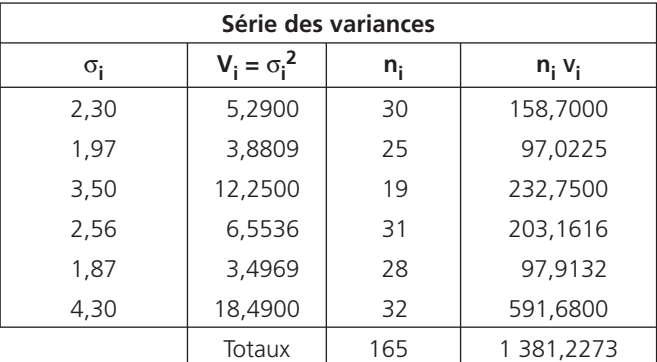

De ces deux tableaux, nous déduisons que la moyenne en mathématiques pour tous les étudiants est égale à 10,78 (c'est la moyenne des moyennes) et que l'écart-type est égal à 3,01 (la racine carrée de la variance).

Cette variance d'un montant de 9,09 est égale à la somme le la variance inter-sous-populations (variance des moyennes : 0,72) et de la variance intra-sous-populations (moyenne des variances : 8,37).

# **3 Le résumé**

Population-mère P divisée en q sous-populations P<sub>i</sub> telles que  $P_i = P$  et ∀i, ∀k P<sub>i</sub> ∩ P<sub>k</sub> = ∅<br>i

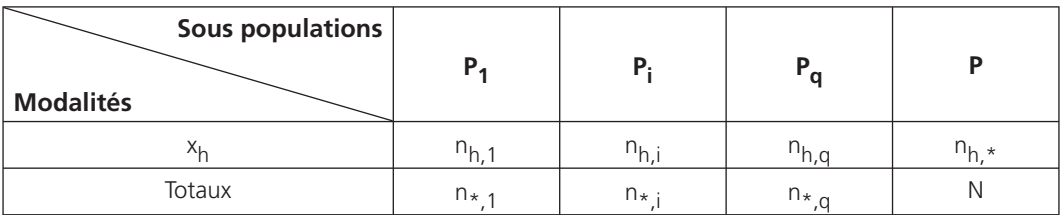

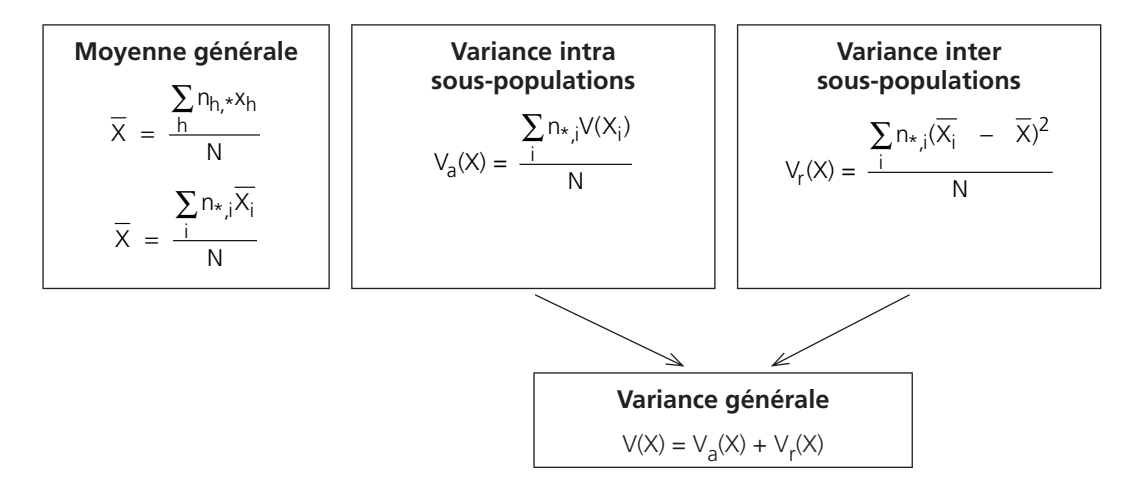

# *La modélisation d'une série statistique*

Chapitre **15**

# **1 Deux méthodes empiriques d'estimation**

# *A – L'introduction*

Il est habituel d'affirmer que la taille d'un individu dépend de sa masse, mais qu'en est-il exactement ?

Prenons l'exemple suivant : un groupe de dix personnes est étudié suivant deux caractères statistiques : leurs masses (en kilogrammes) et leurs tailles (en centimètres).

Les résultats obtenus sont consignés dans le tableau A ci-dessous :

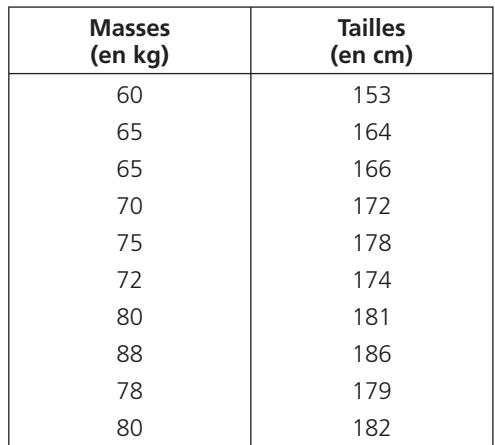

Si nous considérons que ces 10 individus sont représentatifs de la population étudiée, pouvons-nous trouver une relation qui permet d'estimer la taille « idéale » d'un individu en connaissant sa masse ? En désignant par x la masse d'un individu et par y sa taille, il faut trouver une relation fonctionnelle, si elle existe, entre x et y, soit une fonction  $x \rightarrow y = f(x)$ .

# 182<br>*B – La première méthode : L'estimation par une valeur moyenne*

La première idée est de travailler en moyenne, c'est-à-dire que nous prenons comme relation fonctionnelle la fonction  $x \rightarrow y = f(x) = \overline{y}$  ( $\overline{y}$  est la valeur moyenne des tailles observées).

Dans notre cas, si nous désignons par y<sub>i</sub> la taille de l'individu i, nous obtenons :

$$
\bar{y} = \frac{\sum_{i=1}^{10} y_i}{10} = \frac{1735}{10} = 173.5
$$

Nous affirmerions alors que la taille idéale pour un individu de cette population, quel qu'il soit, est égale à 173,50 centimètres, quelque soit sa masse.

Cette estimation est cependant sujette à caution car elle ne montre pas du tout la relation qui devrait exister entre la masse et la taille d'un individu.

### *C – La seconde méthode : L'estimation par la méthode de Mayer*

Cette méthode est basé sur une étude graphique. Nous allons représenter la série statistique double donnée ci-dessus sur un graphique où nous mettrons les masses en abscisses et les tailles en ordonnées. Nous arrivons ainsi au graphique suivant :

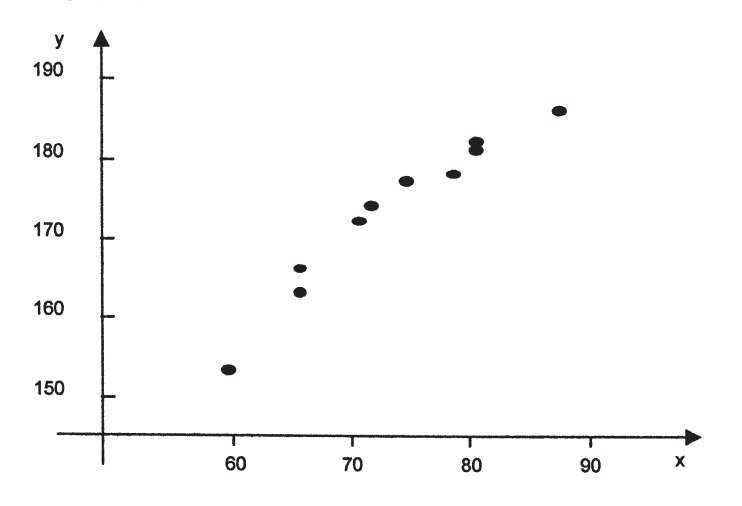

Nous constatons que le nuage de points obtenu a une allure linéaire, c'est-à-dire que les points sont sensiblement alignés et que, par conséquent, la relation fonctionnelle cherchée doit être de la forme :

 $X \rightarrow y = f(x) = ax + b$ , a et b étant des constantes

Pour déterminer ces deux constantes, nous allons partager le nuage de points en deux parties et considérer que la droite représentative de cette relation doit passer par les points moyens de chacune des deux parties.
**Chapitre 15 •** La modélisation d'une série statistique<br>Pour déterminer les coordonnées des deux points moyens, il nous faut donc classer la série et la partager. Ces coordonnées sont données dans le tableau suivant (x<sub>i</sub> représente la masse de l'individu i) :

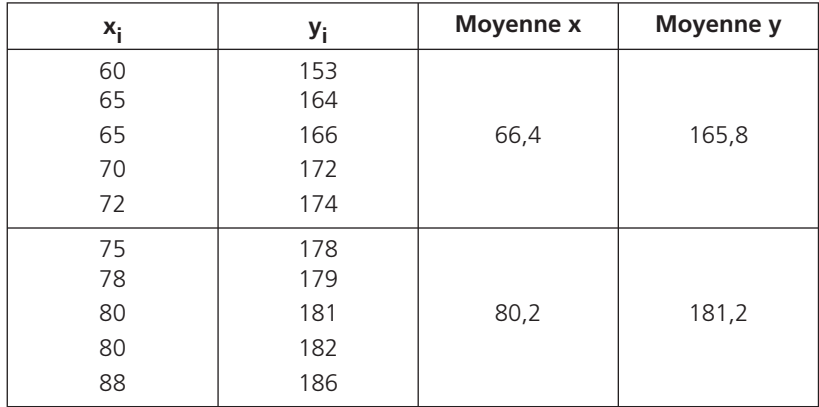

D'après le graphique page suivante, nous pouvons constater que les deux constantes a et b sont solutions du système :

$$
\begin{cases} 66,4a + b = 165,8 \\ 80,2a + b = 181,2 \end{cases} \text{ soit } \begin{cases} a = 1,116 \\ b = 91,701 \end{cases}
$$

D'où l'équation de la droite de Mayer : y = 1,116 x + 91,701

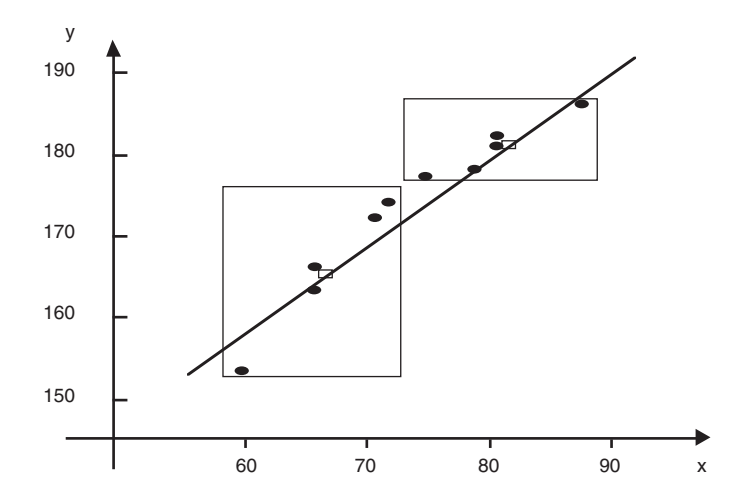

• Suivant cette théorie, un individu de cette population dont la masse est égale à 67 kilogrammes devrait avoir une taille égale à 166 centimètres (et non pas 166,47 cm car une estimation ne peut pas être plus précise que les données initiales) alors qu'un individu dont la masse est égale à 90 kilogrammes devrait avoir une taille égale à 192 centimètres. Nous pourrions considérer ces tailles comme les tailles idéales que devraient avoir ces individus.

Cependant il ne faut pas confondre valeur observée et valeur estimée. Dans l'équation de la droite de Mayer y représente une valeur estimée.

# *D – La notion de distance entre valeurs observées et valeurs estimées*

Il y a bien sûr des écarts entre les tailles observées et les tailles estimées (nous écrirons encore tailles ajustées ou tailles idéales).

Pour l'individu i et en désignant par  $\hat{y}_i$  sa taille estimée (ou calculée, ou idéale), l'écart s'écrira  $e_i = |y_i - \hat{y}_i|$ . Pour éviter l'usage des valeurs absolues, ces écarts seront pris au carrés.

Nous appellerons distance entre valeurs observées et valeurs idéales la somme des carrés des écarts. Cette distance dépend, bien entendu, du type de fonction d'ajustement choisi.

En désignant par D cette distance, nous avons : D =  $\sum_{i=1}^{10} e_i^2$  $D = \sum e$  $=$   $\sum_{i=1}$ 

Le tableau ci-dessous nous indique que D = 904,50 si les valeurs idéales sont calculées à partir des estimations faites par une valeur moyenne.

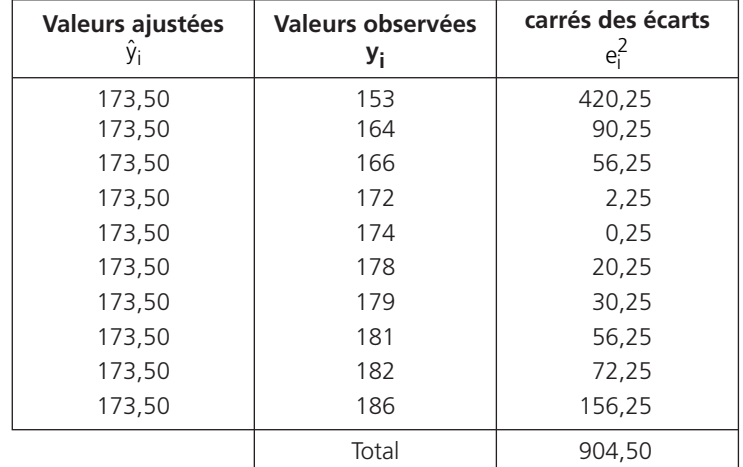

Le tableau ci-dessous nous indique que  $D = 66,876$  si les valeurs idéales sont calculées à partir de l'équation de la droite de Mayer.

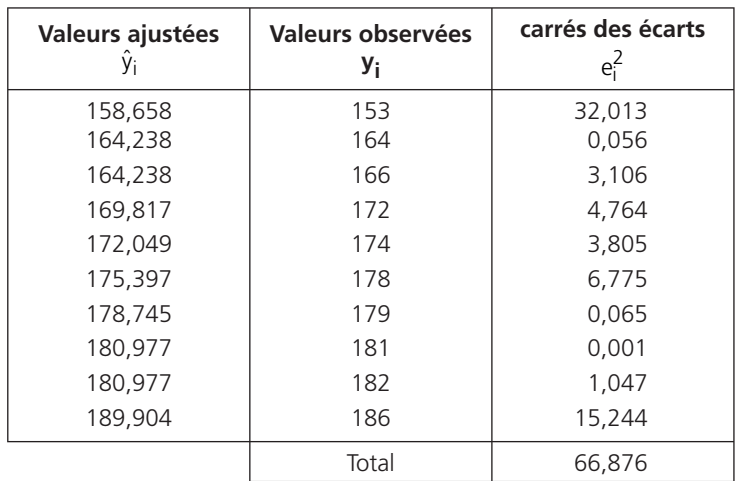

Nous constatons ainsi que les estimations faites à partir de la droite de Mayer sont meilleures que celles faites à partir d'une valeur moyenne. Nous dirons qu'il est plus probable qu'un individu dont la masse est égale à 67 kilogrammes mesure 166 centimètres plutôt que 173,50 centimètres.

# **1** *La méthode des moindres carrés*

# *A – Le résidu quadratique*

Nous venons de parler de la distance D entre n valeurs ajustées et n valeurs observées (dans notre cas, n était égal à 10 : 10 observations). Nous désignerons par  $\overline{D}$  la distance moyenne qui existe entre une

valeur ajustée et une valeur observée. Nous aurions alors  $\bar{D} = \frac{1}{n} \sum_{i=1}^{n} (y_i - \hat{y}_i)^2$ . Nous désignerons par

R le minimum de cette distance moyenne. Cette distance moyenne minimale, ou encore résidu quadratique, dépend, bien entendu, du type de la fonction d'ajustement choisie.

Nous allons préciser cette notion, à partir d'un cas général, en prenant comme type de fonction d'ajustement une fonction constante (modèle constant).

Soit un tableau statistique à deux variables x et y du type (tableau B) :

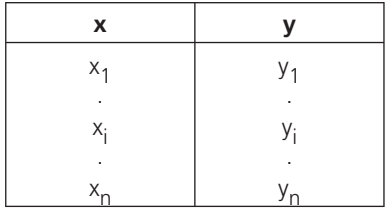

**186**<br>
La distance D entre la distribution des  $y_i$  observés et des  $\hat{y}_i$  calculés à partir d'une fonction constante du

$$
\text{type } x_i \to \hat{y}_i = f(x_i) = k \text{ est égale à } D \ = \ \sum_{i=1}^n (y_i \ - \ \hat{y}_i)^2 \ = \ \sum_{i=1}^n y_i \ - \ k)^2
$$

La fonction d'ajustement étant choisie, nous constatons que D est fonction d'une seule inconnue k. Le problème consistera donc en la recherche du minimum de la fonction :

$$
k \rightarrow D = \sum_{i=1}^{n} (y_i - k)^2
$$

Pour trouver le minimum de cette fonction, il nous faut trouver la valeur de k qui annule sa dérivée première et qui rend sa dérivée seconde strictement positive.

$$
\text{Ici, nous avons : } D'_k = \frac{\delta D}{\delta k} = -2 \sum_{i=1}^n (y_i - k) = -2 \sum_{i=1}^n y_i + 2nk
$$

La dérivée première s'annule pour k = y et la dérivée seconde étant égale à 2  $D_{k}^{r} = \frac{d^{2}}{dk^{2}} = 2 n > 0,$ dk  $\frac{1}{x} = \frac{u}{2}$  = 2 n >

nous en déduisons que la distance minimale D<sub>0</sub> est obtenue en remplaçant k par  $\bar{y}$ , le résidu quadratique correspondant à ce type de fonction est égal à :

$$
R_0 = \frac{1}{n} D_0 = \frac{1}{n} \sum_{i=1}^{n} (y_i - \bar{y})^2 = V(y)
$$

Nous constatons ainsi que, si nous voulons choisir de faire des estimations de y à partir d'une constante, il vaut mieux choisir la constante égale à la moyenne des valeurs observées de la variables y.

#### *B – La droite des moindre carrés*

#### 1) L'analyse

Par abus, cette droite est parfois appelée droite de régression.

Nous allons essayer d'ajuster la série statistique générique ci-dessus (Tableau (B)) en faisant des estimations de la variable y à partir des valeurs de la variable x suivant une formule du type  $x \rightarrow y = ax + b$ (cette droite sera appelée, par abus, droite de régression de y par rapport à x). Comme ci-dessus, nous allons minimiser la distance entre les valeurs observées de y et les valeurs estimées de la même variable :

\n Cette distance est égale à : \n 
$$
D = \sum_{i=1}^{n} (y_i - \hat{y}_i)^2 = \sum_{i=1}^{n} (y_i - ax_i - b)^2
$$
\n

Nous constatons alors que cette distance est fonction de deux inconnues a et b. Pour déterminer le minimum d'une fonction à deux variables, nous devons d'abord calculer puis annuler simultanément les deux dérivées premières partielles :

$$
D'_{a} = \frac{\delta D}{\delta a} = -2 \sum_{i=1}^{n} x_{i} (y_{i} - a x_{i} - b) = -2 \left[ \sum_{i=1}^{n} x_{i} y_{i} - a \sum_{i=1}^{n} x_{i}^{2} - b \sum_{i=1}^{n} x_{i} \right]
$$

$$
D'_{b} = \frac{\delta D}{\delta a} = -2 \sum_{i=1}^{n} (y_{i} - ax_{i} - b) = -2 \left[ \sum_{i=1}^{n} y_{i} - a \sum_{i=1}^{n} x_{i} - bn \right]
$$

L'annulation simultanées de ces deux dérivées partielles, nous amène donc à résoudre le système (1) cidessous :

$$
\begin{cases}\na\sum_{i=1}^{n} x_i^2 + b\sum_{i=1}^{n} x_i = \sum_{i=1}^{n} x_i y_i \\
a\sum_{i=1}^{n} x_i + bn = \sum_{i=1}^{n} y_i\n\end{cases}\n\text{soit encore }\n\begin{cases}\na\sum_{i=1}^{n} x_i^2 + bn = \sum_{i=1}^{n} x_i y_i \\
an\overline{x} + bn = n\overline{y}\n\end{cases}
$$

La deuxième équation nous indique que  $b = y - ax$ 

En remplaçant b par sa valeur dans la première équation, nous obtenons :

$$
a \sum_{i=1}^n x_i^2 + (\overline{y} - a \overline{x}) \, n \, \overline{x} \ = \sum_{i=1}^n x_i y_i
$$

D'où nous trons : 
$$
a\left[\frac{1}{n}\sum_{i=1}^{n}x_i^2 - \overline{x}^2\right] = \frac{1}{n}\sum_{i=1}^{n}x_iy_i - \overline{x}\overline{y}
$$

Cette équation s'écrit encore : a  $V(x) = Cov(x, y)$  d'où  $a = \frac{Cov(x, y)}{V(x)}$ 

Pour savoir si ces deux valeurs a et b nous donne une distance minimale, il nous faut établir la matrice [H] (matrice du Hessien), matrice formée à partir des dérivées secondes partielles directes et croisées, et montrer que ses déterminants mineurs sont strictement positifs.

Ici nous avons <sup>n</sup> " " <sup>2</sup> a,a a,b i i 1 " " b,a b,b D D 2 x 2nx [H] D D 2nx 2n = = = ∑ D'où <sup>n</sup> <sup>2</sup> 1 i i 1 = m 2 x 0 et = > ∑ m2 = Det([H]) = 4 n V(x) > 0

Le minimum  $D_1$  de la distance, lorsque que le type de fonction d'ajustement choisi est une fonction affine, est donc obtenu pour :

$$
a = \frac{\text{Cov}(x; y)}{V(x)} \quad \text{et} \quad b = y - ax
$$

• Dans ce cas, cette distance minimale est égale à :

$$
D_1 = \sum_{i=1}^{n} (y_i - ax_i - \overline{y} + a\overline{x})^2 = \sum_{i=1}^{n} \left[ (y_i - \overline{y}) - a(x_i - \overline{x}) \right]^2 =
$$
  
\n
$$
D_1 = a^2 \sum_{i=1}^{n} (x_i - \overline{x})^2 - 2a \sum_{i=1}^{n} (x_i - \overline{x})(y_i - \overline{y}) + \sum_{i=1}^{n} (y_1 - \overline{y})^2
$$
  
\n
$$
D_1 = a^2 \ln V(x) - 2 a \ln Cov(x, y) + n V(y)
$$

Comme nous avons  $a = \frac{Cov(x; y)}{V(x)}$ , D<sub>1</sub> = n V(y) - a<sup>2</sup> n V(x)

Le résidu quadratique est alors ici égal à :  $R_1 = V(y) - a^2 V(x)$ 

# 2) Le coefficient de corrélation linéaire

Nous pouvons alors constater que dès que nous remplaçons le choix d'un modéle constant par un modèle affine, le résidu quadratique diminue de  $R_0 - R_1$  (ou s'améliore) de a<sup>2</sup>V(x).

Le coefficient de détermination, désigné par  $r^2$ , est la diminution relative de ce résidu quadratique :

$$
r^{2} = \frac{R_{0} - R_{1}}{R_{0}} = \frac{D_{0} - D_{1}}{D_{0}} = \frac{a^{2}V(x)}{V(y)} = \frac{Cov(x,y)^{2}}{V(x)V(y)}
$$

Ici, comme nous utilisons un ajustement linéaire, ce coefficient sera appelé **coefficient de détermination linéaire**.

Si nous posons  $K = \frac{1}{2} \sum_{i=1}^{n} (y_i - \overline{y} - t(x_i - \overline{x}))^2$  $\sum_{i=1}^{\infty}$   $[y_i - y - x_i]$  $K = \frac{1}{2} \sum_{i=1}^{n} (y_i - \overline{y} - t(x_i - \overline{x}))$  $=$   $\frac{1}{n} \sum_{i=1}^n \left[ (y_i - y - t(x_i - x)) \right]$  nous constatons que, quelque soit la valeur de

t,  $K \geq 0$ .

En développant, nous trouvons que K =  $t^2$  V(x) + 2 t Cov(x,y) + V(y). Le signe de K étant constant, ou alors K étant nul, son discriminant réduit ∆′ = Cov(x, y)<sup>2</sup> - V(x) V(y) doit être inférieur ou égal à zéro. Nous arrivons ainsi à l'inégalité de Scharwz : Cov(x ; y)<sup>2</sup>  $\geq$  V(x) V(y).

Cette inégalité nous permet d'écrire que r<sup>2</sup> ≤ 1. Le nombre r égal à  $\frac{a\sigma(x)}{\sigma(y)} = \frac{Cov(x,y)}{\sigma(x)\sigma(y)}$  est appelé

coefficient de corrélation linéaire et n'est calculé que pour des ajustements linéaires.

D'après la remarque ci-dessus, nous en déduisons que |r| ≤ 1 soit -1 ≤ r ≤ 1.

#### 3) Quelques remarques

La dernière formule donnant r indique que la valeur du coefficient de corrélation linéaire reste inchangée si :

- nous ajoutons un même nombre à toutes les valeurs de x ou de y ;

- nous multiplions par un même nombre positif toutes les valeurs de x ou de y.

Nous pouvons constater que le coefficient de corrélation linéaire est symétrique en x et y. Cela signifie que, si nous cherchons à ajuster x à y en utilisant la droite de régression de x en y dont nous écrirons l'équation sous la forme  $x = a'y + b'$ , nous trouverons, en permutant x et y,  $a' = \frac{Cov(x; y)}{V(y)}$  et

 $b' = \overline{x} - a' \overline{y}$ , soient deux valeurs différentes de a et b, mais nous trouverons le même coefficient de corrélation linéaire.

Nous pouvons remarquer que a, a'et r sont de même signe et que le produit de a par a'est égal à  $r^2$ .

Si le coefficient de corrélation linéaire r est nul, la droite d'ajustement de y en x à une pente nulle : nous ne pouvons donc pas améliorer la précision du modèle en passant d'un modéle constant à un modéle affine (cela n'exclut cependant pas l'existence d'une dépendance entre les deux variables x et y).

Si le coefficient de corrélation linéaire est égal, en valeur absolue, à l'unité, le résidu quadratique est nul. En effet,  $R = V(y) - a^2 V(x) = (1 - r^2) V(y)$ , il existe donc une relation affine entre x et y, relation affine que nous pourrions écrire sous la forme  $x \rightarrow y = a x + b$  ou  $y \rightarrow x = a' y + b'$ .

Nous pouvons en conclure que plus le coefficient de détermination linéaire r<sup>2</sup> est proche de 1, plus la relation linéaire entre x et y est valable.

Nous ne devrons parler de corrélation entre x et y qu'uniquement dans le cas où x et y sont deux variables dépendantes, sinon il faudra parler de covariation.

À noter • L'utilisation des équations de ces deux droites ne donne que des estimations et non pas des valeurs réelles.

Pour ne plus avoir à utiliser la matrice du Hessien, nous ne vérifierons le fait d'être à un minimum de la distance D qu'en conditions nécessaires mais non suffisantes, c'est-à-dire que nous ne vérifierons que le signe des dérivées secondes partielles directes qui doivent être strictement positives.

# 4) Une autre présentation

Avec les définitions statistiques de la variance et de la covariance, les relations donnant a, a'et r s'écrivent encore :

$$
a = \frac{\sum_{i=1}^{n} (x_i - \bar{x})(y_i - \bar{y})}{\sum_{i=1}^{n} (x_i - \bar{x})^2} \quad \text{et} \quad a' = \frac{\sum_{i=1}^{n} (x_i - \bar{x})(y_i - \bar{y})}{\sum_{i=1}^{n} (y_i - \bar{y})^2}
$$
\n
$$
r = \frac{\sum_{i=1}^{n} (x_i - \bar{x})(y_i - \bar{y})}{\sqrt{\sum_{i=1}^{n} (x_i - \bar{x})^2 \sum_{i=1}^{n} (y_i - \bar{y})^2}}
$$

189 *G*

Soit encore, en posant  $X_i = (x_i - \overline{x})_{i \text{ at }} Y_i = (y_i - \overline{y})$ :

$$
a = \frac{\sum\limits_{i=1}^{n} X_i Y_i}{\sum\limits_{i=1}^{n} X_i^2}, \quad a' = \frac{\sum\limits_{i=1}^{n} X_i Y_i}{\sum\limits_{i=1}^{n} Y_i^2} \text{ et } r = \frac{\sum\limits_{i=1}^{n} X_i Y_i}{\sqrt{\sum\limits_{i=1}^{n} X_i^2 \sum\limits_{i=1}^{n} Y_i^2}}
$$

#### 5) L'application à la série tailles-masses donnée dans l'introduction

Nous voulons chiffrer la droite de régression de y en x et, pour cela, nous devons chiffrer  $x$ ,  $\overline{y}$ ,  $V(x)$ , V(y) et Cov(x,y). Pour chiffrer ces caractéristiques, nous utiliserons le tableau C ci-dessous :

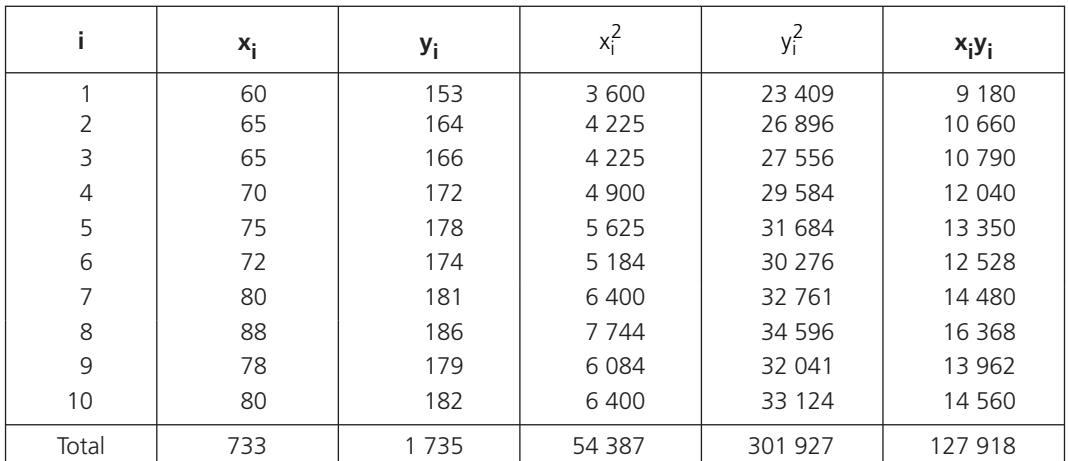

Nous obtenons ainsi :  $\bar{x} = 73.3$ ,  $\bar{y} = 173.5V(x) = 65.81$ , V(y) = 90.45 et Cov(x,y) = 74.25.

D'où  $a = 1,1282$  et  $b = 90,7994$ .

La droite de régression de y en x s'écrit donc sous la forme :  $y = 1,1282 \times + 90,7994$  (attention, dans cette équation, y représente une valeur estimée). Le coefficient de détermination est égal à 0,9262 et le coefficient de corrélation linéaire est égal à 0,9624.

La droite de régression de x en y a pour équation  $x = 0.8209$  y - 69,1254.

Remarquons que pour chiffrer ces caractéristiques, nous aurions également pu chiffrer le système (1) ci-dessus et le résoudre. Le coefficient de corrélation linéaire étant proche de 1, nous pouvons faire des estimations valables.

Nous pouvons également calculer le coefficient de détermination en mesurant la distance D<sub>1</sub> et l'amélioration que celle-ci apporte par rapport à la distance  $D_0$ . Rappelons que la distance  $D_0$  est celle calculée page 135. Cette distance est donc égale à 904,50. À la même page, nous avons calculé la distance

**Chapitre 15 •** La modélisation d'une série statistique<br>D relative à la droite de Mayer est égale à 66,876. Le coefficient de détermination de la droite de Mayer est alors égal à <sup>D</sup>0 0  $D_0 - D$  $\frac{\overline{}}{\overline{D}_0}$  soit à 0,92606. Ce coefficient indique que le passage du modèle constant au modèle de Mayer apporte un amélioration de 92,606 % de la distance.

Nous pouvons calculer la distance  $D_1$  relative à la droite des moindres carrés par l'intermédiaire du tableau ci-dessous :

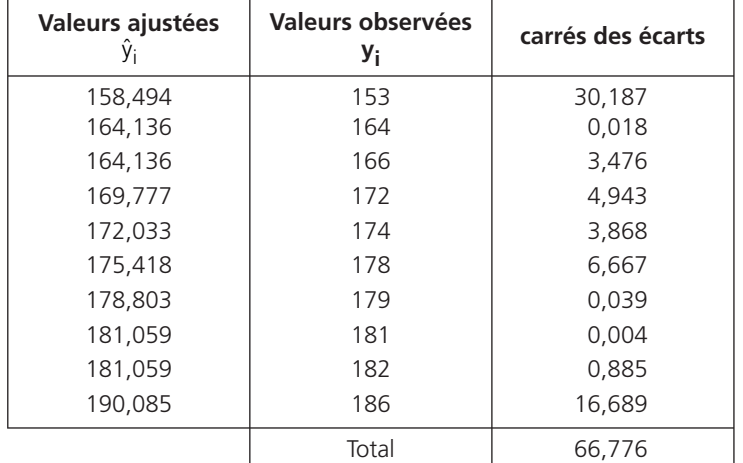

Le coefficient de détermination de la droite des moindres carrés est alors égal à  $\frac{v_0 - v_1}{2}$ 0  $D_0 - D$  $\frac{-D_1}{D_0}$  soit à

0,92617. Ce coefficient indique que le passage du modèle constant au modèle des moindres carrés apporte un amélioration de 92,617 % de la distance.

L'amélioration apportée par la droite des moindres carrés est donc légèrement supérieure à celle apportée par la droite de Mayer (cette amélioration se calcule toujours par rapport au modèle constant, soit à  $D_0$ ).

Il faut donc mieux faire des ajustements linéaires par la méthode des moindres carrés plutôt que par la méthode de Mayer.

# *C – L'ajustement suivant une fonction exponentielle*

Une fonction exponentielle est une fonction du type  $x \to y = K \alpha^x$  où K et  $\alpha$  sont des constantes réelles. En utilisant les logarithmes népériens, l'équation devient :  $ln(y) = x ln(\alpha) + ln(K)$ .

En posant  $ln(y) = Y$ ,  $ln(\alpha) = a$  et  $ln(K) = b$ , nous arrivons à Y = ax + b.

Pour chiffrer la fonction exponentielle, il nous suffit donc de résoudre le système (1) en remplaçant les valeurs observées de y par leurs logarithmes népériens. Nous trouverons ainsi les valeurs de a et b qui nous permettrons de trouver les valeurs de  $α = e<sup>a</sup>$  et K =  $e<sup>b</sup>$ .

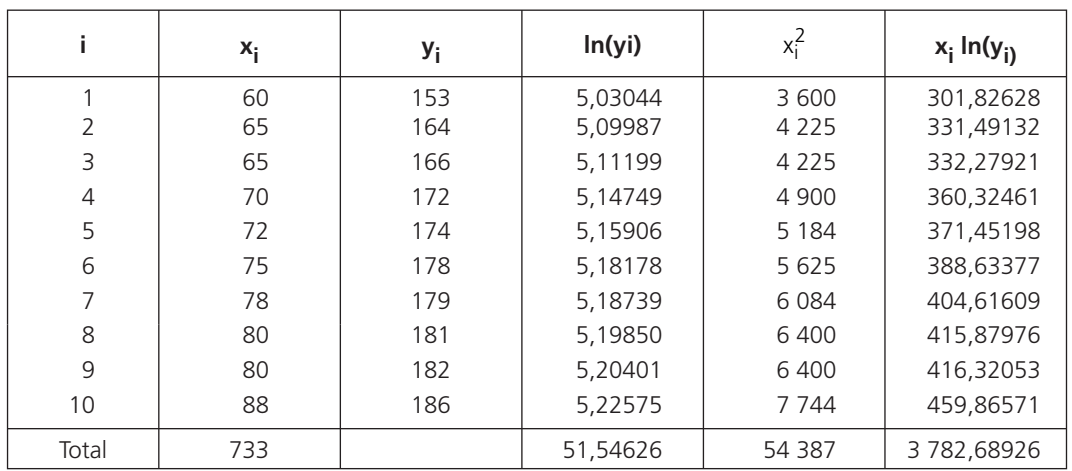

En partant de l'exemple tailles-masses (tableau A), nous arrivons au tableau ci-après :

Nous arrivons ainsi au système :

54387a + 733b = 3782,68926 54387a + 733b = 3782,68926 |<br>| 733a + 10b = 51,54626 |  $\begin{cases}\n 733a + 10b = 51,54626\n \end{cases}$  soit a = 0,0066 |a = 0,0066<br>|b = 4,6703  $\begin{pmatrix} 1 \\ b \\ = 4,6703 \end{pmatrix}$  d'où 1,0066  $\begin{cases} \alpha & = 1,0066 \\ K & = 106,7307 \end{cases}$ 

D'où l'écriture de la fonction cherchée :  $x \rightarrow y = 106,7307,10066^x$ 

Nous pouvons calculer la distance D<sub>2</sub> relative à cet ajustement exponentiel par l'intermédiaire du tableau ci-après :

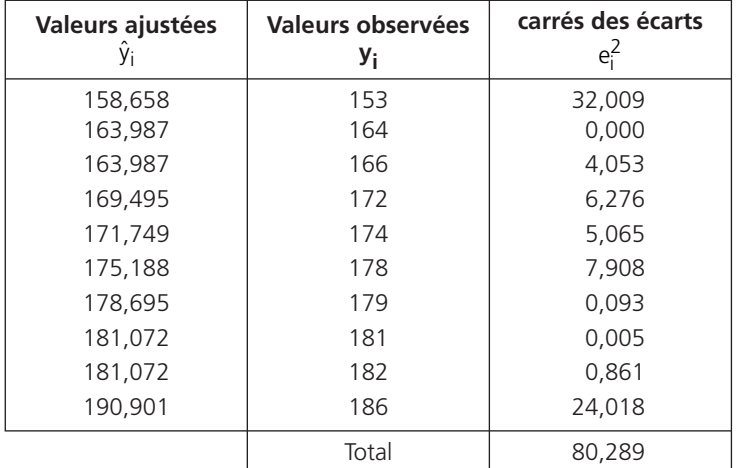

Le coefficient de détermination de cet ajustement exponentiel est alors égal à  $\frac{v_0 - v_2}{2}$  $D_0 - D$  $\frac{-D_2}{D_0}$  soit à

0,91123.

Ce coefficient indique que le passage du modèle constant au modèle exponentiel apporte un amélioration de 91,123 % de la distance.

L'amélioration apportée par la droite des moindres carrés est donc ici encore supérieure à celle apportée par l'ajustement exponentiel (cette amélioration se calcule toujours par rapport au modèle constant, soit à  $D_0$ ).

Les valeurs ajustées obtenues sont donc moins « bonnes » que celles obtenues par l'utilisation de la droite des moindres carrés.

# *D – L'ajustement suivant une fonction puissance (fonction de Pareto)*

Une fonction puissance est une fonction du type  $x \to y = K x^{\alpha}$  où K et  $\alpha$  sont des constantes réelles.

En utilisant les logarithmes népériens, l'équation devient : ln(y) =  $\alpha$  ln(x) + ln(K).

En posant  $ln(y) = Y$ ,  $ln(x) = X$ ,  $\alpha = a$  et  $ln(K) = b$ , nous arrivons à Y = aX + b.

Pour chiffrer la fonction puissance, il nous suffit donc de résoudre le système (1) en remplaçant les valeurs observées de x et de y par leurs logarithmes népériens. Nous trouverons ainsi les valeurs de a et b qui nous permettrons de trouver les valeurs de  $\alpha$  = a et K = e<sup>b</sup>.

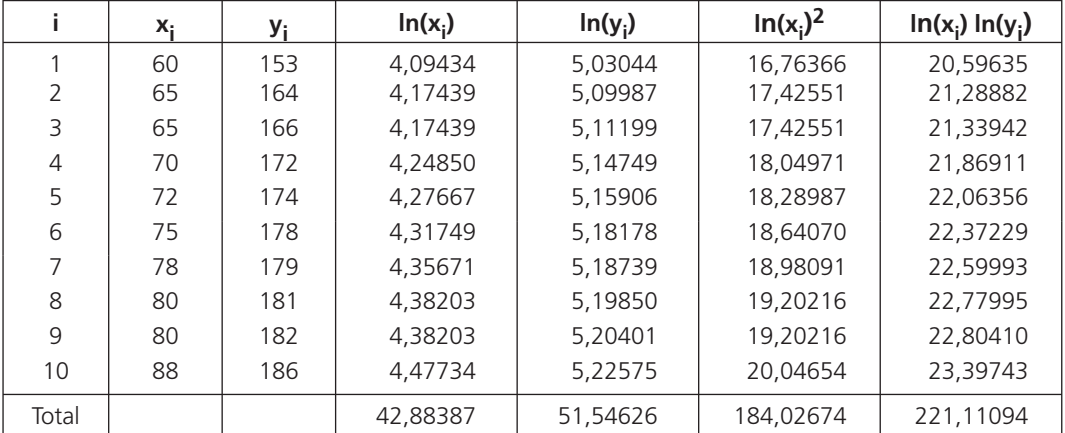

En partant de l'exemple tailles-masses (tableau A), nous utiliserons le tableau ci-dessous :

Nous arrivons ainsi au système :

$$
\begin{array}{rcl}\n\text{[184,027a + 42,884b = 221,11094} \\
\text{[184,027a + 42,884b = 221,11094} \\
\text{[184,083a + 10b = 51,54626} \\
\text{[184,083a + 10b = 51,54626} \\
\text{[184,083a + 10b = 51,54626} \\
\text{[184,083a + 10b = 51,54626} \\
\text{[184,083a + 10b = 51,54626} \\
\text{[184,083a + 10b = 51,54626} \\
\text{[184,083a + 10b = 51,54626} \\
\text{[184,083a + 10b = 51,54626} \\
\text{[184,083a + 10b = 51,54626} \\
\text{[184,083a + 10b = 51,54626} \\
\text{[184,083a + 10b = 51,54626} \\
\text{[184,083a + 10b = 51,54626} \\
\text{[184,083a + 10b = 51,54626} \\
\text{[184,083a + 10b = 51,54626} \\
\text{[184,083a + 10b = 51,54626} \\
\text{[184,083a + 10b = 51,54626} \\
\text{[184,083a + 10b = 51,54626} \\
\text{[184,083a + 10b = 51,54626} \\
\text{[184,083a + 10b = 51,54626} \\
\text{[184,083a + 10b = 51,54626} \\
\text{[184,083a + 10b = 51,54626} \\
\text{[184,083a + 10b = 51,54626} \\
\text{[184,083a + 10b = 51,54626} \\
\text{[184,083a + 10
$$

193 *G*

0

194<br>
MATHÉMATIQUES APPLIQUÉES<br>
D'où l'écriture de la fonction cherchée :  $x \rightarrow y = 21,325 x^{0,488}$ .

La distance  $D_3$  entre valeurs observées et valeurs ajustées est ici égale à 54,698 (voir tableau ci-après).

Le coefficient de détermination est donc ici égal à  $\frac{D_0 - D_3}{D_1}$  $\frac{D_0 - D_3}{D_0} = 0.93953$ . Par rapport au modèle constant, l'amélioration est alors de 93,953 %.

C'est la meilleure valeur obtenue jusqu'à présent, c'est donc ce type de fonction qui, parmi ceux déja étudiés et dans ce cas, devrait être privilégié pour faire des estimations.

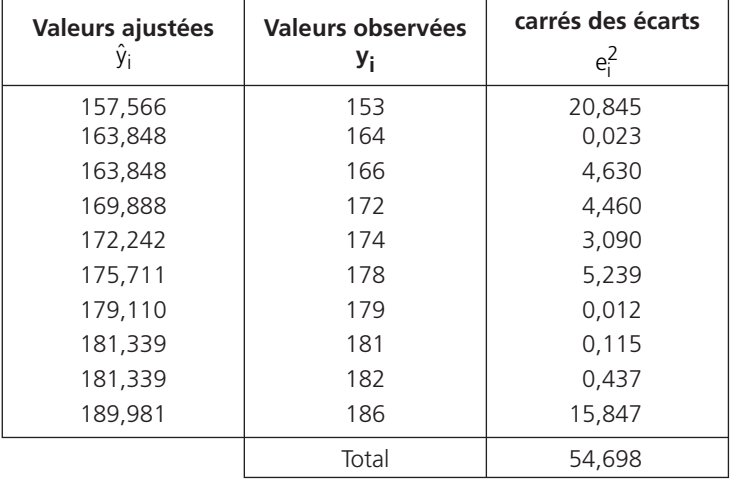

# *E – L'ajustement parabolique*

Nous allons essayer d'ajuster le tableau statistique générique ci-dessus en essayant de faire des estimations de la variable y à partir des valeurs de la variable x en utilisant une formule du type  $x \to y = a x^2 + b x + c$ (cette fonction est représentée par une parabole, d'où le nom de cet ajustement). Comme pour l'ajustement linéaire, nous allons minimiser la distance entre les valeurs observées de y et les valeurs estimées de

la même variable. Cette distance est égale à : D = 
$$
\sum_{i=1}^{n} (y_i - \hat{y}_i)^2 = \sum_{i=1}^{n} (y_i - ax_i^2 - bx_i - c)^2
$$

Nous constatons alors que cette distance est fonction de trois inconnues a, b et c. Pour déterminer le minimum d'une fonction à trois variables, nous devons d'abord calculer puis annuler simultanément les trois dérivées premières partielles.

$$
D_{a}^{'} \frac{\delta D}{\delta a} = -2 \sum_{i=1}^{n} x_{i}^{2} (y_{i} - ax_{i}^{2} - bx_{i} - c) = -2 \left[ \sum_{i=1}^{n} x_{i}^{2} y_{i} - a \sum_{i=1}^{n} x_{i}^{4} - b \sum_{i=1}^{n} x_{i}^{3} - c \sum_{i=1}^{n} x_{i}^{2} \right]
$$

$$
D'_{b} \frac{\delta D}{\delta a} = -2 \sum_{i=1}^{n} x_{i} (y_{i} - ax_{i}^{2} - bx_{i} - c) = -2 \left[ \sum_{i=1}^{n} x_{i} y_{i} - a \sum_{i=1}^{n} x_{i}^{3} - b \sum_{i=1}^{n} x_{i}^{2} - c \sum_{i=1}^{n} x_{i} \right]
$$
  

$$
D'_{c} \frac{\delta D}{\delta a} = -2 \sum_{i=1}^{n} (y_{i} - ax_{i}^{2} - bx_{i} - c) = -2 \left[ \sum_{i=1}^{n} y_{i} - a \sum_{i=1}^{n} x_{i}^{2} - b \sum_{i=1}^{n} x_{i} - cn \right]
$$

L'annulation simultanées de ces trois dérivées partielles, nous amène donc à résoudre le système ci-dessous :

$$
\begin{vmatrix}\na\sum_{i=1}^{n} x_{i}^{4} & + & b\sum_{i=1}^{n} x_{i}^{3} & + & c\sum_{i=1}^{n} x_{i}^{2} & = & \sum_{i=1}^{n} x_{i}^{2} y_{i} \\
a\sum_{i=1}^{n} x_{i}^{3} & + & b\sum_{i=1}^{n} x_{i}^{2} & + & c\sum_{i=1}^{n} x_{i} & = & \sum_{i=1}^{n} x_{i} y_{i} \\
a\sum_{i=1}^{n} x_{i}^{2} & + & b\sum_{i=1}^{n} x_{i} & + & cn & = & \sum_{i=1}^{n} y_{i}\n\end{vmatrix}
$$

Le tableau D ci-après et le tableau C vu précédemment permettront de chiffrer ce système pour arriver à :

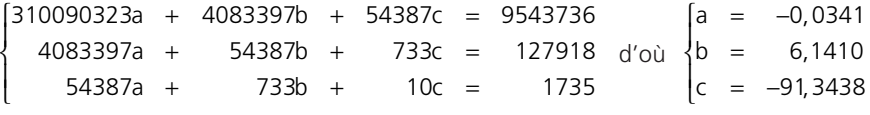

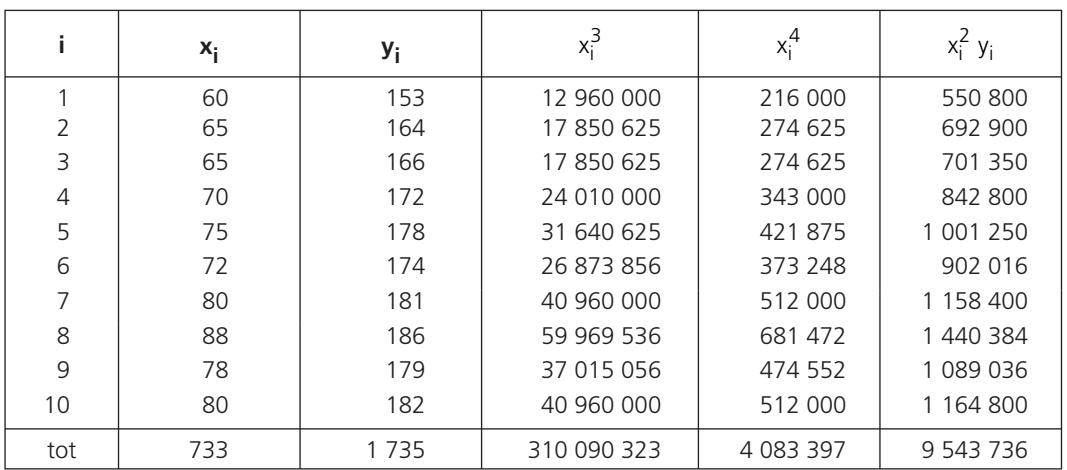

#### **Tableau D**

195 *G*

Nous avons également :

$$
D^{'}_{a,a} = \frac{\delta^2 D}{\delta a^2} = 2 \sum_{i=1}^{n} x_i^4 > 0 \ D^{'}_{b,b} = \frac{\delta^2 D}{\delta b^2} = 2 \sum_{i=1}^{n} x_i^2 > 0 \ D^{'}_{c,v} = \frac{\delta^2 D}{\delta c^2} = 2 \ n > 0
$$

Ces trois dérivées secondes partielles directes étant strictement positives, nous sommes sensés être au minimum de la distance (voir remarque précédente : condition nécessaire mais non suffisante).

L'équation de la parabole cherchée s'écrit donc :  $y = -0.0341 x^2 + 6.1410 x - 91.3438$ 

La distance  $D_A$  entre valeurs observées et valeurs ajustées est ici égale à 10,336 (voir tableau ci-après).

Le coefficient de détermination est donc ici égal à 
$$
\frac{D_0 - D_4}{D_0} = 0.9886
$$
.

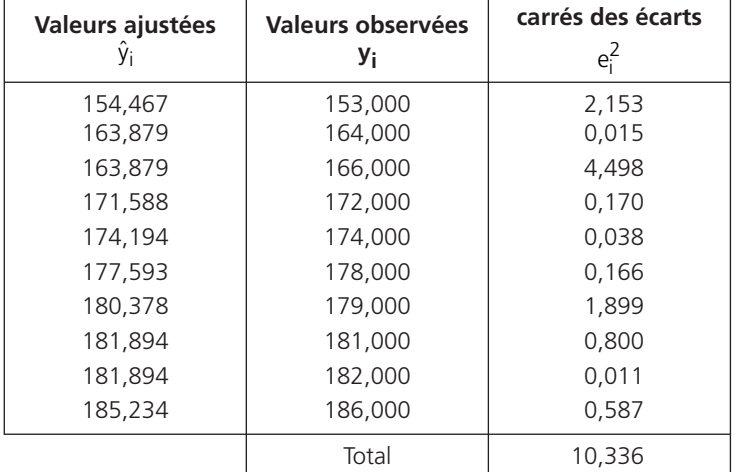

Par rapport au modèle constant, l'amélioration est alors de 98,86 %.

C'est la meilleure valeur obtenue jusqu'à présent, c'est donc ce type de fonction qui, parmi ceux déja étudiés et dans ce cas, devrait être privilégié pour faire des estimations.

Il faut cependant se méfier car, en utilisant ce type de fonction d'ajustement, un individu ayant une masse de 100 kilogrammes devrait avoir une taille de 182 centimètres. Cette dernière taille montre bien les limites d'un ajustement : trouver une formule d'ajustement c'est bien mais encore faut-il vérifier si l'estimation obtenue est plausible ou pas, dans notre cas, il serait fort étonnant qu'un individu ayant une masse de 100 kilogrammes mesure 182 centimètres. Pour faire des estimations, il ne faut donc pas trop s'éloigner des valeurs extrèmes observées. Cette remarque sera surtout valable pour les séries chronologiques.

#### *F – Un ajustement quelconque*

Nous pourrions compléter le tableau A et considérer que la taille d'un individu ne dépend pas uniquement de sa masse mais dépend également de sa structure osseuse. Cette structure osseuse peut être mesurée par un indicateur : le tour de son poignet donné en centimètres. Nous introduisons ainsi une nouvelle variable statistique que nous désignerons par la lettre t. La valeur t<sub>i</sub> sera donc le tour du poignet (en centimètres) de l'individu i.

Nous avons donc à essayer d'estimer la taille y d'un individu, non seulement en fonction de sa masse x, mais également en fonction de son tour de poignet t.

Nous allons donc essayer de déterminer une fonction  $(x, t) \rightarrow y = f(x, t)$  qui nous permettra de faire ces estimations. Nous pouvons supposer que  $f(x; t) = ax + bt + c$  où a, b et c sont des constantes.

Comme pour l'ajustement linéaire, nous allons minimiser la distance entre les valeurs observées de y et les valeurs estimées de la même variable :

$$
D = \sum_{i=1}^{n} (y_i - \hat{y}_i)^2 = \sum_{i=1}^{n} (y_i - ax_i - bt_i - c)^2
$$

Nous constatons alors que cette distance est fonction de trois inconnues a, b et c. Pour déterminer le minimum d'une fonction à trois variables, nous devons d'abord, comme dans l'exemple précédent, calculer puis annuler simultanément les trois dérivées premières partielles :

$$
D_{a}^{'} \frac{\delta D}{\delta a} = -2 \sum_{i=1}^{n} x_{i} (y_{i} - ax_{i} - bt_{i} - c) = -2 \left[ \sum_{i=1}^{n} x_{i} y_{i} - a \sum_{i=1}^{n} x_{i}^{2} - b \sum_{i=1}^{n} x_{i} t_{i} - c \sum_{i=1}^{n} x_{i} \right]
$$
  
\n
$$
D_{b}^{'} \frac{\delta D}{\delta a} = -2 \sum_{i=1}^{n} t_{i} (y_{i} - ax_{i} - bt_{i} - c) = -2 \left[ \sum_{i=1}^{n} t_{i} y_{i} - a \sum_{i=1}^{n} x_{i} t_{i} - b \sum_{i=1}^{n} t_{i}^{2} - c \sum_{i=1}^{n} t_{i} \right]
$$
  
\n
$$
D_{a,a}^{'} = \frac{\delta^{2} D}{\delta a^{2}} = -2 \sum_{i=1}^{n} x_{i}^{2} > 0 \quad D_{b,b}^{'} = \frac{\delta^{2} D}{\delta b^{2}} = 2 \sum_{i=1}^{n} t_{i}^{2} > 0
$$

L'annulation simultanées de ces trois dérivées partielles, nous amène donc à résoudre le système ci-dessous :

$$
\begin{cases}\na_{\sum i}^{n} x_{i}^{2} + b_{\sum i}^{n} x_{i} t_{i} + c_{\sum i}^{n} x_{i} = \sum_{i=1}^{n} x_{i} y_{i} \\
a_{\sum i}^{n} x_{i} t_{i} + b_{\sum i}^{n} t_{i}^{2} + c_{\sum i}^{n} t_{i} = \sum_{i=1}^{n} t_{i} y_{i} \\
a_{\sum i}^{n} x_{i} + b_{\sum i}^{n} t_{i} + a = \sum_{i=1}^{n} y_{i}\n\end{cases}
$$

197 *G*

198<br>
MATHÉMATIQUES APPLIQUÉES À LA GESTION<br>
Avant de chiffrer et en utilisant, comme indiqué ci-dessus, des conditions nécessaires mais non suffisantes, et pour vérifier que nous sommes bien à un minimum de la distance, nous allons vérifier que les dérivées partielles secondes directes sont bien toutes strictement positives.

Dans ce cas, nous avons bien ces conditions vérifiées car :

$$
D_{a,a}^{'} = \frac{\delta^2 D}{\delta a^2} = 2 \sum_{i=1}^{n} x_i^2 > 0 \qquad D_{b,b}^{'} = \frac{\delta^2 D}{\delta b^2} = 2 \sum_{i=1}^{n} t_i^2 > 0 \qquad D_{c,c}^{'} = \frac{\delta^2 D}{\delta a^2} = 2n > 0
$$

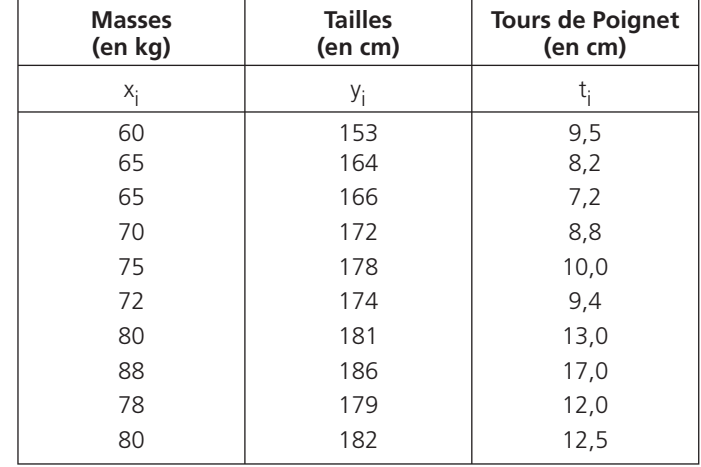

Pour pouvoir faire l'étude, nous allons compléter le tableau A qui devient le tableau ci-après :

Le tableau ci-après et le tableau D vu précédemment permettront d'arriver au système chiffré :

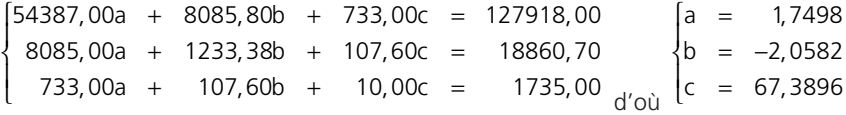

La fonction cherchée s'écrit donc :  $(x ; t) \rightarrow y = 1,7498 x - 2,0582 t + 67,3896$ 

La fonction cherchée s'écrit donc :  $(x : t) \rightarrow v = 1,7498 x - 2,0582 t + 67,3896$ .

Pour pouvoir faire l'estimation de la taille en centimètres d'un individu, il faudra, en plus de sa masse en kilogrammes, connaitre son tour de poignet en centimètres avant d'utiliser la relation que nous venons de trouver.

Cette relation n'est pas la seule que nous devrions tester mais le principe des moindres carrés (minimisation de la distance entre valeurs observées et valeurs estimées) s'applique pour toute formule que nous aurions choisie.

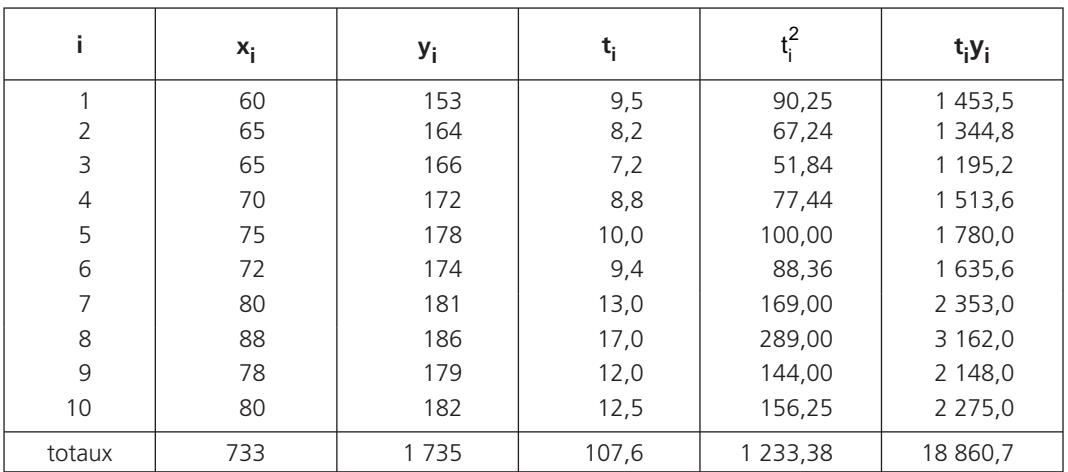

Le tableau ci-après va nous permet de calculer la distance  $D<sub>5</sub>$  entre valeurs observées et valeurs ajustées qui est ici égale à 0,695 (voir tableau ci-dessus).

Le coefficient de détermination est donc ici égal à  $\frac{v_0 - v_5}{2}$  $\frac{D_0 - D_5}{D_0} = 0,9992.$ 

Par rapport au modèle constant, l'amélioration est alors de 99,92 %.

C'est la meilleure valeur obtenue jusqu'à présent, c'est donc ce type de fonction qui, parmi ceux déja étudiés et dans ce cas, devrait être privilégié pour faire des estimations.

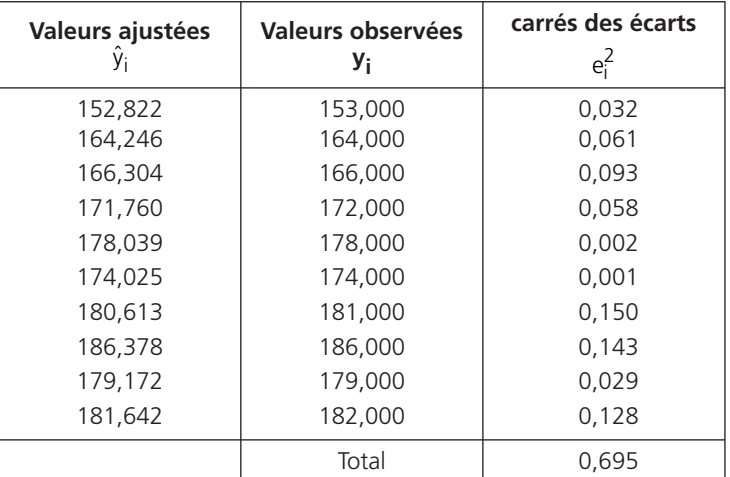

199 *G*

# • *G – Quelques remarques*

Les tableaux statistiques correspondant à une série de deux variables ne sont pas toujours donnés sous la forme simple :

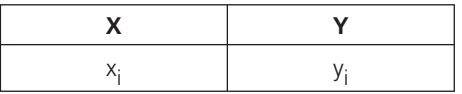

où chaque couple de valeurs (x<sub>i</sub> ; y<sub>i</sub>) n'est vu qu'une seule fois (chaque couple à un effectif égal à un). En effet, les séries à deux variables peuvent être données à partir d'un tableau dans lequel chaque couple de valeurs (x<sub>i</sub> ; y<sub>i</sub>) à un effectif propre, soit un tableau sous la forme :

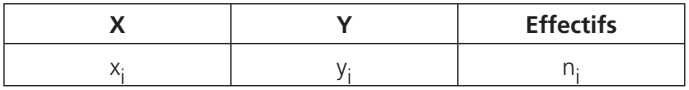

Dans ces conditions, toutes les relations vues précédemment s'appliquent en prenant en compte les effectifs. Par exemple, à la place de  $\sum_{n=1}^{\infty}$ ∠ ^i<br>i=1 x<sub>i</sub>,  $\sum_{i=1}^{n} x_i$ , il faudra utiliser  $\sum_{i=1}^{n}$ ∠ ⊔i^i<br>i=1  $n_i x_i$  $\sum_{i=1}$ n<sub>i</sub>x<sub>i</sub>, n représentant le nombre de lignes

du tableau et non pas le nombre d'observations effectuées.

Ces séries sont souvent données sous la forme d'un tableau de contingence où les valeurs de x et de y ont été regroupées qui indique qu'il y a eu n<sub>i, j</sub> couples de valeurs (x<sub>i</sub> ; y<sub>i</sub>) observés.

Dans ce tableau, dont la forme générale est donné ci-après,, encore appelé tableau à double entrée, la valeur nh<sub>,\*</sub> =  $\sum_i n_{h,i}$  est l'effectif marginal relatif à y<sub>h</sub> et la valeur n<sub>\*,i</sub> =  $\sum_i n_{h,i}$  est l'effectif marginal <br> relatif à x<sub>i</sub>.

Enfin  $N = \sum_i n_{\mathsf{k},i} = \sum_{i} \sum_{h} n_{h,i} = \sum_{h} \sum_{i} n_{h,i}$ , est le nombre total d'observations effectuées.

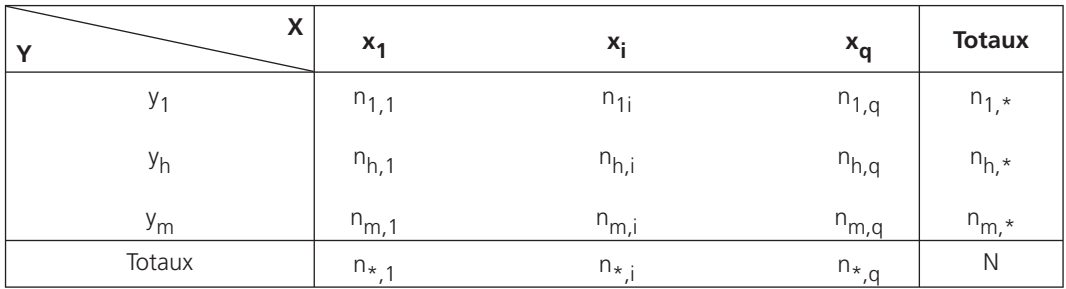

À partir de ce type de tableau, nous pouvons sortir une série statistique marginale en X et une série marginale en Y puis calculer les différentes caractéristiques comme moyennes ou écart-types

**Chapitre 15 •** La modélisation d'une série statistique **• 1944 la vecteur de la contracte de la**<br>pour déterminer les différentes formules d'ajustement. Ces séries statistiques marginales sont de la forme :

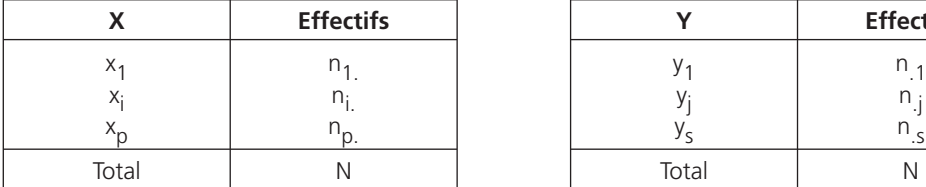

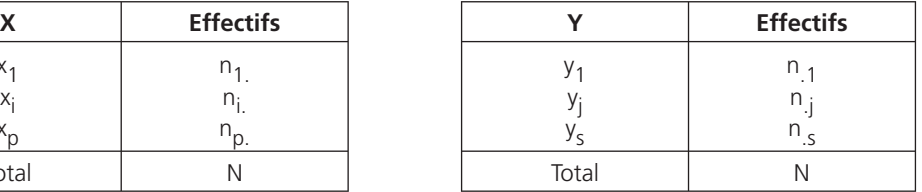

Ce qui vient d'être décrit se généralise bien entendu à des séries statistiques comportant plus de deux variables.

À noter • Le plus important est peut-être d'apprécier la qualité de l'ajustement par le calcul du coefficient de corrélation linéaire (si nous réalisons un ajustement linéaire) ou par le calcul de la distance entre valeurs observées et estimées. Pour faire une estimation, il faut éviter de faire un seul ajustement.

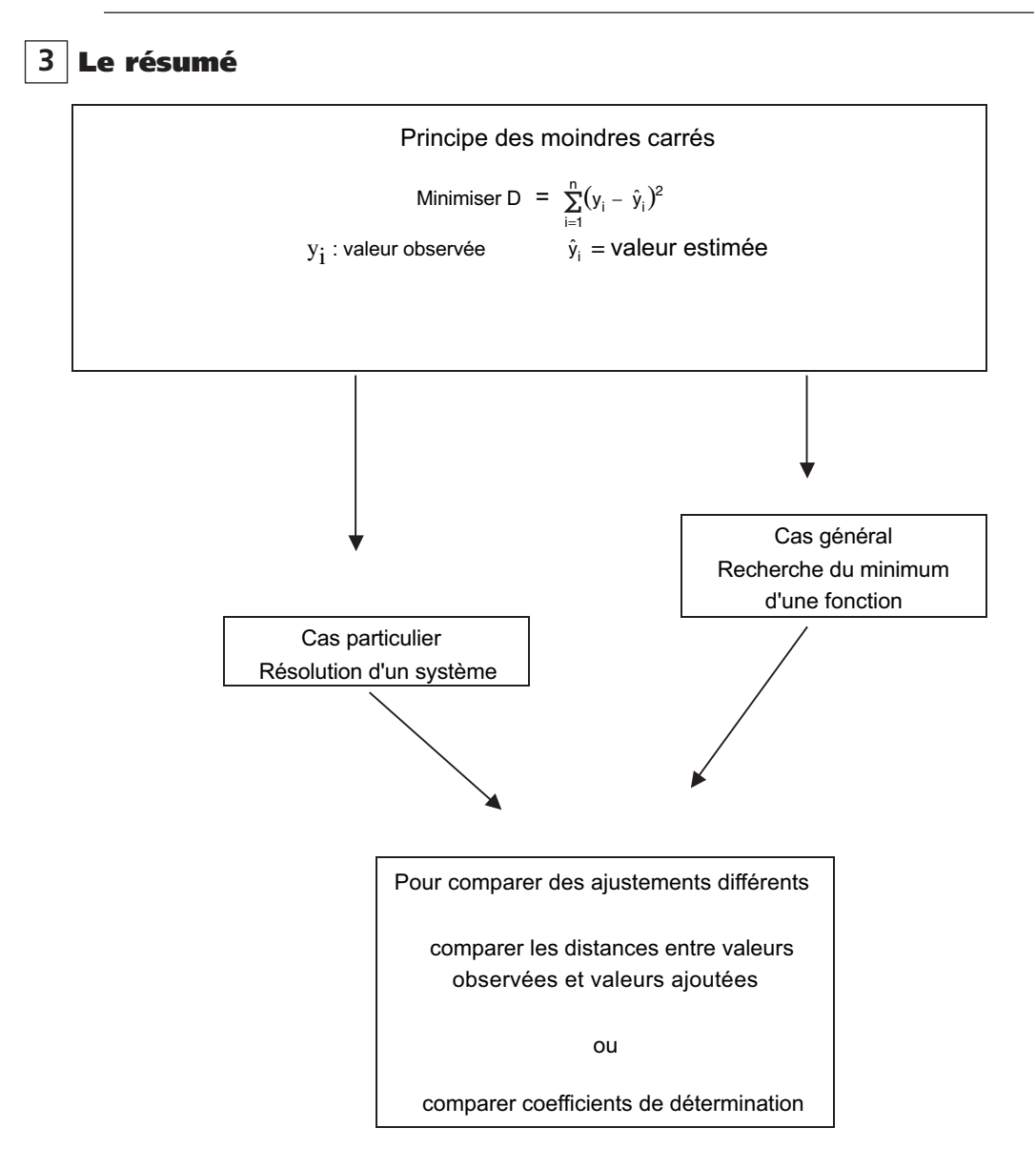

202

# *Quelques notions sur les séries chronologiques*

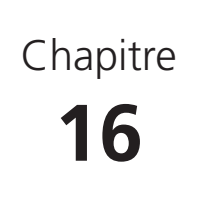

# **1 Les éléments composants une chronique**

# *A – L'introduction*

Une série chronologique, ou chronique, est une série où l'une des variables est le temps. C'est-à-dire qu'une série chronologique (ou chronique) étudie une variable en fonction du temps en vue de faire des prévisions.

Ces prévisions doivent prendre en compte la tendance générale (ou trend) du phénomène étudié, l'influence d'une tendance saisonnière et sa périodicité (si elles existent), l'influence de phénomènes accidentels (ou aléatoires).

Dans la suite, nous considérerons que les phénomènes accidentels s'annulent sur une période. Nous chercherons donc à les estomper mais nous ne ferons aucune estimation sur eux.

Nous allons montrer les différents éléments composant une chronique et étudier deux méthodes d'estimations, l'une empirique et l'autre analytique, sur l'exemple chiffré ci-dessous :

| <b>Trimestres</b><br><b>Années</b> |         |       | 3       | 4       |
|------------------------------------|---------|-------|---------|---------|
| 2001                               | 1 0 5 0 | 1 300 | 1 500   | 1 300   |
| 2002                               | 1 0 5 0 | 1 400 | 1750    | 1 3 5 0 |
| 2003                               | 100     | 1 550 | 1850    | 1450    |
| 2004                               | 150     | 1700  | 2 0 0 0 | 1 5 5 0 |

**Livraisons d'essence Super dans un Hypermarché de Papyville (Livraisons trimestrielles en millions de m3)**

# *B – Une visualisation de la tendance générale (Trend)*

Cette tendance générale est encore appelée Trend.

Cette visualisation peut se faire à partir d'un graphique dit « successif » où les trimestres des quatre années d'étude sont placés les uns à la suite des autres.

Sur le graphique ci-après, les quantités sont désignées par Q et les rangs des trimestres varient de 1 à 16 (4 années d'études).

Sur ce graphique en dents de scie nous constatons qu'il y a une tendance générale à hausse alors que la périodicité est suspectée mais non apparente.

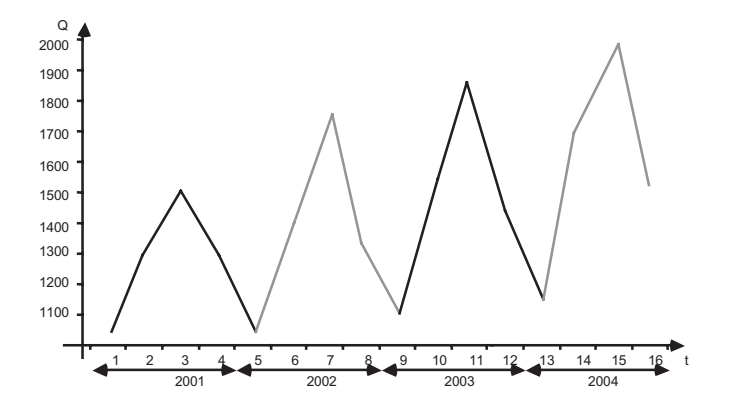

# *C – Une visualisation de la périodicité et de l'influence accidentelle*

Cette visualisation peut se faire à partir d'un graphique dit « superposé » où les années se superposent, d'où le graphique suivant :

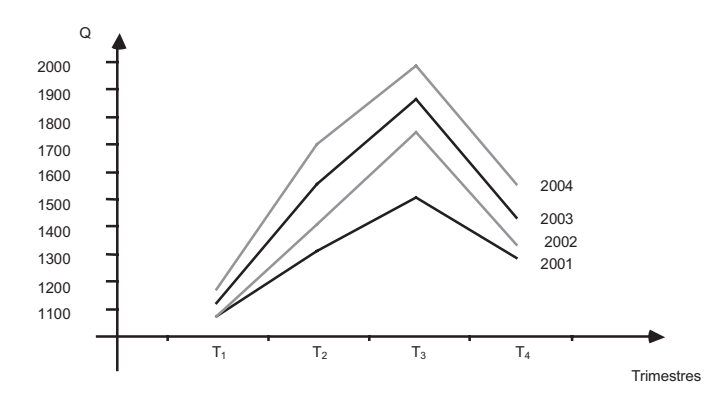

Nous constatons ainsi qu'il y a périodicité annuelle (les courbes sont sensiblement de même forme) mais qu'il y a certainement des phénomènes accidentels sous-jacents car les différentes courbes annuelles ne sont pas tout à fait parallèles.

# *D – Un graphique montrant simultanément les trois composantes*

Pour faire apparaitre sur un même graphique la tendance générale, la périodicité et l'influence accidentelle, il faut que ce graphique soit à la fois « successif » et « superposé » d'où le graphique en toile d'araignée suivant :

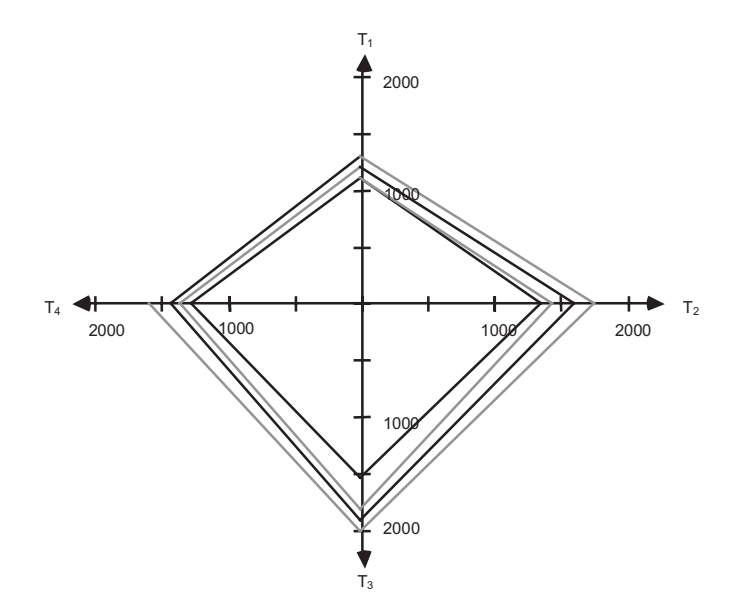

Nous constatons que le phénomène étudié à une tendance générale à le hausse (la courbe s'éloigne régulièrement de l'origine des axes), la périodicité et l'influence accidentelle étant prouvées par des courbes à peu près parallèles.

# **2 Une méthode empirique d'estimation**

# *A – La décomposition du phénomène étudié*

Nous avons vu que les livraisons avaient tendance à augmenter en ayant une périodicité annuelle.

En partant de l'hypothèse comme quoi un mouvement accidentel n'était pas prévisible mais que son influence s'annulait sur une période, donc sur une année, nous essaierons de « chiffrer » le trend par l'intermédiaire d'une fonction affine et d'estimer la périodicité par le calcul de coefficients de pondération appelés coefficients saisonniers. Nous considérerons ici que ces coefficients saisonniers sont multiplicatifs.

205 *G*

**106**<br> **MATHÉMATIQUES APPLIQUÉES À LA GESTION**<br>
Si nous prenons le trimestre k de l'année i, ce trimestre est de rang 4(i-1) + k égal à t : c'est le t<sup>ième</sup> trimestre vu depuis le début de l'étude.

Nous allons chercher à estimer  $y_{i,k}$  (quantité d'essence livrée le trimestre k de l'année i) sous la forme  $[a(4(i-1) + k) + b] c_k = [at + b] c_k$  où a et b sont des constantes et où les  $c_k$  sont les coefficients saisonniers.

La fonction t  $\rightarrow$  y<sub>i,k</sub> = y<sub>t</sub> = at + b représentera le trend.

# *B – Une estimation grossière du Trend*

Pour cette estimation, nous chercherons d'abord, par la méthode des moindres carrés, l'équation d'une droite qui nous permettra d'évaluer, en fonction du rang d'une année (la période), les quantités livrées trimestriellement en moyenne sur une année.

Nous utiliserons donc le tableau ci-dessous où x représente le rang d'une année et m<sub>x</sub> la moyenne trimestrielle correspondant à cette année.

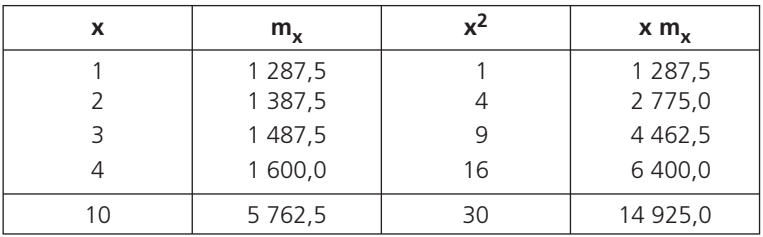

Soit à résouc

\n
$$
\text{Here } \begin{cases}\n \int_{i=1}^{n} x_i^2 + b \sum_{i=1}^{n} x_i = \sum_{i=1}^{n} x_i m_i \\
 \int_{i=1}^{n} x_i + b n = \sum_{i=1}^{n} m_i\n \end{cases}
$$
\n so\n  $\text{for } \begin{cases}\n 30a + 10b = 14925, 0 \\
 10a + 4b = 5762, 5\n \end{cases}$ \n

Nous trouvons ainsi a =  $103,75$  et b = 1 181,25 D'où l'équation de la droite :  $x$  → m<sub>y</sub> = 103,75 x + 1 181,2511

# *C – Le calcul des coefficients saisonniers*

Le coefficient saisonnier étant multiplicatif, nous le définirons comme étant le rapport entre une valeur saisonnalisée et la valeur désaisonnalisée qui lui correspond. L'équation du trend va nous permettre de calculer les valeurs désaisonnalisées.

En effet, nous constatons que si x passe de n à  $n + 1$ , m, augmente de 103,75. Cette augmentation correspond donc à une augmentation annuelle, soit à une augmentation trimestrielle moyenne de 25,9375. En faisant un graphique, nous constatons que l'abscisse représentant une année se situe

au centre de l'intervalle dont les extrémités sont les abscisses représentant les trimestres 2 et 3 de cette année :

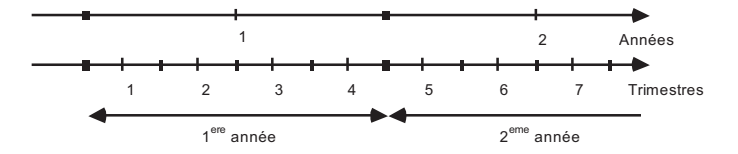

Pour trouver la valeur désaisonnalisée correspondant au 2<sup>e</sup> trimestre de la première année, il nous suffira donc de prendre la valeur moyenne de la première année et de lui enlever la moitié de 25,9375.

Les autres valeurs désaisonnalisées sont déterminées en considérant qu'entre le trimestre t et le trimestre  $t + 1$  il y a une augmentation de 25,9375.

Le tableau ci-dessous nous donne les valeurs initiales  $y<sub>t</sub>$  et les valeurs uniquement désaisonnalisées  $y_{t,d1}$ :

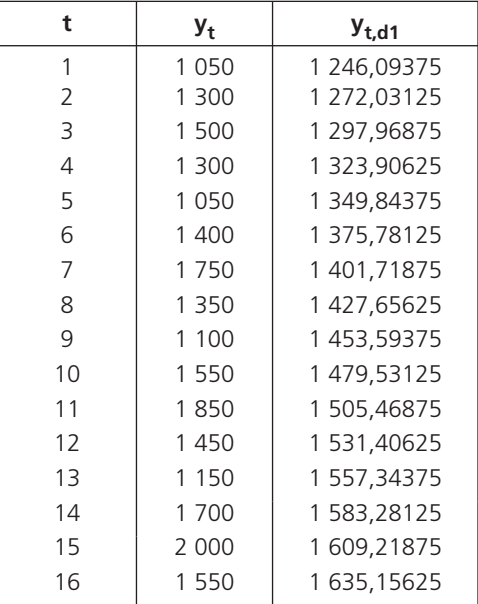

Si nous considérons uniquement les quatre premiers trimestres, et s'il y a périodicité pure sur une année, les rapports entre y<sub>t</sub> et y<sub>t,d1</sub> devraient être égaux, la valeur de ces rapports étant le coefficient saisonnier correspondant aux premiers trimestres.

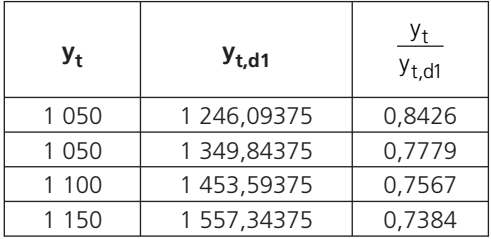

Or si nous calculons ces rapports nous arrivons au tableau suivant :

Ces rapports ne sont pas égaux du fait d'une influence accidentelle. Nous prendrons comme coefficient saisonnier correspondant aux premiers trimestres, la moyenne de ces rapports.

Nous obtenons ainsi  $c_1 = 0.7789$ 

Les autres coefficients saisonniers sont calculés de la même manière dans les trois tableaux ci-dessous :  $\Box$ 

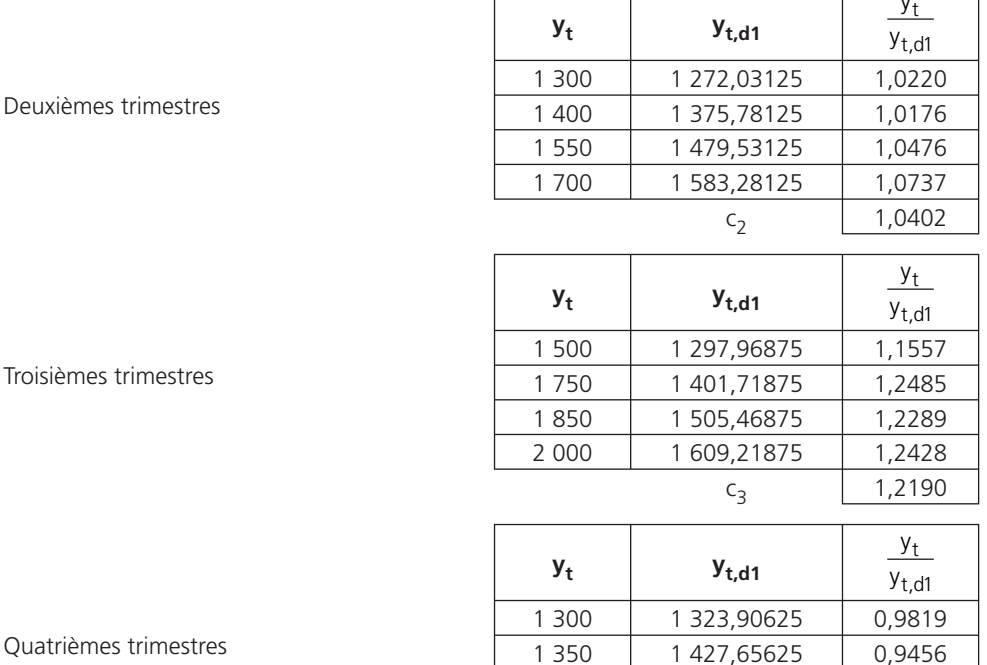

 $\top$ 

 $\overline{\mathcal{L}}$ 

 $\top$ 

Ē,

Deuxièmes trimestres

Troisièmes trimestres

 $c_4$  0,9556

1 450 1 531,40625 0,9468 1 550 1 635,15625 0,9479

# *D – La détermination de l'équation du Trend*

Les coefficients saisonniers étant maintenant déterminés, nous pouvons calculer les valeurs uniquement désaisonnalisées  $y_{t,d2}$  mais où l'influence accidentelle existe toujours.

Pour estomper cette influence accidentelle, nous calculerons des moyennes échelonnées et nous prendrons comme valeur désaisonnalisée  $y<sub>t,d3</sub>$  et sans influence accidentelle correspondant au trimestre t la moyenne des 5 valeurs  $y_{t,d2}$  obtenues précédemment et centrées sur le trimestre désiré (il n'y aura donc pas de valeur  $y<sub>t d3</sub>$  pour les trimestres 1, 2, 15 et 16).

L'équation du trend sera alors obtenue en faisant un ajustement linéaire par la méthode des moindres carrés entre le rang t d'un trimestre et la valeur  $y_{t, d3}$  correspondante.

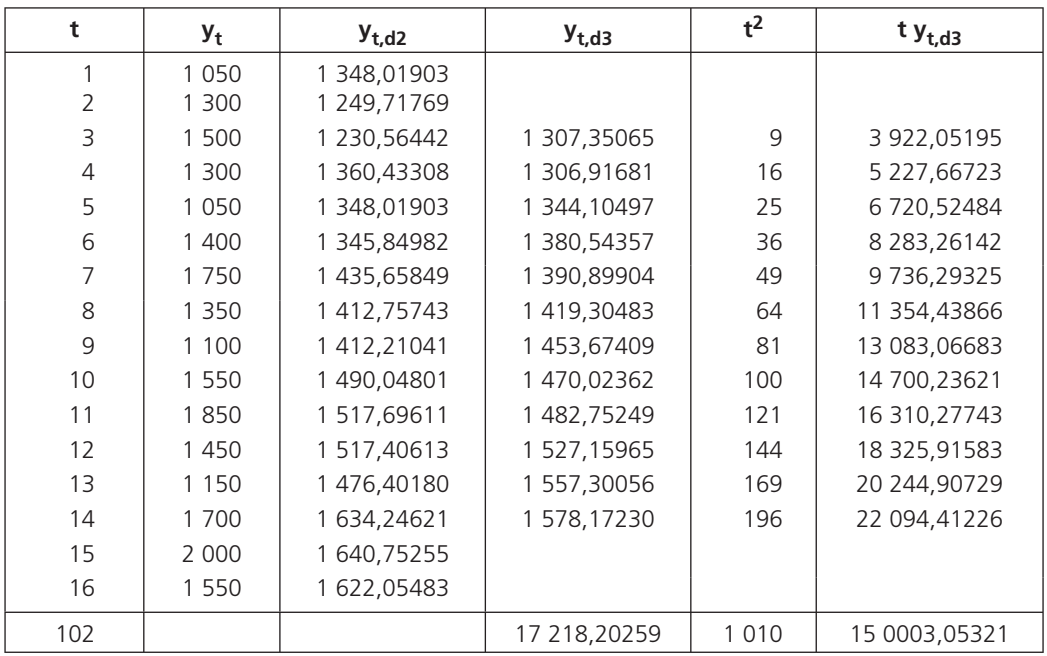

Le tableau ci-dessous va nous permettre de déterminer cette équation :

Soit à résoudre:

\n
$$
\begin{cases}\na \sum_{i=1}^{n} t_i^2 + b \sum_{i=1}^{n} t_i = \sum_{i=1}^{n} t_i y_i \\
a \sum_{i=1}^{n} t_i + bn = \sum_{i=1}^{n} y_i\n\end{cases}
$$
\nsoit

\n
$$
\begin{cases}\n1010a + 102b = 150 \quad 003,05321 \\
102a + 12b = 17 \quad 218,20259\n\end{cases}
$$

Nous trouvons ainsi  $a = 25,513$  et  $b = 1,217,991$ 

**210** MATHÉMATIQUES APPLIQUÉES A<br>D'où l'équation du Trend linéaire : x → y<sub>t</sub> = 25,513 t + 1 217,991

Pour estimer la valeur qui correspondrait au premier trimestre 2005, il suffirait alors de remplacer t par 17 dans cette équation et de multiplier la valeur obtenu par le coefficient saisonnier correspondant aux premiers trimestres.

Nous trouverons ainsi une valeur égale à 1 286,55, vues les données initiales, nous estimerions alors que le premier trimestre 2005, l'hypermarché livrera 1 300 millions de m<sup>3</sup> de super.

# **3 Une méthode analytique d'estimation**

# *A – La présentation*

Nous avons vu qu'une série chronologique est une série qui peut être donnée sous la forme d'un tableau à double entrée suivant :

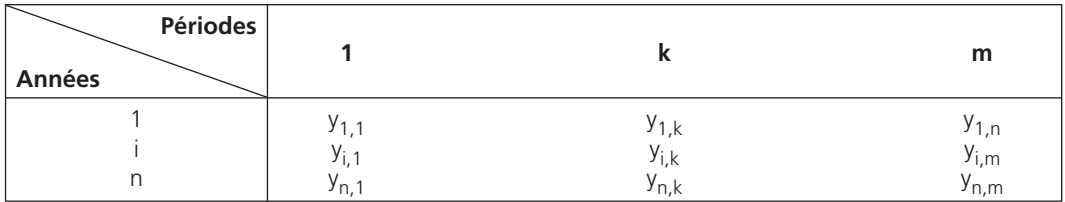

Dans ce tableau, les périodes peuvent être des mois, des trimestres,...

Si nous prenons la période k de l'année i, cette période est de rang m(i-1) + k égal à t : c'est la t<sup>ième</sup> période vue depuis le début de l'étude (nous avons vu un cas particulier dans le **2** précédent).

# *B – Les principes*

Nous allons chercher à estimer  $y_{i,k}$  sous la forme a[m(i-1) + k) + b + c<sub>k</sub> où a et b sont des constantes et où les ck sont les coefficients saisonniers (pour changer par rapport au **2** précédent, nous avons choisi des coefficients saisonniers additifs).

D'après ce que nous avons vu, le principe des moindres carrés nous indique que nous devons minimiser la quantité :

$$
F = \sum_{k=1}^{m} \sum_{i=1}^{n} \Big[ y_{i,k} - a(m(i-1) + k) - b - c_k \Big]^2
$$

Dans le reste du raisonnement, nous poserons :

$$
m_{i\bullet}~=~\frac{1}{m}\sum_{k=1}^m y_{i,k}
$$

$$
m_{\bullet k} = \frac{1}{n} \sum_{i=1}^{n} y_{i,k}
$$
  
\n
$$
m_g = \frac{1}{n} \sum_{i=1}^{n} m_{i\bullet} = \frac{1}{m} \sum_{k=1}^{m} m_{\bullet k} = \frac{1}{mn} \sum_{k=1}^{m} \sum_{i=1}^{n} y_{i,k}
$$

L'ordre dans lequel nous écrivons les doubles sommes étant indifférent, nous poserons également :

$$
F_k = \sum_{i=1}^{n} \left[ y_{i,k} - a(m(i-1) + k) - b - c_k \right]^2
$$
  
\n
$$
F_i = \sum_{k=1}^{m} \left[ y_{i,k} - a(m(i-1) + k) - b - c_k \right]^2
$$
  
\n
$$
F = \sum_{k=1}^{m} F_k = \sum_{i=1}^{n} F_i
$$

Nous poserons également que Min F  $=$  Min  $\sum_{k=1}^{m} F_k =$  Min $\sum_{k=1}^{n} F_k$  $k = 1$  k =  $\lim_{k \to 1} \sum_{i=1}^{n}$ Min F = Min  $\sum F_k$  = Min  $\sum F_i$  $=$  Min  $\sum_{k=1} F_k = \text{Min} \sum_{i=1}$ 

Le principe de conservation des aires nous indique que l'influence saisonnière s'annule sur une année, nous poserons donc que :

$$
\sum_{k=1}^m c_k = 0
$$

Cette remarque va nous permettre de simplifier un peu l'écriture de F. En effet, en posant b<sub>k</sub> = b + c<sub>k</sub>, nous pouvons remarquer que :

$$
\sum_{k=1}^{m} b_k = \sum_{k=1}^{m} (b + c_k) = mb + \sum_{k=1}^{m} c_k = mb \quad d' \text{où} \quad b = \frac{1}{m} \sum_{k=1}^{m} b_k
$$
  
Nous obtenons ainsi que  $F = \sum_{k=1}^{m} \sum_{k=1}^{n} [y_{i,k} - a(m(i-1) + k) - b_k]$ 

# *C – Le calcul de « b » et des coefficients saisonniers*

k=1 i=1

Nous allons chercher, dans un premier temps, à minimiser  $F_k$  en considérant k fixé et a connu

$$
F_k = \sum_{i=1}^n \Big[ y_{i,k} \, - a(m(i-1) + k) - b_k \, \Big]^2
$$

211 *G*

F est une fonction à une seule variable  $b_k$ , nous dérivons donc suivant cette variable.

$$
F_{k}^{'} = -2\left[\sum_{i=1}^{n} y_{i,k} - a(m(i-1) + k) - b_{k}\right]
$$
  
\n
$$
F_{k}^{'} = -2\left[\sum_{i=1}^{n} y_{i,k} - a\sum_{i=1}^{n} (m(i-1) + k - nb_{k}\right]
$$
  
\n
$$
F_{k}^{'} = -2\left[nm_{\bullet k} - am\sum_{i=1}^{n} (i-1) - ank - nb_{k}\right]
$$
  
\n
$$
F_{k}^{'} = -2\left[nm_{\bullet k} - am\frac{n(n-1)}{2} - ank - nb_{k}\right]
$$

Au minimum de  $F_k$ , nous devons avoir  $F_k = 0$ Nous en déduisons ainsi que  $b_k = m_{\bullet k} - am \frac{n-1}{2} - ak$ Calculons maintenant b.

$$
b = \frac{1}{m} \sum_{k=1}^{m} b_k = \frac{1}{m} \left[ \sum_{k=1}^{m} m_{\bullet k} - a m^2 \frac{(n-1)}{2} - a \sum_{k=1}^{m} k \right]
$$
  
\n
$$
b = \frac{1}{m} \left[ m m_g - a m^2 \frac{(n-1)}{2} - a \frac{m(m+1)}{2} \right]
$$
  
\n
$$
b = m_g - a m \frac{n-1}{2} - a \frac{m+1}{2}
$$
  
\nD'où b = m\_g - a \frac{m n + 1}{2}

Calculons la valeur de  $c_k$  pour k fixé :

$$
c_k = b_k - b = m_{\bullet k} - am \frac{n-1}{2} - ak - m_g + a \frac{mn+1}{2}
$$
  
d'où  $c_k = m_{\bullet k} - m_g - a[k - \frac{m+1}{2}]$ 

La dérivée seconde de F par rapport à  $b_k F'_{k}$  étant égale à 2n > 0, nous sommes bien à un minimum. Nous remplaçons  $b_k$  par la valeur obtenue ci-dessus dans F qui devient alors une expression à une seule variable a

$$
F = \sum_{k=1}^{m} \sum_{i=1}^{n} \left[ y_{i,k} - a[m(i-1) + k] - m_{\bullet k} + am \frac{n-1}{2} + ak \right]^2
$$

#### *D – Le calcul de « a »*

Nous pouvons changer l'ordre des deux sommes sans changer la valeur de F qui devient :

$$
F = \sum_{i=1}^{n} \sum_{k=1}^{m} \left[ y_{i,k} - a \left[ m(i-1) + k \right] - m_{\bullet k} + a m \frac{n-1}{2} + a k \right]^2
$$

En simplifiant un peu, nous arrivons à :

$$
F = \sum_{i=1}^{n} \sum_{k=1}^{m} \left[ y_{i,k} - m_{\bullet k} - am \left( (i-1) - \frac{n-1}{2} \right) \right]^2
$$

Nous pouvons remarquer que, pour une année fixée (i fixé) et suivant les indices k, la moyenne des  $(y_{i,k} - m_{\bullet k})$  est égale à  $(m_{i\bullet} - m_q)$ .

Nous pouvons alors appliquer le théorème de KÖNIG au niveau de F :

$$
F = \sum_{i=1}^{n} \sum_{k=1}^{m} \Big[ (y_{i,k} - m_{\bullet k}) - (m_{i\bullet} - m_g) \Big]^2 + m \sum_{i=1}^{n} \Big[ (m_{i\bullet} - m_g) - am \Big( (i-1) - \frac{n-1}{2} \Big) \Big]^2
$$

Ce qui s'écrit encore :

$$
F = \sum_{i=1}^{n} \sum_{k=1}^{m} \Bigl[ (y_{i,k} - m_{\bullet k}) - (m_{i \bullet} - m_g) \, \Bigr]^2 + m \sum_{i=1}^{n} \Bigl[ (m_{i \bullet} - m_g) \, - \, am \Bigl( i - \frac{n+1}{2} \Bigr) \Bigr]^2
$$

F ne s'écrivant qu'avec une seule variable a, nous obtenons :

$$
F_a = -2m^2 \sum_{i=1}^n \left[ i - \frac{n+1}{2} \right] \left[ (m_{i\bullet} - m_g) - am \left( i - \frac{n+1}{2} \right) \right]
$$

Soit encore :

$$
F_{a}^{'} = -2m^{2} \left[ \sum_{i=1}^{n} \left[ i - \frac{n+1}{2} \right] (m_{i \bullet} - m_{g}) - am \sum_{i=1}^{n} \left( i - \frac{n+1}{2} \right)^{2} \right]
$$

Remarquons que  $F_a = 2m^3 \sum_{i=1}^{n} \left[ i - \frac{n+1}{2} \right]^2$  $F_{a}^{n} = 2m^{3} \sum_{n=1}^{n} \left[1 - \frac{n+1}{2}\right]^{n} > 0$  $\frac{2}{2}$  |  $\frac{2}{3}$  $= 2m^3 \sum_{i=1}^{n} \left[1 - \frac{n+1}{2}\right]^{-} >$ 

Nous serons donc à un minimum de F dès que  $F'_a = 0$ Nous écrirons  $F_{a} = -2m^{2} [N - amD]$  en posant :

$$
N = \sum_{i=1}^{n} \left[ i - \frac{n+1}{2} \right] (m_{i \bullet} - m_g) \text{ et } D = \sum_{i=1}^{n} \left( i - \frac{n+1}{2} \right)^2
$$

213 *G*

Occupons nous d'abord de D :

$$
D = \sum_{i=1}^{n} \left[ i^2 - i(n+1) + \frac{(n+1)^2}{4} \right]
$$

Soit D =  $\frac{n(n+1)(2n+1)}{6}$  -  $\frac{n(n+1)^2}{2}$  +  $\frac{n(n+1)^2}{4}$  $= \frac{n(n+1)(2n+1)}{6} - \frac{n(n+1)^2}{2} + \frac{n(n+1)^2}{4}$ 

Nous arrivons ainsi à D =  $n(n+1)\frac{(n-1)}{12} = \frac{n(n^2-1)}{12}$ 

Nous pouvons écrire N sous la forme ci-dessous :

$$
N = \sum_{i=1}^{n} im_{i\bullet} - \frac{(n+1)}{2} \sum_{i=1}^{n} m_{i\bullet} - m_g \sum_{i=1}^{n} i + n \frac{(n+1)}{2} m_g
$$
  

$$
N = \sum_{i=1}^{n} im_{i\bullet} - \frac{(n+1)}{2} m_g - m_g \frac{n(n+1)}{2} + n \frac{(n+1)}{2} m_g
$$

Soit N =  $\sum_{n=1}^{n}$  $\sum_{i=1}$   $\lim_{i \to \infty}$   $\frac{1}{2}$   $\lim_{i \to \infty}$  $N = \sum_{i=1}^{n} im_{i\bullet} - n \frac{(n+1)}{2}m$ 

Écrire F'<sub>a</sub> = 0 revient à écrire que N - a m D = 0

D'où a = 
$$
\frac{N}{mD}
$$

Nous obtenons ainsi que : n  $\sum_{i=1}$  im<sub>i</sub>.  $-1$   $\frac{1}{2}$  im<sub>g</sub> 2  $\lim_{i \bullet} - n \frac{(n+1)}{2}$ m a  $m \frac{n(n^2-1)}{12}$ 2\_⊞կ∙<br>=1  $-\frac{(n+1)}{2}$  $=\frac{1-1}{1}$   $\frac{1}{m} \frac{n(n^2-1)}{n}$ ∑ Soit encore n  $\sum_{i=1}$   $\lim_{j\rightarrow \infty}$   $\lim_{i \rightarrow \infty}$   $\lim_{j \rightarrow \infty}$ 2  $12 \sum_{i=1}^{n}$  im<sub>i•</sub> - n $\frac{(n+1)}{2}$ m a  $mn(n^2 - 1)$ 2\_''''¦∙<br>=1  $\left[\sum_{n=1}^{n}$  im<sub>i•</sub>  $-n\frac{(n+m_{\rm q})}{2}$  $=\frac{\lfloor i=1 \rfloor}{mn(n^2-1)}$ ∑

À noter • Cette méthode est la méthode de Buys-Ballot.

# *E – L'application aux livraisons d'essence de l'hypermarché de Papyville*

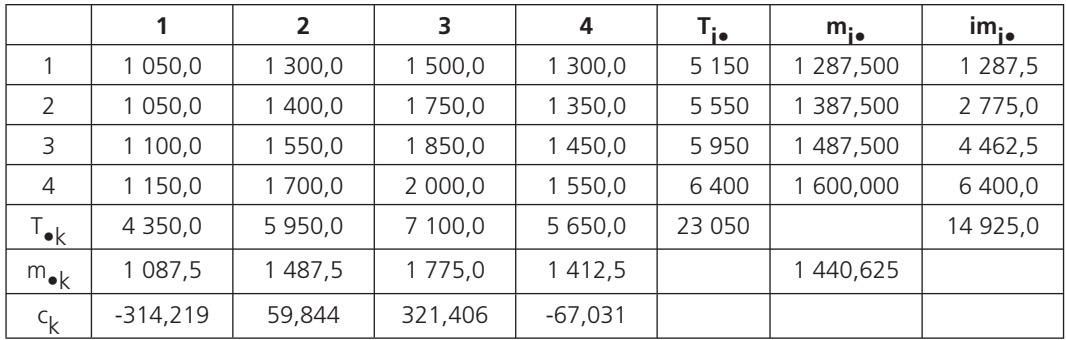

Les divers éléments servant à nos calculs sont résumés dans le tableau ci-dessous :

Nous arrivons ainsi à la fonction d'ajustement suivante :

$$
y_{i,k} = 25,94 [4 (i-1) + k] + 1220,16 + \begin{cases} -314,22 & 1^{e} \text{Trim.} \\ 59,84 & 2^{e} \text{Trim.} \\ 321,41 & 3^{e} \text{Trim.} \\ -67,03 & 4^{e} \text{Trim.} \end{cases}
$$

Nous pouvons constater que la somme des coefficients de corrélations linéaires est nulle.

Si nous voulons, comme dans le chapitre précédent, estimer les livraisons pour le premier trimestre 2005, il suffit de remplacer i par 5 et k par 1 pour obtenir  $y_{i,k} = 1346,88$ .

Vues les données initiales, nous estimerions donc à 1 350 millions de m<sup>3</sup> la quantité de super livrée par l'hypermarché.

# **4 Le résumé**

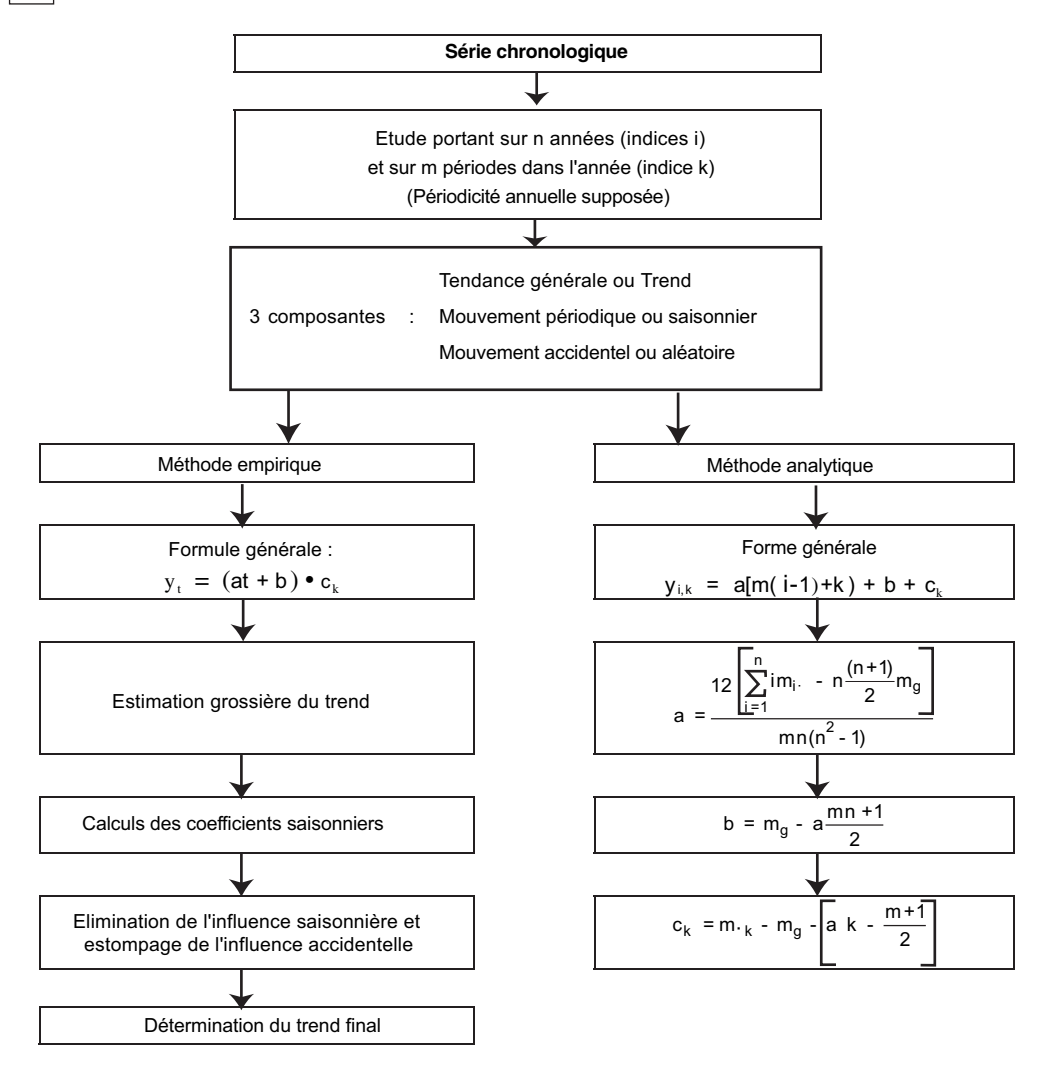

216

# *Quelques notions sur les indices statistiques*

**Chapitre 17**

# **1 Les indices élémentaires**

# *A – L'introduction*

Pour mesurer l'évolution du coût de la vie, l'évolution d'une production au cours du temps, l'évolution d'observations quantitatives quelconques, l'habitude est d'évaluer la variation du phénomène étudié en pourcentage par rapport à une période de réference.

Si le phénomène étudié dépend d'une seule variable statistique, nous utiliserons la notion d'indice élémentaire.

Si le phénomène étudié dépend de plusieurs variables statistiques, nous utiliserons la notion d'indice synthétique.

# *B – La définition*

L'évolution des prix (hors taxes) en fonction du temps (au premier janvier) d'un flacon d'Antifunque (produit destiné à la désintoxication des fumeurs) est donnée dans le tableau ci-dessous :

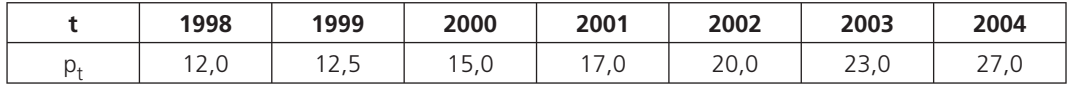

À partir de ce tableau nous pouvons mesurer l'évolution de ces prix au cours du temps.

Par exemple, si nous voulons mesurer l'évolution des prix des cigarettes Antifunque entre 2004 et 1998,

nous calculations le ratio : 
$$
\frac{p_{2004}}{p_{1998}} = \frac{27}{12} = 2,25
$$

Ce ratio signifie que les prix des cigarettes Antifunque ont augmenter de 125 % entre 2004 et 1998. Nous écrirons alors que  $I(p)_{2004/1998} = 2,25$ .

Nous dirons encore que l'indice du prix des cigarettes Antifunque est égal à 225, base 100 en 1998.

À noter • L'habitude est prise de toujours donner un indice en pourcentage, ou plutôt en référence à une base 100.

• Nous pourrions de la même manière calculer un indice des quantités qui mesurerait l'évolution de la production ou de la consommation.

En général, l'évolution d'une grandeur X entre  $t_0$  et  $t_1$  se mesure à l'aide d'un indice élémentaire égal à :

$$
I(X)_{t_1/t_0} = \frac{X_{t_1}}{X_{t_0}}
$$

# *C – Quelques propriétés des indices élémentaires*

La première propriété est la **reversibilité** : l(X)<sub>t<sub>1</sub>/t<sub>0</sub> =  $\frac{1}{\mathsf{I}(\mathsf{X})_{\mathsf{t}_0/\mathsf{t}}}$ </sub> 0' <sup>1</sup>

En effet  $I(X)_{t_1/t_0} = \frac{t_1}{X_{t_0}} = \frac{t_1}{X_{t_0}} = \frac{1}{I(X)_{t_0/t_1}}$ 1  $t_1/t_0 = \frac{\lambda_{t_1}}{X_{t_0}} = \frac{1}{X_{t_0}} = \frac{1}{I(X)_{t_0/t}}$ t  $I(X)_{t_1/t_0} = \frac{X_{t_1}}{X_{t_0}} = \frac{1}{X_{t_0}} = \frac{1}{I(X)_{t_0}}$ X  $=\frac{y}{x}=\frac{y}{x}=\frac{y}{x}$ 

La seconde propriété est la transférabilité :  $\binom{X}{t_1/t_0} = \binom{X}{t_1/t_2} \times \binom{X}{t_2/t_1}$ 

$$
\text{En effet } \mathsf{I}(X)_{t_1/t_2} \times \mathsf{I}(X)_{t_2/t_1} = \frac{X_{t_1}}{X_{t_2}} \times \frac{X_{t_2}}{X_{t_1}} = \frac{X_{t_1}}{X_{t_0}} = \mathsf{I}(X)_{t_1/t_0}
$$

Par exemple, pour les cigarettes antifunque, nous avons :

$$
I(p)_{2000/1998} = \frac{p_{2000}}{p_{1998}} = \frac{15}{12} = 1,25 \text{ et } I(p)_{2004/2000} = \frac{p_{2004}}{p_{2000}} = \frac{27}{15} = 1,80
$$

Pour calculer  $I(p)_{2004/1998}$ , il suffit de multiplier  $I(p)_{2000/1998}$  par  $I(p)_{2004/2000}$ :

En effet : 1,25 x 1,8 = 2,25.

La troisième propriété, dite propriété de circularité ou d'enchainement, est déduite de la propriété de circularité

$$
I(X)_{t_{n}/t_{0}} = I(X)_{t_{n}/t_{n-1}} \times I(X)_{t_{n-1}/t_{n-2}} \times ... \times I(X)_{t_{2}/t_{1}} \times I(X)_{t_{1}/t_{0}}
$$

# **2 Les indices synthétiques**

# *A – La définition et les principes*

Les indices élémentaires montrent vite leurs limites quand nous voulons étudier un ensemble de valeurs.

Imaginons Nicolas consommant non seulement de l'Antifunque mais également de l'Antipinard et du Forenmat (ces deux derniers produits sont vendus en flacons et faciles à définir).
**Chapitre 17 •** Quelques notions sur les indices statistiques <sup>1</sup><br>Le tableau ci-dessous indique les consommations, les prix et les dépenses de Nicolas en 1998 et en  $2004:$ 

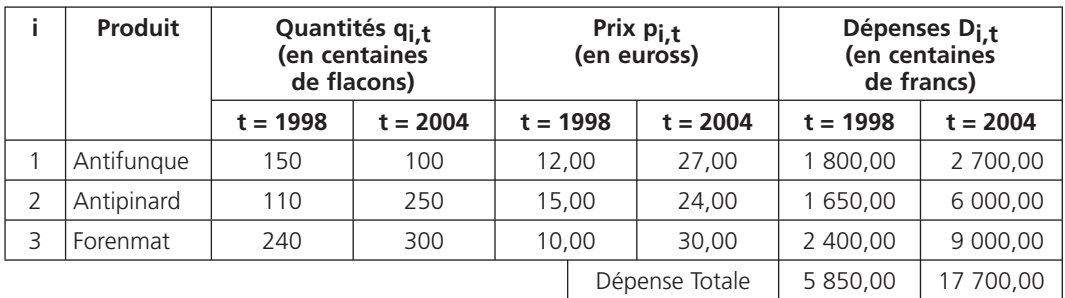

Nous pourrions mesurer l'évolution des dépenses de Nicolas entre 1998 et 2004 en calculant l'indice :  $I(D)_{2004/1998} = \frac{17700}{5850} = 3,0256$  et annoncer que, pour l'ensemble de ces trois produits, le coût de la vie a augmenté de 202,56 % entre 1998 et 2004.

Cependant, nous pouvons remarquer que cette évolution ne dépend pas que d'un seul paramètre mais de deux (les prix et les quantités) et que pour mesurer la variation du coût de la vie (ou des quantités consommées) une seule variable est à prendre véritablement en compte soit les prix (les consommations), l'autre variable servant de coefficients, pour calculer un indice de prix (de quantités).

Nous arrivons ainsi à la notion d'indice synthétique

## *B – L'indice de Laspeyres*

L'indice de Laspeyres des prix (des quantités) est l'indice synthétique où les coefficients sont les quantités (les prix) de l'époque initiale (ou lointaine).

\n Nous écrirons IL(p)<sub>2004/1998</sub> = \n 
$$
\frac{\sum p_{i,2004} Q_{i,1998}}{\sum p_{i,1998} Q_{i,1998}}
$$
\n et IL(Q)<sub>2004/1998</sub> = \n  $\frac{\sum p_{i,1998} Q_{i,2004}}{\sum p_{i,1998} Q_{i,1998}}$ \n

Dans notre cas, nous obtenons :

$$
IL(p)_{2004/1998} = \frac{27 \times 150 + 24 \times 110 + 30 \times 240}{12 \times 150 + 15 \times 110 + 10 \times 240} = \frac{13\ 890}{5\ 850} = 2,3744
$$

$$
IL(Q)_{2004/1998} = \frac{12 \times 100 + 15 \times 250 + 10 \times 300}{12 \times 150 + 15 \times 110 + 10 \times 240} = \frac{7\ 950}{5\ 850} = 1,3590
$$

Cet indice peut encore s'écrire sous la forme d'une moyenne arithmétique pondérée d'indices élémentaires.

219 *G*

• En effet, si nous étudions l'indice de Laspeyres des prix, nous avons :

$$
IL(p)_{2004/1998}=\frac{\sum p_{i,2004}}{\sum p_{i,1998}}\frac{Q_{i,1998}}{Q_{i,1998}}=\frac{\sum \frac{p_{i,2004}}{p_{i,1998}}}{\sum p_{i,1998}}\frac{p_{i,1998}}{Q_{i,1998}}\frac{Q_{i,1998}}{Q_{i,1998}}=\frac{\sum l(p_{i})_{2004/1998}}{\sum \alpha_{i}}
$$

où les différents  $\alpha_{\mathsf{i}}$  sont des coefficients budgétaires égaux à  $\sum \mathsf{p}_{\mathsf{i,1998}}$   $\mathsf{Q}_{\mathsf{i,1998}}$ De la même manière, l'indice de Laspeyres des quantités est encore égal à :

$$
IL(Q)_{2004/1998} = \frac{\sum p_{i,1998} Q_{i,2004}}{\sum p_{i,1998} Q_{i,1998}} = \frac{\sum p_{i,1998} Q_{i,1998} \frac{Q_{i,2004}}{Q_{i,1998}}}{\sum p_{i,1998} Q_{i,1998}} = \frac{\sum \alpha_i \ I(Q_i)_{2004/1998}}{\sum \alpha_i} \text{ où les différents}
$$

 $\alpha_{\mathsf{i}}$  sont toujours les mêmes coefficients budgétaires

Avec notre exemple, nous aurions :

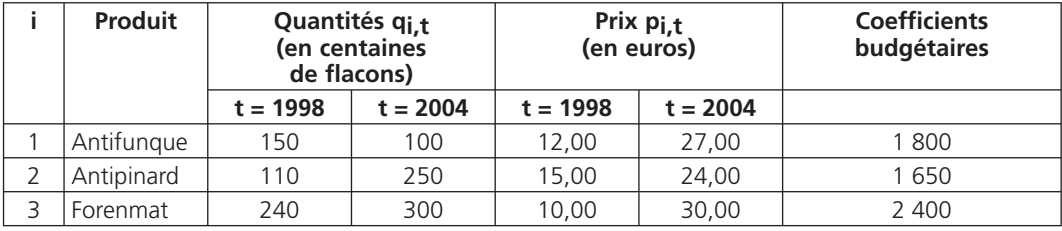

$$
\text{D'où : IL(p)}_{2004/1998} = \frac{1800\frac{27}{12} + 1650\frac{24}{15} + 2400\frac{30}{10}}{5850} = 2,3744
$$
\n
$$
\text{et : IL(Q)}_{2004/1998} = \frac{1800\frac{100}{150} + 1650\frac{250}{110} + 2400\frac{300}{240}}{5850} = 1,3590
$$

Nous dirons que l'indice des prix en 2004 est égal à 237,44 et que l'indice des quantités est égal à 135,90, base 100 en 1998.

Suivant cet indice, et en considérant l'ensemble de ces trois biens, les prix auraient augmentés de 137,44 % et la production aurait augmenté de 35,90 % entre 1998 et 2004.

À noter • L'Indice des Prix à la Consommation (IPC) est un indice de Laspeyres chaîné annuellement (base 100 en 1998). Outre la composition de l'échantillon, les pondérations utilisées pour agréger les 21 000 indices élémentaires sont également mises à jour chaque année. Ces pondérations représentent la part des dépenses associées à l'agrégat concerné au sein de l'ensemble des dépenses de consommation des ménages couvertes par l'IPC. Des traitements spécifiques sont effectués pour les produits frais, pour les autres variétés saisonnières et pour déterminer des évolutions de prix « pures », à qualité constante lorsqu'un produit disparu est remplacé en cours d'année par un autre. Les promotions et soldes offerts à tous les consommateurs sont prix en compte dans tous les produits de l'indice. (Source INSEE)

## *C – L'indice de Paasche*

L'indice de Paasche des prix (des quantités) est l'indice synthétique où les coefficients sont les quantités (les prix) de l'époque présente.

$$
\text{Nous écrirons IP(p)}_{2004/1998} = \frac{\sum p_{i,2004} \text{ Q}_{i,2004}}{\sum p_{i,1998} \text{ Q}_{i,2004}} \text{ et IP(Q)}_{2004/1998} = \frac{\sum p_{i,2004} \text{ Q}_{i,2004}}{\sum p_{i,2004} \text{ Q}_{i,1998}}
$$

Dans notre cas, nous obtenons :

$$
IP(p)_{2004/1998} = \frac{27 \times 100 + 24 \times 250 + 30 \times 300}{12 \times 100 + 15 \times 250 + 10 \times 300} = \frac{17700}{7950} = 2,2264
$$
  

$$
IP(Q)_{2004/1998} = \frac{27 \times 100 + 24 \times 250 + 30 \times 300}{27 \times 150 + 24 \times 110 + 30 \times 240} = \frac{17700}{13890} = 1,2743
$$

Cet indice peut encore s'écrire sous la forme d'une moyenne harmonique pondérée d'indices élémentaires.

En effet, si nous étudions l'indice de Paasche des prix, nous avons :

$$
\frac{1}{I_p(p)_{2004\text{ /}1998}} = \underbrace{\frac{1}{\sum p_{i,2004}} \frac{1}{Q_{i,2004}}}_{\text{D}_{{}i,1998}} = \underbrace{\frac{\sum \frac{p_{i,1998}}{p_{i,2004}} \ p_{i,2004} \ Q_{i,2004}}_{\text{D}_{{}i,2004}}}{\sum p_{i,2004} \ Q_{i,2004}}_{\text{Q}_{{}i,2004}} = \frac{\sum \frac{1}{I(p_i)_{2004\text{ /}1998}} \beta_i}{\sum \beta_i}
$$

où les différents β¡ sont des coefficients budgétaires égaux à  $\sum$  p<sub>i,2004</sub> Q<sub>i,2004</sub> De la même manière, l'indice de Paasche des quantités est encore égal à :

$$
\frac{1}{I_P(Q)_{2004/1998}}=\underbrace{\frac{1}{\sum p_{i,2004}}\frac{1}{Q_{i,2004}}}_{\text{$\sum p_{i,2004}Q_{i,1998}$}}=\frac{\sum p_{i,2004}\ Q_{i,2004}}{\sum p_{i,2004}\ Q_{i,2004}}=\frac{\sum\ \beta_i\ \frac{1}{I(Q_i)_{2004/1998}}}{\sum\beta_i}
$$

où les différents β¡ sont toujours les mêmes coefficients budgétaires.

Avec notre exemple, nous aurions :

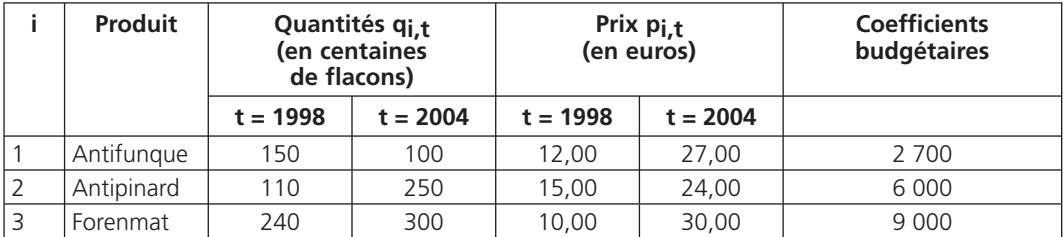

$$
D' \text{où}: \frac{1}{\left|p(p)_{2004/1998}\right|} = \frac{2\ 700\ \frac{12}{27} + 6\ 000\ \frac{15}{24} + 9 \approx 000\ \frac{10}{30}}{17\ 700} = 0,44915
$$

Soit  $I_p(p)_{2004/1998} = 2,2264$ 

et : 
$$
\frac{1}{\ln(Q)_{2004/1998}} = \frac{2\,700\,\frac{150}{100} + 6\,000\,\frac{110}{250} + 9\,000\,\frac{240}{300}}{17700} = 0,78475
$$

 $I_p(Q)_{2004/1998} = 1,2743$ 

Nous dirons que l'indice des prix en 2004 est égal à 222,64 et que l'indice des quantités est égal à 127,43, base 100 en 1998.

Suivant cet indice, et en considérant l'ensemble de ces trois biens, les prix auraient augmentés de 122,64 % et la production aurait augmenté de 27,43 % entre 1998 et 2004.

## *D – L'indice de Fischer*

Aucun des deux indices n'étant satisfaisant à 100 %, nous pouvons encore citer l'indice « idéal » de Fischer qui est la moyenne géométrique des indices de Paasche et de Laspeyres :

Nous dirons que l'indice des prix en 2004 est égal à 237,44 et que l'indice des quantités est égal à 135,90, base 100 en 1998

 $IF(p)_{2004/1998} = \sqrt{P(p)_{2004/1998} \times I_L(p)_{2004/1998}}$ 

et IF(Q)  $_{2004/1998} = \sqrt{\frac{P(Q)}{2004/1998} \times \frac{I(Q)}{2004/1998}}$ 

Avec notre exemple, nous aurions  $I_F(p)_{2004/1998} = 2{,}2992$  et  $I_F(Q)_{2004/1998} = 1{,}3160$ 

Nous dirons que l'indice des prix en 2004 est égal à 229,92 et que l'indice des quantités est égal à 131,60, base 100 en 1998

Suivant cet indice, et en considérant l'ensemble de ces trois biens, les prix auraient augmentés de 129,92 % et la production aurait augmenté de 31,60 % entre 1998 et 2004.

## **3 Le résumé**

#### **Les Indices élémentaires**

$$
I(p)_{t_1/t_0} = \frac{p_{t_1}}{p_{t_0}} \text{ et } I(Q)_{t_1/t_0} = \frac{Q_{t_1}}{Q_{t_0}}
$$

## **Les Indices synthétiques**

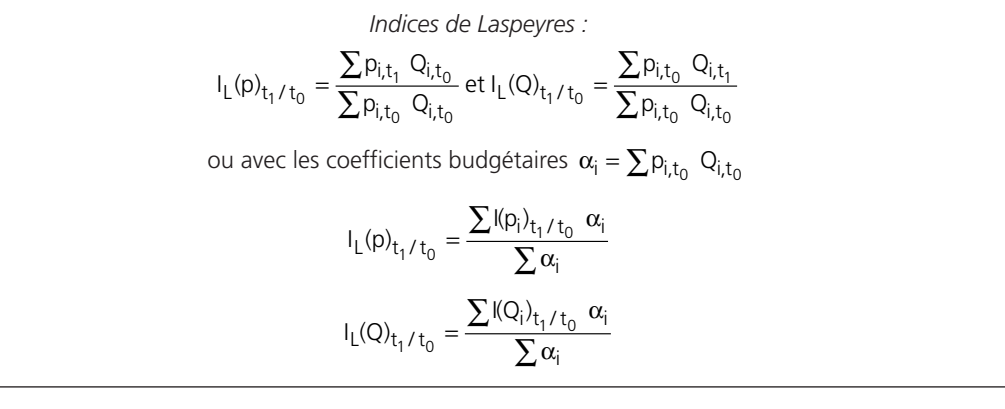

$$
I_{P}(p)_{t_{1}/t_{0}} = \frac{\sum p_{i,t_{1}} Q_{i,t_{1}}}{\sum p_{i,t_{0}} Q_{i,t_{1}}} et I_{P}(Q)_{t_{1}/t_{0}} = \frac{\sum p_{i,t_{1}} Q_{i,t_{1}}}{\sum p_{i,t_{1}} Q_{i,t_{0}}}
$$
  
ou avec les coefficients budgétaires  $\beta_{i} = \sum p_{i,t_{1}} Q_{i,t_{1}}$   

$$
\frac{1}{I_{P}(p)_{t_{1}/t_{0}}} = \frac{\sum \frac{1}{I(p_{i})_{t_{1}/t_{0}}} \beta_{i}}{\sum \beta_{i}}
$$
  

$$
\frac{1}{I_{P}(Q)_{t_{1}/t_{0}}} = \frac{\sum \frac{1}{I(Q_{i})_{t_{1}/t_{0}}} \beta_{i}}{\sum \beta_{i}}
$$

$$
Indices de Fischer :
$$
  
\n
$$
I_{F}(p)_{t_{1}/t_{0}} = \sqrt{I_{P}(p)_{t_{1}/t_{0}} \times I_{L}(p)_{t_{1}/t_{0}}}
$$
  
\n
$$
I_{F}(Q)_{t_{1}/t_{0}} = \sqrt{I_{P}(Q)_{t_{1}/t_{0}} \times I_{L}(Q)_{t_{1}/t_{0}}}
$$

223 *G*

## **PARTIE 4**

## **Probabilités**

# Le dénombrement

**18**

## **1 L'analyse combinatoire**

## *A - Le principe fondamental*

Le principe fondamental est celui utilisant un diagramme arborescent, soit un « arbre des possibles ».

Pour présenter ce principe, nous partirons d'un exemple : Imaginons que Nathalie a le choix, pour aller à une soirée, entre 3 jupes et 2 chemisiers assortis. De combien de manières différentes Nathalie pourra-telle s'habiller pour se rendre à cette soirée ?

Pour ce dénombrement, nous allons écrire toutes les possibilités par l'intermédiaire d'un « arbre des possibles » :

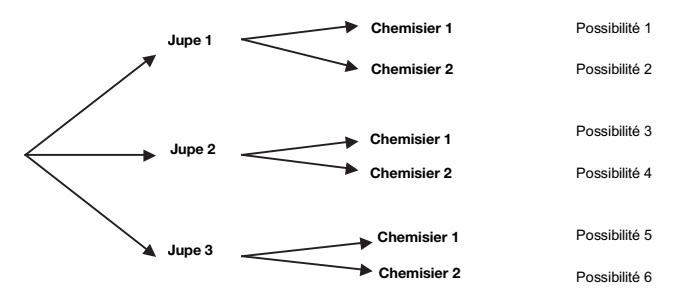

Nous constatons ainsi que Nathalie a  $3 \times 2 = 6$  possibilités de s'habiller.

Cette méthode arborescente, facile à utiliser, est cependant limitée car si Nathalie avait eu 40 jupes et 60 chemisiers, elle aurait pu s'habiller de 40  $\times$  60 = 2 400 manières différentes. Heureusement, le dénombrement peut être fait sans « arbre des possibles ».

## *B - Les permutations*

Imaginons que Fabienne dispose d'une collection de 8 tasses à café différentes et qu'elle les expose sur une étagère comportant 8 places. De combien de manières Fabienne peut-elle ranger ces 8 tasses ?

Si nous numérotons les 8 tasses de 1 à 8, nous pouvons faire le raisonnement suivant :

- sur l'étagère il y a 8 places donc Fabienne a 8 possibilités différentes de placer la tasse 1 ;
- il reste 7 places sur l'étagère donc Fabienne à 7 possibilités différentes de placer la tasse 2 ;
- et ainsi de suite.

Fabienne aura donc  $8 \times 7 \times 6 \times 5 \times 4 \times 3 \times 2 \times 1 = 40$  320 = 8! (factorielle 8) possibilités différentes pour placer ces 8 tasses sur son étagère.

En général, si vous avez n objets à placer à n places déterminées, vous aurez n! (factorielle n) possibilités différentes de le faire.

Chaque possibilité étant une permutation de ces n objets, n! représente le nombre de permutations possibles. Ce nombre est encore désigné par  $P_n$ .  $P_n = n!$ 

Deux permutations sont donc différentes si deux objets, au moins, n'occupent pas la même place.

Nous pouvons remarquer que si nous n'avons aucun objet à placer, nous n'avons qu'un seul moyen  $d'$ « agir » : ne rien faire. Nous arrivons donc ainsi au fait que  $0! = 1$ .

## *C - Les arrangements*

Le raisonnement que nous venons d'effectuer pour les permutations va se reproduire dans l'exemple suivant : imaginons que Gonzague dispose de 10 cases (actuellement vides) pour ranger 4 types de marchandises (cahiers, crayons gris, cassettes et disquettes). De combien de manière Gonzague pourrait-il faire son rangement ?

Si nous numérotons les cases de 1 à 10, nous constatons que Gonzague a 10 placements possibles pour ses cahiers, 9 rangements possibles pour ses crayons, 8 rangements possibles pour ses cassettes et 7 rangements possibles pour ses disquettes.

Ce qui lui fait au total 5 040 possibilités de rangements différents (5 040 = 10 x 9 x 8 x 7).

En général si vous avez p objets à choisir parmi n objets et les placer à p endroits déterminés, avec bien sûr  $n \le p$ , vous aurez  $n(n - 1)n - 2)...(n - p + 1)$  possibilités différentes de le faire.

Chaque possibilité étant un arrangement de ces n objets pris p à p, le nombre d'arrangements égal à :

$$
n(n-1)n-2)...(n-p+1)
$$
 (égal également à  $\frac{n!}{(n-p)!}$ ) s'écrit encore  $A_n^p$ .  $A_n^p = \frac{n!}{(n-p)!}$ 

Deux arrangements sont donc différents s'ils ne sont pas composés exactement des mêmes objets où, s'ils le sont, les objets qui les composent ne sont pas placés exactement à la même place.

## *D - Les combinaisons*

Dans les notions de permutations et d'arrangements, il y a toujours référence à un ordre. Mais, si nous considérons un joueur de belote, l'ordre dans lequel il place ses cartes dans sa main lui est tout à fait personnel et ce qui intéresse son partenaire, et ses adversaires, c'est la composition de son jeu et non pas son ordre de rangement. D'où la notion de combinaison qui sont, en quelque sorte, des arrangements sans ordre.

Imaginons que Narima joue à la belote dans un tripot de Papyville et qu'elle se pose la question de savoir combien de mains possibles et différentes existent dans ce jeu (une main est un ensemble de 8 cartes tirées des 32 cartes du jeu).

228

**Chapitre 18 •** Le dénombrement <sup>18</sup> <sup>229</sup> Narima pourrait dire qu'il y en a  $A_{32}^8 = \frac{32!}{(22-8)!}$  $\mathsf{A}^8_{32} = \frac{32!}{(32-8)!}$  mais, dans ce cas, elle tient compte de l'ordre des cartes qu'elle reçoit. Comme il n'y a pas d'ordre (elle peut ranger ses cartes comme elle le veut) et comme elle a 8! possibilités de ranger ses 8 cartes, il y en a, en réalité :  $\frac{A_{32}^8}{8!} = \frac{32!}{8!(32-8)!} = 10\,518\,300$ En général, si vous avez p objets à choisir parmi n objets et que vous ne vous occupiez pas de l'ordre dans lequel vous les choisissez, vous avez p n  $\frac{A_{n}^{p}}{p!}$  possibilités différentes de le faire. Chaque possibilité est une combinaison de ces n objets pris p à p, le nombre de combinaisons est égal à p n p!  $\frac{A_n^p}{p!}$  s'écrit encore  $C_n^p$  $p_n = \frac{A_n^p}{p!} = \frac{n!}{p!(n+1)!}$  $C_n^p = \frac{A_n^p}{p!} = \frac{n!}{p!(n-p)!}$ Deux combinaisons différent donc uniquement par la qualité des objets qui les composent.

### *E - Quelques propriétés des combinaisons*

Les nombres  $C_p^p$  possèdent beaucoup de propriétés dont en voici quelques exemples :

$$
C_n^p = C_n^{n-p} = \frac{n!}{p!(n-p)!} \text{ et } C_n^0 = \frac{n!}{0!(n-0)!} = 1
$$

Avec la première propriété, nous avons donc :  $C_n^n = C_n^{n-n} = C_n^0 = 1$ 

Nous avons également :  $C_n^{n-1} = C_n^1 = \frac{n!}{1!(n-1)!} = n$ Nous pouvons également écrire que :  $C_0^p + C_0^{p+1} = C_{n+1}^{p+1}$ 

En effet  $C_n^p$  +  $C_n^{p+1}$  =  $\frac{n!}{p!(p_1, p)!}$  +  $\frac{n!}{(p+1)!(p_1, p+1)!}$  =  $\frac{n!(p+1)}{(p+1)!(p_1, p)!}$  +  $\frac{n!(n-p)}{(p+1)!(p_1, p)!}$  $C_n^p$  +  $C_n^{p+1}$  =  $\frac{n!}{p!(n-p)!}$  +  $\frac{n!}{(p+1)!(n-p-1)!}$  =  $\frac{n!(p+1)}{(p+1)!(n-p)!}$  +  $\frac{n!(n-p)}{(p+1)!(n-p)!}$ 

Nous arrivons ainsi à  $C_n^p$  +  $C_n^{p+1}$  =  $\frac{n!(n+1)!}{(n+1)!(n-n)!}$  =  $\frac{(n+1)!}{(n+1)!(n-n)!}$  =  $C_{n+1}^{p+1}$  $C_n^p$  +  $C_n^{p+1}$  =  $\frac{n!(n+1)!}{(p+1)!(n-p)!}$  =  $\frac{(n+1)!}{(p+1)!(n-p)!}$  =  $C_{n+1}^{p+1}$ +  $C_n^{p+1}$  =  $\frac{n!(n+1)}{(p+1)!(n-p)!}$  =  $\frac{(n+1)!}{(p+1)!(n-p)!}$  =

Cette propriété permet de construire le triangle de Pascal :

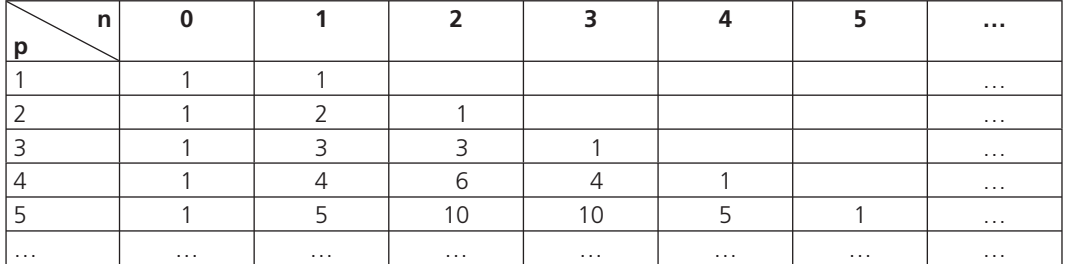

229 *G*

**130**<br>
MATHÉMATIQUES APPLIQUÉES À LA GESTION<br>
Pour comprendre ce triangle, il faut savoir qu'à l'intersection de la p<sup>ième</sup> colonne et de la n<sup>ième</sup> ligne nous trouvons la valeur de  $C_p^p$  et que ce triangle est construit en commençant et en terminant chaque ligne par 1, tous les autres termes sont calculés à partir de la ligne précédente de la manière suivante :

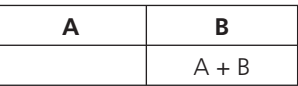

Ce triangle de Pascal permet de développer facilement des puissances de (a+b).

En effet, nous pourrions démontrer que  $(a+b)^n = \sum_{p=0}^{n} C_p^p a^{n-p} b^p$  $(a + b)^n$  =  $\sum_{n=0}^{\infty} C_n^{\beta} a^{n-p} b$ +b)<sup>n</sup> =  $\sum_{p=0}$  C<sub>R</sub>a<sup>n-p</sup> b<sup>p</sup> (ce développement est appelé déve-

loppement du binôme de Newton).

La lecture de la 4<sup>ième</sup> ligne du triangle de Pascal nous permet d'écrire que :

$$
(a+b)^4 = a^4 + 4 a^3b + 6 a^2b^2 + 4 ab^3 + b^4
$$

A noter : cette analyse combinatoire est une aide aux calculs de dénombrement et uniquement une aide. Il ne faut pas que la première réaction soit : quelle formule je vais utiliser ? Il faut d'abord analyser le problème posé.

## **2 Trois exemples d'utilisation**

## *A - L'exemple 1 : Combien de plans de table ?*

Autour d'une table ronde, dont les places sont numérotées de 1 à 12, sont réunies 12 personnes (dont Hélène et Manuel). De combien de manières différentes ces 12 personnes peuventelles se placer si nous voulons qu'Hélène et Manuel soient côte à côte ?

12 possibilités pour Hélène, 2 possibilités pour Manuel (à droite ou à gauche d'Hélène) et les 10 autres personnes se répartissent sur les 10 places restantes.

D'où le résultat : 12 x 2 x 10! = 12 x 2 x 3 628 800 = 87 091 200

Il y a donc 87 091 200 possibilités pour que ces 12 personnes se répartissent autour de cette table

## *B - L'exemple 2 : Combien de descentes possibles ?*

Un autobus qui dessert 12 stations avant de rentrer au garage transporte, au départ, 9 voyageurs. sachant qu'aucun voyageur n'est monté dans l'autobus en cours de route et qu'il ne reste aucun voyageur dans l'autobus lorsqu'il rentre au garage, calculer :

1) de combien de manières différentes les 9 voyageurs ont pu descendre s'il en est descendu au plus un par arrêt

Le premier voyageur a 12 possibilités de descente, le second 11, le troisième 10, etc ....

d'où  $12 \times 11 \times 10 \times \times 2 \times 1 = 12!$  Possibilités.

Il y a donc 479 001 600 possibilités de descentes pour ces 9 voyageurs.

2) de combien de manières différentes les 9 voyageurs ont pu descendre s'il peut descendre à une station quelconque 0, 1, 2, …, 8 ou 9 voyageurs

Le premier voyageur a 12 possibilités de descente, le second 12, le troisième 12, etc ....

d'où  $12 \times 12 \times 12 \times ... \times 12 \times 12 = 12^9$  possibilités.

Il y a donc 5 159 780 352 possibilités de descentes pour ces 9 voyageurs.

## *C - L'exemple 3 : Combien de mains possibles ?*

Considérons un jeu de 32 cartes réparties en 4 couleurs, chaque couleur comportant 8 cartes. Nous appellerons main tout ensemble de 8 cartes choisies au hasard parmi les 32 cartes. Calculer combien il y a de mains :

1) Distinctes

Il suffit d'appliquer les combinaisons à partir du schéma ci-dessous (en effet, une personne recevant 8 cartes peut les placer comme elle veut : il n'y a pas d'ordre)

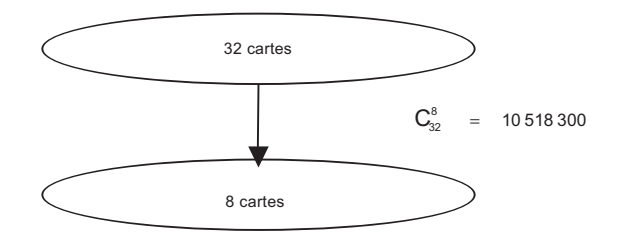

Il y a 10 518 300 mains distinctes.

### 2) Comprenant 2 as et seulement 2

Même principe que dans 1) mais schéma différent

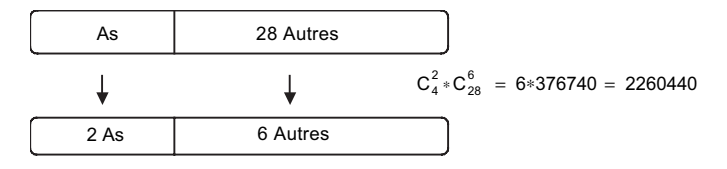

Il y a 2 260 440 mains différentes comprenant 2 as et deux seulement.

#### 3) Comprenant à la fois 3 as, 2 rois et 5 cœurs

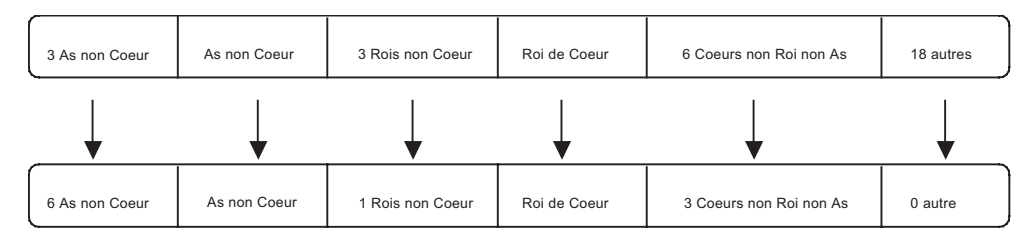

Soit à calculer  $C_3^2 \cdot C_1^1 \cdot C_3^1 \cdot C_1^1 \cdot C_6^3 \cdot C_{18}^0 = 180$ 

Toujours le même principe, mais, attention, il faut faire la distinguer le roi de cœur des autres rois, l'as de cœur .

Il y a 180 mains distinctes comprenant à la fois 3 as, 2 rois et 5 cœurs.

A noter : dans ce type d'exercice, l'astuce consiste à faire une partition de l'ensemble des cartes.

## **3 Le résumé**

### **Dénombrement**

Principe Fondamental : and Diagramme arborescent

ou « arbre des possibles »

#### **Analyse combinatoire**

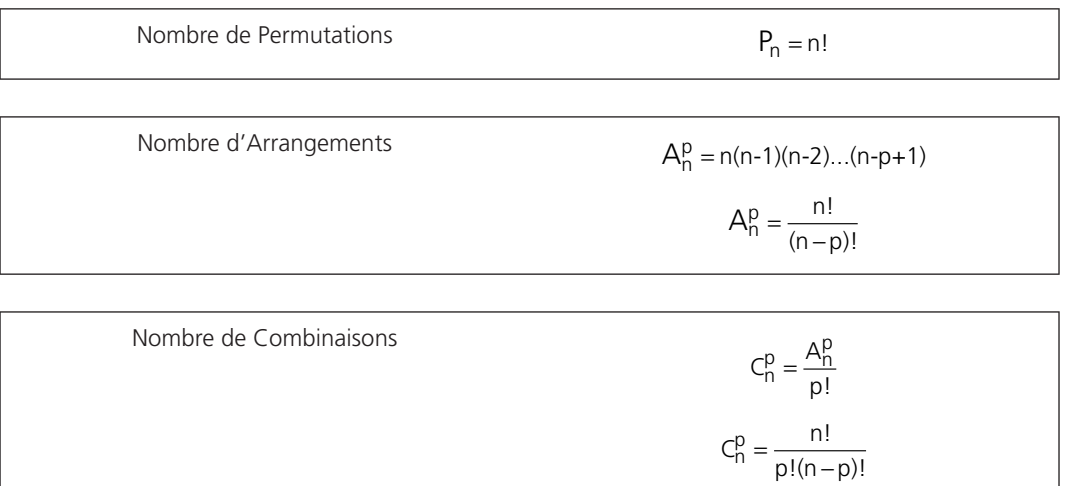

233 *G*

## *Quelques notions de probabilités*

Chapitre **19**

$$
\boxed{1}
$$
 La présentation

## *A - La terminologie*

Si les statistiques permettent d'étudier et d'analyser ce qui vient d'être observé, les probabilités vont se placer plutôt du côté de l'avenir en essayant d'évaluer les chances qu'apparaissent tels ou tels événements.

Un ensemble constitué par tous les résultats possibles d'une expérience aléatoire est appelé univers des possibles, ou espace d'échantillonnage, ou ensemble fondamental. Nous le noterons Ω.

Chaque élément de  $\Omega$  constitue donc le résultat d'une expérience. Nous désignerons par événement tout sous-ensemble de Ω. Si ce sous-ensemble est un singleton, l'événement sera dit événement élémentaire.

Par exemple, si nous prenons pour Univers des possibles l'ensemble  $\Omega$  = {0,1,2,3,4,5,6,7}, nous pourrons appeler : événement « être un nombre pair » le sous-ensemble  $A = \{0, 2, 4, 6\}$ 

événement « être un multiple de 3 » le sous-ensemble  $B = \{3,6\}$ 

événement « être égal à 6 » le singleton  $C = \{6\}$ 

Nous dirons qu'un événement X est réalisé si le résultat de l'expérience est un élément de X.

Par exemple, si nous cherchons à répondre à la question « être un multiple de 2 », nous constatons que les événements Ω, A, B et C sont réalisés. Il y a, bien sûr, d'autres événements qui seront également réalisés.

Calculer des probabilités revient à construire une application Prob de l'ensemble des événements, soit P(Ω), vers l'ensemble des réels R : Prob : P(Ω)  $\rightarrow$  R

## *B - La définition d'une probabilité*

Calculer une probabilité revient à évaluer le nombre de chances qu'a un événement E de se réaliser.

Nous pouvons évaluer ce nombre de chances en faisant le rapport :

 $Prob(E) = \frac{nombre de cas favorables à la réalisation de E}{ nombre de cas possibles}$ 

• Cette définition est cependant limitée car il faut, pour pouvoir l'appliquer, que tous les cas possibles aient, individuellement, le même nombre de chances de se réaliser. Nous dirons alors qu'il y a équiprobabilité.

Une probabilité peut aussi être définie d'une manière plus généraliste, plus mathématique, à l'aide d'une application Prob de P(Ω) (P(Ω) est l'ensemble des parties de Ω, c'est l'ensemble formé de tous les sous-ensembles de  $\Omega$ ) vers R qui vérifie les trois axiomes suivants :

 $- \forall A \in P(\Omega)$  Prob(A)  $\geq 0$ 

 $-$  Prob( $\Omega$ ) = 1

 $-V A \in P(\Omega) \forall B \in P(\Omega) \land \cap B = \emptyset \Rightarrow Prob(A \cup B) = Prob(A) + Prob(B)$ 

Nous pouvons remarquer que la probabilité définie ci-dessus d'une manière limitée vérifie ces trois axiomes.

## *C - Quelques propriétés d'une probabilité*

## 1) Prob $(\emptyset) = 0$

Nous savons que ∀ A ∈  $P(\Omega)$  A ∩  $\emptyset = \emptyset \Rightarrow$  Prob(A ∪  $\emptyset$ ) = Prob(A) = Prob(A) + Prob( $\emptyset$ )

Ceci est une application directe du troisième axiome.

D'où le résultat cherché.

## 2)  $A \subset B \Rightarrow Prob(A) \le Prob(B)$

Nous savons que si A  $\subset$  B  $\Rightarrow$  B = A  $\cup$  (B-A) et A  $\cap$  (B-A) =  $\varnothing$ 

Rappelons que B-A est l'ensemble des éléments de B n'appartenant pas à A : c'est le complémentaire de A dans B.

D'après l'axiome 3, nous pouvons écrire que Prob $(A \cup (B - A) = Prob(A) + Prob(B - A)$ .

D'après l'axiome 1, nous savons que Prob( $B$ )  $\geq 0$ .

Nous en déduisons ainsi que :  $Prob(A) \leq Prob(B)$ .

## 3)  $0 \leq \text{Prob}(A) \leq 1$

Nous savons que  $\Omega \subset A \subset \emptyset$ . D'après le 2), nous en déduisons facilement le résultat cherché :

 $0 = Prob(\emptyset) \le Prob(A) \le Prob(\Omega) = 1$ 

## 4)  $A \in P(\Omega)$  Prob(A) + Prob( $\overline{A}$ ) = 1 ( $\overline{A}$  est le contraire de A)

Nous savons que  $A \cap \overline{A} = \emptyset$ .

D'après l'axiome 3, nous pouvons écrire que :

$$
1 = prob(\Omega) = Prob(A \cup \overline{A}) = Prob(A) + Prob(\overline{A})
$$

## *D - Les probabilités composées ou conditionnelles*

A partir de deux événements A et B de  $\Omega$  et d'une probabilité Prob définie mathématiquement sur P( $\Omega$ ) tels que Prob(B) ≠ 0, nous pouvons construire une application f définie sur P(B) définie par la relation :

$$
A \rightarrow f(A) = \frac{Prob(A \cap B)}{Prob(B)}
$$

Nous pouvons vérifier que cette application vérifie les trois axiomes de définition d'une probabilité, c'est donc une probabilité définie sur B et déduite de l'application Prob. Nous noterons également Prob cette probabilité.

Nous poserons ainsi : Prob(A/B) = f(A) =  $\frac{\text{Prob}(A \cap B)}{\text{Prob}(B)}$  et nous dirons que f(A) est la probabilité de A

sachant que B est réalisé ou, plus simplement, probabilité de A quand B. (nous ne dirons pas probabilité de A sur B car, si nous savons que la probabilité d'être une fille sachant que l'on est un garçon est nulle, il n'en est pas de même de la probabilité d'être une fille sur un garçon).

Nous dirons que A est indépendant de B pour la probabilité Prob si Prob $(B) \ne 0$  et si Prob $(A) = \text{Prob}(A/B)$ .

Dans ce cas, pour peu que Prob(A) soit également non-nul, en constatant d'après la définition ci-dessus que Prob(A ∩€B) = Prob(A/B) Prob(B), d'où

Prob(A/B) Prob(B) = Prob(A ∩ B) = Prob(B ∩ A) = Prob(B/A) Prob(A).

Nous en déduisons ainsi que Prob(B) = Prob(B/A) et donc que B est indépendant de A pour la probabilité Prob.

L'indépendance est réciproque.

S'il n'y a pas d'indépendance pour la probabilité Prob entre A et B, nous pouvons quand même écrire que :

> $Prob(A/B) Prob(B) = Prob(B \cap A) = Prob(B/A) Prob(A)$ d'où Prob(A/B) Prob(B) = Prob(B/A) Prob(A)

Nous arrivons ainsi au **théorème de Bayes** qui indique que : Prob(A/B) =  $\frac{Prob(A) \times Prob(B \setminus A)}{Prob(B)}$ 

A noter • Il ne faut pas confonfre les notions d'incompatibilité (les deux événements ne peuvent pas se réaliser ensemble) et d'indépendance pour une probabilité Prob (la réalisation d'un événement n'a aucune influence sur la réalisation d'un autre événement).

## **2 Trois exemples d'utilisation**

## *A - L'exemple 1 : Probabilité sur un jeu de carte*

Nous tirons simultanément, au hasard, 12 cartes dans un jeu de 52 cartes. Quelle est la probabilité pour que nous ayons tiré les quatre as ?

237 *G*

Nous pouvons supposer qu'il y a équiprobabilité : nous avons autant de chance de tirer telle carte plutôt que telle autre.

Dans ces conditions, la probabilité cherchée est égale à *nombre de cas favorables* 

nombre de cas possibles

Tou revient donc à un problème de dénombrement :

Le nombre de cas possibles correspond au nombre de tirages possibles et le nombre de cas favorables au nombre de tirage comprenant 4 as.

Soit à calculer 
$$
\frac{C_4^4 \cdot C_{48}^8}{C_{52}^{12}} = 0.001828
$$

Il y a donc 0,1828 % de chance d'avoir 4 as parmi 12 cartes tirées d'un jeu de 52 cartes.

## *B - L'exemple 2 : Étude d'une production*

Dans une entreprise fabriquant un seul produit, les quatre ateliers autonomes ont une production journalière d'égale importance qui est envoyée directement à un magasin central de stockage. Pour vérifier la qualité de la production, il est procédé à un test en prélevant successivement et après remise 4 produits au hasard dans le magasin de stockage.

Quelle est la probabilité pour que ces quatre produits tirés aléatoirement proviennent d'au plus deux ateliers différents ?

Les ateliers étant autonomes et ayant une production journalière d'égale importance, nous pouvons travailler avec des équiprobabilités.

La probabilité d'avoir tiré quatre articles provenant de où nous voulons est égale à  $(1/4)^4$ . C'est la probabilité d'avoir tiré 4 articles provenant de l'atelier A, c'est aussi la probabilité d'avoir tiré un article de l'atelier A, puis un article de l'atelier B, puis un article de l'atelier C et enfin un artcle de l'atelier D.

Il suffit donc de compter de combien de manières nous pouvons avoir au maximum deux ateliers origines de nos articles.

Il y a 4 possibilités pour que les articles tirés proviennent d'un seul atelier : AAAA BBBB CCCC DDDD

Il y a 6 possibilités de tirer deux ateliers parmi 4 : AB AC AD BC BD CD

Si nous choisissons deux ateliers (A et B par exemple), il y a 14 possibilités de tirer 4 articles :

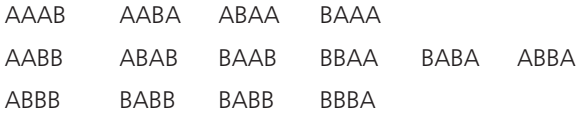

La probabilité cherchée est donc égale à :  $(4 + 6 \times 14)/4^4 = 0.34375$ 

Il y a donc 34,375 % de chance pour que ces quatre produits tirés aléatoirement proviennent d'au plus deux ateliers différents.

238

## *C - L'exemple 3 : La fiabilité d'un éthylomètre*

La Société Ereisop fabrique des éthylomètres qui donnent un résultat positif dans 95 % des cas si la personne testée est ivre (au sens légal du terme) et un résultat négatif dans 96 % des cas si la personne testée n'est pas ivre.

Etudiez la fiabilité de cet appareil au cours des congés de Noël où 2 % des conducteurs conduisent en état d'ivresse.

Nous pouvons faire un schéma représentant cette étude.

Dans ce qui suit, I représente le fait d'être ivre, N celui de ne pas l'être, + le fait que l'éthylomètre soit positif et - le fait qu'il ne le soit pas.

Par hypothèse, nous avons :  $Prob(+/1) = 0.95 \Rightarrow Prob(-/1) = 0.05$  $Prob(-/N) = 0.96 \Rightarrow Prob(+/N) = 0.04$  $Prob(I) = 0.02 \implies Prob(N) = 0.98$ 

Nous obtenons :  $Prob(+) = Prob(+ \cap I)$  U  $Prob(+ \cap N) = Prob(+ \cap I)$   $Prob(+) + Prob(I)$   $Prob(+ \cap N)$   $Prob(N)$ 

(en effet (+∩I) ∩ (+∩N) = Ø : une personne ne peut pas, en même temps être ivre et non-ivre)

$$
D'où Prob(+) = 0.95 \times 0.02 + 0.04 \times 0.98 = 0.0582
$$

Nous obtenons : Prob(-) = Prob(-∩I) U Prob(-∩N) = Prob(-/I) Prob(I) + Prob(-/N) Prob(N)

(en effet (-∩I) ∩ (-∩N) = Ø : une personne ne peut pas, en même temps être ivre et non-ivre)  $D'$ où Prob $(-) = 0.05 \times 0.02 + 0.96 \times 0.98 = 0.9418$ 

Nous pouvons faire un schéma faisant apparaître ces résultats :

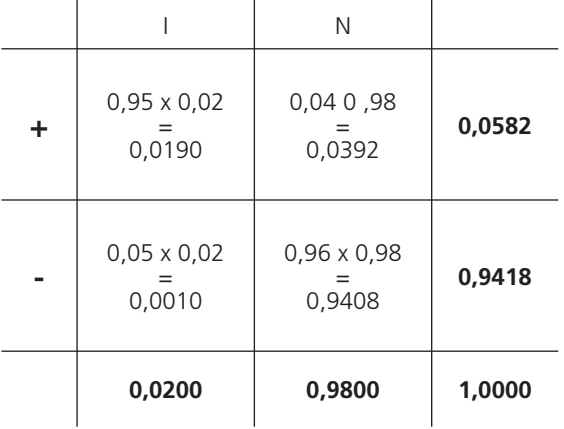

À partir de là, nous trouvons :

Prob(I / +)=
$$
\frac{0.0190}{0.0582}
$$
=0.3265 et Prob(N / -)= $\frac{0.9408}{0.9418}$ =0.9989

En effet Prob(I) = Prob(I/+) Prob(+) et Prob(N) = Prob(N/-) Prob(-) (théorème de Bayes)

Nous en déduisons ainsi que, si l'éthylomètre est positif, il y 32,65 % de chance d'être ivre, alors que s'il est négatif, il y a 99,89 % de chance de ne pas l'être. Est-ce pour cela que la maréchaussée nous laisse partir quand l'éthylomètre est négatif ?

## **3 Le résumé**

#### **Probabilités**

Définition mathématique  $Prob : P(\Omega) \rightarrow R$  $A \rightarrow Prob(A)$ avec les trois axiomes :  $\forall A \in P(\Omega)$  Prob(A)  $\geq 0$ Prob( $\Omega$ ) = 1  $\forall A \in P(\Omega) \forall B \in P(\Omega) \land \cap B = \emptyset \Rightarrow \text{Prob}(A \cup B) = \text{Prob}(A) + \text{Prob}(B)$ 

Définition simplifiée

(si tous les événements sont équiprobables)

 $Prob(A) = \frac{numbered}{numbered}$  favorables à la réalisation de E<br>nombre de cas possibles

Dans tous les cas :  $\forall A \in P(\Omega)$  0 ≤ Prob(A) ≤ 1

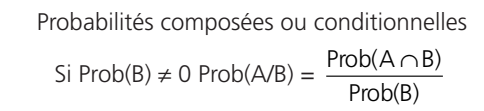

Événements indépendants pour la probabilité Prob A est indépendant de B pour la probabilité p si  $Prob(A) = Prob(A/B)$ L'indépendance est réciproque

240

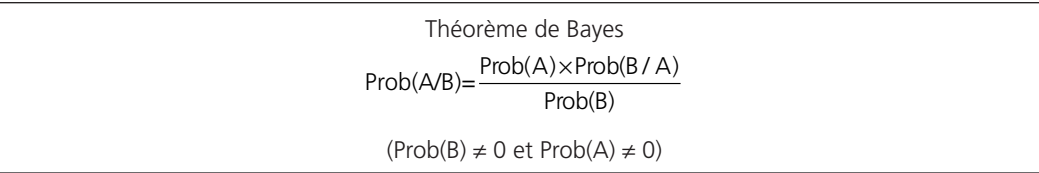

## *Les variables aléatoires discrètes*

**Chapitre 20**

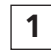

## **1 Les généralités**

## *A - La notion de variable aléatoire*

Dans le chapitre précédent, nous avons vu comment calculer des probabilités qui sont des images réelles d'une application définie sur un univers des possibles. Il est commode qu'à chaque événement, dont le résultat est quantitatif, soit associé un nombre : nous arrivons ainsi à la notion de variable aléatoire.

Nous rencontrons très fréquemment des phénomènes mesurés par des quantités dont la valeur numérique, changeant sous l'effet de causes fortuites, ne peut être exprimée de manière univoque et permanente.

En voici quelques exemples : – la masse d'un grain de blé ;

- le nombre d'œufs pondus par une tortue en un temps donné ;
- la distance séparant une arme à feu de sa cible ;

 $-$  etc.  $\ldots$ 

Tous ces exemples, et une infinité d'autres, ont en commun de nous mettre en présence de quantités mesurables mais dont la mesure ne peut être exprimée avec certitude par l'expression d'une quantité unique.

Ces quantités mesurables, comme la masse d'un grain de blé, comme le nombre d'œufs pondus par une tortue en un temps déterminé, comme la distance séparant une arme à feu de sa cible, …, sont autant d'exemples de variables aléatoires.

Dans ce chapitre, nous ne considérerons que des variables aléatoires discrètes.

## *B - Les lois de probabilités d'une variable aléatoire discrète : X ~ L(X)*

Nous définirons la loi de distribution de la variable aléatoire X dont les valeurs discrètes sont définies par  $\mathsf{x}_{\mathsf{i}}$  en écrivant la fonction :  $\mathsf{x}_{\mathsf{i}} \rightarrow \mathsf{Prob}(\mathsf{X}=\mathsf{x}_{\mathsf{i}})$ 

Cette fonction de distribution sera représentée par un diagramme à bâtons.

La loi de répartition de la variable aléatoire X dont les valeurs discrètes sont définies par x<sub>i</sub> sera définie, quant à elle, en écrivant la fonction :  $\mathsf{x}_{\mathsf{j}} \rightarrow \mathsf{Prob}(\mathsf{X} \leq \mathsf{x}_{\mathsf{j}})$ 

Cette fonction de répartition sera représentée par un diagramme en escaliers.

### *C - L'espérance mathématique et l'écart-type*

L'espérance mathématique de la variable aléatoire X, que nous noterons E(X) ou  $\bar{X}$ .

Cette valeur est telle que  $E(X) = \sum x_i Prob(X = x_i)$ . i

Cette valeur sera encore appelée la moyenne arithmétique, ou tous simplement moyenne, de tous les x<sub>i</sub> pondérés par leurs probabilités respectives.

Les notions de variance et d'écart-type seront les mêmes qu'en statistique, à savoir que :

$$
V(X) = \sum_i (x_i - E(X))^2 \text{Prob}(X = x_i) \text{ et } \sigma(X) = \sqrt{V(X)}
$$

Nous pouvons également écrire, grace au théorème de König que nous avons démontré dans le chapitre 13, que  $V(X) = E(X^2) - E(X)^2$ 

## *D - Quelques propriétés des espérances mathématiques et des variances. La notion de covariance*

Si a est une constante réelle, nous avons  $\overline{a} = E(a) = a$ 

Soient X et Y deux variables aléatoires discrètes ayant chacune un nombre de modalités finies et dont les fonctions de distribution et les moments d'ordre 1 (E(X) et E(Y)) et d'ordre 2 (E(X<sup>2</sup>) et E(Y<sup>2</sup>)) sont connus.

Nous pouvons écrire que

$$
E(X) = \sum_{i} x_i Prob(X = x_i) \text{ et } E(Y) = \sum_{k} y_k Prob(Y = y_k)
$$
  

$$
E(X^2) = \sum_{i} x_i^2 Prob(X = x_i) \text{ et } E(Y^2) = \sum_{k} y_k^2 Prob(Y = y_k)
$$

À partir de la variable aléatoire X nous pouvons construire la variable aléatoire aX où a est une constante réelle.

Nous avons alors 
$$
E(aX) = \sum_{i} ax_i Prob(X = x_i) = a \sum_{i} x_i Prob(X = x_i) = aE(X)
$$

 $\overrightarrow{A}$  partir des variables X et Y nous pouvons également construire la variable X + Y Nous avons alors

$$
E(X + Y) = \sum_{i} \sum_{k} (x_i + y_k) \operatorname{Prob}(X + Y = x_{i+1} y_k)
$$
  
\n
$$
E(X + Y) = \sum_{i} \sum_{k} (x_i + y_k) \operatorname{Prob}(X = x_i \text{ et } Y = y_k) (x_i + y_k)
$$
  
\n
$$
E(X + Y) = \sum_{i} \sum_{k} x_i \operatorname{Prob}(X = x_i \text{ et } Y = y_k) + \sum_{k} \sum_{i} y_k \operatorname{Prob}(X = x_i \text{ et } Y = y_k)
$$
  
\n
$$
E(X + Y) = \sum_{i} \sum_{k} x_i \operatorname{Prob}(X = x_i) \operatorname{Prob}(Y = y_k / X = x_i) + \sum_{k} \sum_{i} y_k \operatorname{Prob}(Y = y_k) \operatorname{Prob}(X = x_i / Y = y_k)
$$

244

$$
E(X + Y) = \sum_{i} x_i \text{Prob}(X = x_i) \left[ \sum_{k} \text{Prob}(Y = y_k / X = x_i) \right] + \sum_{k} y_k \text{Prob}(Y = y_k) \left[ \sum_{i} \text{Prob}(X = x_i / Y = y_k) \right]
$$

$$
\text{Comme}\left[\sum_{k} \text{Prob}(Y = y_k / X = x_i)\right] = 1 \text{ et } \left[\sum_{i} \text{Prob}(X = x_i / Y = y_k)\right] = 1, \text{ nous obtenons :}
$$

$$
E(X + Y) = \sum_{i} x_i Prob(X = x_i) + \sum_{k} y_k Prob(Y = y_k) = E(X) + E(Y)
$$

Nous pourrions également construire la variable XY et calculer E(XY)

\n Nous avons: 
$$
E(XY) = \sum_{i} \sum_{k} x_i y_k \text{Prob}(XY = x_i y_k) = \sum_{i} \sum_{k} x_i y_k \text{Prob}(X = x_i \text{ et } Y = y_k)
$$
\n

Si nous n'avons pas de renseignements supplémentaires sur les variables X et Y, nous ne pouvons pas aller beaucoup plus loin dans le développement. Par contre si les variables X et Y sont indépendantes, nous pouvons écrire que Prob(X =  $x_i$  et Y =  $y_k$ ) = Prob(X =  $x_i$ ) Prob(Y =  $y_k$ )

$$
\text{Ce qui nous permet d'écrire que } E(XY) = \left[ \sum_{i} x_i \text{Prob}(X = x_i) \right] \left[ \sum_{k} y_k \text{Prob}(X = y_k) \right]
$$

D'où, si les variables X et Y sont indépendantes,  $E(XY) = E(X) E(Y)$ 

En rappelant que V(X) = E(X<sup>2</sup>) - E(X)<sup>2</sup>, nous pouvons également calculer V(aX) où a est une constante réelle :

$$
V(aX) = E((aX)^2) - (E(aX))^2 = E(a^2 \ X^2) - (a E(X))^2 = a^2 (E(X^2) - E(X)^2) = a^2 V(X)
$$

Nous pouvons également calculer  $V(X + Y) = E((X + Y)^2) - E(X + Y)^2$ :

$$
V(X + Y) = E(X2 + 2XY + Y2) - (E(X) + E(Y))2
$$
  

$$
V(X + Y) = E(X2) + 2 E(XY) + E(Y2) - E(X)2 - 2 E(X) E(Y) - E(Y)2
$$
  

$$
V(X + Y) = V(X) + V(Y) + 2 Cov(X, Y) où Cov(X, Y) = E(XY) - E(X) E(Y)
$$

Remarquons que la covariance est nulle si les variables X et Y sont indépendantes. De ces différentes propriétés, nous pouvons en déduire que :

$$
V(aX + bY) = a^2 V(X) + b^2 V(Y) + 2ab Cov(X, Y)
$$

245 *G*

## **2 Deux exemples d'utilisation**

## *A - L'exemple 1 : Les principales notions dans un exercice théorique*

Soit X une variable aléatoire discrète dont la loi de distribution est donnée dans le tableau ciaprès :

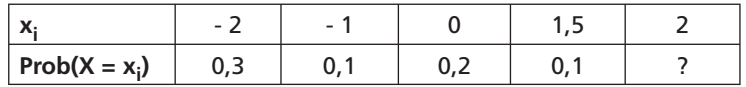

1) Tracez les diagrammes de distribution et de répartition

La probabilté manquante est égale à 0,3

D'où le diagramme de distribution :

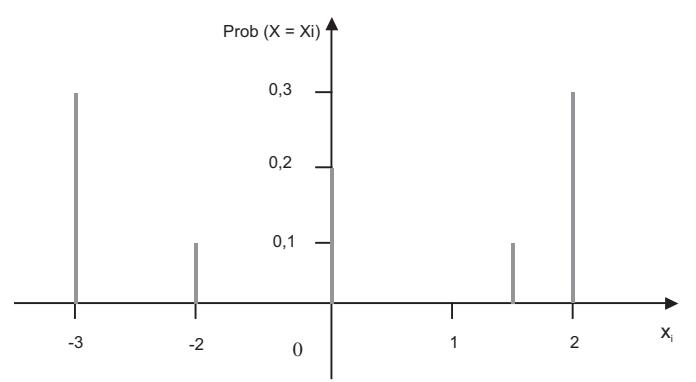

et le diagramme de répartition

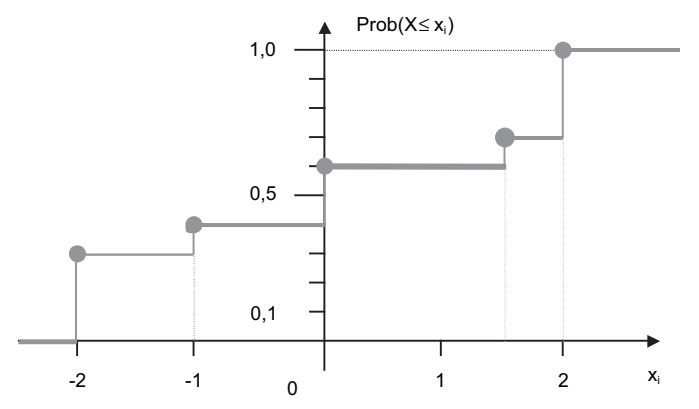

246

#### 2) Calculer E(X) et  $σ(X)$

Il suffit de compléter le tableau pour pouvoir conclure (voir les définitions données ci-dessus) :

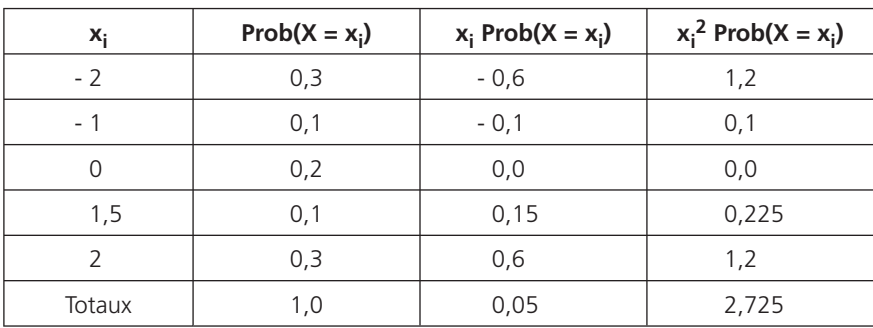

 $D'$ où  $E(X) = 0.05$ 

V(X) =  $E(X^2) - E(X)^2 = 2,725 - 0,052 = 2,7225$  et  $\sigma(X) = 1,65$ 

3) La variable aléatoire Y est définie par Y = 4  $X^2$  - 5. Donnez la loi de distribution de Y et calculez E(Y) et V(Y)

Nous avons :  $Prob(Y = 11) = Prob(X = -2) + Prob(X = 2) = 0.6$ 

 $Prob(Y = 4) = Prob(X = 1, 5) = 0, 1$  $Prob(Y = -1) = Prob(X = -1) = 0.1$  $Prob(Y = -5) = Prob(X = 0) = 0,2$ 

D'où le tableau correspondant à cette variable Y :

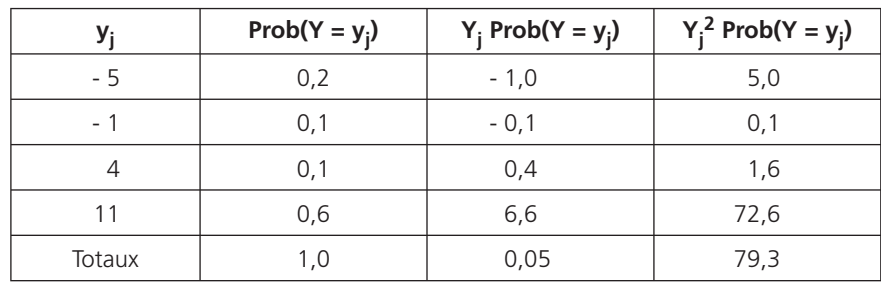

D'où  $E(Y) = 5.9$  et  $V(Y) = 44.49$ 

## *B - L'exemple 2 : Calculer ses chances pour ouvrir une porte*

Stéphanie rentre chez elle après un zinzin trop arrosé et essaie d'ouvrir la porte de son appartement qui, comble de malchance, est fermée à clef. Autre malchance, Stéphanie possède un trousseau de 10 clefs et, bien sûr ou heureusement, une seule de ces dix clefs ouvre effectivement la porte. Notre étudiante ne voyant plus très clair, nous désignerons par X-1 la variable aléatoire représentant le nombre de tentatives infructueuses avant de trouver la bonne clef (nous considérerons que Stéphanie, contrairement aux apparences, ne referme pas sa porte à clef si elle arrive à pénétrer chez elle).

Donner la loi de probabilité de la variable aléatoire X et calculer E(X) et σ(X) si :

#### 1) Stéphanie élimine au fur et à mesure les clefs qu'elle essaie

Un arbre des possibles montre que Stéphanie a à chaque fois une chance sur 10 d'ouvrir sa porte et qu'au maximum sa porte sera ouverte en 10 essais.

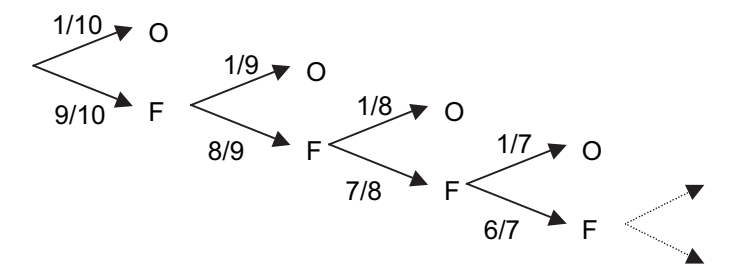

(sur ce schéma, O désigne la fait que la porte s'ouvre, F le fait que la porte reste fermée)

Prob(ouvre sa porte au  $1<sup>er</sup>$  essai) =  $1/10$ 

Prob(ouvre sa porte au  $2^e$  essai) =  $9/10 \times 1/9 = 1/10$ 

Prob(ouvre sa porte au 3<sup>e</sup> essai) = 9/10 x 8/9 x 1/8 = 1/10 etc. (il n'y aurait que 10 essais au maximum).

D'où le tableau donnant la loi de distribution de X :

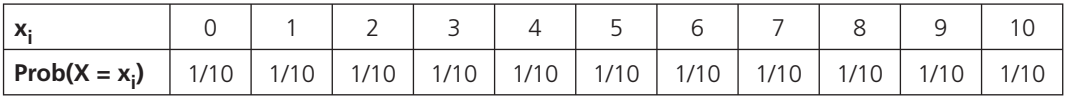

D'où  $E(X) = 5.5$ ,  $E(X^2) = 38.5$ ,  $V(X) = 8.25$  et  $s(X) = 2.8723$ 

2) Stéphanie oublie, après chaque essai infructueux, d'éliminer la clef qu'elle vient d'essayer Cette fois, à chaque essai la probabilité que la porte s'ouvre reste égale à 0,10 (que ce soit au 1<sup>er</sup>, au 2<sup>e</sup> ou au n<sup>ième</sup> essai).

249 *G*

L'arbre des possibles serait modifié de la manière suivante :

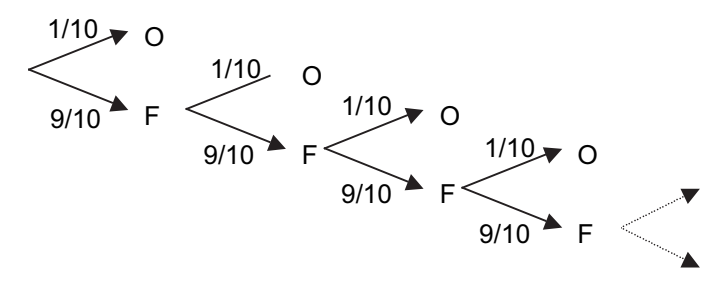

Cette fois, il pourrait y avoir, théoriquement une infinité d'essais

Prob(ouvre sa porte au  $1<sup>er</sup>$  essai) = 0,1

Prob(ouvre sa porte au  $2^e$  essai) = 0,9 x 0,1

Prob(ouvre sa porte au  $3^e$  essai) = 0,9<sup>2</sup> x 0,1 etc.

Nous pouvons donc donner la loi de probabilité de X (loi de distribution) sous la forme :

 $X \sim L(X)$  Prob $(X = k) = 0.9^{k-1} \times 0.1$  $E(X) = 1 \times 0.1 + 2 \times 0.9 \times 0.1 + 3 \times 0.9^{2} \times 0.1 + 4 \times 0.9^{3} \times 0.1 + 5 \times 0.9^{4} \times 0.1 + ...$  $0.9 \times E(X) = 1 \times 0.9 \times 0.1 + 2 \times 0.9^2 \times 0.1 + 3 \times 0.9^3 \times 0.1 + 4 \times 0.9^4 \times 0.1 + 5 \times 0.9^5 \times 0.1 + ...$ 

par différence :

 $0.1 \times E(X) = 0.1 + 0.9 \times 0.1 + 0.9^{2} \times 0.1 + 0.9^{3} \times 0.1 + 0.9^{4} \times 0.1 + 0.9^{5} \times 0.1 + ... = 1$ (somme des probabilités)

 $D'$ où  $E(X) = 10$  $E(X^2) = 1^2 \times 0.1 + 2^2 \times 0.9 \times 0.1 + 3^2 \times 0.9^2 \times 0.1 + 4^2 \times 0.9^3 \times 0.1 + 5^2 \times 0.9^4 \times 0.1 + ...$  $0.9 \times E(X^2) = 1^2 \times 0.9 \times 0.1 + 2^2 \times 0.9^2 \times 0.1 + 3^2 \times 0.9^3 \times 0.1 + 4^2 \times 0.9^4 \times 0.1 + 5^2 \times 0.9^5 \times 0.1 + ...$ 

par différence :

 $0.1 \times E(X^2) = 0.1 + 3 \times 0.9 \times 0.1 + 5 \times 0.9^2 \times 0.1 + 7 \times 0.9^3 \times 0.1 + 9 \times 0.9^4 \times 0.1 + ...$  $0.9 \times 0.1 \times E(X^2) = 0.9 \times 0.1 + 3 \times 0.9^2 \times 0.1 + 5 \times 0.9^3 \times 0.1 + 7 \times 0.9^4 \times 0.1 + 9 \times 0.9^5 \times 0.1 + ...$ 

toujours par différence :

 $0.1^2$  x  $E(X^2) = 0.1 + 2 \times 0.9 \times 0.1 + 2 \times 0.9^2 \times 0.1 + 2 \times 0.9^3 \times 0.1 + 2 \times 0.9^4 \times 0.1 +$  $d'$ où 0,1<sup>2</sup> x E( $X^2$ ) = 0,1 + 2 x 0,9 [0,1 + 0,9 x 0,1 + 0,9<sup>2</sup> x 0,1 + 0,9<sup>3</sup> x 0,1 + ...] = 0,1 + 2 x 0,9 Soit  $0.1^2 \times E(X^2) = 1.9$ D'où  $E(X^2) = 190$ 

Nous obtenons ainsi  $V(X) = 90$  et  $\sigma(X) = 9.4868$ 

## **3 Le résumé**

#### **Lois de probabilité discrètes : X** ∼ **L(X)**

Loi de distribution :  $x_i \rightarrow Prob(X = x_i)$ Loi de répartition :  $\mathsf{x}_{\mathsf{i}} \rightarrow \mathsf{Prob}(\mathsf{X} \leq \mathsf{x}_{\mathsf{i}})$ 

$$
E(X) = \overline{X} = \sum_{i} x_{i} Prob(X = x_{i})
$$

$$
V(X) = \sum_{i} (x_{i} - E(X))^{2} Prob(X = x_{i}) = E(X^{2}) - E(X)^{2} et \sigma(X) = \sqrt{V(X)}
$$

 $E(a) = a$  et  $E(aX) = a E(X)$  $E(X + Y) = E(X) + E(Y)$ E(XY) = E(X) E(Y) si X et Y sont des variables aléatoires indépendantes  $V(X + Y) = V(X) + V(Y) + 2 Cov(X, Y)$ avec  $Cov(X,Y) = E(XY) - E(X)E(Y)$  $V(aX + bY) = a^2V(X) + b^2V(Y) + 2ab Cov(X, Y)$ 

 $Cov(X, Y) = 0$  si X et Y sont des variables aléatoires indépendantes

250

## *Les variables aléatoires continues*

**Chapitre 21**

$$
\boxed{1}
$$
 **Les généralités**

## *A – Les lois de probabilité d'une variable aléatoire continue : X* ∼ *L(X)*

Nous pouvons considérer que, si la variable aléatoire X est continue, la probabilité pour que X soit égale à une valeur donnée est sensiblement nulle car il y a une infinité de valeurs possibles entre deux valeurs données pour X.

Nous écrirons ainsi que  $Prob(X < x) = Prob(X \le x)$ .

Comme pour les variables aléatoires discrètes, nous définirons la fonction de répartition par la fonction continue :

 $F: x \rightarrow F(x) = Prob(X < x) = Prob(X \le x)$ 

Nous pouvons alors remarquer que  $Prob(x \le X < x + k) = F(x + k) - F(x)$ 

La probabilité moyenne sur l'intervalle [x ; x + k[est donc égale à :

$$
\frac{\text{Prob}(x \le X < x + k)}{k} = \frac{\text{F}(x + k) - \text{F}(x)}{k} = \frac{\text{F}(x + k) - \text{F}(x)}{k}
$$

D'où, en supposant que la limite existe, la fonction F étant continue :

$$
\lim_{k \to 0} \frac{F(x+k) - F(x)}{k} = \lim_{dx \to 0} \frac{Prob(X = x)}{dx} = \lim_{dx \to 0} \frac{dF}{dx} = F'(x)
$$

En supposant donc que F est une fonction dérivable, il existe une fonction f, appelée fonction de densité de probabilité, telle que, pour tout x,  $f(x) = F'(x)$ .

Par abus, et pour faire une analogie avec les variables aléatoires discrètes, nous écrirons, sans nous mettre en contradiction avec ce qui a été écrit ci-dessus :  $Prob(X = x) = f(x) dx$ 

Nous aurions dû écrire que Prob(X = x) =  $\lim_{dx\to 0} f(x)dx$  $dx \rightarrow 0$ 

En faisant toujours l'analogie avec les variables aléatoires discrètes, nous écrirons :

 $\forall x f(x) \geq 0 \ (\forall A, \text{Prob}(A) \geq 0)$ 

 $\int_{-\infty}^{\infty} f(x) dx = 1$  (la somme des probabilités est égale à 1).

Toutes fonctions vérifiant ces deux conditions pourront être considérer comme des fonctions de densité de probabilité.

À partir d'une fonction densité de probabilité f, nous pourrons écrire que :

 $Prob(X \le x) = Prob(X < x) = \int_{-\infty}^{x} f(t)dt$ 

## *B – L'espérance mathématique et l'écart-type*

Toujours par analogie avec les variables aléatoires discrètes, nous écrirons :

$$
E(X) = \int_{-\infty}^{\infty} xf(x)dx \text{ et } V(X) = \int_{-\infty}^{\infty} (x - E(X))^2 f(x)dx
$$

Nous écrirons également qu V(X) = E(X<sup>2</sup>) - E(X)<sup>2</sup> avec E(X<sup>2</sup>) =  $\int_{-\infty}^{\infty} x^2 f(x) dx$ Bien entendu,  $\sigma(X) = \sqrt{V(X)}$ 

## *C – Quelques remarques*

Nous pouvons remarquer que les propriétés vues au chapitre 20 précédent restent valables, à savoir que :

 $E(a) = a et E(aX) = a E(X)$ 

 $E(X + Y) = E(X) + E(Y)$ 

E(XY) = E(X) E(Y) si X et Y sont des variables aléatoires indépendantes

 $V(X + Y) = V(X) + V(Y) + 2 Cov(X, Y)$  avec Cov(X,Y) = E(XY) - E(X)E(Y)

 $V(aX + bY) = a^2 V(X) + b^2 V(Y) + 2ab Cov(X, Y)$ 

## **2 Deux exemples d'utilisation**

## *A – L'exemple 1 : Un exercice théorique*

Une variable aléatoire continue X est définie sur l'intervalle  $[0; -3]$  par la fonction de densité suivante :

 $x \rightarrow f(x) = k (3x - x^2)$  où k est une constante réelle.

### 1) Calculer la valeur de k

La fonction f ci-dessus est définie sur [0 ; 3]. Cela signifie qu'en dehors de cet intervalle,  $f(x) = 0$ Une fonction de densité de probabilité doit vérifier deux choses :

$$
\forall x \ f(x) \ge 0 \qquad (1)
$$
  

$$
\int f(x) dx = 1 \qquad (2)
$$

Pour la condition (1), il suffit de remarquer que sur [0 ; 3], le polynôme  $3x - x^2$  est supérieur ou égal à 0 (0 et 3 sont les racines de ce polynôme).

Nous en déduisons donc  $k \geq 0$ .

Pour la condition (2), nous avons :

$$
1 = \int f(x)dx = \int_{-\infty}^{x} f(x)dx + \int_{0}^{x} f(x)dx + \int_{3}^{x} f(x)dx = \left[k\left(3\frac{x^{2}}{2} - \frac{x^{3}}{3}\right)\right]_{0}^{3} = \frac{9}{2}k
$$

D'où  $k = 2/9$ .

Pour cette valeur les conditions (1) et (2) sont respectées.

#### 2) Donner la fonction de répartition de cette variable aléatoire

La fonction de répartition F d'une variable aléatoire continue peut s'écrire :

$$
F(x) = Prob(X \le x) = \int_{-\infty}^{x} f(t)dt
$$

Nous avons donc :

$$
\begin{array}{rcl}\n\text{si } x < 0 & \text{F(x)} & = & 0 \\
\text{si } 0 & \leq x \leq 3 & \text{F(x)} & = & \int_{0}^{x} \frac{2}{9} (3t - t^2) \, dt \\
\text{si } x > 3 & \text{F(x)} & = & 1\n\end{array}\n\quad\n\begin{array}{rcl}\n\frac{2}{9} \left( 3t - t^2 \right) \, dt & = & \left[ \frac{2}{9} \left( 3 \frac{t^2}{2} - \frac{t^3}{3} \right) \right]_{0}^{x} \\
\text{si } x > 3 & \text{F(x)} & = & 1\n\end{array}
$$

3) Calculer E(X) et  $\sigma$ (X)

$$
E(X) = \int xf(x)dx = \int_{0}^{3} x * \frac{2}{9} (3x - x^{2})dx = \left[ \frac{2}{9} \left( x^{3} - \frac{x^{4}}{4} \right) \right]_{0}^{3}
$$
  

$$
E(X^{2}) = \int x^{2} f(x)dx = \int_{0}^{3} x^{2} * \frac{2}{9} (3x - x^{2})dx = \left[ \frac{2}{9} \left( 3 \frac{x^{4}}{4} - \frac{x^{5}}{5} \right) \right]_{0}^{3} = \frac{27}{10}
$$

D'où  $V(X) = 2.7 - 1.5^2 = 0.45$  et  $\sigma(X) = 0.6708$ .

# • B – L'exemple 2 : la loi « exponentielle »

La durée de fonctionnement, en heures et sans panne, d'un appareil de grande diffusion est une variable aléatoire X dont la densité de probabilité est donnée par :

$$
f(x) = 0 \text{ si } x < 0 \text{ et } f(x) = \frac{1}{1\ 600} e^{\frac{-x}{1600}} \text{ si } x \ge 0
$$

Nous dirons que X suit la loi exponentielle de paramètre 1 600 et nous écrirons que :

$$
X \sim L(X) = E(1 600)
$$

- 1) Calculer la probabilité pour que la durée de vie de cet appareil soit
- a) supérieure à 1 000 heures

$$
Prob(X > 1 000) = \int_{1000}^{\infty} \frac{1}{1600} e^{\frac{-x}{1600}} dx = \left[ -e^{\frac{-x}{1600}} \right]_{1000}^{\infty} = 0.5353
$$

Il y a 53,53 % de chance pour que la durée de vie de cet appareil soit supérieur à 1 000 heures b) inférieure à 1 500 heures

$$
Prob(X < 1\ 500) = \int_{0}^{1500} \frac{1}{1\ 600} e^{\frac{-x}{1600}} dx = \left[ -e^{\frac{x}{1600}} \right]_{0}^{1500} = 0,6084
$$

Il y a 60,84 % de chance pour que la durée de vie de cet appareil soit inférieur à 1 500 heures.

### 2) Calculer E(X)

$$
E(X) = \int xf(x)dx = \int_{0}^{\infty} x * \frac{1}{1600} e^{\frac{-x}{1600}} dx = \left[ x * \cdot e^{\frac{-x}{1600}} \right]_{0}^{\infty} - \int_{0}^{\infty} e^{\frac{-x}{1600}} dx
$$
  

$$
E(X) = 0 - \left[ 1600 * e^{\frac{-x}{1600}} \right]_{0}^{\infty} = 1600
$$

Nous avons utilisé la formule d'intégration par parties qui peut s'écrire shématiquement sous la forme :

$$
\int U^*V' = [U^*V] - \int U'^*V
$$
(nous avons choisi u = x et v' = 
$$
\frac{1}{1.600}e^{\frac{-x}{1600}}dx
$$
)

La durée de vie moyenne de cet appareil est donc de 1 600 heures (c'est le paramètre de la loi exponentielle).

#### **3 Le résumé**

#### **Lois de probabilité continues : X** ∼ **L(X)**

Loi de répartition :  $x \rightarrow \text{Prob}(X \le x) = \text{Prob}(X < x) = \text{F}(x)$ Loi de densité de probabilité :  $x \rightarrow f(x) = F'(x)$ avec  $\forall x f(x) \geq 0 \text{ et } \int_{-\infty}^{\infty} f(x) dx = 1$ 

Par abus, nous écrirons :  $Prob(X = x) = f(x) dx \rightarrow 0$ 

$$
E(X) = \overline{X} = \int_{-\infty}^{\infty} xf(x)dx
$$

$$
V(X) = \int_{-\infty}^{\infty} (x - E(X))^2 f(x)dx = E(X2) - E(X)2 \text{ et } \sigma(X) = \sqrt{V(X)}
$$

 $E(a) = a$  et  $E(aX) = a E(X)$  $E(X + Y) = E(X) + E(Y)$ E(XY) = E(X) E(Y) si X et Y sont des variables aléatoires indépendantes  $V(X + Y) = V(X) + V(Y) + 2 Cov(X, Y)$ avec  $Cov(X, Y) = E(XY) - E(X)E(Y)$  $V(aX + bY) = a^2V(X) + b^2V(Y) + 2ab \text{ Cov}(X, Y)$ 

Cov(X,Y) = 0 si X et Y sont des variables aléatoires indépendantes

# **22**

## La loi binomiale

**1 La présentation**

#### *A – La définition*

Si nous répétons n fois la même épreuve, cette épreuve pouvant avoir pour résultat une alternative, soit un événement A (succès) avec une probabilité constante p ou un événement  $\overline{A}$  (échec) avec la probabilité complémentaire q = 1-p, nous pouvons définir la variable aléatoire discrète X représentant le nombre de fois où l'événement A s'est réalisé (nombre de succès obtenus) à l'issue des n épreuves.

Nous avons alors  $Prob(X = k) = C_p^k p^k q^{n-k}$ 

Il est facile de montrer, à l'aide du binôme de Newton que :  $\sum_{k}$ Prob(X = k) = 1

$$
\text{En effet } \sum_{k} \text{Prob}(X = k) \ = \ \sum_{k} C_{n}^{k} p^{k} q^{n-k} \ = (p + q)^{n} = 1
$$

Chaque probabilité étant un terme du binôme de Newton, nous dirons que X suit une loi Binomiale de paramètres n (nombre d'épreuves) et p (probabilité que l'événement A se réalise à une épreuve) et nous écrirons :  $X \sim L(X) = B(n : p)$ 

$$
X \sim L(X) = B(n \; ; \; p) \Longrightarrow Prob(x = k) = C_n^k p^k q^{n-k}
$$

À noter : Une variable aléatoire X suit donc une loi binomiale B(n ; p) si :

- elle est discrète et peut prendre toutes les valeurs entre 0 et n au sens large ;

- elle correspond à des « alternatives » ;

- ces « alternatives » sont indépendantes.

#### *B – L'espérance mathématique*

Nous savons que pour une variable aléatoire discrète X ~ L(X) = B(n ; p), E(X) =  $\sum_{n=1}^{n}$  $k = 0$  $E(X) = \sum k \times Prob(X = k)$  $= \sum_{k=0} k \times Prob(X =$ 

Il faut donc calculer  $E(X) = \sum_{k=0}^{n} k \times C_n^k p^k q^{n-k}$  $E(X) = \sum_{k=1}^{n} k \times C_n^k p^k q^{n-k}$  $= \sum_{k=0} k \times C_n^k p^k q^{n-k}$  avec p + q = 1 Pour se faire, posons  $f(x) = (px + q)n = \sum_{k=0}^{n} C_n^k p^k x^k q^{n-k}$  $C_p^k p^k x^k q^{n-k}$ ∑<br>≔(

Nous avons alors  $f'(x) = np(px + q)n - 1 = \sum_{k=0}^{n} kC_n^k p^k x^{k-1} q^{n-k}$  $kC<sub>n</sub><sup>k</sup>p<sup>k</sup>x<sup>k-1</sup>q<sup>n-1</sup>$ ∑<br>≔(

Nous pouvons alors constater que  $f'(1) = E(X) = np$ 

$$
X \sim L(X) = B(n ; p) \Longrightarrow E(X) = np
$$

L'espérance mathématique d'une variable aléatoire suivant une loi binomiale B(n ; p) est donc égale au produit des deux paramètres.

#### *C – La variance et l'écart-type*

D'après le théorème de König, nous savons que  $V(X) = E(X^2) - E(X)^2$ 

Or, 
$$
E(X^2) = \sum_{k=0}^{n} k^2 \times Pr \, ob(X = k) = \sum_{k=0}^{n} k^2 \times C_n^k p^k q^{n-k}
$$

En reprenant la fonction f ci-dessus  $(f(x) = (px + q)^n)$ , nous obtenons :

$$
F''(x) = n(n-1)p^{2}(px+q)^{n-2} = \sum_{k=0}^{n} k(k-1)C_{n}^{k}p^{k}x^{k-2}q^{n-k}
$$
  
D'où :  $f''(x) = \sum_{k=0}^{n} k^{2}C_{n}^{k}p^{k}x^{k-2}q^{n-k} - \sum_{k=0}^{n} kC_{n}^{k}p^{k}x^{k-2}q^{n-k}$ 

Nous pouvons ainsi constater que  $f''(1) = E(X^2) - E(X) = n(n-1)p^2$ Nous obtenons ainsi que :  $E(X^2) = n^2p^2 - np^2 + np = n^2p^2 + np(1-p) = n^2p^2 + npq$ D'où V(X) = npq et, bien entendu,  $\sigma(X) = \sqrt{V(X)}$  $X \sim L(X) = B(n : p) \Rightarrow V(X) = n p q = np(1 - p)$ 

#### **2 Deux exemples d'utilisation**

#### *A – L'exemple 1 : Pièces défectueuses dans un échantillon*

Un lot composé d'un nombre très important de pièces contient 3 % de pièces défectueuses.

Nous prélevons, au hasard, un échantillon de 9 pièces tirées successivement de ce lot. Soit X la variable aléatoire représentant le nombre de pièces défectueuses trouvées dans cet échantillon.

#### 1) Quelle est la loi suivie par X ?

X est une variable aléatoire discrète à valeurs entières correspondant à des alternatives. Malheureusement, ces alternatives ne sont pas indépendantes : les pièces tirées ne sont pas remises **Chapitre 22 •** La loi binomiale <sup>•</sup> **Chapitre 22 •** La loi binomiale <sup>1</sup><br>dans le lot et, par conséquent, les conditions du tirage changent à chaque fois (d'un tirage à l'autre, la composition du lot est modifiée).

Cependant, tirer 9 pièces d'un lot en comportant un nombre très important ne représentera pas un changement énorme dans la composition du lot : nous pouvons considérer qu'il y a, avant chaque tirage, sensiblement toujours 3 % de pièces défectueuses.

En effet, si nous faisons un arbre des possibles, nous constaterions que les probabilités de tirer une pièce défectueuse au 1<sup>er</sup> tirage, au 2<sup>e</sup> tirage, ... ou au 9<sup>e</sup> tirage est toujours sensiblement égal à 3 %.

Dans ces conditions, nous pouvons écrire que X suit une loi binomiale : X ∼ L(X) = B(9 ; 0,03)

En effet :

- la variable aléatoire X est discrète et peut prendre toutes les valeurs entre 0 et 9 au sens large ;
- elle correspond à des « alternatives » (une pièce tirée est défectueuse ou ne l'est pas) ;
- ces « alternatives » sont indépendantes (le fait d'obtenir une pièce défectueuse à un tirage n'a, a priori, aucune influence sur l'état de la pièce obtenue au tirage suivant).

#### 2) Que valent  $E(X)$  et  $\sigma(X)$  ? Quelle sont leurs significations ?

Nous avons, vues les particularités de la loi binomiale :

 $E(X) = 9 \times 0.03 = 0.27$  et  $V(X) = 9 \times 0.03 \times 0.97 = E(X) \times 0.97 = 0.2619$  d'où  $\sigma(X) = 0.5118$ 

Ces valeurs indiquent que, si nous tirons un nombre très important d'échantillons dans cette population, en moyenne, il y aurait 0,27 pièces défectueuses sur 9 avec un écart-type (dispersion) de 0,5118.

#### 3) Calculer  $Prob(X = 0)$  et  $Prob(X > 2)$

Vues les particularités de la loi binomiale :

Prob(X = 0) =  $C_9^0 \times 0.03^0 \times 0.97^9$  = 0.76023  $Prob(X > 2) = 1 - Prob(X \le 2) = 1 - (Prob(X = 0) + Prob(X = 1) + Prob(X = 2))$ 

 $Prob(X = 1) = C_9^1 \times 0.03^1 \times 0.97^8 = 0.21161 Prob(X = 2) = C_9^2 \times 0.03^2 \times 0.97^7 = 0.02618$ 

D'où Prob $(X > 2) = 1 - 0,99802 = 0,00198$ .

#### *B – L'exemple 2 : État de voitures vendues*

Un concessionnaire de voitures vend le même jour 8 véhicules identiques à des particuliers. Sachant que la probabilité pour que ce type de voiture soit en état de rouler deux ans après est de 85 %, calculer la probabilité pour que :

#### 1) Les 8 véhicules soient toujours en service 2 années plus tard ?

Désignons par X la variable aléatoire représentant le nombre de véhicules hors service deux années plus tard.

X est une variable aléatoire discrète correspondant à des alternatives indépendantes.

Nous pouvons donc écrire que X ∼ L(X) = B(8 ; 0,15)

Nous devons calculer Prob(X = 0) car le fait que 8 véhicules soient en sevice deux années plus tard est équivalent au fait qu'aucun véhicule soit hors service deux années plus tard.

$$
Prob(X = 0) = C_8^0 \times 0.15^0 \times 0.85^8 = 0.27249
$$

Il y a 27,25 % de chance que les 8 véhicules soient toujours en service deux années plus tard.

#### 2) 5 véhicules soient hors service deux années plus tard ?

Prob(X = 5) =  $C_8^5 \times 0.15^5 \times 0.85^3$  = 0.002612

Il y a 0,26 % de chance, soit très peu, pour que 5 véhicules soient hors service deux années plus tard.

#### 3) 3 véhicules au plus soient hors service deux années plus tard ?

 $Prob(X \leq 3)$  =  $Prob(X = 0)$  +  $Prob(X = 1)$  +  $Prob(X = 2)$  +  $Prob(X = 3)$ 

Prob(X = 0) = 0,27249 (déjà calculé) Prob(X = 1) =  $C_8^1 \times 0,15^1 \times 0,85^7$  = 0,38469

Prob(X = 2) =  $C_8^2 \times 0.15^2 \times 0.85^6$  = 0.23760 Prob(X = 3) =  $C_8^3 \times 0.15^3 \times 0.85^5$  = 0.08386

Nous en déduisons qu'il y a 97,86 % de chance pour qu'au plus 3 véhicules soient hors service deux années plus tard.

#### **3 Le résumé**

#### **La loi binomiale**

 $X \sim L(X) = B(n : p)$ Si X est une variable aléatoire discrète et  $\forall k$  (0 ≤ k ≤ n) Prob(X = k) =  $C_n^k p^k q^{n-k}$  avec q = 1-p Ou si X est une variable aléatoire telle que : – elle est discrète et peut prendre toutes les valeurs entre 0 et n au sens large ; – elle correspond à des « alternatives » ; – ces « alternatives » sont indépendantes.

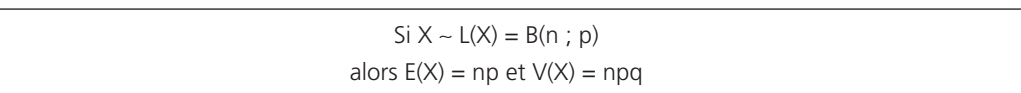

# **23**

### La loi de Poisson

#### **1 La présentation**

#### *A – L'approximation d'une loi binomiale*

Nous venons d'étudier la loi binomiale et nous avons vu qu'il fallait utiliser des  $C_n^k$  donc des factorielles. Or nous savons que n! n'est pas facile à calculer dès que n devient important. D'où l'idée de modifier le calcul d'une probabilité pour une loi binomiale ou n est relativement important.

Considérons une variable aléatoire discrète X suivant la loi binomiale B(n ; p).

Nous pouvons écrire que : Prob(X = k) =  $C_h^k p^k q^{n-k}$  et Prob(X = k + 1) =  $C_h^{k+1} p^{k+1} q^{n-k-1}$ 

D'où : 
$$
\frac{Prob(X = k + 1)}{Prob(X = k)}
$$
 =  $\frac{n! p^{k+1} q^{n-k-1}}{(k+1)!(n-k-1)!} \times \frac{k!(n-k)!}{n! p^k q^{n-k}}$  =  $\frac{n-k}{k+1} \times \frac{p}{q}$  =  $\frac{n \times (1-\frac{k}{n})}{k+1} \times \frac{p}{q}$ 

Si nous considérons que n est grand (n tend vers ∞), nous pouvons considérer que  $\frac{k}{n}$  tend vers 0 si k est dans des limites raisonnables (netit) par rapport à n est dans des limites raisonnables (petit) par rapport à n.

Si de plus, nous considérons que p tend vers 0 donc q tend vers 1, nous pouvons encore écrire que Pr ob $(X = k + 1)$ Pr ob $(X = k)$  $\frac{(k+1)(k+1)}{(k+1)}$  tend vers  $\frac{n}{k+1} \times \frac{p}{1} = \frac{np}{k+1}$ 

Or, le produit np est égal à E(X) pour une loi binomiale. Donc si nous considérons que np tend vers une limite finie λ lorsque n tend vers l'infini et p tend vers 0, nous pouvons écrire, en faisant un petit abus, que :

$$
\frac{\text{Pr ob}(X = k + 1)}{\text{Pr ob}(X = k)} = \frac{\lambda}{k + 1}
$$

Nous en déduisons ainsi que : Prob(X = 1) =  $\frac{\lambda}{1}$ Prob(X = 0) Prob(X = 2) =  $\frac{\lambda}{2}$ Prob(X = 1) =  $\frac{\lambda^2}{2!}$  $\frac{\lambda^2}{2!}$  Prob(X = 0)

$$
\text{Prob}(X = 3) = \frac{\lambda}{3} \text{Prob}(X = 2) = \frac{\lambda^3}{3!} \text{Prob}(X = 0)
$$
\n...\n
$$
\text{Prob}(X = k) = \frac{\lambda}{k} \text{Prob}(X = k - 1) = \frac{\lambda^k}{k!} \text{Prob}(X = 0)
$$
\n
$$
\text{Prob}(X = k + 1) = \frac{\lambda}{k + 1} \text{Prob}(X = k) = \frac{\lambda^{k+1}}{(k+1)!} \text{Prob}(X = 0)
$$
\n...\n
$$
\text{Prob}(X = k + 1) = \frac{\lambda}{k+1} \text{Prob}(X = k) = \frac{\lambda^{k+1}}{(k+1)!} \text{Prob}(X = 0)
$$

La somme des probabilités devant être égale à 1, nous pouvons écrire que :

$$
1 = \text{Prob}(X = 0) \left[ 1 + \lambda + \frac{\lambda^2}{2!} + \frac{\lambda^3}{3!} + \dots + \frac{\lambda^k}{k!} + \dots \right] = \text{Prob}(X = 0) e^{\lambda}
$$

Nous en déduisons ainsi que Prob $(X = 0) = e^{-\lambda}$ 

Par conséquent, si n est grand et p petit dans une loi binomiale et si nous posons np =  $\lambda$ , nous obtenons que ∀k (k entier positif) k Prob(X = k) =  $\frac{\lambda^k}{k!} e^{-\lambda}$ 

Nous dirons alors que la variable aléatoire discrète X suit une loi de Poisson de paramètre λ et nous écrirons que :  $X \sim L(X) = P(\lambda)$ 

#### *B – Le processus de Poisson*

Nous appellerons processus de Poisson la réalisation d'événements aléatoires dans le temps et dans l'espace obéissant aux conditions suivantes :

- la probabilité de réalisation de l'événement au cours d'une petite période ou sur une petite portion d'espace ∆t est proportionnelle à ∆t : cette probabilité est donc égale à p ∆t ;
- cette probabilité est indépendante de ce qui s'est produit antérieurement ou à côté ;
- la probabilité de deux apparitions sur le même ∆t est négligeable.

Ainsi des événements qui se réalisent de façon aléatoire dans le temps : appels téléphoniques reçus par un standard, pannes de machines dans un atelier, arrivées à un péage d'autoroute, ... peuvent être considérés comme réalisés suivant un processus de Poisson.

Nous pouvons remarquer que si une variable X suit une loi binomiale de paramètres n et p où n est grand (en général supérieur à 30), p petit (en général inférieur à 10 %), X vérifie également le processus de Poisson.

#### *C – La définition*

Si une variable aléatoire discrète X à valeurs entières vérifie le processus de Poisson et, comme nous l'avons vu précédemment, k Prob(x = k) =  $\frac{\lambda^k}{k!}e^{-\lambda}$ , nous dirons que X suit une loi de Poisson de paramètre λ et nous écrirons que : X ∼ L(X) = P(λ)

$$
X \sim L(X) = P(\lambda) \Longrightarrow Prob(x = k) = \frac{\lambda^{k}}{k!} e^{-\lambda}
$$

#### *D – L'espérance mathématique*

Now, we have:

\n
$$
E(X) = \sum_{k=0}^{\infty} k \times Pr \, ob(X = k) = \sum_{k=0}^{\infty} k \frac{\lambda^k}{k!} e^{-\lambda} = \sum_{k=1}^{\infty} \frac{\lambda^k}{(k-1)!} e^{-\lambda}
$$

D'où, en posant  $K = k-1$ ,  $E(X) = \lambda e^{-\lambda} \sum_{K=0}^{\infty} \frac{\lambda^{K}}{K!} = \lambda e^{-\lambda} e^{-\lambda}$  $\lambda e^{-\lambda} \sum_{K=0}^{\infty} \frac{\lambda^{K}}{K!} = \lambda e^{-\lambda} e^{\lambda} = \lambda$ 

L'espérance mathématique d'une variable aléatoire suivant une loi de Poisson de paramètre λ est donc égale auparamètre λ.

$$
X \sim L(X) = P(\lambda) \Longrightarrow E(X) = \lambda
$$

#### *E – La variance et l'écart-type*

D'après le théorème de König,  $V(X) = E(X^2) - E(X)^2$ 

$$
\text{Ici, } E(X^2) = \sum_{k=0}^{\infty} k^2 \times \text{Pr ob}(X = k) = \sum_{k=0}^{\infty} k^2 \frac{\lambda^k}{k!} e^{-\lambda} = \sum_{k=1}^{\infty} \frac{\lambda^k}{(k-1)!} e^{-\lambda}
$$

Ce qui peut encore s'écrire :

$$
E(X^{2}) = \sum_{k=1}^{\infty} (k-1) \frac{\lambda^{k}}{(k-1)!} e^{-\lambda} + \sum_{k=1}^{\infty} \frac{\lambda^{k}}{(k-1)!} e^{-\lambda} = \lambda^{2} \sum_{k=2}^{\infty} \frac{\lambda^{k-2}}{(k-2)!} e^{-\lambda} + \lambda \sum_{k=1}^{\infty} \frac{\lambda^{k-1}}{(k-1)!} e^{-\lambda}
$$

D'où, en posant  $K = k-1$  et  $G = k-2$ , nous tirons :

$$
E(X^2) = \lambda^2 e^{-\lambda} \sum_{G=0}^{\infty} \frac{\lambda^G}{G!} + \lambda e^{-\lambda} \sum_{K=0}^{\infty} \frac{\lambda^K}{K!} = \lambda^2 e^{-\lambda} e^{\lambda} + \lambda e^{-\lambda} e^{\lambda} = \lambda^2 + \lambda
$$

Nous en déduisons ainsi que  $V(X) = \lambda^2 + \lambda - \lambda^2 = \lambda$  et  $\sigma(X) = \sqrt{\lambda}$ 

$$
X \sim L(X) = P(\lambda) \Rightarrow V(X) = \lambda
$$

## • *F – Quelques remarques*

Nous pouvons déjà remarquer que si la variable aléatoire discrète X suit une loi de Poisson de paramètre λ alors l'espérance mathématique et la variance sont égales à ce paramètre λ.

Nous pouvons alors faire une seconde remarque qui serait que pour approcher une loi binomiale de paramètres n et p par une loi de Poisson de paramètre λ, il faut que n soit grand (n > 30) et p petit  $(p < 10 \%)$  et np =  $\lambda$ , mais qu'il est surtout important que np soit relativement voisin de npq.

#### **2 Deux exemples d'utilisation**

#### *A – L'exemple 1 : Le processus de Poisson*

Des disquettes 3,5 pouces peu chères sont produites en série et le nombre de défauts sur chaque disquette suit une loi de Poisson de paramètre 1,2.

Calculer la probabilité pour qu'une disquette choisie aléatoirement dans cette production.

#### 1) Ne comporte aucun défaut

Désignons par X la variable aléatoire représentant le nombre de défauts sur une disquette.

Par hypothèse :  $X \sim L(X) = P(1,2)$ 

D'où Prob(X = 0) =  $\frac{1,2^0}{0!}e^{-1,2} = 0,30119$ 

Il y a donc 30,12 % de chance pour qu'une disquette ne comporte aucun défaut.

#### 2) Comporte plus de deux défauts

 $Prob(X > 2) = 1 - Prob(X \le 2) = 1 - [Prob(X = 0) + Prob(X = 1) + Prob(X = 2)]$ 

Prob(X = 0) = 0,30119 (déjà calculé) Prob(X = 1) =  $\frac{1,2^1}{1!}e^{-1,2} = 0$ ,36143 et Prob(X = 2) =  $\frac{1,2^2}{2!}$  e<sup>-1,2</sup> = 0,21686 = 0,21686

D'où Prob $(X > 2) = 1 - 0.87548 = 0.12452$ 

Il y a donc 12,45 % de chance pour qu'une disquette ne comporte plus de deux défauts.

#### *B – L'exemple 2 : Approximation d'une loi binomiale*

Une enquête statistique portant sur 10 000 automobilistes débutants a révélé que 200 d'entre eux avaient provoqué un accident corporel dans leur première année de conduite et que, parmi ceux-ci, 10 d'entre eux avaient provoqué un accident mortel.

**Chapitre 23 •** La loi de Poisson<br>Nous choisissons 100 automobilistes au hasard, quelle est la probabilité pour qu'aucun d'entre eux n'ait eu un accident mortel au cours de sa première année de conduite ?

Désignons par X la variable aléatoire représentant le nombre d'automobilistes, parmi les 100 choisis au hasard, ayant eu un accident mortel.

X est une variable aléatoire discrète correspondant à des alternatives indépendantes.

Nous pouvons donc écrire que X ∼ L(X) = B(100 ; 0,001)

Comme le nombre d'épreuves est important (100 ≥ 30) et la probabilité faible (0,001 ≤ 0,1), nous pouvons approcher cette loi binomiale par une loi de Poisson de paramètre  $\lambda = 100 \times 0.001 = 0.1$ :

$$
X \sim L(X) = B(100 \; ; \; 0,001) \approx P(0,1)
$$

$$
Prob(X = 0) = \frac{0,1^0}{0!}e^{-0,1} = 0,90483
$$

Il y a donc 90,48 % de chance pour qu'aucun automobiliste n'ait eu un accident mortel au cours de sa première année de conduite.

#### **3 Le résumé**

#### **La Loi de Poisson**

X ∼ L(X) = P(λ) Si X est une variable aléatoire discrète et k

$$
\forall k (0 \le k) \text{Prob}(X = k) = \frac{\lambda^k}{k!} e^{-\lambda}
$$

Ou si X est une variable aléatoire qui vérifie le processus de Poisson

Si X ∼ L(X) = P(λ) alors  $E(X) = \lambda$  et  $V(X) = \lambda$ 

Si  $X \sim L(X) = B(n : p)$ avec n grand et p petit tels que, en posant  $q = 1-p$ , le produit np est relativement proche de npq, alors, en posant  $\lambda$  = np, nous pouvons écrire que :  $X \sim L(X) = B(n ; p) \approx P(\lambda)$ 

265 *G*

# Chapitre

### La loi normale

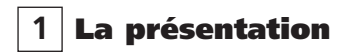

#### *A – La définition*

Nous dirons qu'une variable aléatoire X continue définie sur R et dépendant d'un grand nombre de causes plutôt indépendantes dont les effets s'additionnent mais dont aucune n'est nettement prépondérante (conditions de Borel) suit une loi normale, ou une loi de Laplace-Gauss, ou une loi de Gauss.

La fonction de densité de cette variable aléatoire est alors donnée par :

$$
\forall x \in \mathfrak{R} \rightarrow f(x) = \frac{1}{\sigma\sqrt{2\Pi}}e^{\frac{-(x-m)^2}{2\sigma^2}} \text{ avec } m \text{ et } \sigma \text{ constants}
$$

Cette densité ne dépendant que de deux paramètres m et σ, nous écrirons que :

$$
X \sim L(X) = N(m \; ; \; \sigma)
$$

$$
X \sim L(X) = N(m; \sigma) \Longrightarrow f(x) = \frac{1}{\sigma \sqrt{2\Pi}} e^{\frac{-(x-m)^2}{2\sigma^2}}
$$
 (f : densité de probabilité)

Nous admettrons sans démonstration que  $E(X) = m$  et que  $σ(X) = σ(V(X) = σ<sup>2</sup>)$ 

$$
X \sim L(X) = N(m; \sigma) \Longrightarrow E(X) = m \text{ et } \sigma(X) = \sigma
$$

À partir de cette densité, nous pouvons écrire que :

$$
\text{Prob}(X \le x_0) = \text{Prob}(X < x_0) = \int_{-\infty}^{x_0} f(x) dx = \int_{-\infty}^{x_0} \frac{1}{\sigma \sqrt{2\Pi}} e^{\frac{-(x-m)^2}{2\sigma^2}} dx = F(x_0)
$$

À noter • Il n'y a pas de distinction entre inégalité stricte et inégalité large dans le cas d'une loi continue.

## • *B – La loi normale centrée réduite*

Nous constatons qu'il y a une infinité de choix possibles pour m et σ, il existe donc une infinité de loi normale et il est donc impossible de les tabuler toutes.

D'où l'idée de tabuler la loi normale centrée réduite dont la moyenne est égale à 0 et l'écart-type égal à 1 (en statistique, centrée veut dire que la moyenne est égale à 0 et réduite veut dire que l'écart-type est égal à 1).

Par convention, la variable aléatoire ne sera plus désignée par X mais par T, la fonction de densité ne sera plus désignée par la fonction f mais par la fonction n.

Nous écrirons alors que : T ∼ L(T) = N(0 ; 1)

et que :  $t \in \Re \rightarrow n(t) = \frac{1}{\sqrt{2\Pi}} e^{\frac{-t^2}{2}}$ −  $\forall t \in \Re \rightarrow n(t) = \frac{1}{\sqrt{2\Pi}}$ 

À partir de cette nouvelle densité, nous pouvons écrire que :

$$
\text{Prob}(T \leq t_0) = \text{Prob}(T < t_0) = \int_{-\infty}^{t_0} n(t) dt = \int_{-\infty}^{t_0} \frac{1}{\sqrt{2 \Pi}} e^{\frac{-t^2}{2}} dt = N(t_0)
$$

Nous pouvons représenter cette loi par le graphe suivant :

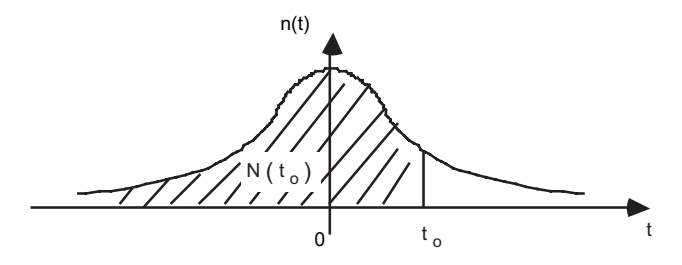

Nous arrivons ainsi à la célèbre courbe en « cloche ».

#### *C – Le passage de la loi N(m ;* σ*) à la loi N(0 ; 1)*

Pour passer de la fonction de densité f telle que –(x–  $=\frac{1}{\sigma\sqrt{2\Pi}}e^{-2\sigma}$ 2 2  $f(x) = \frac{1}{\sigma \sqrt{2\Pi}} e^{\frac{-(x-m)^2}{2\sigma^2}}$  à la fonction de densité n telle que − Π  $n(t) = \frac{1}{\sqrt{2\Pi}} e^{\frac{-t^2}{2}}$ , il suffit de faire un changement de variable aléatoire en posant :  $T = \frac{X-m}{\sigma}$ 

Dans ces conditions, 
$$
f(x) = \frac{1}{\sigma} n(t)
$$
. Nous avons donc, en notation difficulte,  $dt = \frac{1}{\sigma} dx (dx = s(dt))$ 

Nous pouvons alors remarquer que :

$$
\text{Prob}(X < x_0) = \text{Prob}(X \leq x_0) = \int_{-\infty}^{x_0} f(x) dx = \int_{-\infty}^{t_0} \frac{1}{\sigma} n(t) \sigma dt = \int_{-\infty}^{t_0} n(t) dt = N(t_0) = \text{Prob}(T \leq t_0) = \text{Prob}(T < t_0)
$$

En posant  $t_0 = \frac{x_0}{x_0}$  $t_0 = \frac{x_0 - m}{\sigma}$ , nous pouvons calculer n'importe quelle probabilité concernant une variable aléatoire X suivant une loi N(m ; σ) à partir des tables numériques concernant la loi normale N(0 ; 1). En conclusion :

$$
X \sim L(X) = N(m; \sigma) \text{ et } T \sim L(T) = N(0; 1) \Rightarrow \text{si } t = \frac{x - m}{\sigma} \text{ alors } Prob(X < x) = Prob(T < t)
$$

#### *D – Quelques calculs de probabilités pour une variable aléatoire T* ∼ *L(T) = N(0 ; 1)*

#### 1) Calculer Prob $(T < 0.36)$

Graphiquement, nous devons calculer l'aire hachurée ci-dessous :

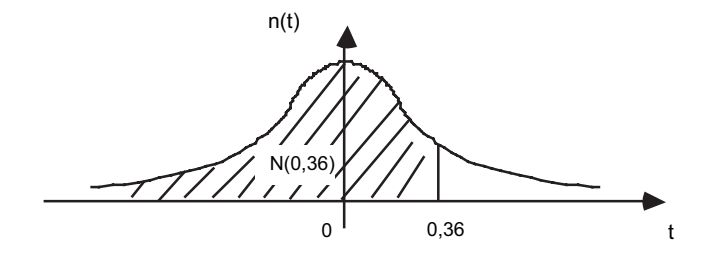

Connaissant la valeur de t (0,36), nous utiliserons la table de la fonction de répartition de la loi normale N(0 ;1).

 $D'$ où Prob(T < 0.36) = N(0.36) = 64.058 %

#### 2) Calculer Prob $(T < -1, 97)$

Ici t est négatif or la fonction de répartition pour la loi normale centrée réduite est souvent donnée pour des valeurs de t positives. D'après la courbe ci-dessus, nous pouvons constater que la fonction de répartition de la loi normale centrée réduite est paire d'où une symétrie par rapport à l'axe des ordonnées.

Ceci est visible sur le graphique ci-après.

Connaissant la valeur de t (1,97), nous utiliserons la table de la fonction de répartition de la loi normale N(0 ; 1).

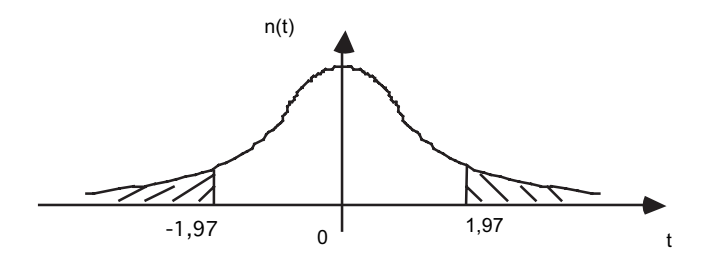

Par conséquent,  $Prob(T < -1.97) = Prob(T > 1.97) = 1 - Prob(T \le 1.97) = 1 - N(1.97)$  $Prob(T < -1.97) = 1 - 0.97558 = 2.442$  %

#### 3) Déterminer la valeur de t telle que Prob( $T \le t$ ) = 57,90 %

Le schéma est le suivant :

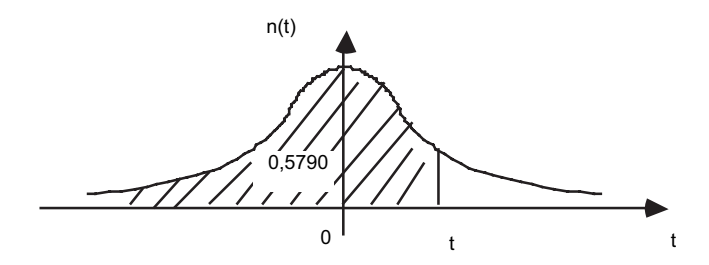

Ne connaissant la valeur de t mais l'aire (57,90 %), nous utiliserons la table de la fonction inverse de la répartition de la loi normale N(0 ; 1).

Sur cette table, nous trouvons  $t = 0.19934$ .

Sinon, si nous n'avons que la table de la fonction de répartition de la loi N(0 ; 1), il faut procéder par interpolation linéaire et poser :

> $Prob(T \le 0, 19) = 0,57535$ Prob(T ≤ t) = 0,57900 d'où  $\frac{t-0.19}{0.20-0.19}$  =  $\frac{0.57900-0.57535}{0.57926-0.57535}$  $Prob(T \le 0, 20) = 0,57926$

Nous trouvons également ainsi  $t = 0,19934$ .

#### 4) Déterminer la valeur de t tel que Prob $(T < t) = 16.5$  %.

Ici, il faut d'abord remarquer que N(t) < 50 % d'où t < 0 (en effet pour la loi N(0 ; 1), Prob(T < 0) = 0,5). En appliquant la symétrie par rapport à l'axe des ordonnées ( $t = 0$ ) de la courbe de répartition de la loi N(0; 1), nous avons  $Prob(T < -t) = 1 - Prob(T \ge -t) = 1 - Prob(T < t)$ 

Soit à résoudre Prob $(T < -t) = 83.5$  % comme dans 3) :

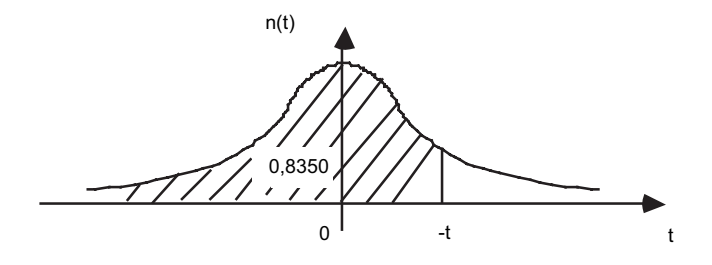

Ne connaissant la valeur de - t mais l'aire (83,50 %), nous utiliserons la table de la fonction inverse de la répartition de la loi normale N(0 ; 1).

Sur cette table, nous trouvons -  $t = 0.97411$ 

Nous en déduisons que t = - 0,97411

Sinon, si nous n'avons que la table de la fonction de répartition de la loi N(0 ; 1), il faut procéder par interpolation linéaire après avoir écrit Prob $(T < -t) = 83.5$  % :

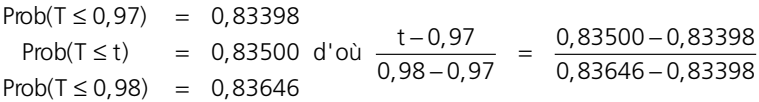

Nous trouvons ainsi -  $t = 0.97411$  d'où  $t = -0.97411$ .

#### 5) Déterminer un intervalle de confiance bilatéral à 95 % pour t

Déterminer un intervalle de confiance bilatéral à 95 % signifie déterminer un intervalle centré sur la moyenne (donc sur 0) dont la probabilité est égale à 95 %.

Il faut donc déterminer  $t > 0$  tel que Prob(- $t < T < t$ ) = 95 %

Le schéma est le suivant :

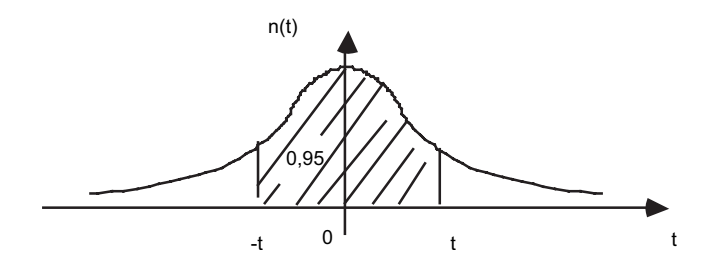

L'aire totale est égale à 1, en dehors de l'intervalle [- t ; t], l'aire non-hachurée est égale à 0,05.

Par symétrie, nous avons donc Prob $(t < -t)$  = Prob $(T > t)$  = 0,025 D'où Prob $(T < t) = N(t) = 97.5$  %

Soit le nouveau schéma :

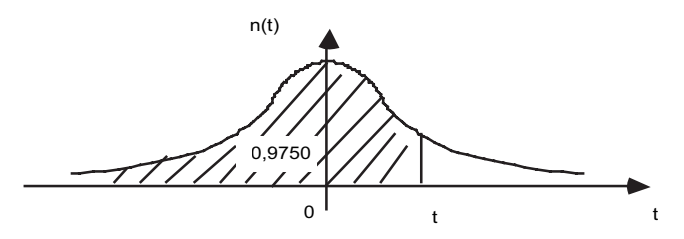

Si nous avons la table de la fonction inverse de la répartition de la loi N(0 ; 1), il suffit de savoir lire pour trouver que  $t = 1,95996$ 

Sur la table de la fonction de répartition, nous trouvons  $N(t) = 1.96$ 

À une confiance bilatérale de 95 % correspond donc une valeur de t égale à 1,96

L'intervalle de confiance bilatéral à 95 % s'écrit donc : [- 1,96 ; 1,96]

#### *E - Quelques calculs de probabilités pour une variable aléatoire X* ∼ *L(X) = N(200 ; 15)*

#### 1) Calculer Prob(X < 230)

Dans ce qui suit, il suffit d'appliquer la formule de passage de la loi N(200 ; 15) à la loi N(0 ; 1).

C'est-à-dire : T =  $\frac{X - 200}{15}$ − Nous écrirons : Prob(X < 230) = Prob $\left(T < \frac{230 - 200}{15}\right)$  = Prob(T < 2) = N(2) = 97,725 %

#### 2) Calculer  $Prob(X > 260)$

$$
Prob(X > 260) = 1 - Prob(X \le 260) = 1 - Prob\left(T < \frac{260 - 200}{15}\right) = 1 - Prob(T < 4)
$$

D'où Prob $(X > 260) = 1 - N(4) = 1 - 0.9999683 = 0.00317$  %

#### 3) Déterminer x tel que Prob $(X < x) = 13,8$  %

Nous allons d'abord résoudre l'équation Prob $(T < t) = N(t) = 13.8$  %

Comme ci-dessus il faut d'abord remarquer que N(t) < 50 % d'où t < 0 et procéder de la même manière que dans D 4).

Si nous avons la table de la fonction inverse de la répartition de la loi N(0 ; 1), il suffit de savoir lire pour trouver que  $t = -1.08935$ .

**Chapitre 24 •** La loi normale<br>
• Chapitre 24 • La loi normale<br>
• Sinon, il faut procéder par interpolation linéaire après avoir écrit Prob(T < -t) = 86,2 % :

 $Prob(T \le 1,08) = 0,85993$  $Prob(T \le t) = 0,86200$  $Prob(T \le 1,09) = 0,86214$  $\leq$  t) =  $\leq 1,09$  =  $d'$ où  $\frac{-t - 1,08}{1,09 - 1,08}$  =  $\frac{0,86200 - 0,85993}{0,86214 - 0,85993}$ 

#### Nous trouvons ainsi - t = 1,08937 d'où t = - 1,08937 (écart négligeable entre les deux résultats). Comme  $t = \frac{x - 200}{15}$ , nous obtenons x = 183,66

#### 4) Déterminer l'intervalle de confiance bilatéral à 90 %

Nous allons d'abord déterminer  $t > 0$  tel que Prob(- $t < T < t$ ) = 90 %

 $Prob(-t < T < t) = Prob(T < t) - Prob(T \le -t) = N(t) - N(-t) = 2 N(t) - 1 = 90 %$ . D'où  $N(t) = 95 %$ .

Si nous avons la table de l'inverse de la fonction de répartition de la loi N(0 ; 1), il suffit de savoir lire pour trouver que  $t = 1,64485$ .

Sinon, il faut procéder par interpolation linéaire :

N(1, 64) = 0,94950  
\nN(t) = 0,95000 d'ooù 
$$
\frac{t-1,64}{1,65-1,64} = \frac{0,95000-0,94950}{0,95053-0,94950}
$$
  
\nN(1,65) = 0,95053

Nous trouvons ainsi t = 1,64485. À une confiance bilatérale de 90 % correspond donc une valeur de t égale à 1,645.

Comme  $t = \frac{x - 200}{15}$ , nous obtenons  $x = 200 + 15t$ 

D'où l'intervalle de confiance bilatéral à 90 % : [175,327 ; 224,6728]

Nous pouvons remarquer que cet intervalle est bien centré sur E(X), soit sur 200.

#### **2 L'approximation d'une loi binomiale ou de Poisson** par une **loi normale**

#### *A – La correction de continuité*

Pour approximer une loi binomiale ou une loi de Poisson par une loi normale, il faut approximer une loi discrète par une loi continue, soit mettre en correspondance deux lois de natures différentes : d'où l'obligation de faire une correction de continuité

Le graphique ci-après va nous permettre de comprendre d'une autre manière le pourquoi d'une correction de continuité.

Ce graphique représente, superposées, une partie du diagramme de distribution d'une variable aléatoire discrète et une partie de la courbe représentative de la variable aléaoire continue associée.

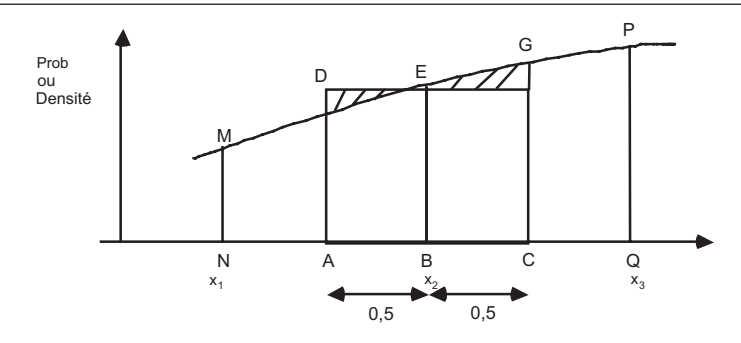

Le diagramme de distribution est représenté par les segments MN, PQ et EB représentant, respectivement, Prob( $X = x_1$ ), Prob( $X = x_2$ ) et Prob( $X = x_2$ ).

La courbe de densité de la variable aléatoire continue est donc « l'enveloppe » de ces segments. Comme nous avons désigné par X la variable aléatoire discrète, nous désignerons par X'la variable aléatoire continue qui lui est associée et par f la fonction densité de probabilité.

Nous pouvons déja remarquer que Prob(X = x<sub>2</sub>) = f(x<sub>2</sub>). Remarquons également que x<sub>2</sub> et x<sub>2</sub> ont les mêmes valeurs.

Nous pouvons faire une autre approche qui relierait deux probabilités, l'une concernant les probabilités discrètes et l'autre les probabilités continues.

Graphiquement, nous pouvons constater que, en mesure, la longueur du segment EB est égale à l'aire du rectangle ACFD (en effet, ce rectangle à une base centrée sur  $x_2$  et de longueur 1).

Comme les deux triangles curvilignes DEH et EFG ont sensiblement même aire, nous pouvons considérer que les aires du rectangle ACFD et du trapèze curviligne AHGC sont sensiblement égales.

Si nous traduisons ces remarques sous forme mathématique, nous pouvons écrire que :

$$
Prob(X = x_2) = \int_{x'_2 - 0.5}^{x'_2 + 0.5} f(x') dx' = Prob(x'_2 - 0.5) < x' < x'_2 + 0.5
$$

Cette seconde approche nous permettra de calculer des probabilités pour des intervalles concernant des variables aléatoires discrètes dont l'approche a été faite par une loi de probabilité continue tout en distinguant les inégalités larges et les inégalités strictes.

Par exemple, nous écrirons :

2 2 Prob(X < x ) = Prob(X < x - 0,5) ′ ′ < 2 2 Prob(X x ) = Prob(X < x 0,5) ≤ + ′ ′ 2 2 Prob(X x ) = Prob(X > x 0,5) > + ′ ′ et 2 2 Prob(X x ) = Prob(X > x - 0,5) ≥ ′ ′

## **Chapitre 24 •** La loi normale • *B – L'approximation d'une loi binomiale par une loi normale*

Supposons que la variable aléatoire discrète X suive une loi binomiale de paramètres n et p où n est grand (n > 30) et p voisin de 50 % (35 %  $\leq$  p  $\leq$  65 %). Nous savons que E(X) = np et V(X) = npq.

Dans ces conditions, en posant m = np et  $\sigma = \sqrt{npq}$ , la variable continue X' déduite de X suit une loi normale de paramètres m et σ.

Bien entendu, il ne faut pas oublier de faire une correction de continuité.

Nous pouvons remarquer, en regardant le graphique ci-dessus, que Prob(X = x) =  $\frac{1}{\sigma}n\left(\frac{x-m}{\sigma}\right)$  qui est sensiblement égal à Prob $(x - 0.5 < X' < x + 0.5)$ .

Par exemple la loi B(1 000 ; 0,45) peut être approximée par la loi N(450 ; 15,73).

#### *C – L'approximation d'une loi de Poisson par une loi normale*

Supposons que la variable aléatoire discrète X suive une loi de Poisson de paramètre λ où λ est grand  $(λ > 16)$ . Nous savons que E(X) =  $λ$  et V(X) =  $λ$ .

Dans ces conditions, en posant m =  $\lambda$  et  $\sigma = \sqrt{\lambda}$ , la variable continue X' déduite de X suit une loi normale de paramètres m et σ.

Bien entendu, il ne faut pas oublier de faire une correction de continuité.

Nous pouvons remarquer,comme écrit ci-dessus, que

$$
\text{Prob}(X = x) = \frac{1}{\sigma} n \left( \frac{x - m}{\sigma} \right) \approx \text{Prob}(x - 0.5 < X' < x + 0.5)
$$

Par exemple la loi P(10 000) peut être approximée par la loi N(10 000 ; 100).

À noter • L'annexe 1 montre un tableau résumant brièvement le passage d'une loi à une autre.

#### **4 Le résumé**

#### **La loi normale (ou de Laplace-Gauss, ou de Gauss)**

La loi normale généralisée

$$
X \sim L(X) = N(m \; ; \; \sigma)
$$

Si X est une variable aléatoire continue (f, fonction de densité) et

$$
\forall x \in \mathfrak{R} \rightarrow f(x) = \frac{1}{\sigma\sqrt{2\Pi}}e^{\frac{-(x-m)^2}{2\sigma^2}} \text{ avec } m \text{ et } \sigma \text{ constants}
$$

Ou si X est une variable aléatoire qui vérifie les conditions de Borel Si F est la fonction de répartition, nous avons :

$$
\text{Prob}(X \le x_0) = \text{Prob}(X < x_0) = \int_{-\infty}^{x_0} f(x) \, dx = \int_{-\infty}^{x_0} \frac{1}{\sigma \sqrt{2\Pi}} e^{\frac{-(x-m)^2}{2\sigma^2}} \, dx = F(x_0)
$$

Si  $X \sim L(X) = N(m; \sigma)$ alors  $E(X) = m$  et  $V(X) = \sigma^2$ 

#### **La loi normale centrée réduite**

$$
T \sim L(T) = N(0; 1)
$$
\nSi T est une variable aléatoire continue (n, fonction de densité) et

\n
$$
\forall t \in \mathfrak{R} \implies n(t) = \frac{1}{\sqrt{2\Pi}} e^{\frac{-t^2}{2}}
$$
\nSi N est la fonction de répartition, nous avons :

\n
$$
Prob(T \le t_0) = Prob(T < t_0) = \int_{-\infty}^{t_0} n(t) dt = \int_{-\infty}^{t_0} \frac{1}{\sqrt{2\Pi}} e^{\frac{-t^2}{2}} dt = N(t_0)
$$

Nous passons de la loi N(m ; σ) à la loi N(0 ; 1)

en posant : T = 
$$
\frac{x-m}{\sigma}
$$

276

### *Le test du Khi2 (*χ2*) et le test de Henry*

Chapitre **25**

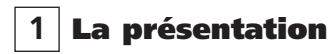

#### *A – La loi du Khi2 (*χ2*)*

Soient  $X_1, X_2,..., X_n$ , n variables aléatoires continues et indépendantes suivant une loi normale N(0,1). La variable aléatoire continue  $X_1^2 + X_2^2 + ... + X_n^2$  qui varie entre 0 et  $\infty$  est désignée par  $\chi^2$  et a pour densité de probabilité :

$$
F(\chi^2) = \frac{1}{\Gamma(n)} e^{-\chi^2} (\chi^2)^{n-1} \text{ où } \Gamma(n) = \int_0^\infty e^{-x} x^{n-1} dx
$$

Nous dirons encore que cette variable aléatoire suit une loi du  $\chi^2$  avec n degrés de libertés.

#### *B – Les cararactéristiques de la la loi du Khi2*

Nous admettrons sans démonstration que :  $E(\chi^2) = n$  et  $V(\chi^2) = 2n$ 

Nous constatons ainsi que si une variable aléatoire suit une loi du  $\chi^2$  sa variance est égale au double de sa moyenne.

#### *C – Le nombre de degrés de liberté*

Considérer n variables aléatoires normales centrées réduites et indépendantes revient à se placer dans un espace de dimension n : c'est le nombre de degrés de liberté de la loi du $\chi^2$ .

Si ces n variables normales centrées réduites sont linéairement dépendantes et s'il existe k relations du type  $\sum a_{i,j}X_i=K$  (j variant de 1 à k), le nombre de degrés de liberté de la loi du  $\chi^2$  sera égal à n-k. i

#### *D – La somme de variables «* χ2 *» indépendantes*

Nous admettrons que la somme de k variables «  $\chi^2$  » indépendantes ayant respectivement n<sub>1</sub>, n<sub>2</sub>, ... n<sub>k</sub>. pour nombre de degrés de liberté suit elle-même une loi du  $\chi^2$  avec n<sub>1</sub> + n<sub>2</sub> + ... + n<sub>k</sub> pour nombre de degrés de liberté.

#### *E – L'utilisation de la table de la fonction inverse de la répartition de la loi du* χ<sup>2</sup>

La distribution du  $\chi^2$  ne dépend que d'un seul paramètre : le nombre de degrés de liberté n.

La table du  $\chi^2$  sera donc à double entrée et donnera, pour n inférieur ou égal à 30, la valeur de  $\chi^2$ ayant la probabilité p d'être dépassée.

Cette table est située en annexe 4.

Par exemple, pour  $n = 6$ , Prob $(\chi_6^2 > 10, 645) = 0,10$ 

La loi du  $\chi^2$  n'est jamais tabulée au dela de n = 30 car dès que nous atteindrons des nombres de degrés de liberté importants, nous pourrons utiliser la variable aléatoire continue associée U suivante, qui est distribuée approximativement suivant une loi normale centrée réduite :

$$
U=\sqrt{2\chi^2} - \sqrt{2(n-1)-1}
$$

#### **2 La validité de l'ajustement d'une loi observée par une loi théorique**

#### *A – Définition et loi de probabilité de la distance entre une loi observée et une loi théorique*

Soit X une variable aléatoire suivant une loi de probabilité L(X).

Procéder à N observations de cette variable revient à tirer un échantillon de taille N dans la population, théoriquement infinie, correspondant à la loi de probabilité L(X).

Ces observations sont ensuite classées suivant k modalités C<sub>1</sub>, C<sub>2</sub>, ..., C<sub>k</sub>, qui représentent soit les différentes valeurs possibles (ou groupe de valeurs) de la variable si celle-ci est discrète, soit les classes de valeurs associées à la variable si celle-ci est continue.

À chacune de ces modalités correspond une probabilité déterminée par la loi de probabilité de X

soit  $L(X) : p_1, p_2, ..., p_k$ 

Nous pouvons donc dire que les effectifs  $\alpha_1, \alpha_2, ..., \alpha_k$ . susceptibles d'être observés sur l'échantillon pour chacune des modalités C<sub>1</sub>, C<sub>2</sub>, ..., C<sub>k</sub> suivent une variable aléatoire binomiale : ainsi pour la classe C<sub>i</sub> l'effectif α<sub>i</sub> est une variable aléatoire binomiale de paramètres N (effectif de l'échantillon) et p (probabilité que la variable X appartienne à cette modalité) :

$$
\alpha_i \sim L(\alpha_i) = B(N \; ; \; p_i)
$$

Son espérance mathématique  $E(\alpha_i) = Np_i$  représente l'effectif théorique de la classe C<sub>i</sub> et sa variance V(α<sub>i</sub>) égale à Np<sub>i</sub>(1 - p<sub>i</sub>) est proche de Np<sub>i</sub> car le choix du nombre de modalités est généralement fait de façon à ce que la probabilité p<sub>i</sub> soit relativement faible.

278

**Chapitre 25 •** Le test du Khi2 et le test de Henry **1279**<br>Dans ces conditions, pourvu que la modalité C<sub>i</sub> soit suffisamment grande pour avoir un effectif théorique d'au moins 4 ou 5 individus (ceci pour que nous puissions approximer la loi binomiale par une loi

normale), l'écart réduit entre l'effectif empirique  $\alpha_i$ , et l'effectif théorique Np<sub>i</sub>, soit  $E_i = \frac{|\alpha_i| - |\alpha|}{\sqrt{Np_i}}$  $E_i = \frac{(\alpha_i - Np_i)}{\sqrt{Np_i}}$  $\alpha_i$  – peut être considéré comme une variable normale centrée réduite.

Les effectifs observés en réalité sur l'échantillon pour chacune des modalités sont n<sub>1</sub>, n<sub>2</sub>, m<sub>2</sub>, ..., n<sub>k</sub>.

Ainsi, pour la classe C<sub>i</sub> l'écart réduit prend sur l'échantillon la valeur e<sub>i</sub> égale à e<sub>i</sub> =  $\frac{|(1)^2 - 10P_1|}{\sqrt{Np_1}}$  $e_i = \frac{(n_i - Np_i)}{\sqrt{Np_i}}$ 

Nous posons alors  $d = \sum_i e_i^2$  et nous appelons d : distance entre la distribution observée et la loi théo-<br>rique L. rique L.

La distance d est une valeur de la variable aléatoire D, qui est obtenue comme une somme de variables aléatoires normales centrées réduites, suit donc une loi du  $\chi^2$  à k-1 degrés de liberté car nous avons la relation :  $\sum n_i = N$ 

#### i *B – Le test du Khi2*

Généralement, nous ne connaissons pas *a priori* la loi de probabilité théorique suivie par la variable aléatoire X mais, suivant la nature du phénomène et aprés analyse de la distribution observée, nous choisirons un type de loi L.

Ce choix effectué, nous pourrons calculer les effectifs théoriques et évaluer la valeur de la variable aléatoire D.

Cette variable aléatoire D suit, dans l'hypothèse où la distribution observée suit effectivement la loi L, une loi du  $\chi^2$  dont le nombre de degrés de liberté dépend du nombre k de modalités observées et du nombre r de paramètres estimés à partir de ces observations. Ce nombre de degrés de liberté est donc égal à n = k - r - 1.

Le test du  $\chi^2$  introduit par K. Pearson repose sur le raisonnement suivant :

- nous faisons l'hypothèse que le phénomène observé suit la loi théorique L. Dans ces conditions la variable aléatoire D suit une loi du  $\chi^2$  à n = k - r – 1 degrés de liberté ;
- s'il y a une probabilité forte que D prenne une valeur supérieure à la valeur d observée, les fluctuations aléatoires suffisent à expliquer la valeur enregistrée : l'hypothèse est donc jugée acceptable ;
- si, par contre, il n'y a qu'une faible probabilité d'obtenir une valeur de la variable aléatoire D supérieure à la valeur d observée, il est beaucoup plus probable que cette valeur observée soit due à un mauvais choix de la loi théorique L : l'hypothèse sera rejetée.

#### **3 Deux exemples d'utilisation**

#### *A – L'exemple 1 : Ajustement suivant une loi binomiale ou une loi de Poisson*

La distribution de 100 échantillons de 40 pièces tirées d'une production très importante suivant le nombre de pièces déectueuses est donnée dans le tableau :

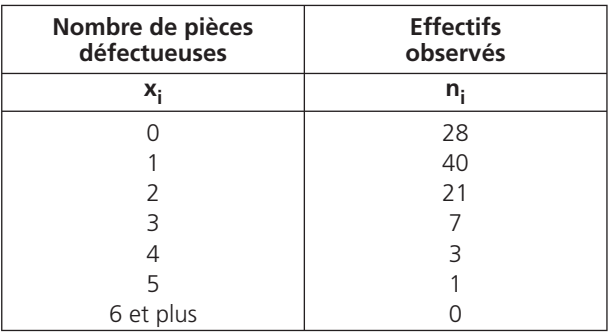

Le constructeur de la machine produisant ces pièces donne 4 % comme pourcentage de pièces à rebuter dans sa production.

#### 1) Que pensez-vous de cette affirmation ?

Nous allons prendre comme hypothèse que le nombre X de pièces à rebuter dans un échantillon de 40 pièces suit une loi B (40 ; 4 %). Cette loi peut être approximée par la loi P(1,6).

La probabilité pour qu'un échantillon de 40 pièces ait 0 pièce défectueuse est égale à 0,202 (calcul effectué par l'intermédiaire de la loi P(1,6)). Donc, sur 100 échantillons de 40 pièces, il doit théoriquement avoir 0,202 x l00 soit 20,2 échantillons en moyenne ayant 0 pièce défectueuse.

En procédant de la même manière pour les échantillons ayant une, deux, trois, ... pièces défectueuses, nous arrivons au tableau ci-après :

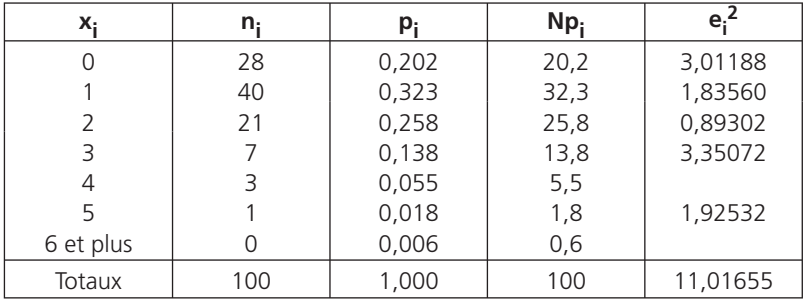

280

À noter • les deux dernières modalités ont été regroupées parce que l'effectif de la dernière modalité est trop faible.

Nous obtenons ainsi que  $d = 11,01655$ .

Or, la table de la fonction inverse de la loi de répartition du  $\chi^2$  nous indique que Prob( $\chi^2_4 > 9,488$ ) = 0,05 pour un nombre de degrés de liberté égal à 4.

Par conséquent, Prob $(\chi^2_4 > 11,01654)$  est inférieure à 5 % et donc, en considérant cette probabilité comme étant faible (la distance est importante), nous devons rejeter l'hypothèse annoncée.

#### 2) Quelle hypothèse donneriez-vous ?

En étudiant la série donnée, nous constatons que la moyenne m des observations est égale à 1,2 : nous allons faire l'hypothèse que la loi de probabilité n'est pas B(40 ; 4 %) mais la loi B(40 ; 3 %) (ou encore la loi P(1,2)). Dans ces conditions, nous arrivons au tableau suivant :

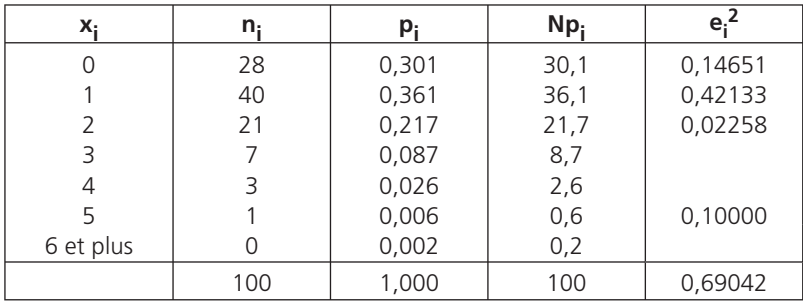

Remarquons que les trois dernières modalités ont été regroupées. Nous obtenons ainsi que la distance d est égale à 0,69042. Or la table de la loi du  $\chi^2$  nous donne, pour un nombre de degrés de liberté égal 4 - 2 = 2 (nous avons estimé la moyenne 1,2), que  $Prob(x_2^2 > 0.713) = 0.70$  et  $Prob(\chi_2^2 > 0, 446) = 0, 80.$ 

Nous en déduisons donc que  $Prob(\chi^2_2 > 0,69042)$  est comprise entre 70 % et 80 %. Cette probabilité étant assez forte (la distance est faible), notre hypothèse comme quoi la loi observée suit une loi de Poisson de paramètre 1,2 (ou encore une loi binomiale de paramètres 40 et 0,03) est acceptable.

#### *B – L'exemple 2 : Ajustement suivant une loi normale*

Considérons la distribution d'un lot de 400 vis suivant leurs diamètres en mm.

L'entreprise produisant ces vis vous demande de tester l'hypothèse selon laquelle la distribution observée suit une loi normale de paramètres m (la moyenne des diamètres observés) et σ (l'ecart-type des diamètres observés).

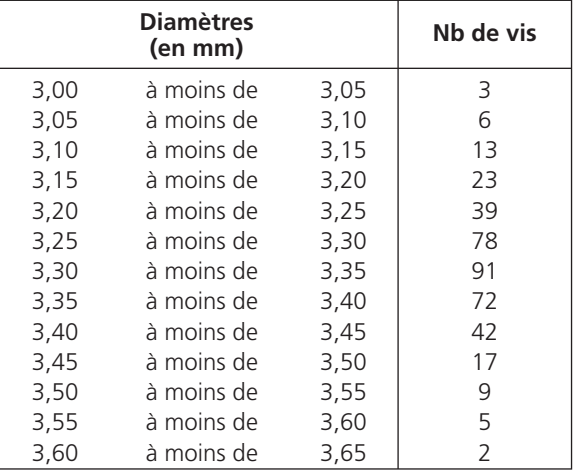

• Le tableau donnant la distribution des diamètres observés est le suivant :

Par calcul, nous obtenons que m = 3,32 et  $\sigma$  = 0,10.

Nous allons donc tester l'hypothèse selon laquelle la variable aléatoire représentant le diamètre d'une vis produite suit une loi normale N(3,32 ; O,10).

Nous arrivons ainsi au tableau suivant :

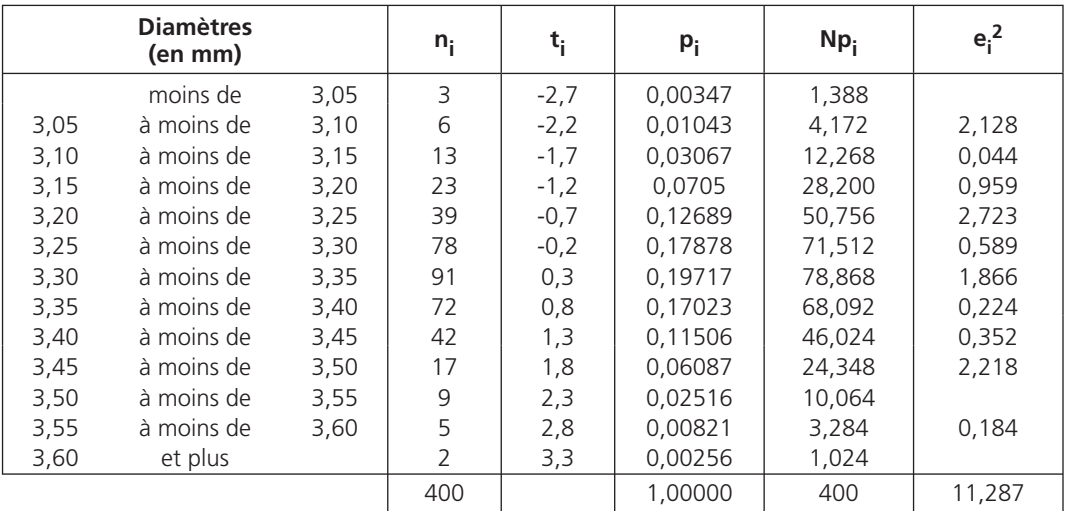

**Chapitre 25 •** Le test du Khi2 et le test de Henry **1983**<br>Dans le tableau qui précède, t<sub>i</sub> est la valeur de t correspondant à la borne supérieure de la classe i et p<sub>i</sub> correspond à la probabilité d'être sur la classe i.

Pour le calcul du  $\chi^2$ , remarquons que les deux premières modalités ont été regroupées ainsi que les trois dernières. Nous arrivons ainsi à d = 11,287.

Or les tables de la loi du  $\chi^2$  nous indiquent que, pour un nombre de degrés de liberté égal à 10 – 1 - 2 = 7 (nous avons estimé m et σ à partir de la distribution observée), que :

$$
Prob(\chi^2_7 > 9,803) = 0,20 \text{ et } Prob(\chi^2_7 > 12,017) = 0,10
$$

Nous en déduisons donc que Prob $(\chi^2$  > 11,287) est compris entre 0,10 et 0,20. Cette probabilité n'étant pas très élevée (la distance n'est pas très faible), le test du  $\chi^2$  ne nous permet pas d'accepter cette hypothèse.

Notre réponse à l'entreprise produisant ces vis serait donc que le diamètre d'une vis produite ne suit pas une loi N(3,32 ; O,10).

#### **4 Le test de Henry**

#### *A – Le principe*

Ce test sert à voir si une série statistigue peut être ajustée par une loi normale.

En effet, une variable X est normale s'il existe deux nombres m et σ tels que la fonction de répartition F puisse s'évaluer a l'aide de la loi normale N(0 ; 1) suivant la relation :

$$
F(x) = N\left(\frac{x-m}{\sigma}\right) = N(t) \quad \text{soit} \quad t = \frac{x-m}{\sigma} = \frac{1}{\sigma} x - \frac{m}{\sigma}
$$

Il suffit donc de faire apparaitre cette relation sur un papier gausso-arithmétique et de vérifier que la courbe obtenue est bien une droite.

Le papier gausso-arithmétique (voir la fin de l'exemple d'utilisation suivant) est un papier style « papier millimétré » comportant trois axes : l'axe des abscisses à échelle arithmétique et deux axes pour les ordonnées (celui de droite est à échelle arithmétique, celui de gauche est à échelle gaussienne). Les valeurs de droite ont pour probabilités les valeurs de gauche suivant la loi normale N(0,1).

Cette droite est encore appelée droite de Henry d'où le nom de test de Henry.

Rappelons que ce test ne sert qu'à voir si un tableau statistique suit une loi normale.

#### *B – Un exemple d'utilisation*

À la demande de la chambre syndicale des fabricants de produits surgelés, une enquête portant sur les dépenses mensuelles de produits surgelés chez les ménages dotés d'un réfrigérateur avec conservateur (\*\*\*) a été faite.

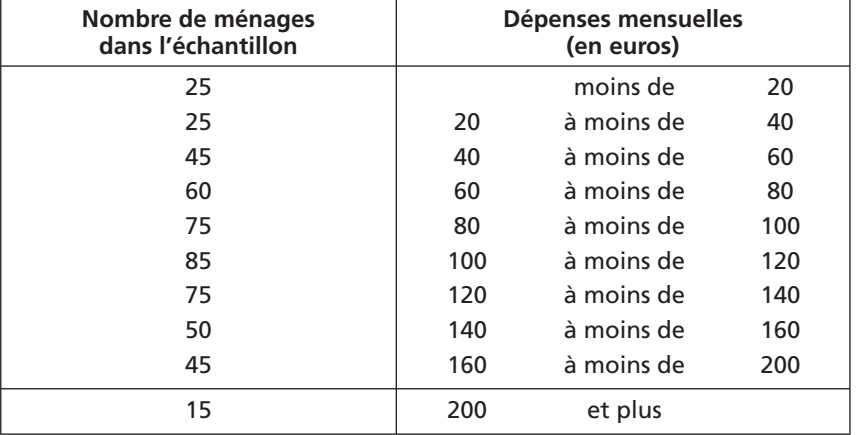

• Les résultats de cette enquête sont les suivants :

Montrer, en traçant la courbe des fréquences cumulées sur du papier fonctionnel gausso-arithmétique, que la distribution observée suit une loi normale dont vous préciserez les paramètres.

Nous allons d'abord calculer les fréquences cumulées et tracer le graphique sur le papier gausso-arithmétique page suivante :

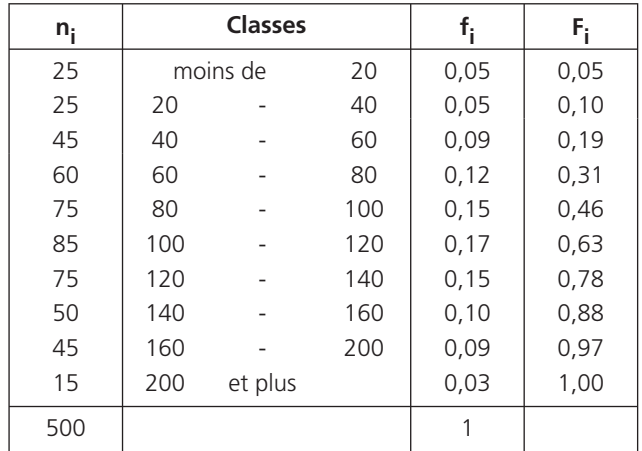

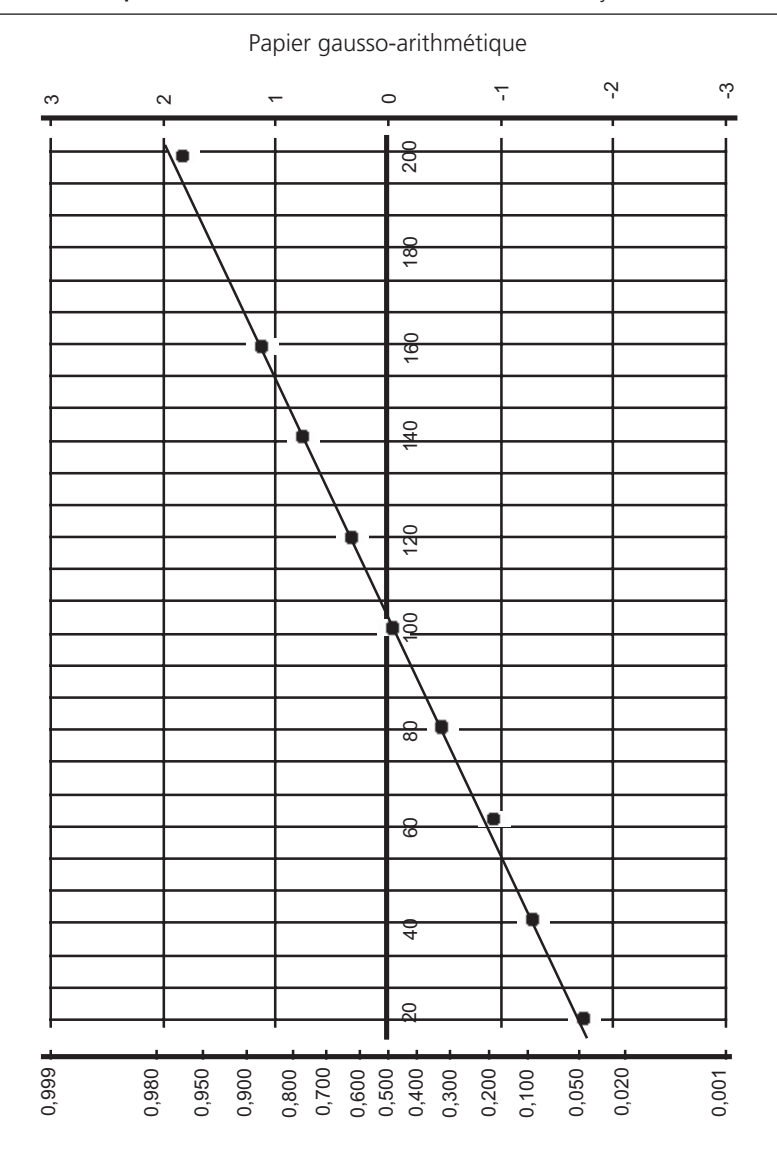

**Chapitre 25 •** Le test du Khi2 et le test de Henry •

Le graphique nous indique que les points d'abscisse les dépenses et d'ordonnées (axe de droite) les fréquences cumulées correspondantes sont pratiquement alignés. L'ajustement de ces points donne la droite de Henry.

Nous pourrions utiliser la méthode des moindres carrés pour déterminer l'équation de cette droite mais le graphique nous montre que deux points (40 ; 0,10) et (160 ; 0,88) doivent être situés dur cette droite de Henry.

Nous allons donc plus vite en résolvant le système suivant :

0,10  $\rightarrow$  t = -1,282 et x = 40 )0,10 → t = −1,282 et x = 40<br>
\0,88 → t = 1,175 et x = 160

Pour trouver son équation du type  $t = a x + b$ , il suffit de résoudre le système suivant :

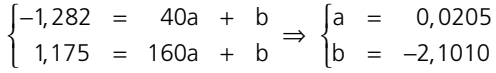

Comme  $a = \frac{1}{2}$  et b = -  $\frac{m}{2}$ <br>tres 103.61.9 48.84 –, la distribution observée suit approximativement une loi normale de paramè-<br>σ tres 102,61 et 48,84.

286

#### **5 Le résumé**

#### **La loi du** χ2

Soient  $X_1, X_2, ..., X_n$ , n variables aléatoires continues et indépendantes suivant toutes une loi normale N(O,l).

La variable aléatoire continue  $X_1^2 + X_2^2 + ... X_n^2$  qui varie entre 0 et ∞ est désignée par  $\chi^2$ 

$$
F(\chi^2) = \frac{1}{\Gamma(n)} e^{-\chi^2} (\chi^2)^{n-1} \text{ où } \Gamma(n) = \int_0^\infty e^{-x} x^{n-1} dx
$$

Cette variable aléatoire suit une loi du  $\chi^2$  avec n degrés de libertés.

Si X  $L(X) = \chi^2$ alors  $E(X) = n$  et  $V(X) = 2n$ 

#### **Le test du** χ2

Juger de l'importance la somme des écarts centrés réduits entre valeurs observées et valeurs théoriques par l'intermédiaire de la loi du  $\chi^2$ .

Le nombre de degrés de liberté est égal au nombre de termes composants la somme diminué de un et du nombre de paramètres calculés et utilisés.

#### **Le test de Henry**

Juger de la qualité de linéarité d'un nuage de points tracé sur du papier gausso-arithmétique.

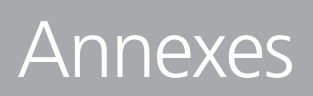
### *Tableau résumant brièvement le passage d'une loi à une autre*

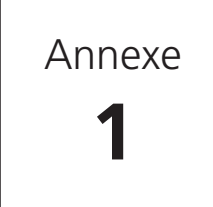

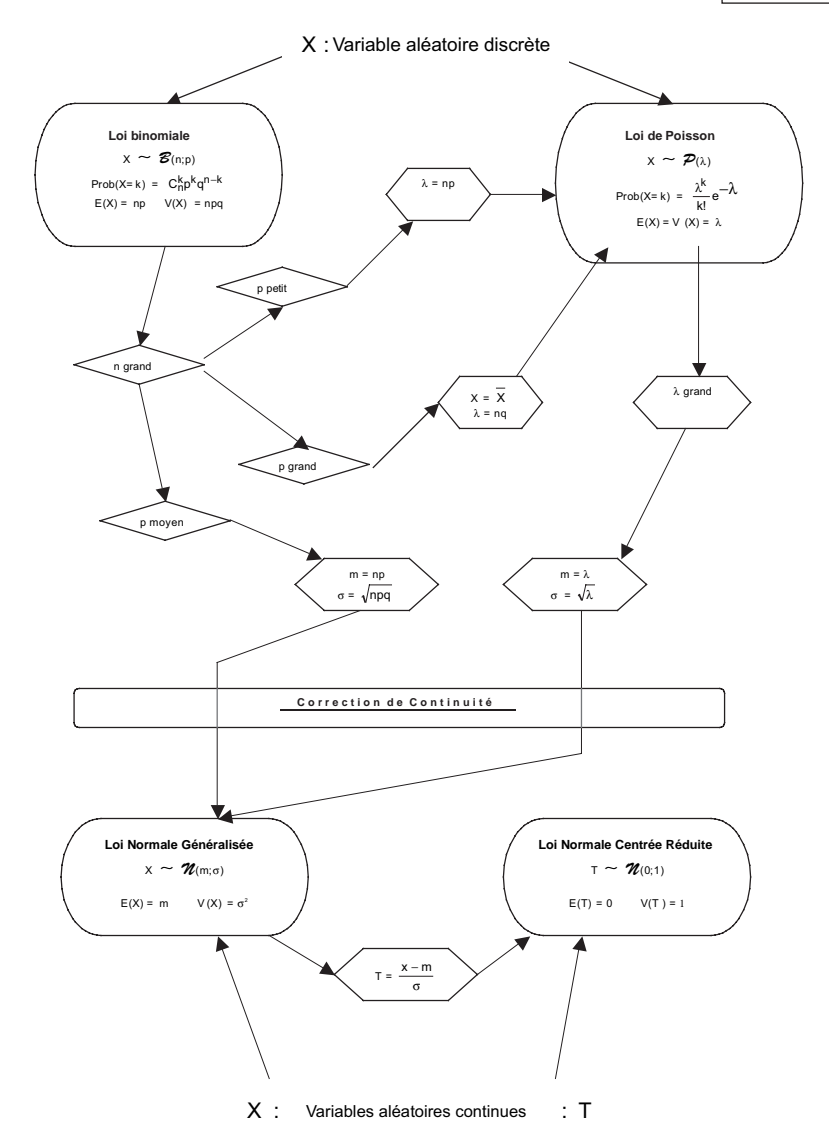

### Annexe

**2**

## *La fonction de répartition de la loi N(0;1)*

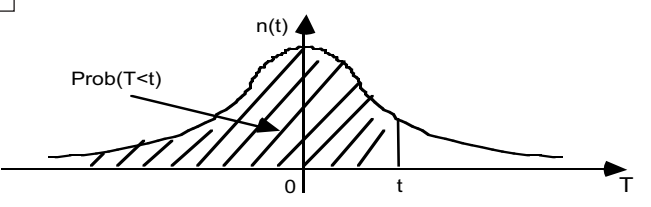

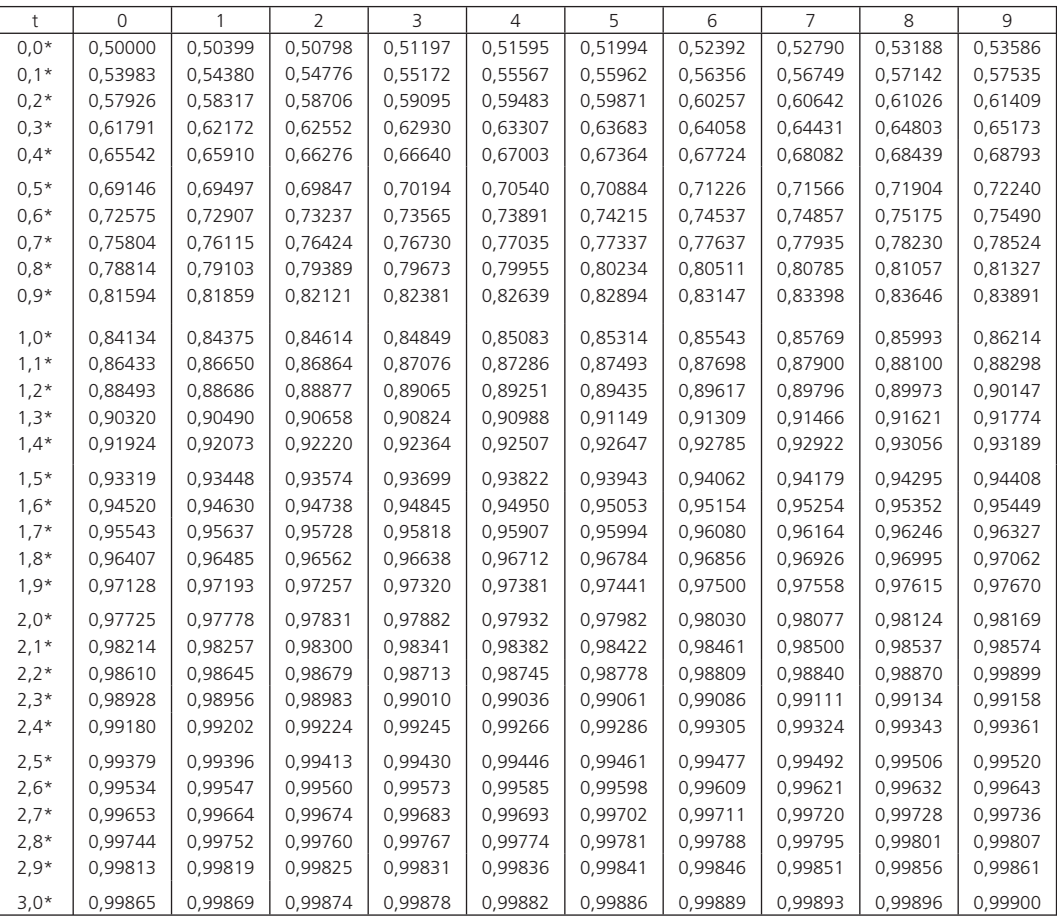

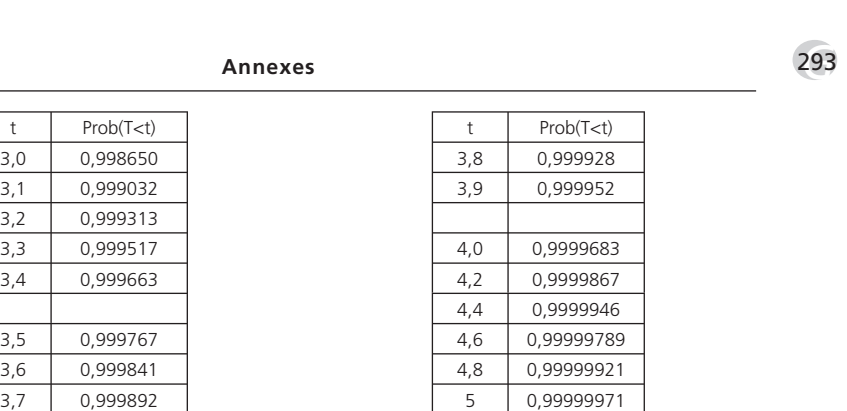

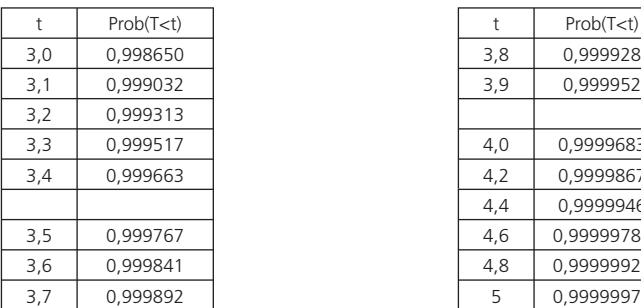

(valeurs obtenues grâce au tableur Excel)

#### Annexe

**3**

### *La fonction inverse de la répartition de la loi N(0;1)*

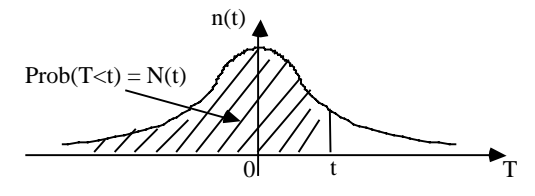

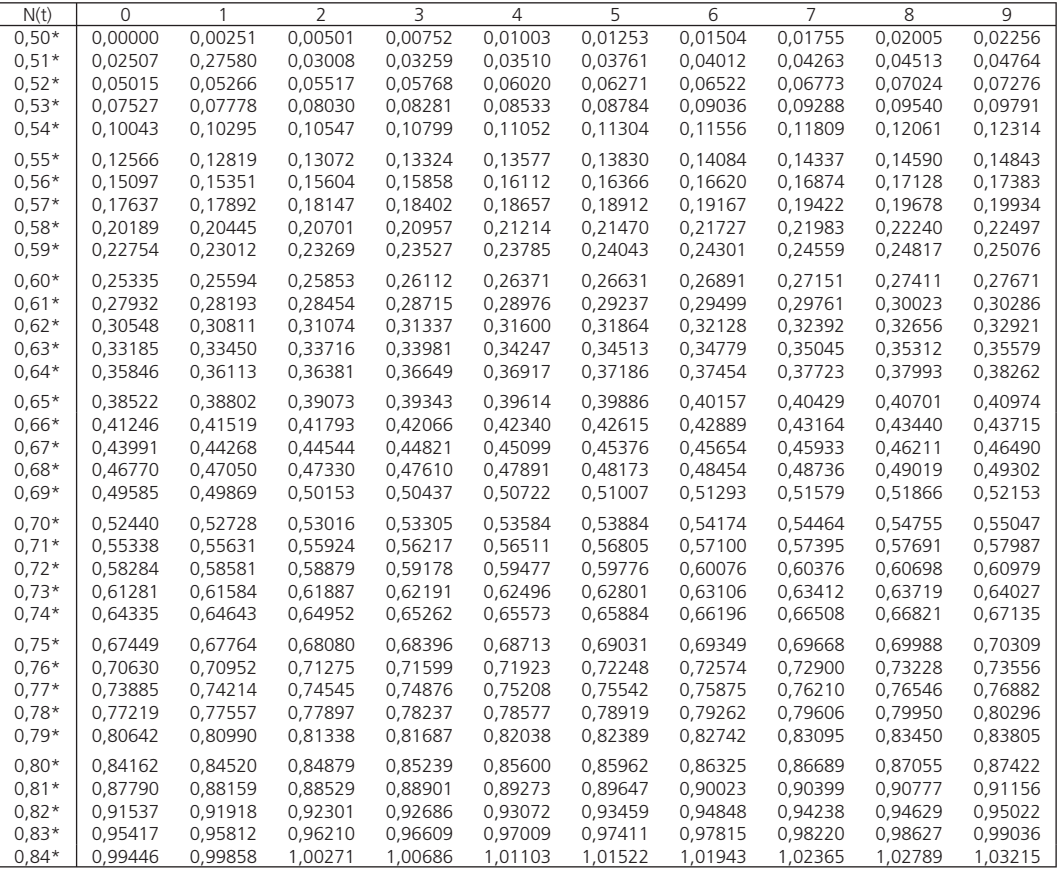

|         |          |         |                |         |                |         |         |         |         | 295     |
|---------|----------|---------|----------------|---------|----------------|---------|---------|---------|---------|---------|
|         | Annexes  |         |                |         |                |         |         |         |         |         |
|         |          |         |                |         |                |         |         |         |         |         |
| N(t)    | $\Omega$ |         | $\overline{2}$ | 3       | $\overline{4}$ | 5       | 6       | 7       | 8       | 9       |
| $0,85*$ | 1,03643  | 1,04073 | 1,04505        | 1,04939 | 1,05374        | 1,05812 | 1,06252 | 1,06694 | 1,07138 | 1,07584 |
| $0,86*$ | 1,08032  | 1,08482 | 1,08935        | 1,09390 | 1,09847        | 1,10306 | 1,10768 | 1,11232 | 1,11699 | 1,12168 |
| $0.87*$ | 1,12639  | 1,13113 | 1,13590        | 1,14069 | 1,14551        | 1,15035 | 1,15522 | 1,16012 | 1,16505 | 1,17000 |
| $0,88*$ | 1,17499  | 1,18000 | 1,18504        | 1,19012 | 1,19522        | 1,20036 | 1,20553 | 1,21073 | 1,21596 | 1,22123 |
| $0,89*$ | 1,22653  | 1,23186 | 1,23723        | 1,24264 | 1,24808        | 1,25357 | 1,25908 | 1,26464 | 1,27024 | 1,27587 |
| $0,90*$ | 1,28155  | 1,28727 | 1,29303        | 1,29884 | 1,30469        | 1,31058 | 1,31652 | 1,32251 | 1,32854 | 1,33462 |
| $0.91*$ | 1,34076  | 1,34694 | 1,35317        | 1,35946 | 1,36581        | 1,37220 | 1,37866 | 1,38517 | 1,39174 | 1,39838 |
| $0.92*$ | 1,40507  | 1,41183 | 1,41865        | 1,42554 | 1,43250        | 1,43953 | 1,44663 | 1,45381 | 1,46106 | 1,46838 |
| $0.93*$ | 1,47579  | 1,48328 | 1,49085        | 1,49851 | 1,50626        | 1,51410 | 1,52204 | 1,53007 | 1,53820 | 1,54643 |
| $0,94*$ | 1,55477  | 1,56322 | 1,57179        | 1,58047 | 1,58927        | 1,59819 | 1,60725 | 1,61644 | 1,62576 | 1,63523 |
| $0.95*$ | 1,64485  | 1,65463 | 1,66456        | 1,67466 | 1,68494        | 1,69540 | 1,70604 | 1,71689 | 1,72793 | 1,73920 |
| $0.96*$ | 1,75069  | 1,76241 | 1,77438        | 1,78661 | 1,79912        | 1,81191 | 1,82501 | 1,83842 | 1,85218 | 1,86630 |
| $0.97*$ | 1,88079  | 1,89570 | 1,91104        | 1,92684 | 1,94313        | 1,95996 | 1,97737 | 1,99539 | 2,01409 | 2,03352 |
| $0.98*$ | 2,05375  | 2,07485 | 2,09693        | 2,12007 | 2,14441        | 2,17009 | 2,19729 | 2,22621 | 2,25713 | 2,29037 |
| $0.99*$ | 2,32635  | 2,36502 | 2,40892        | 2,45726 | 2,51214        | 2,57583 | 2,65207 | 2,74778 | 2,87816 | 3,09023 |

(valeurs obtenues grâce au tableur Excel)

# *La fonction inverse de la répartition de la loi du Khi2 (*χ*2*)

P

Q

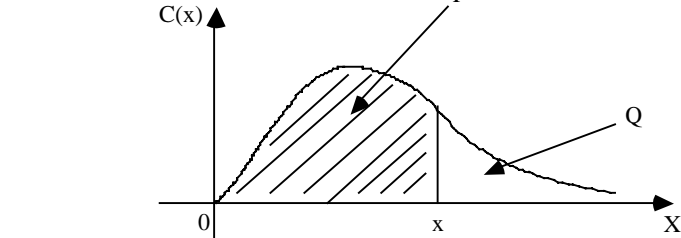

 $P = Prob(X < x) = Prob(X \le x)$  $Q = Prob(X > x) = Prob(X \ge x)$ 

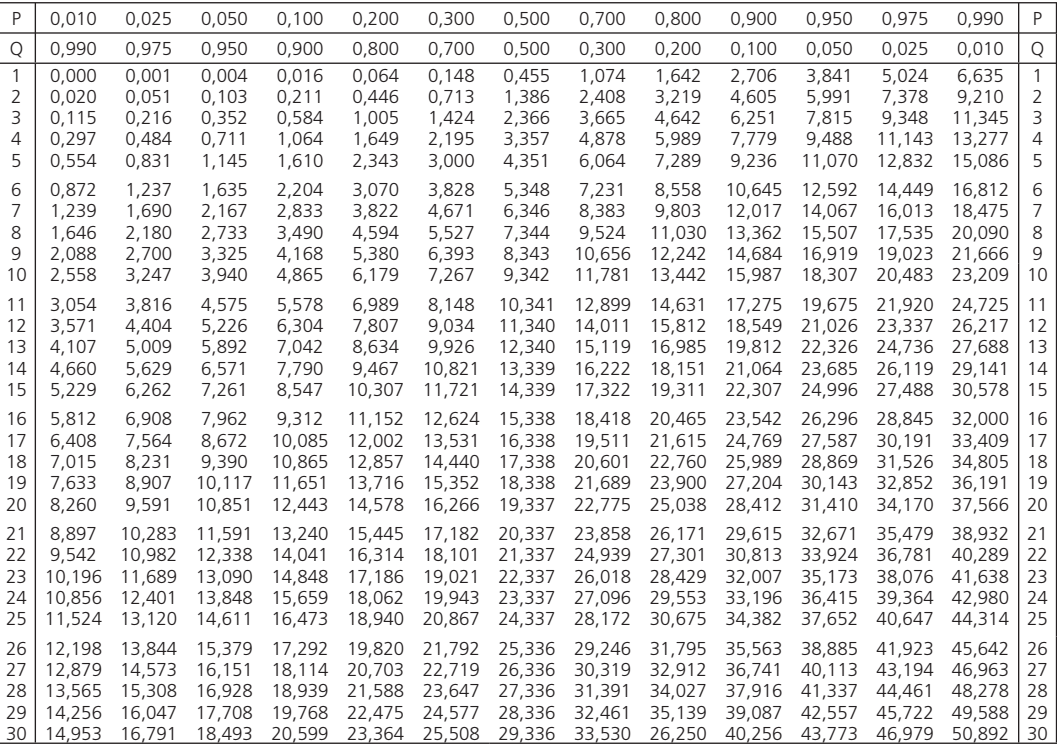

### Annexe

**4**

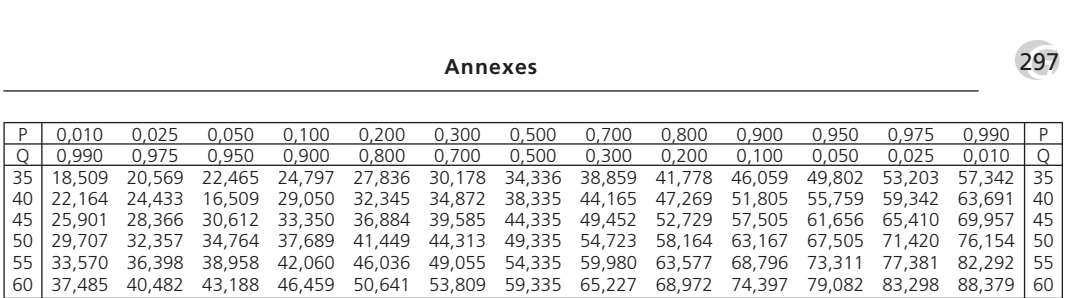

(valeurs obtenues grâce au tableur Excel)

297 *G*

N° d'éditeur : 2448 Dépôt légal : août 2005